*République Algérienne Démocratique et Populaire Ministère de l'Enseignement Supérieur Et de la Recherche Scientifique Université Abderrahmane MIRA- Bejaia Faculté de la technologie Département de Génie Civil*

# Mémoire de fin d'études

*En Vue d'Obtention du Diplôme de Master en Génie Civil Option : Matériaux et Structures* 

## *Thème :*

**Etude d'un bâtiment (R+6 avec duplexe+4 entre sol) à usage d'habitation et commercial contreventé par un système mixte (Voiles – Portiques)**

**Présenté par :** Encadreur **:** Encadreur **:** 

 $M^r$  GHOUL KHALED **M<sup>r</sup> YEDJEDD ABDELHAK**

 **BRARA ALI**

**Jury**

**Melle BOUGHAMSA WASSILA M<sup>r</sup> MEZIANI BELKACEM**

**JUIN 2016**

# **REMERCIEMENTS**

Au terme de ce modeste travail, nous tenons à exprimer notre profonde gratitude et nos vifs remerciements :

Avant tous, nous remercions ALLAH le tout puissant pour nous avoir donné la force et la patience pour mener à terme ce travail.

A nos familles : qui nous ont toujours encouragés et soutenus durant toutes nos études.

A M<sup>r</sup> BRARA : notre promoteur, pour avoir acceptée de nous guider sur le bon chemin du travail.

Aux membres de jury : pour avoir accepté de juger notre travail.

A tous ceux qui ont contribué de près ou de loin à la réalisation de ce mémoire.

> Ghoul Khaled Yedjedd Abdelhak

# *Dédicace*

*Je dédie ce modeste travail : A mes très chers parents A mes regrettés grands parents décèdes récemment en témoignage de leurs amours et leurs affections. A mes frères. A tous mes proches A tous mes enseignants qui m'ont servit du primaire à l'université. A toutes les personnes qui ont contribué a ma réussite. A tous les membres du c.s.a technologie.*

*Ghoul Khaled* 

# *Dédicace*

*Je dédie ce modeste travail : A mes très chers parents en témoignage de leurs amours et leur affection. A mes frères. A tous mes proches. A tous mes enseignants qui m'ont servi du primaire à l'université. A tous mes amis et tous les membres du CSA Technologie, A toutes les personnes qui ont contribué de près ou de loin à la réalisation de ce travail*

*Yedjedd Abdelhak* 

## **SOMMAIRES**

## Introduction générale

Chapitre I : Présentation du projet et Généralité

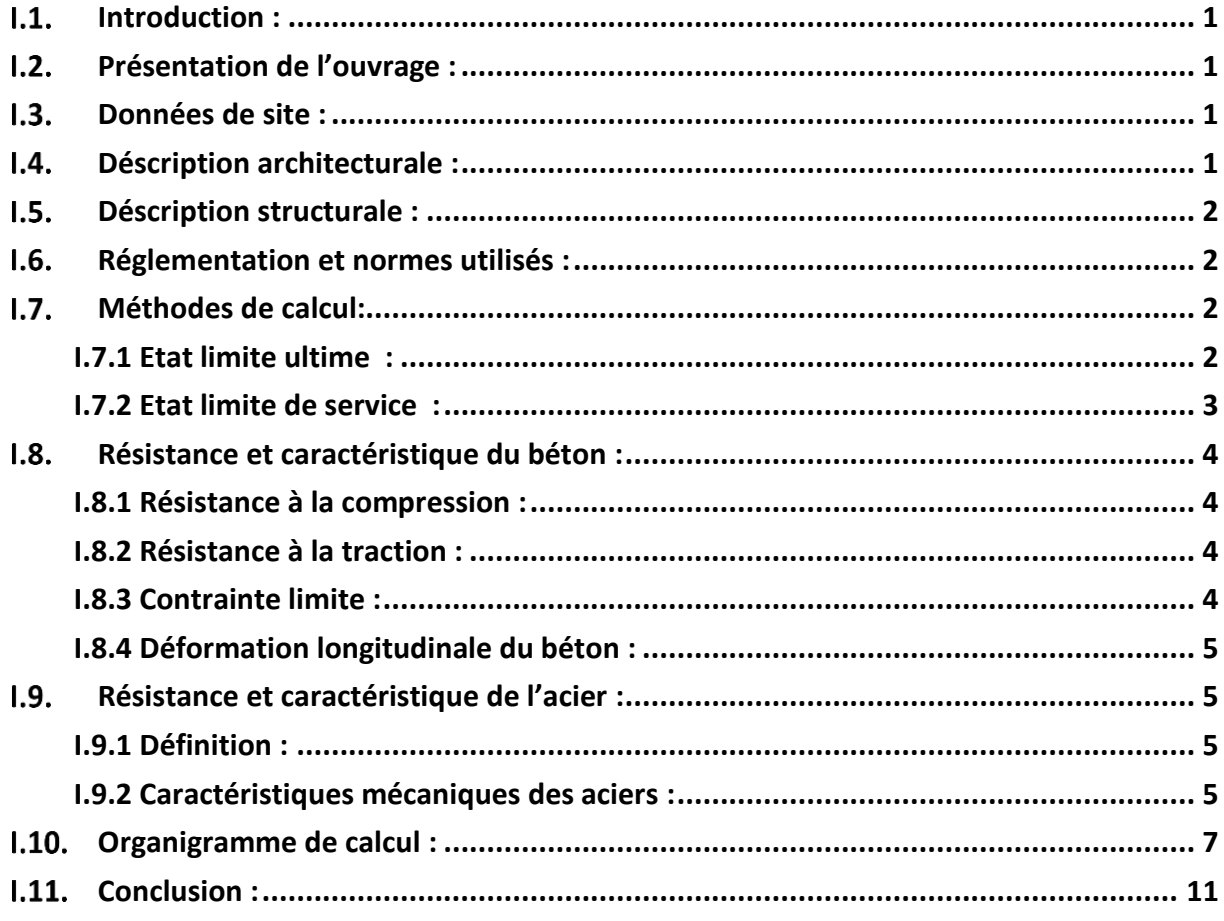

## ${\bf Chapter~II: Pr\'{e} dimensionnement~des~'el\'ements}$

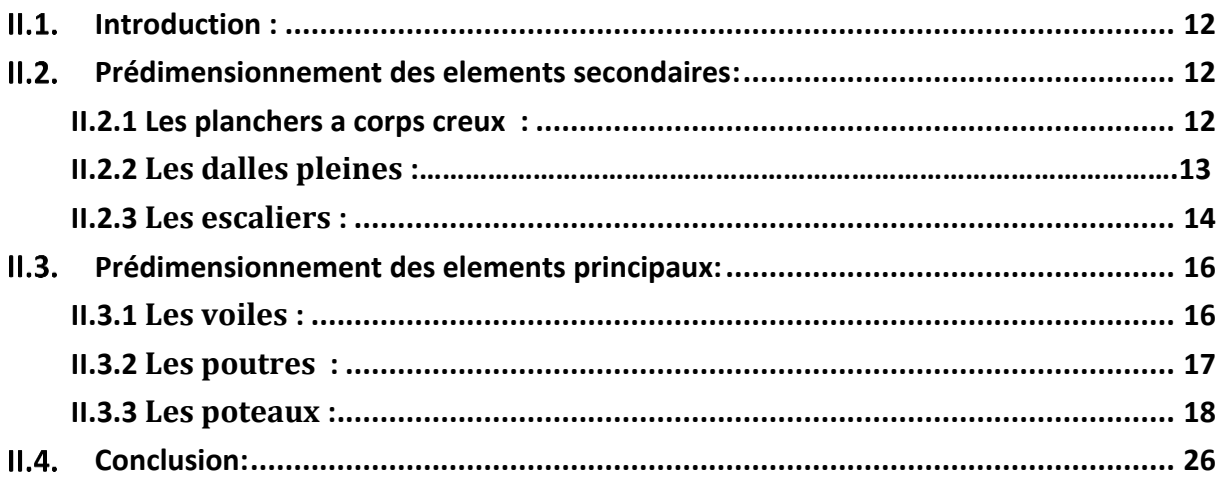

**Chapitre III : Etude des éléments secondaires** 

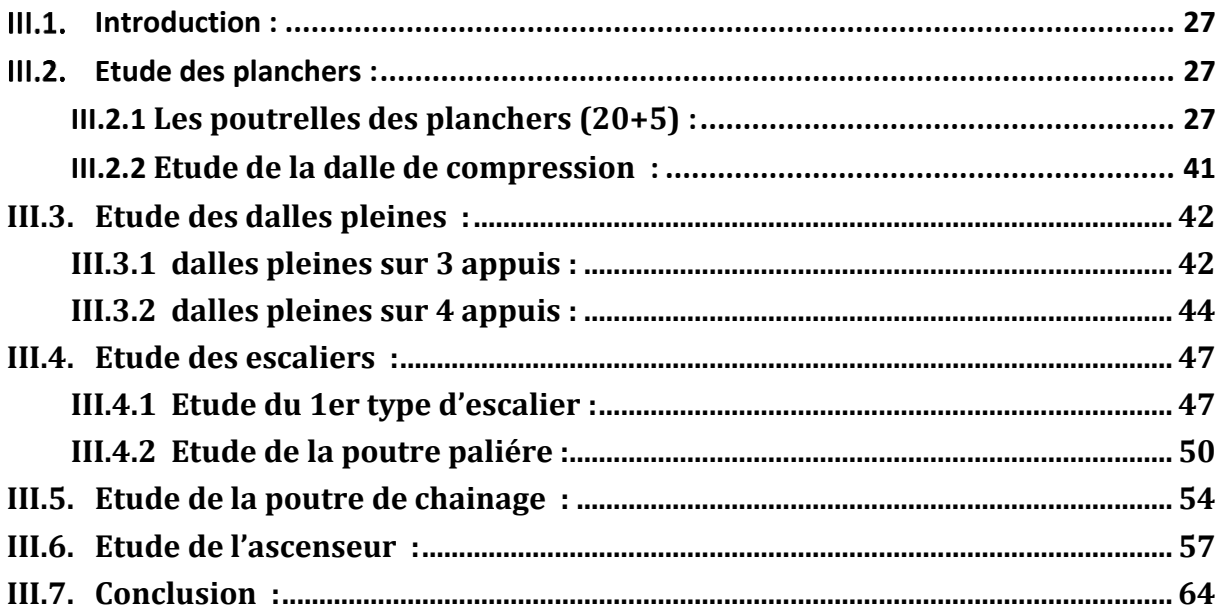

## Chapitre IV : Etude dynamique

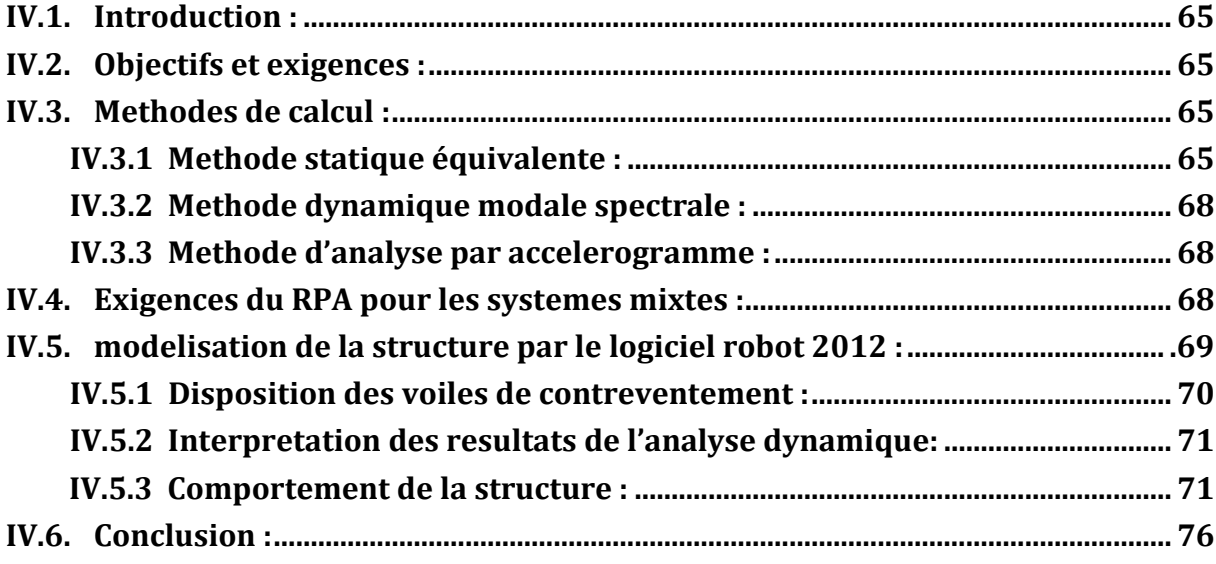

#### Chapitre V : Etude éléments principaux

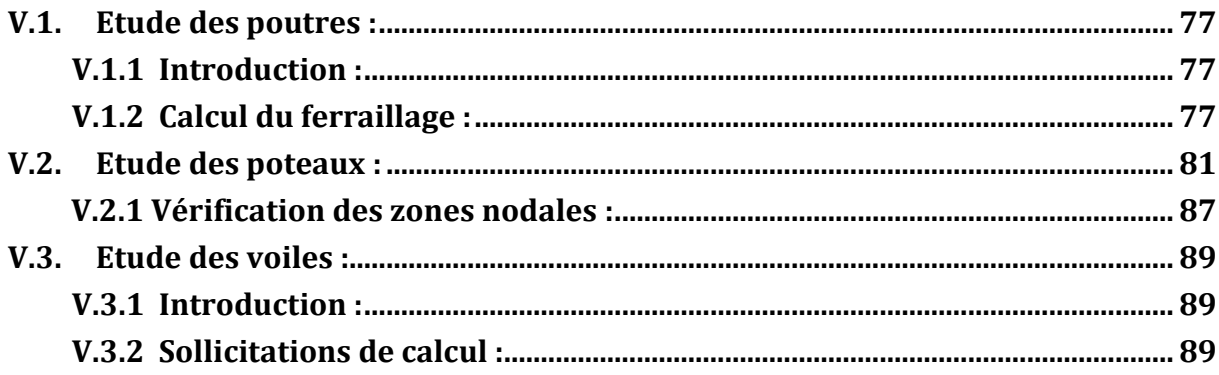

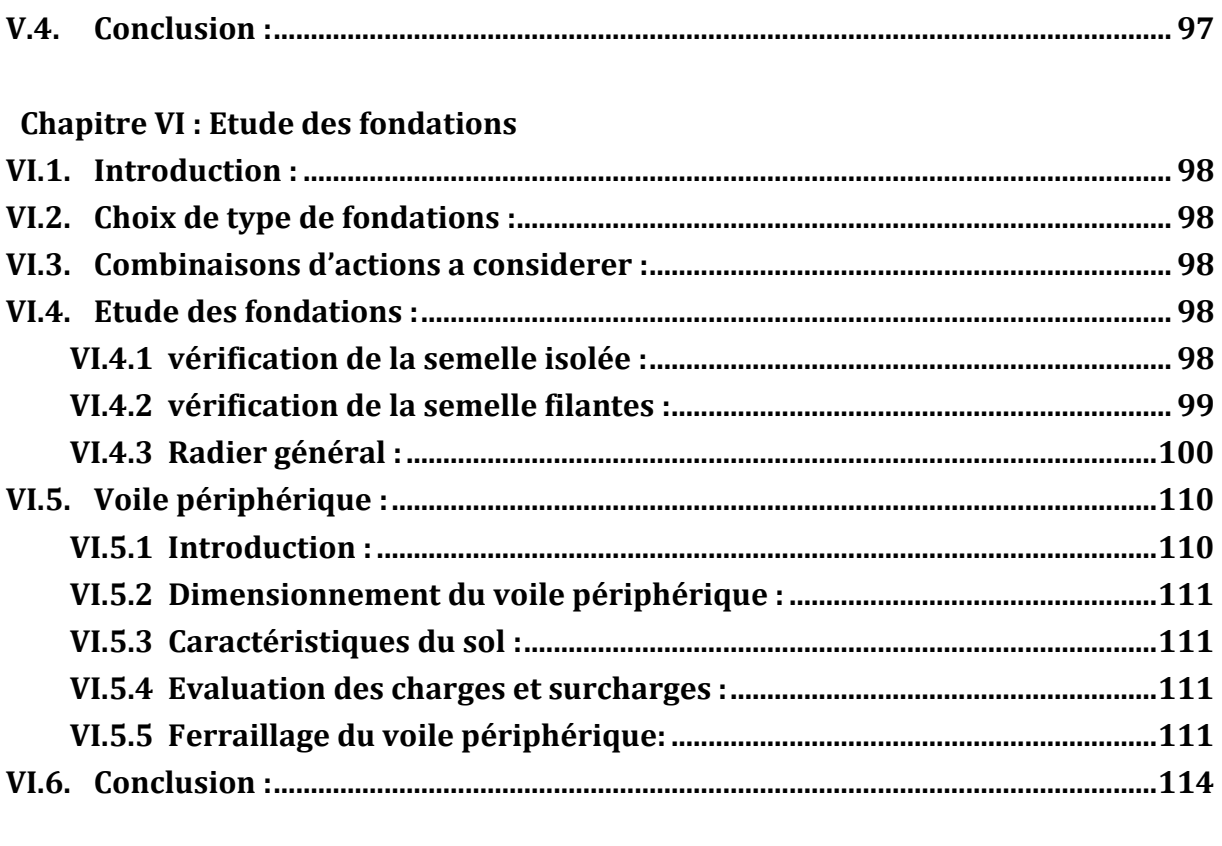

**CONCLUSION GENERAL BIBLIOGRAFPHIE ANNEXES PLANS DE LA STRUCTURES** 

#### **LISTE DES FIGURES**

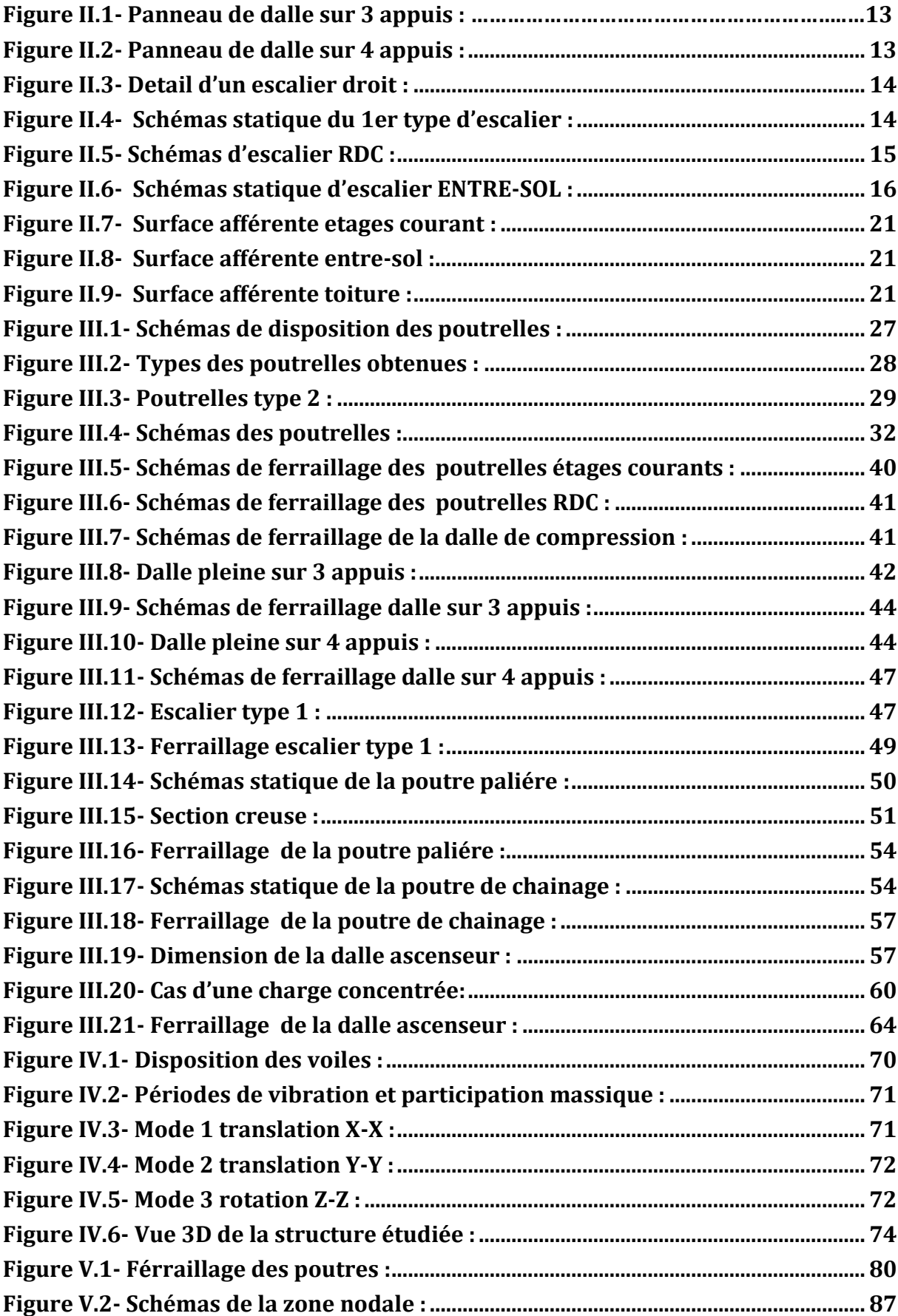

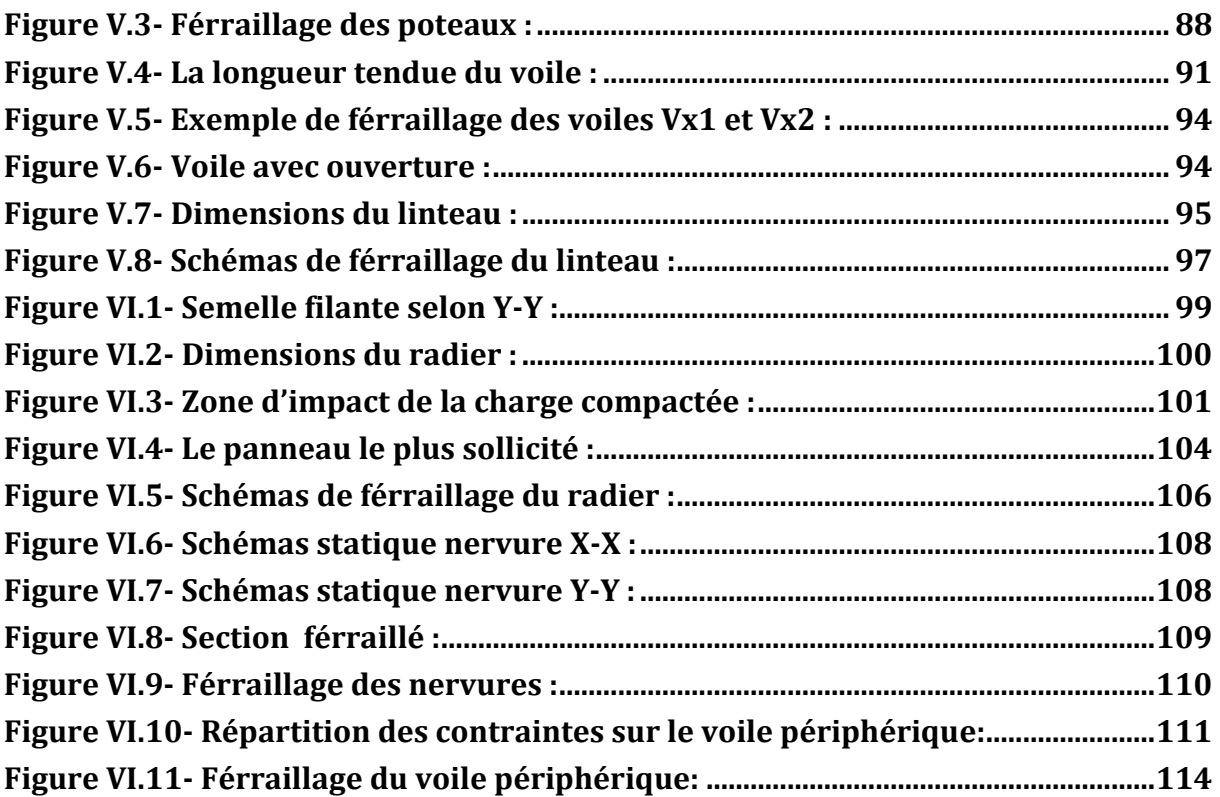

#### **LISTE DES TABLEAUX**

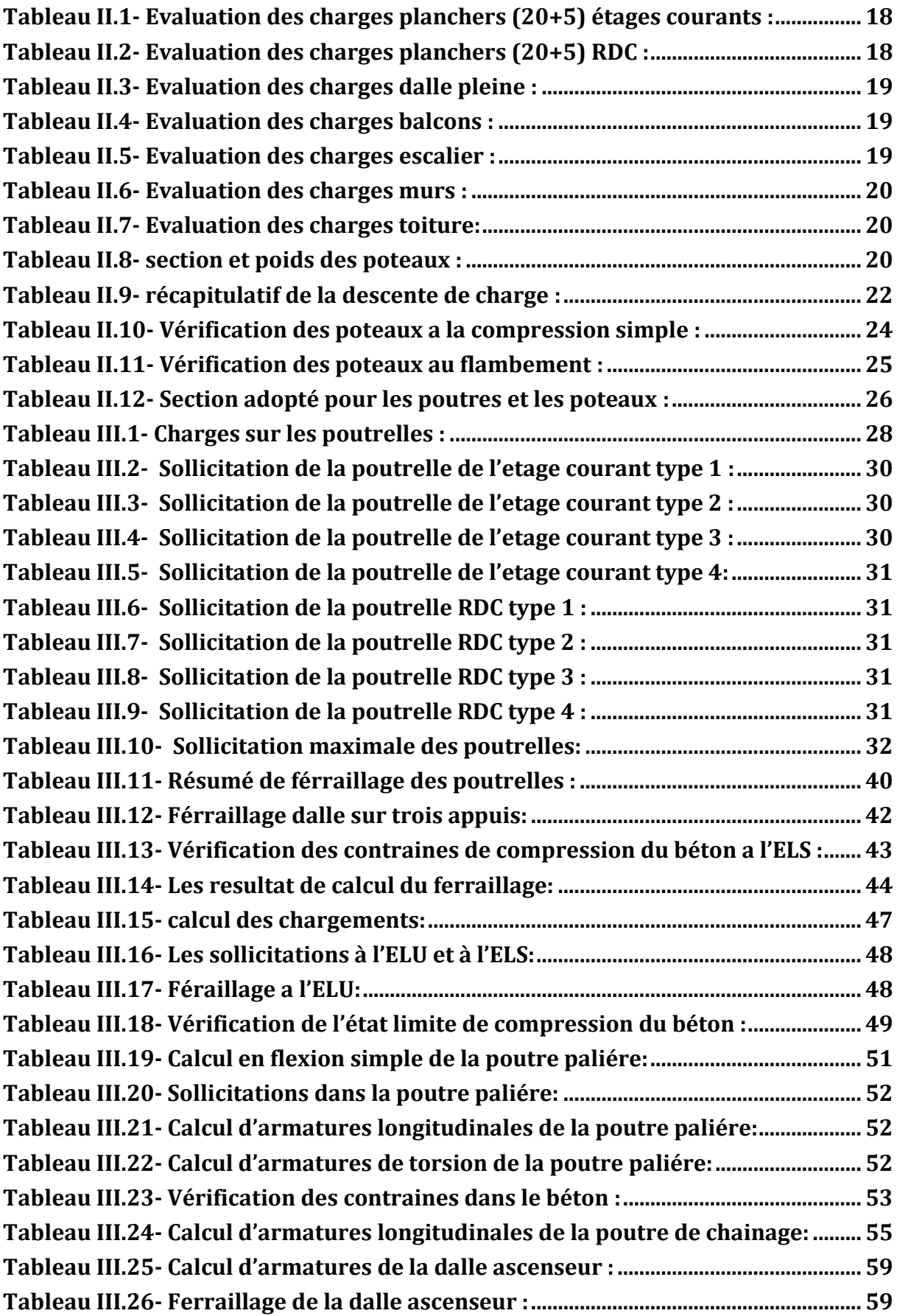

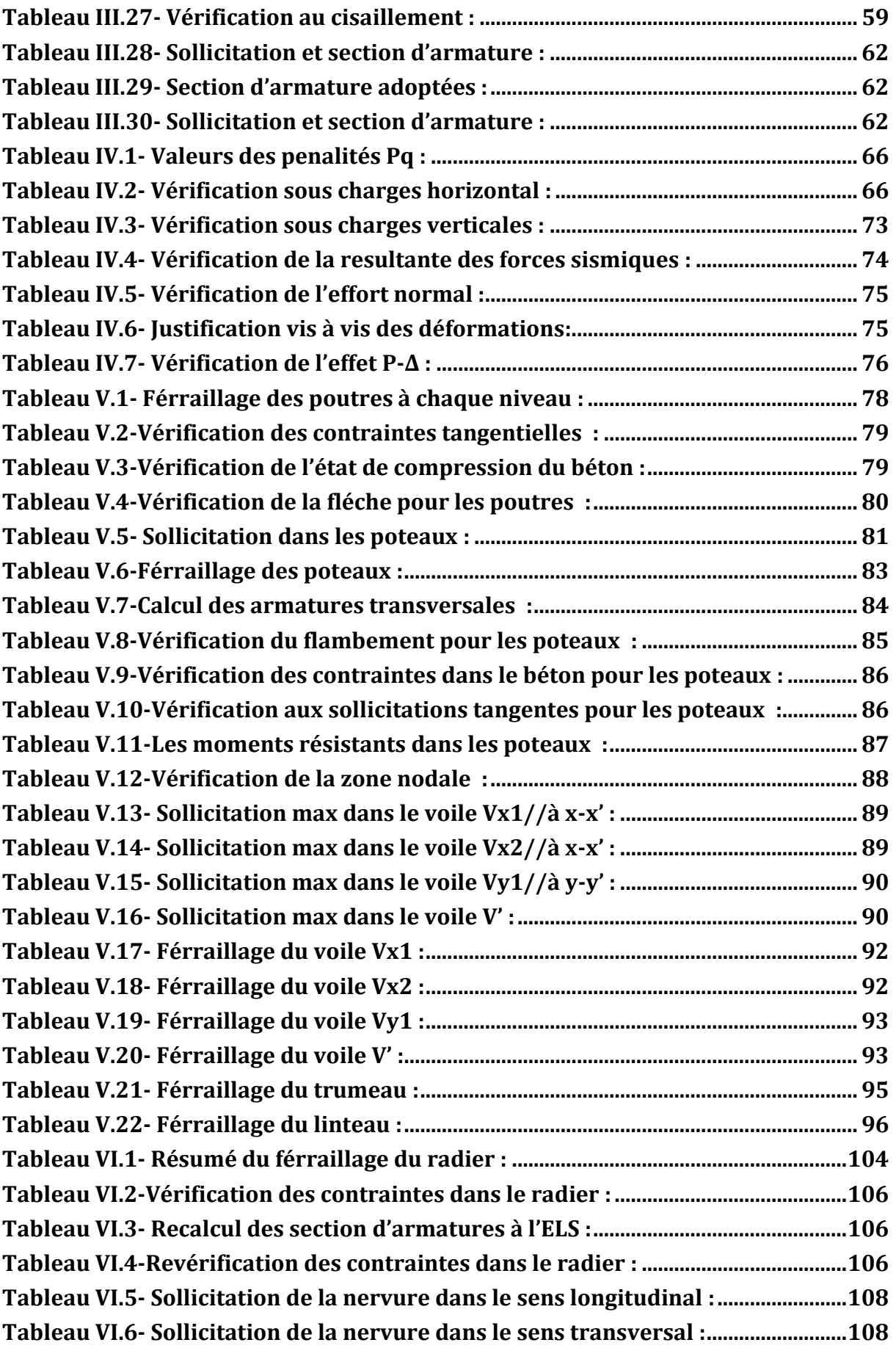

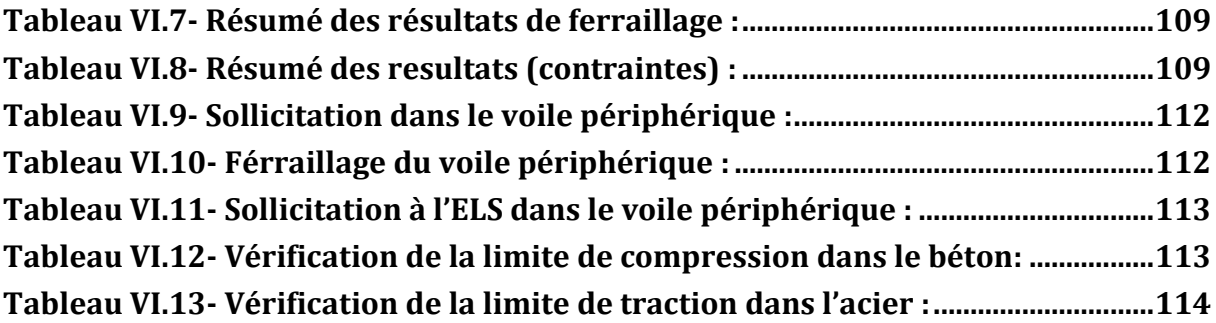

La signification des notations est suivante :

- **E** : Module d'élasticité longitudinale, séisme.
- **G** : Charges permanentes.
- **Q** : Action variables quelconque.
- **S** : Action dues à la neige.
- **W** : Action dues au vent.
- **A<sup>s</sup>** : Aire d'un acier.
- **B** : Aire d'une section de béton.
- **E** : Module d'élasticité longitudinal.
- **E<sup>b</sup>** : Module de déformation longitudinale du béton.
- **E<sup>i</sup>** : Module de déformation instantanée.
- **Efl** : Module de déformation sous fluage.
- **E<sup>s</sup>** : Module d'élasticité de l'acier.
- E<sub>v</sub> : Module de déformation différée (E<sub>vj</sub> pour un chargement appliqué à l'âge de « j » jours).
- **F** : Force ou action en général.
- **I** : Moment d'inertie.
- **L** : Longueur ou portée.
- **M** : Moment en général.
- **M<sup>g</sup>** : Moment fléchissant développé par les charges permanente.
- **M<sup>q</sup>** : Moment fléchissant développé par les charges ou actions variable.
- **M<sup>t</sup> :** Moment en travée.
- **M0**: moment isostatique.
- **M<sup>i</sup> :** Moment à l'appui i
- **M<sup>g</sup>** et **Md**: Moment à gauche et à droite pris avec leurs signes.
- **M<sup>j</sup> :** Moment correspondant à j.
- **Mg:** Moment correspondant à g.

**Mq:** Moment correspondant à q.

**N<sup>s</sup> :** Effort normal de service.

**Nu :** Effort normal ultime.

**N :** Effort normale du aux charges verticales**.**

**a**: Une dimension (en générale longitudinal).

**b** : Une dimension (largeur d'une section).

**b<sup>0</sup>** : Epaisseur brute de l'âme de la poutre.

**d** : Distance du barycentre des armatures tendues à la fibre extrême la plus comprimée.

**d**: Distance du barycentre des armatures comprimées à la fibre extrême la plus comprimée.

**e**: Excentricité d'une résultante ou effort par rapport au centre de gravité de la section comptée positivement vers les compressions.

**f** : Flèche.

**fji :** la flèche correspondant à j.

**fgi :** la flèche correspondant à g.

**fqi:** la flèche correspondant à q.

**fgv**: la flèche correspondant à v.

**Δft adm :** la flèche admissible.

**f<sup>e</sup>** : Limite d'élasticité.

**fcj** : Résistance caractéristique à la compression du béton a l'âge « j » jours.

**Ftj**: Résistance caractéristique à la traction du béton a l'âge « j » jours.

**Fc28** et **ft28**: Grandeurs précédentes avec j=28j.

**g**: Densité des charges permanentes.

**h**: Hauteur totale d'une section.

**h<sup>0</sup>** : épaisseur de la dalle de compression.

**h<sup>e</sup>** : hauteur libre d'étage.

**i** : Rayon de giration d'une section de B A.

- **j** : Nombre de jours.
- **l<sup>f</sup>** : Longueur de flambement.
- **l<sup>s</sup>** : Longueur de scellement.
- **n** : Coefficient d'équivalence acier-béton.
- **p** : Action unitaire de la pesanteur.
- **q**: Charge variable.
- **St**: Espacement des armatures transversales.
- **X**: Coordonnée en général, abscisse en particulier.
- $\sigma_{bc}$ : Contrainte de compression du béton.
- **Br** : Section réduite.
- **CT**: coefficient fonction du système de contreventement et du type de remplissage.
- **Cu**: La cohésion du sol (KN/m<sup>2</sup> ).
- **D** : Facteur d'amplification dynamique moyen.
- **ELS** : Etat limite de service.
- **ELU**: Etat limite ultime.
- **F** : Cœfficient de sécurité = 1.5.
- **ht** : Hauteur totale du plancher.
- **I** : Moment d'inertie (m<sup>4</sup> ).
- **Iji** : Moment d'inertie correspondant à j.
- **Igi**: Moment d'inertie correspondant à g.
- **Iqi**: Moment d'inertie correspondant à q.
- **Igv**: Moment d'inertie correspondant à v.
- **Q :** Facteur de qualité.
- **qu:** Charge ultime.
- **q<sup>s</sup> :** Charge de service.

**Lmax** : La plus grande portée entre deux éléments porteurs successifs (m).

**l'** : Longueur fictive.

**L'g** et **l'<sup>d</sup>** : Longueurs fictives à gauche et à droite respectivement.

- **n** : Nombre de marches sur la volée.
- **R** : Coefficient de comportement global.
- **T2**: Période caractéristique, associé à la catégorie du site.
- **V** : Effort tranchant.
- **W:** Poids propre de la structure.
- **W Qi**: Charges d'exploitation.
- **W Gi**: Poids du aux charges permanentes et à celles d'équipement fixes éventuels.
- **σs :** Contrainte de compression dans l'acier
- **σ<sup>j</sup>** : Contrainte correspondant à j.
- **σg**: Contrainte correspondant à g.
- **σq:** Contrainte correspondant à q.
- **γw**: Poids volumique de l'eau (t/m<sup>3</sup> ).
- **γb**: Coefficient de sécurité.
- **γs** : Coefficient de sécurité.
- : Angle de frottement interne du sol (degrés).
- **σadm**: Contrainte admissible au niveau de la fondation (bars).
- $\tau_u$ : Contrainte de cisaillement (MPa).
- $\eta$ : Facteur d'amortissement.

 $\beta$ : Coefficient de pondération en fonction de la nature et de la durée de la charge d'exploitation.

- **μ<sup>l</sup>** : Moment réduit limite.
- **μu**: Moment ultime réduit.
- **λ<sup>i</sup> :** Coefficient instantané.
- **λv**: Coefficient différé.

# **INTRODUCTION GENERALE**

#### **INTRODUCTION GENERALE :**

Construire a toujours été l'un des premiers soucis de l'homme et l'une de ses occupations privilégiées. A ce jour, la construction connaît un grand progrès dans la plus part des pays et très nombreux sont les professionnelles qui se livrent à l'activité de bâtir dans le domaine du bâtiment ou des travaux publics.

Cependant, si le métier de construire peut être considéré parmi les plus anciens exercés par l'homme, il faut reconnaître qu'il leur a fallu au cours des dernières décades, s'adapter pour tenir compte de l'évolution des constructions, mais surtout des nouvelles techniques qui permettent une fiabilité maximale de la structure vis-à-vis des aléas naturels tel que les séismes.

L'intensité des forces sismiques agissant sur un bâtiment est conditionnée non seulement par les caractéristiques du mouvement sismique, mais aussi par la rigidité de la structure sollicitée.

 A cet effet l'ingénieur en génie civil est censé concevoir des édifices de manière à faire face à ce phénomène (construction parasismique), il doit en outre tenir compte de différents facteurs tels que l'économie, l'esthétique et la résistance.

 Dans l'analyse et le dimensionnement des structures, l'ingénieur doit appliquer le règlement en vigueur afin d'assurer le bon fonctionnement de l'ouvrage, Le choix d'un système de contreventement est en fonction de certaines considérations à savoir la hauteur du bâtiment, son usage, sa capacité portante ainsi que les contraintes architecturales, et surtout la zone sismique où se situe l'ouvrage. C'est pour cela que les structures doivent être étudiées et réalisées conformément aux règles parasismiques.

 Le projet qui nous a été confié dans le cadre de la préparation de notre projet de fin d'étude porte sur l'étude d'un bâtiment multifonctionnel (R+6 avec duplexe+4 +entre-sol) conçue sur un terrain en pente. Il regroupe à la fois parking au entres -sol et commerces au niveau du RDC et logements d'habitations aux autres niveaux. Il est contreventé par un système mixte (voiles portiques), structuré en six chapitres principaux.

 Après avoir présenté le projet et les principes de calcul vis-à-vis des règlements au premier chapitre, on a pré dimensionné les éléments du bâtiment au chapitre deux. Au chapitre trois, nous avons calculé tous les éléments secondaires tels que les planchers, les escaliers. Ensuite une étude dynamique a été réalisée dans le quatrième chapitre afin de trouver un bon comportement de notre structure par la mise en place des voiles. Une fois que la disposition est adoptée, la structure est soumise au spectre de réponse du RPA99 version 2003. Sa réponse va être calculée en utilisant le logiciel robot 2012. Le calcul du ferraillage des éléments structuraux sera exposé dans le chapitre cinq et en fin l'étude des fondations fera l'objet du sixième chapitre.

 Tous les calculs ont été menés en utilisant différents codes de calcul et de conception, notamment CBA93, BAEL 99, RPA99 version 2003 et d'autre DTR.

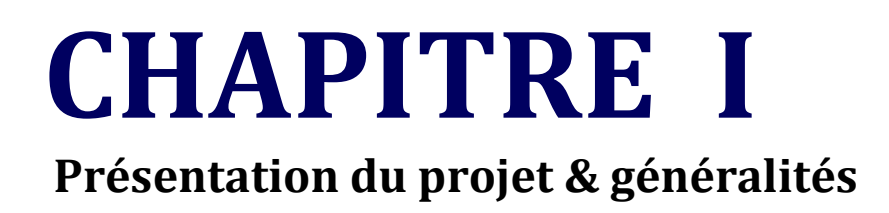

#### $L1.$ **Introduction :**

L'étude d'un bâtiment en béton armé nécessite des connaissances sur lesquelles l'ingénieur prend appuis, et cela pour obtenir une structure à la fois sécuritaire et économique.

Ce chapitre, consacré à des généralités, donne la définition des caractéristiques géométriques de la structure objet de notre étude ainsi que les caractéristiques mécaniques des matériaux utilisés pour sa réalisation. Cette étape est indispensable pour un calcul adéquat.

#### **1.1 Présentation de l'ouvrage :**

L'ouvrage qui fait l'objet de notre étude est un immeuble en R+6 avec duplexe +4 entresols, destiné à un usage multiple (habitation et commerces avec parking intégré). Le bâtiment est classé d'après les règles parasismique algériennes « RPA 99 version 2003» dans le groupe d'usage **2,** ayant une importance moyenne.

L'ouvrage est situé dans la wilaya de Bejaia, qui présente d'après la classification sismique des wilayas et communes d'Algérie (classification 2003), une sismicité moyenne (zone IIa). La structure présente une irrégularité en plan et en élévation avec peu de décrochements.

#### $L2.$ **Données de site : (Annexe III)**

L'ouvrage qui fait l'objet de notre étude est l'un des bâtiments du projet des 56 logements promotionnels, projetés au lieu-dit : Oussama, commune de Bejaïa, est situé sur un terrain en forme de pente, sa géologie est constituée essentiellement de marnes schisteuses et mares saines, d'après la coupe du sondage réalisé sur l'assiette du projet, la formation géologique du site confirme cette donnée par la carte géologique.

- $\text{La contractive admissible dual:} \sigma = 2 \text{ bars.}$
- N L'ancrage minimal des fondations : **D=1,5m.**

#### $1.3.$ **Description architecturale :**

Le bâtiment étudié présente les caractéristiques suivantes :

- $\blacktriangleright$  Une longueur de : 21.40 m.
- Une largeur de : 19.10 m.
- Une hauteur totale de : 36.74 m.
- La hauteur du RDC : 4,59 m.
- La hauteur d'étage courant : 3.06m.
- La hauteur des 4 entresols : 3.60 m.

#### $I.4.$ **Description structurale :**

- Les planchers sont constitués de corps creux avec une dalle de compression qui forme un diaphragme horizontal rigide et assure la transmission des forces agissants dans son plan aux éléments de contreventement.
- Les escaliers sont des éléments secondaires réalisés en béton armé coulés sur place, permettant le passage d'un niveau à un autre. Notre bâtiment possède troistypes d'escalier les étages courants, les entre-sols et RDC (escalier en bois pour les duplexes).
- Les cloisons de séparation et les murs extérieurs seront réalisés en doubles cloisons de briques creuses séparées par une lame d'air de 5cm. Les murs de séparation intérieurs seront en une seule paroi de brique de 10cm.
- $\triangleright$  Le système de contreventement est la partie porteuse de l'ouvrage qui est destinée à reprend les efforts horizontaux d'origine sismique pour les structures en béton armé. L'article (3.4.A-1.a) du RPA 99/version 2003, exige un contreventement autre que par des portiques auto stables pour les structures dépassant 4 niveaux ou 14 m de hauteur en zone de moyenne sismicité (zone II), pour cette raison nous opterons, pour notre projet, un système de contreventement mixte assuré par des voiles et des portiques avec justification d'interaction portiques–voiles. Selon le RPA 99/version 2003 article (3.4.A-4.a).

#### $I.5.$ **Règlementation et normes utilisés :**

L'étude du projet est élaborée suivant les règles de calcul et de conception qui sont mises en vigueur actuellement en Algérie à savoir :

- ▶ Le CBA93 (Code De Béton Armé). [1]
- ► Le RPA 99 révisée 2003(Règlement Parasismique Algérien). [2]
- ▶ Le BAEL 91(Béton Armé Aux Etats Limites). [3]
- $\triangleright$  DTR-BC2.2 (Document Technique Règlementaire Charges Et Surcharges). [4]
- ▶ DTR-BC2.331 (Règles De Calculs Des Fondations Superficielles). [5]

#### **Méthodes de calcul :**   $L6.$

#### **I.7.1 Etat limite ultime ELU :**

C'est un état qui correspond à la capacité portante maximale de la structure, son dépassement va entraîner la ruine de l'ouvrage.

- ▶ Etat limite de l'équilibre statique.
- Etat limite de résistance de l'un des matériaux.
- Etat limite de stabilité de forme : flambement.

Selon CBA93(article A.4.3.2) :

- $\triangleright$  Conservation des sections planes.
- $\blacktriangleright$  Il n'y pas de glissement relatif (l'un par rapport à l'autre) entre les armatures et le béton.
- La résistance à la traction du béton est négligeable.
- ► L'allongement ultime de l'acier est limité à 10‰.
- ► Le raccourcissement ultime du béton est limité à 3,5‰ ; dans le cas de flexion simple ou composée, et à 2‰ dans le cas de la compression simple.
- Le diagramme contraint déformation  $(\sigma; \varepsilon)$  de calcul du béton : on utilise le diagramme parabole rectangle lorsque la section est entièrement comprimée et le diagramme rectangulaire simplifié dans les autres cas.
- On peut supposer concentrée en son centre de gravité la section d un groupe de plusieurs barres, tendues ou comprimées, pourvu que l'erreur ainsi commise sur la déformation unitaire ne dépasse pas 15 %.

#### **I.7.2 Etat limite de service ELS :**

C'est la condition que doit satisfaire un ouvrage pour que son utilisation normale et sa durabilité soient assurées, son dépassement impliquera un désordre dans le fonctionnement de l'ouvrage.

- $\blacktriangleright$  Etat limite d'ouverture des fissures.
- Etat limite de déformation : flèche maximale.
- ▶ Etat limite de compression du béton.
- ► Les hypothèses de calcul

Selon BAEL91 (article IV.1) :

- ▶ Les hypothèses citées précédemment.
- N Le béton et l'acier sont considérés comme des matériaux linéairement élastiques ( $\sigma = E \varepsilon$ ).
- $\triangleright$  n =  $\frac{\text{Es}}{\text{Eb}}$  $\frac{25}{\text{Eb}}$  Avec E<sub>s</sub>: module de Young de l'acier ; n : coefficient d'équivalence acierbéton.
- N On ne déduit pas dans les calculs, les aires des aciers de l'aire du béton comprimé Une action peut se définir comme un ensemble de forces ou de couples de forces appliquées à la structure ou bien comme une déformation imposée à la structure.

#### **Résistance et caractéristique du béton :**

#### **I.8.1 Résistance à la compression :**

Dans les constructions courantes, le béton est défini, du point de vue mécanique par sa résistance caractéristique à la compression (à 28 jours d'âge noté « *f*c28 »). Le durcissement étant progressif, *f*<sub>cj</sub> est fonction de l'âge du béton. Aussi, la valeur conventionnellement retenue pour le calcul des ouvrages est *f*cj.

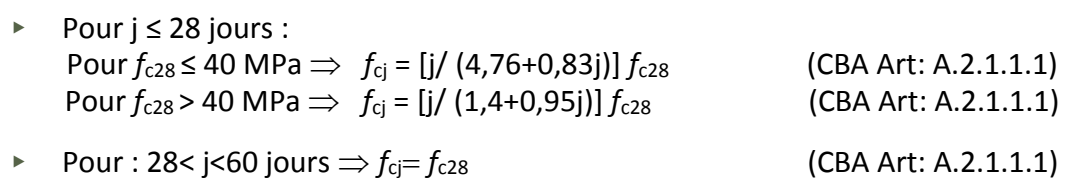

• Pour :  $j > = 60$  jours  $\Rightarrow f_{cj} = 1, 1f_{c28}$  (CBA Art: A.2.1.1.1)

#### **I.8.2 Résistance à la traction :**

La résistance caractéristique à la traction du béton à j jours, notée *f*tj est donnée par :

$$
f_{ti} = 0.6 + 0.06 \times f_{ci}
$$
 pour  $f_{ci} \le 60$  MPA

*f*tj=0,6 + 0,06 x *f*cj pour *f*cj ≤ 60 MPA (CBA Art: A.2.1.1.1)

Pour notre étude on opte pour  $f_{t28}$  = 2.1MPa

#### **I.8.3 Contrainte limite :**

 $\triangleright$  Contrainte de compression à l'Etat Limite Ultime :

$$
\sigma_{bc} = \frac{0.85 \times f_{c28}}{\theta \times \gamma_b}
$$
 [MPA]

Avec :

 $\gamma_{b}$  =

1.15 Situation accidentelle.

1.5 Situation durable.

T : La durée probable d'application de la combinaison d'action considérée.

 $\theta$ : Coefficient d'application.

 $\theta = 1$ : Lorsque T > 24h.  $\theta = 0.9$  : Lorsque 1h  $\leq$  T  $\leq$  24h. 0.8 **:** Lorsque la durée probable d'application de la combinaison d'action < 1h.

Dans notre cas T≤ 24 heures d'où  $\sigma_{bc} = 14.2$  MPa situation durable.  $\sigma_{bc} = 18.48$  MPa situation accidentelle.

 $\triangleright$  Contrainte ultime de cisaillement :

La contrainte ultime de cisaillement est limitée par :  $\tau \leq \tau_{\text{adm}}$ 

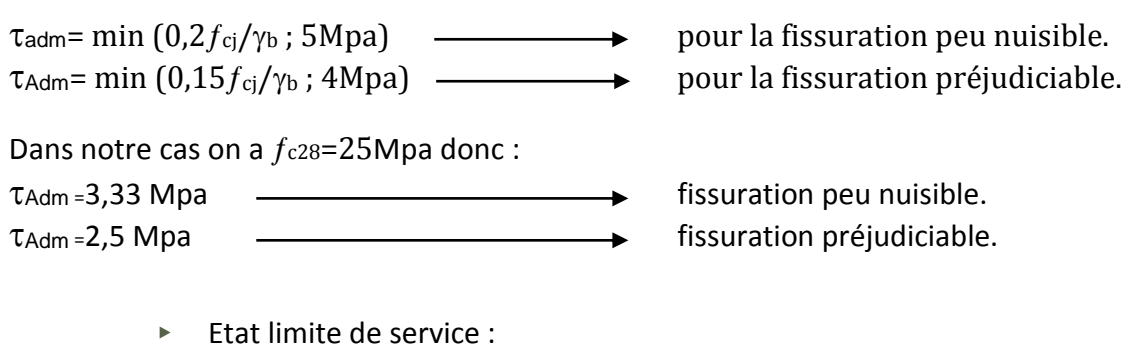

La contrainte de compression (*σ*<sub>bc</sub>) à ELS. (CBA 93 art. A.4.5.2)  $\overline{\sigma_{bc}}$  = 0.6 ×  $f_{c28}$ = 0,6 × 25 = 15 MPa

### **I.8.4 Déformation longitudinale du béton :**

On distingue deux modules de déformation longitudinale du béton ; le module de Young instantané Eij et différé Evj .

 $\triangleright$  A court terme  $E_{ii}$ :

Sous les contraintes normales d'une durée d'application inférieure à 24h. On admet à défaut de mesures, qu'à l'âge « j » jours le module de déformation longitudinale instantanée du béton Eij est égal à :

 $E_{ij} = 11000 \times (f_{cj})^{1/3}$  $T < 24h$  (CBA .Art: A.2.1.1.2)

 $f_{c28} = 25 \text{Mpa} \Rightarrow E_{ij} = 32164.2 \text{ MPa}$ 

A long terme  $E_{vi}$ : Sous des chargements de longue durée (cas courant), le module de déformation longitudinale différé qui permet de calculer la déformation finale du béton (qui prend en compte les déformations de fluage du béton) est donné par la formule : Evj= (1/3) Eij;  $E_{ij} = 11000 \times (f_{cj})^{1/3}$ 

Evj=10721.4 MPa

#### $I.8.$ **Résistance et caractéristique de L'acier :**

#### **I.9.1 Définition :**

Le matériau acier est un alliage Fer et Carbone en faible pourcentage, Dans le but d'augmenter l'adhérence béton-acier. Généralement obtenue par des nervures en saillie sur le corps de l'armature. On a deux classes d'acier FeE400 et FeE500 les mêmes diamètres que les ronds lisses.

### **I.9.2 Caractéristiques mécaniques des aciers :**

 $\rightarrow$  à E.L.U :

$$
\sigma_s = \frac{f_e}{\gamma_s} \quad \text{Pour: } \varepsilon_{se} \le \varepsilon_s \le 10\%
$$

 $\sigma_{s} = E_{s} \times \varepsilon_{s}$  Pour:  $\varepsilon_{se} \leq \varepsilon_{s}$ Avec :  $\bm{\mathcal{E}}_{\bm{S}}=\frac{f_{\bm{\mathcal{e}}}}{\mathcal{V}\times \mathcal{V}}$  $\frac{Je}{\gamma_S \times E_S}$ ;  $\mathcal{E}_s$ : Allongement relatif

 $\gamma_s = \begin{cases} 1.15 \dots 0 & \text{pour le cas courant.} \\ 1 & \text{pour le cas accident.} \end{cases}$ 1 … … … . . pour le cas accidentel.

Pour le cas de ce projet :  $\sigma_s = \begin{cases} 348 \text{ MPa} \text{ Pour} \text{ une situation} \text{ courante.} \\ 400 \text{ MPa} \text{ Pour} \text{ une situation} \text{ accident} \text{ de } \text{get} \end{cases}$ 400 MPa Pour une situation accidentelle.

 $\rightarrow$  à E.L.S :

Nous avons pour cet état :

- Fissuration peu nuisible : pas de vérification à faire
- Fissuration préjudiciable :  $\sigma_{st} \leq \overline{\sigma_{st}} = \min(\frac{2}{3})$  $\frac{2}{3}f_e$ , 110 $\sqrt{\eta f_{tj}}$ )
- Fissuration très préjudiciable :  $\sigma_{bc} \le \overline{\sigma_{bc}} = \min \left( \frac{1}{2} \right)$  $\frac{1}{2} f_e$ , 90 $\sqrt{\eta f_{tj}}$ )

Les aciers utilisés pour la réalisation de cette structure sont des FeE400 caractérisés par :

- **E** Limite élastique : $f_e$  = 400MPa;
- Contrainte admissible :  $\sigma_s$  = 348MPa ;
- Coefficient de fissuration :  $\eta = 1.6$  ;
- Coefficient de sécurité :  $\gamma$ s=1.15 ;
- Module d'élasticité : E<sub>s</sub> = 2.10<sup>5</sup>MPA.

#### $I.9.$ **Organigramme de calcul :**

#### **A. Organigramme de calcul à la traction simple :**

#### **ELU**

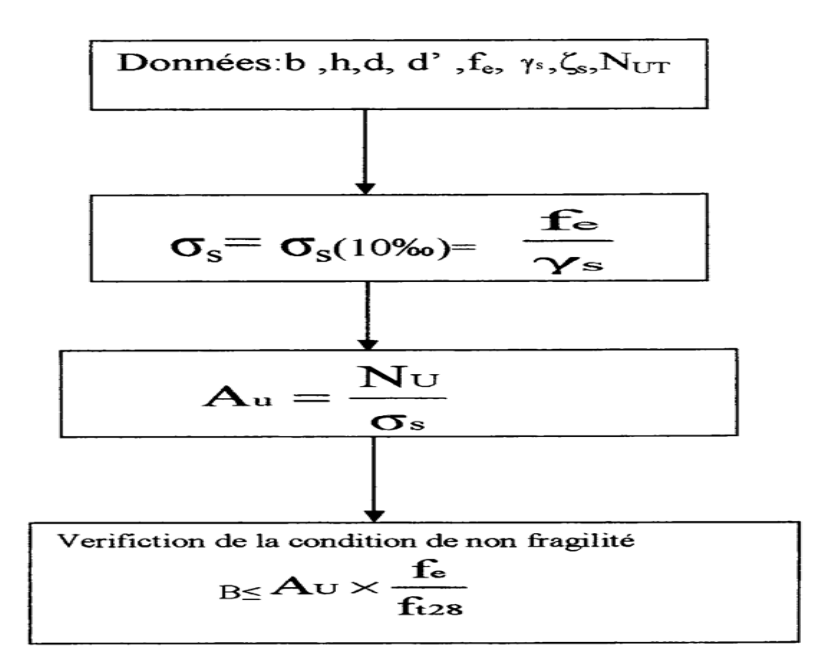

**ELS** 

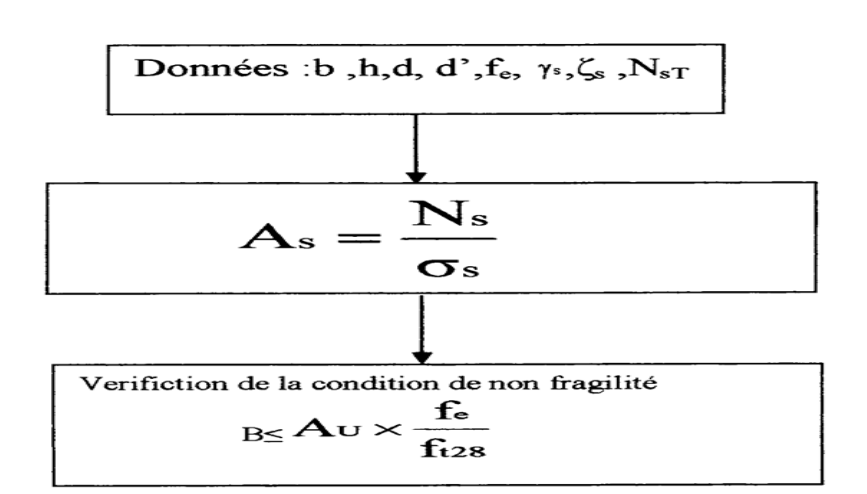

## **B. Organigramme de calcul à la compression simple :**

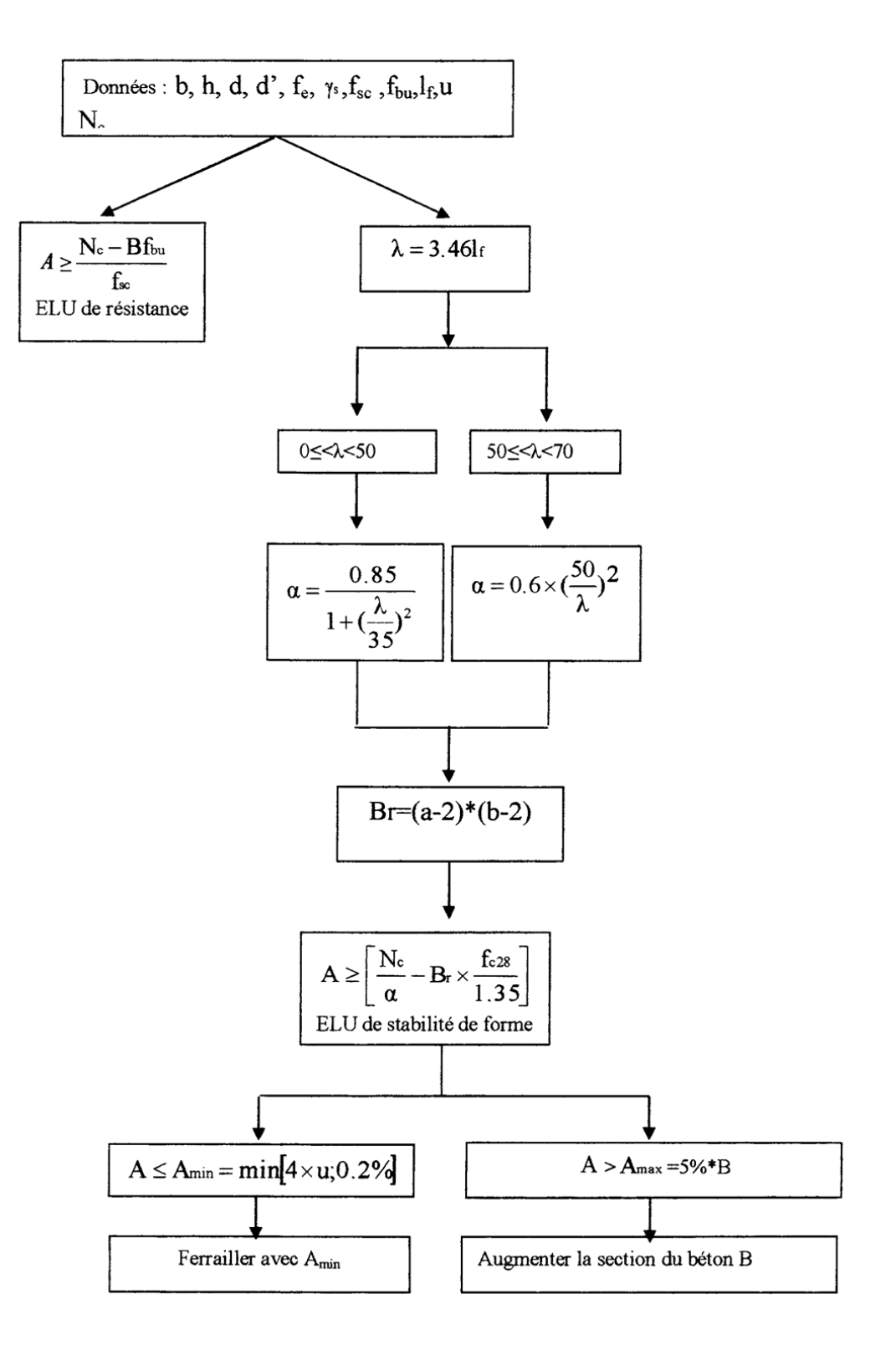

## **C. Organigramme de calcul à la flexion simple :**

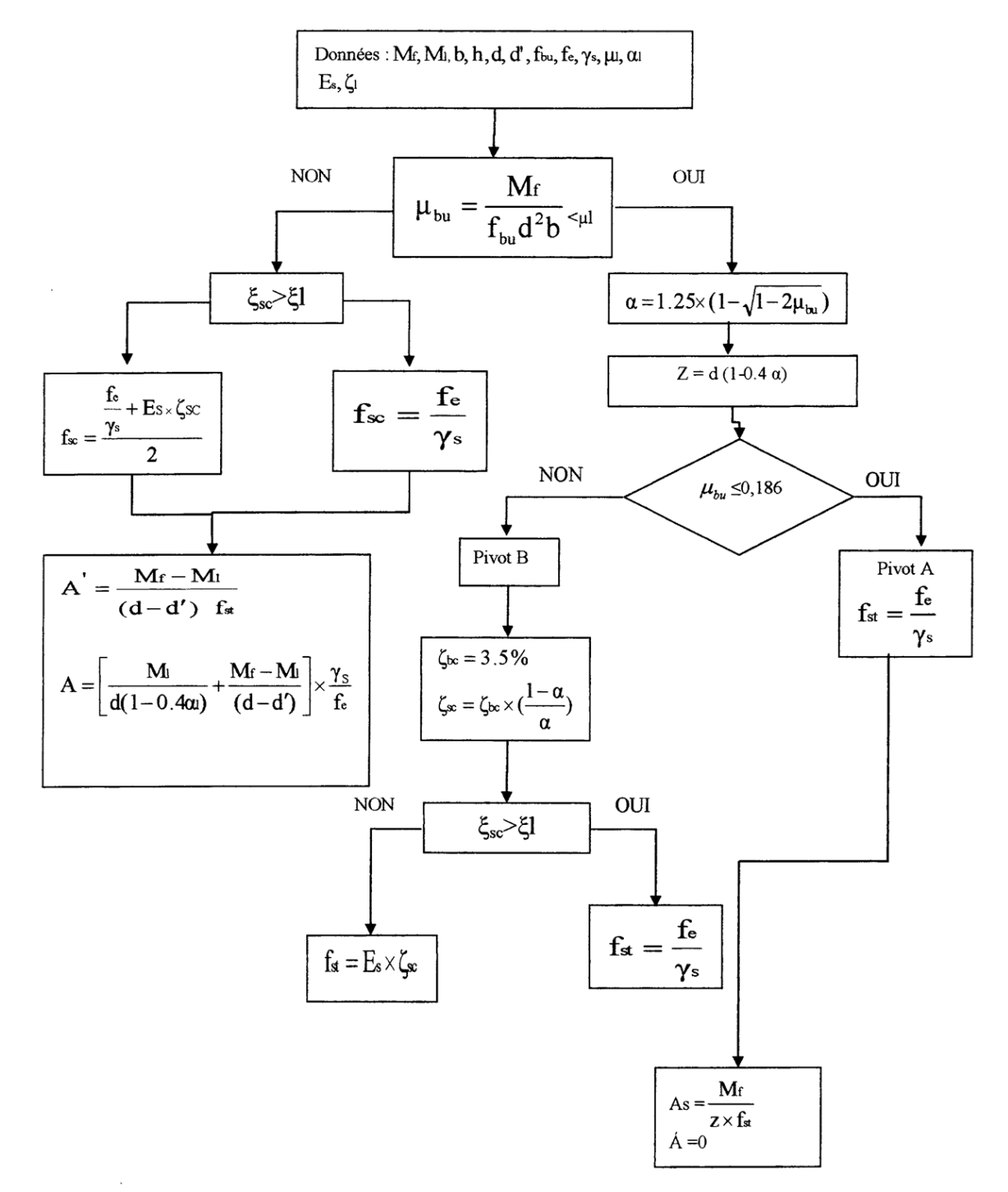

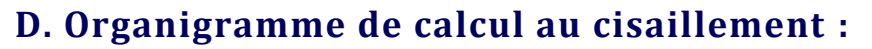

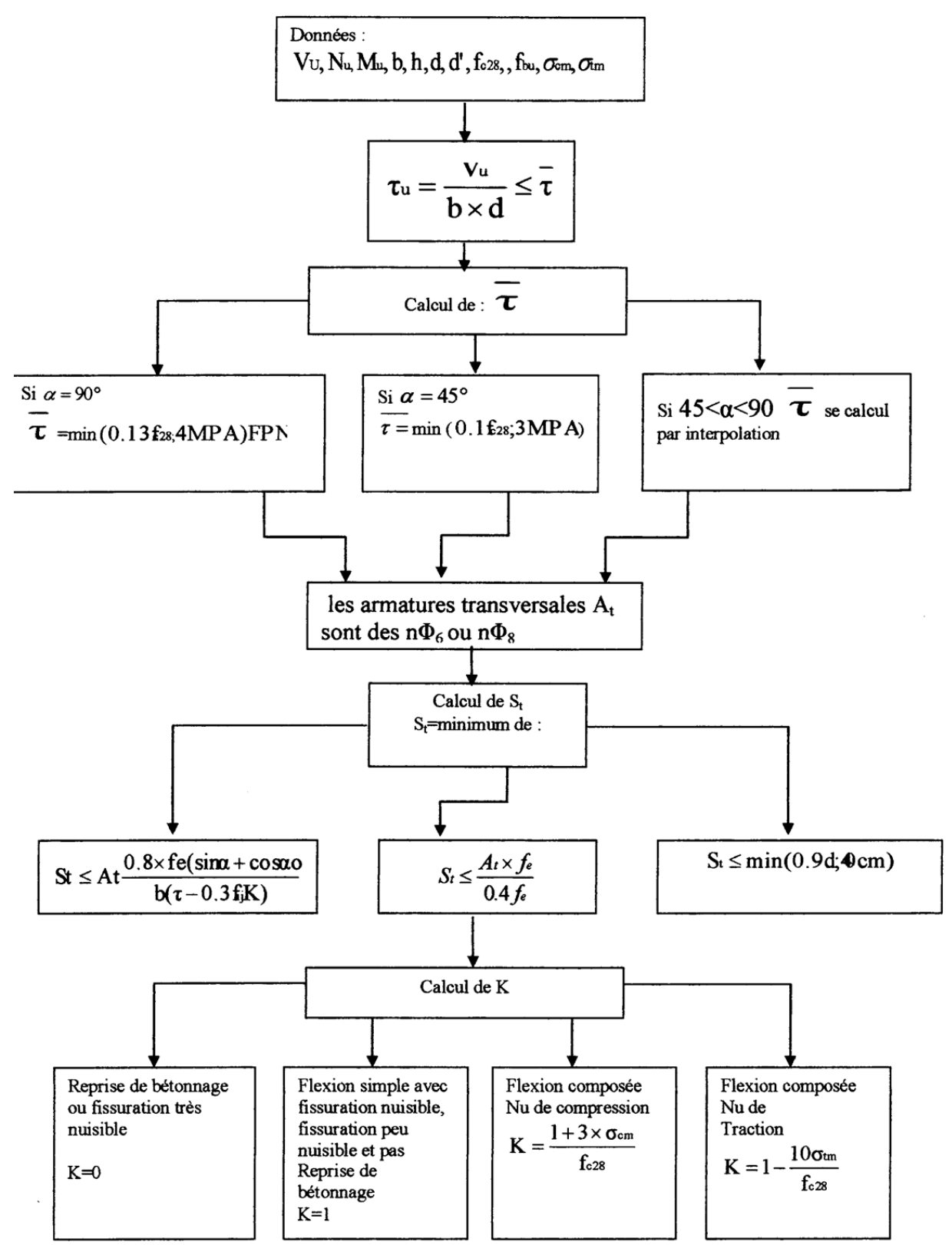

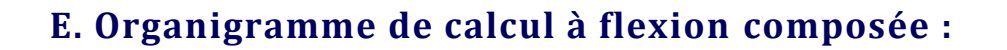

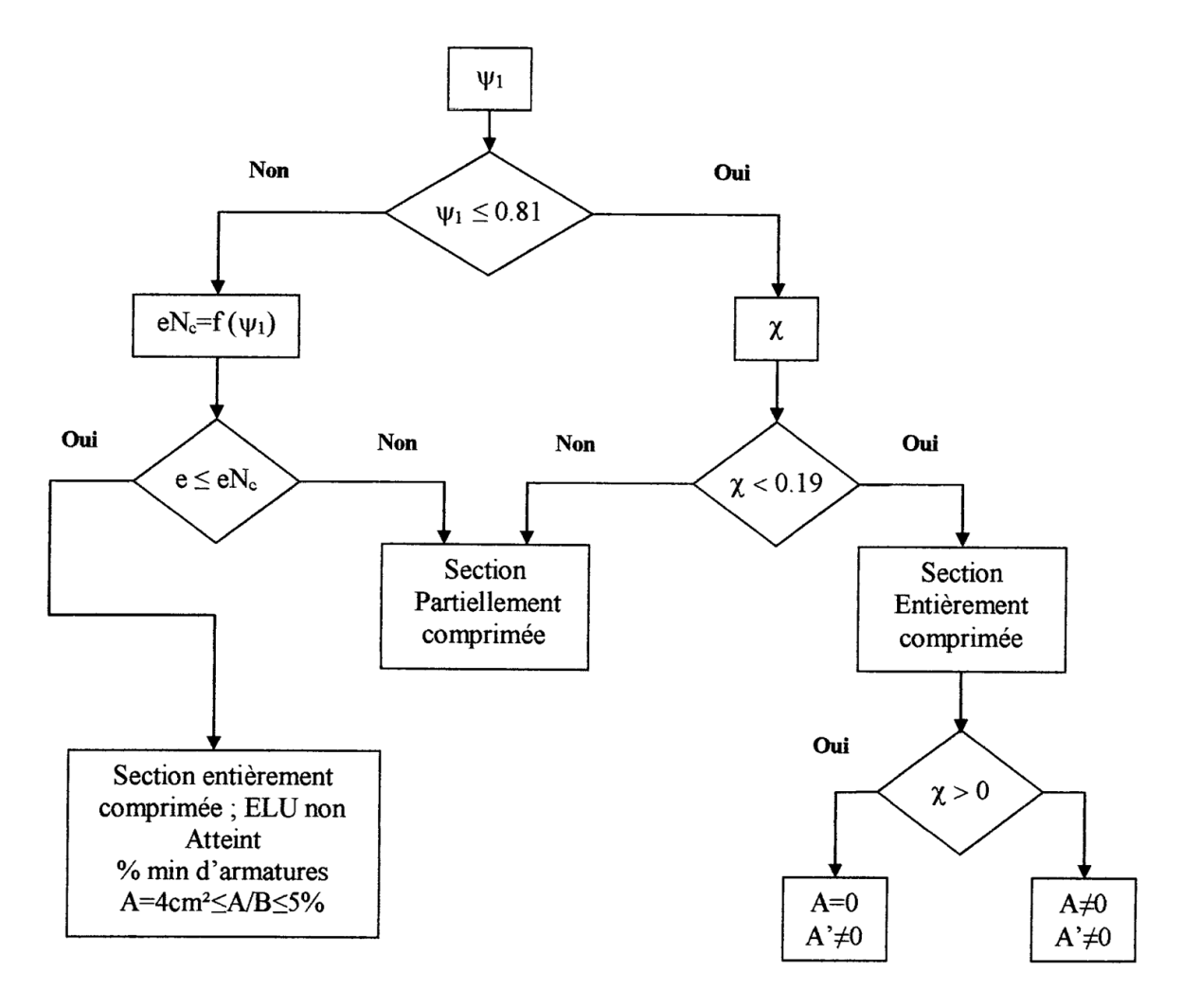

#### $I.10.$ **Conclusion :**

Le calcule d'un bâtiment en béton armé passe par l'application rigoureuse et précise des règles en vigueur. Cependant, chaque ouvrage présente ses propres caractéristiques qui font que le calcul doit être fait avec précautions.

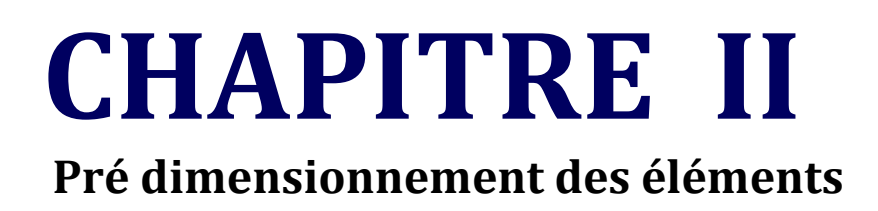

#### **II.1. Introduction :**

Pour assurer une bonne tenue et stabilité de l'ouvrage, il faut que tous les éléments de la structure soient prédimensionnés pour résister aux différentes sollicitations :

- Sollicitations verticales : dues aux charges permanentes, surcharges du plancher, poutrelles et poutres ;
- Sollicitations horizontales : dues aux effets du vent et du séisme.

Le prédimensionnement de chaque élément de la structure est conforme au règlement B.A.E.L 91, R.P.A 99 (version 2003) et du C.B.A 93.Les résultats obtenus ne sont pas définitifs, ils peuvent augmenter après vérifications dans la phase du dimensionnement.

La transmission des charges se fait comme suit :

Charges et surcharges  $\rightarrow$  planchers  $\rightarrow$  poutrelles  $\rightarrow$  poutres $\rightarrow$  poteaux $\rightarrow$  fondations $\rightarrow$  sol.

#### **II.2. Prédimensionnement des Eléments secondaires :**

Ce sont des éléments porteurs ne faisant pas partie du système de contreventement (Escaliers, poutrelles, planchers, balcons, cloisons).

#### **2.1 II.2.1 Les planchers à corps creux :**

Le predimensonnement des planchers se fait par satisfaction de la condition suivante :

$$
h_t \ge \frac{L}{22.5}
$$
 (Art B. 6.8.4.2 CBA 93)

Avec :

ht : = h + h0 : hauteur totale du plancher. h0 : hauteur de la dalle de compression. h : hauteur de l'hourdis (corps creux).

L : distance maximale entre nus de deux poutres (selon le sens de disposition des poutrelles).

Si on suppose que la largeur des poutres est de 30 cm  $\Rightarrow$  L = 530 – 30 = 500 cm

$$
h_t\geq \frac{500}{22.5}=22\;cm
$$

Donc on adoptera des planchers à corps creux de 25 cm Hauteur du corps creux : h= 20 cm. Hauteur de la dalle de compression : ho= 5 cm

#### **II.2.2 Les dalles pleines :**

Une dalle est un élément horizontal, généralement de forme rectangulaire, dont une des directions (l'épaisseur e) est petite par rapport aux deux autres(les portées lx et ly). On désigne par lx la plus petite des portées. Son prédimensionnement se fait en se basant sur les critères suivants :

#### **CRITERE DE RESISTANCE :**

- $-Lx/35 \le e \le Lx/30$  pour une dalle sur deux appuis ;
- $-e \geq Lx/20$  pour une dalle sur un seul appui ;
- $-Lx/45 \le e \le Lx/40$  pour une dalle sur trois ou quatre appuis.

#### **COUPE FEU :**

- e ≥ 7cm pour une heure de coupe-feu ;
- $-e \ge 11$ cm pour deux heures de coupe-feu.
	- Panneau sur 03 appuis (Figure II.1) :

On à 
$$
\rho = \frac{lx}{ly} \Rightarrow \rho = \frac{1.5}{4.25} = 0.35 < 0.4
$$

$$
\frac{150}{45} \le e \le \frac{150}{40} \implies 3.33 \le e \le 3.75 \text{ cm}
$$

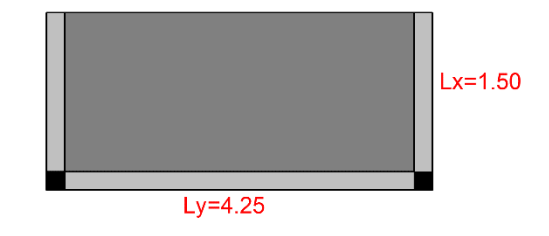

**Figure II.1- Panneau de dalle sur 3 appuis**

Donc c'est la condition de coupe-feu qui est la plus défavorable : e ≥ 11cm On prend : **e=15 cm**

Toutes les dalles ont des dimensions modérées et c'est pour cette raison que la condition de coupe-feu est la plus défavorable. On opte pour l'ensemble des dalles pleines des balcons l'épaisseur **e=15 cm**.

$$
\frac{\text{Panneaux sur 4 appuis (Figure II.2)}:}{\rho = \frac{lx}{ly}} = \rho = \frac{500}{550} = 0.91 > 0.4
$$
\n
$$
\frac{500}{45} \le e \le \frac{500}{40} \implies 11.11 \le e \le 12.5 \text{ cm}
$$

Donc c'est la condition de coupe-feu qui est la plus défavorable : e ≥ 11cm On prend : **e=15 cm**

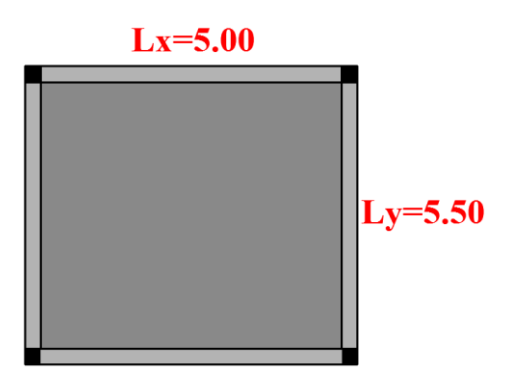

**Figure II.2– Panneau de dalle sur 4 appuis** 

Toutes les dalles ont des dimensions modérées et c'est pour cette raison que la condition de coupe-feu est la plus défavorable. On opte pour l'ensemble des dalles pleines des planchers sous-sol et RDC une épaisseur **e=15 cm**.

#### **II.2.3 Les escaliers :**

La (figure II.3) montre une coupe sur un escalier droit avec ces différents constituants.

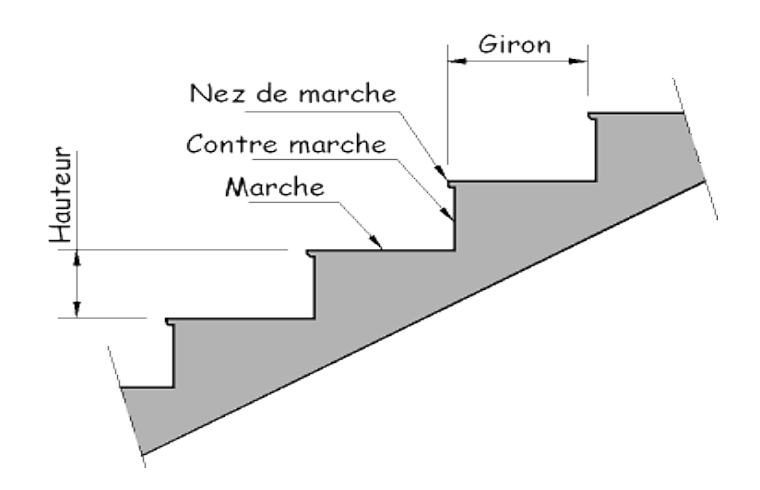

**Figure II.3- Détail d'un escalier droit**

Le dimensionnement revient à déterminer :

– la hauteur h des contremarches entre 14 et 18 cm ;

– la largeur g se situe entre 25 et 32 cm.

La formule très empirique de BLONDEL qui les lie est :  $2h+g=m$ ; avec  $60\leq m \leq 65$ cm

Elle correspond à la distance franchie lors d'un pas moyen. Avec :

 $h = H/n$ 

 $g = L/(n-1)$ 

**n** : est le nombre de marches sur la volée

**1er type (étage courant) : deux volées avec palier de repos** 

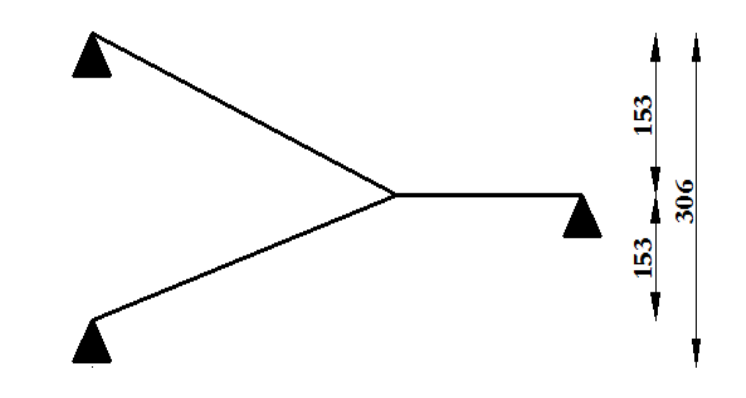

**Figure II.4- Schémas statique du 1er type d'escalier (étages courants)**

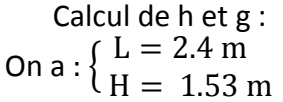

On trouve :  $n = 9$  c-à-d. :  $\begin{cases} 8 \text{ marches} \\ 9 \text{ car } n \end{cases}$ *9* contres marches.

$$
g = \frac{L}{n-1}
$$
  $\Rightarrow g = \frac{240}{8} = 30$  cm  
h =  $\frac{h}{n}$   $\Rightarrow$  h =  $\frac{153}{9}$  = 17 cm

Épaisseur de la paillasse :

L'épaisseur de la paillasse est donnée par la condition  $\frac{L}{30} \le e \le \frac{L}{20}$  $\frac{2}{20}$  avec:

> L : longueur totale entre nus d'appuis,  $L = \frac{1}{v} + \frac{1}{p}$ Lv : longueur de la volée Lp : longueur des paliers (de départ et d'arrivée).

$$
L = \sqrt{(1.53)^2 + (2.40)^2} + 1.40 = 4.24
$$
 m

$$
\frac{424}{30} \le e \le \frac{424}{20} \implies 14 \le e \le 21 \text{ cm}
$$

e ≥ 11cm pour deux heures de coupe-feu.

On prend **e=15 cm**

On optera une épaisseur de **15 cm** pour toutes les volées.

#### **2 ema type (RDC) : deux volées en quartier tournant**

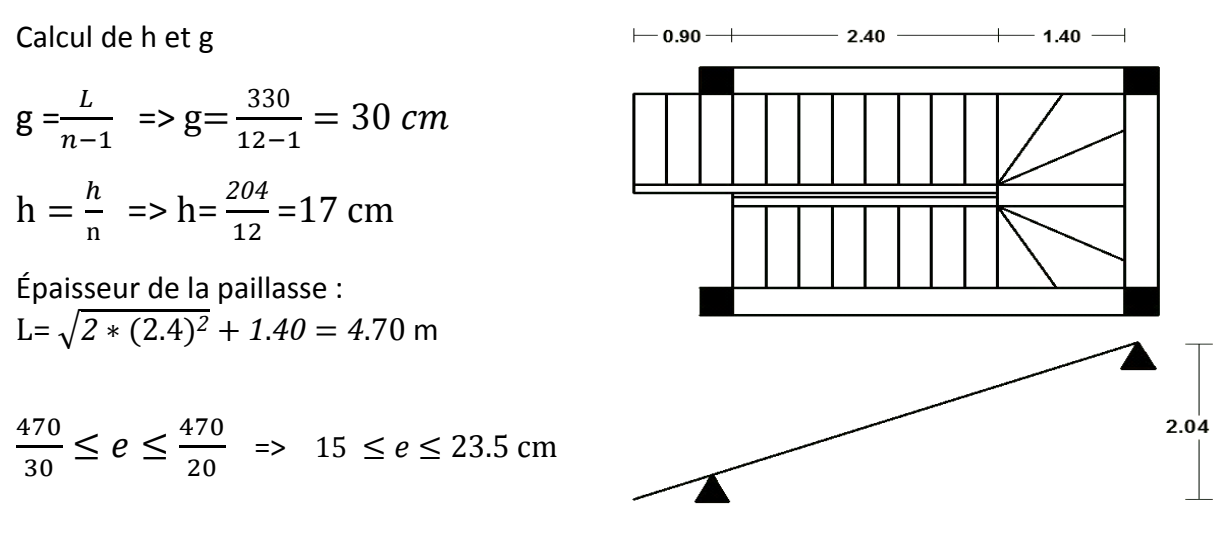

**Figure II.5- Schémas d'escalier RDC**

On optera une épaisseur de **16 cm** pour toutes les volées du RDC.

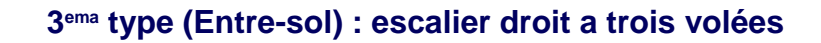

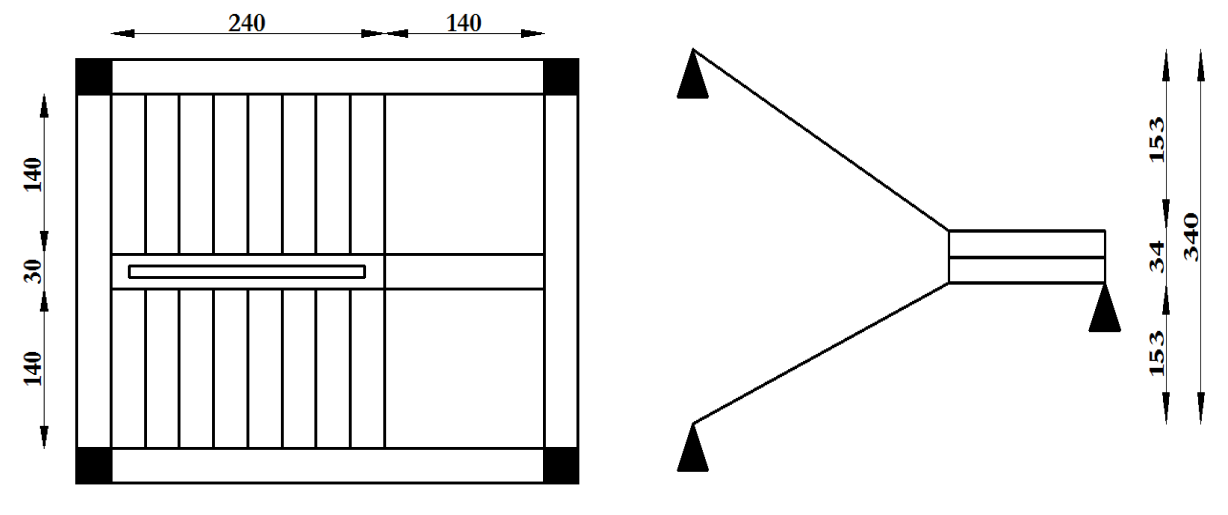

 **Figure II.6- Schémas statique d'escalier ENTRE-SOL**

$$
g = \frac{L}{n-1}
$$
  $\Rightarrow g = \frac{240}{8} = 30$  cm  
h =  $\frac{h}{n}$   $\Rightarrow$  h =  $\frac{153}{9}$  = 17 cm

Épaisseur de la paillasse :

$$
L = \sqrt{(1.53)^2 + (2.40)^2} + 1.40 = 4.24
$$
 m

$$
\frac{424}{30} \le e \le \frac{424}{20} \implies 14 \le e \le 21 \text{ cm}
$$

On prend **e=15 cm**

On optera une épaisseur de **15 cm** pour toute les volés.

#### **II.3. Pré-dimensionnement des éléments principaux :**

Ce sont des éléments porteurs faisant partie du système de contreventement (poteaux, poutres, voiles).

#### **II.3.1 Les voiles :**

Élément de contreventement vertical mince et continu, généralement en béton armé, son épaisseur est donnée par les conditions du RPA suivantes :

e ≥ he/20 pour les voiles simples, et he : hauteur libre d'étage ;

 $-$  e  $\geq$  15 cm

Pour étage courant.  $he = 3.06 - 0.25$  ;

$$
- \quad \text{D'ou}: e \ge \frac{281}{20} = 14.05 \text{ cm}
$$
Pour l'Entre-sol.  $h_{e-s} = 3.60 - 0.25$ ;

- D'ou : 
$$
e \ge \frac{335}{20} = 16.75
$$
cm

Soit :

 $-$  **e = 20 cm** 

De plus pour qu'un voile soit considéré comme un élément de contreventement la largeur minimale doit être :

Lmin  $\geq 4e$  D'où Lmin  $\geq 80$  cm

Donc tous les Voiles de notre bâtiment ont une largeur **≥ 80 cm**.

## **II.3.2 Les poutres :**

Ce sont des éléments porteurs en béton armé à ligne moyenne rectiligne, dont la portée est prise entre nus d'appuis. On distingue deux types ; poutres principales et poutres secondaires.

### **II.3.2.1 Les poutres principales (P.P) :**

Les poutres principales sont les poutres sur lesquelles les poutrelles prennent appuis. Leur Pré dimensionnement se fait en respectant la condition de la flèche du CBA93 suivante :

$$
\frac{\text{L}_{\text{max}}}{15} \leq h_{pp} \leq \frac{\text{L}_{\text{max}}}{10}
$$

Lmax : portée maximale entre nus d'appuis.  $L_{\text{max}} = 5.8 - 0.3 = 5.50$  m

550  $\frac{550}{15} \leq h_{pp} \leq \frac{550}{10}$  $\frac{10^{350}}{10}$  => 36 cm  $\leq h_{pp} \leq 55$  cm

Soit  $h_{nn} = 45$  cm et  $b = 30$  cm

Vérifications des conditions du RPA 99 (version 2003) : Selon les recommandations du RPA 99(version2003), on doit satisfaire les conditions suivantes

> {  $b \geq 20cm$  $h \geq 30cm$  $h/b \leq 4$ => {  $b = 30 cm > 20 cm$  $h = 40cm > 30cm$  $h/b = 40/30 = 1.33 < 4$

### **II.3.2.2 Les poutres secondaires (P.S) :**

Ce sont les poutres disposées parallèlement aux poutrelles. Elles sont prédimensionnées selon la condition de flèche du CBA93.  $L_{\text{max}} = 5.3 - 0.3 = 5 \text{ m}$ 

500  $\frac{500}{15} \le h_{ps} \le \frac{500}{10}$  $\frac{300}{10}$  => 33.33 cm  $\le h_{ps} \le 50$  cm

Soit  $h_{ps} = 40$  cm et  $b = 30$  cm

Vérifications des conditions du RPA 99 (version 2003) :

Selon les recommandations du RPA 99(version2003), on doit satisfaire les conditions suivantes

{  $b \geq 20cm$  $h \geq 30cm$  $h/b \leq 4$  $\Rightarrow$  {  $b = 30 cm > 20 cm$  $h = 40cm > 30cm$  $h/b = 40/30 = 1.33 < 4$ 

# **II.3.3 Les poteaux :**

Afin d'assurer la résistance et la stabilité de l'ouvrage, une distribution des charges et surcharges pour chaque élément s'avère nécessaire

### **II.3.3.1 Evaluation des charges et surcharges :**

Plancher Etage courant (20+5) :

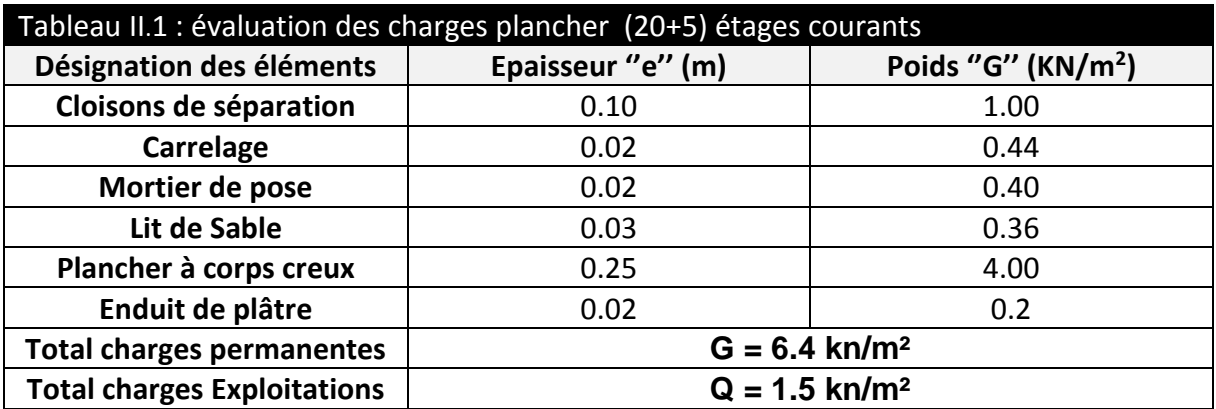

Plancher RDC (20+5):

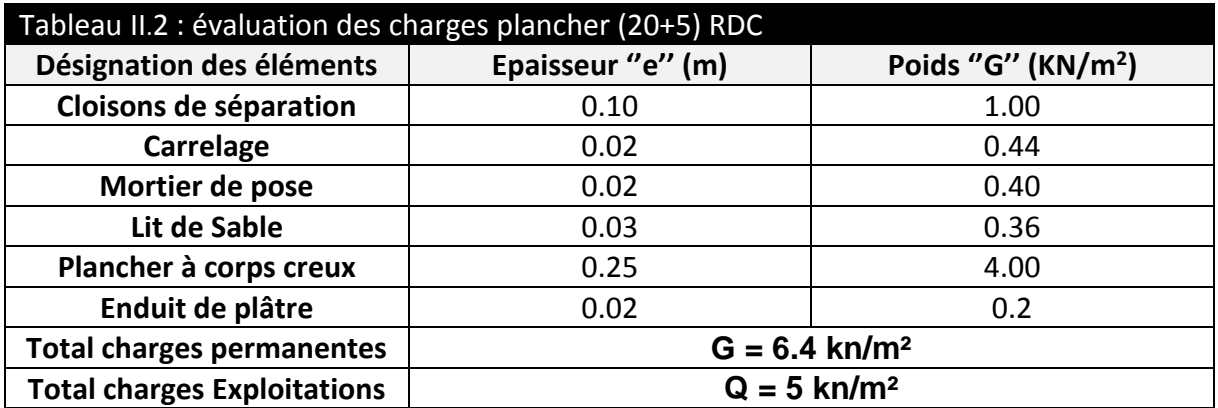

Plancher à dalle pleine : ENTRE-SOL

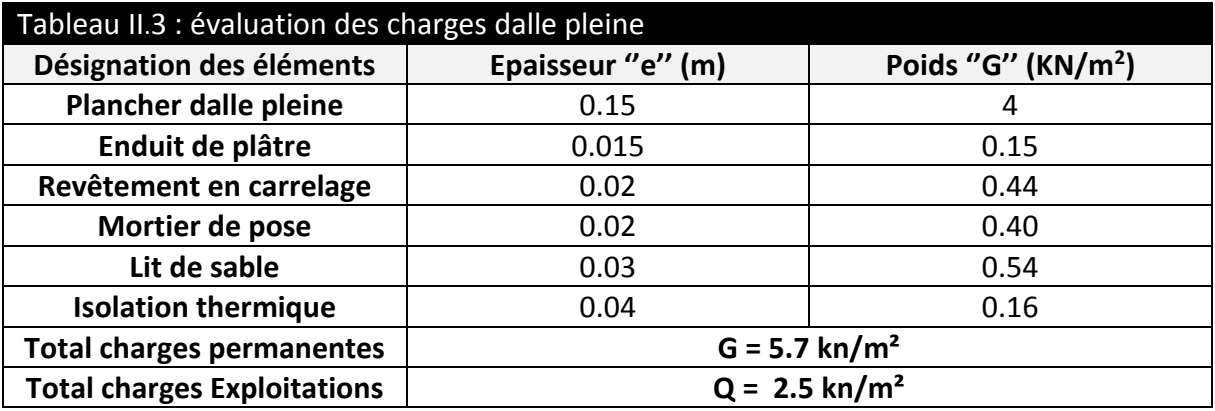

**Plancher à dalle pleine (balcon)** :

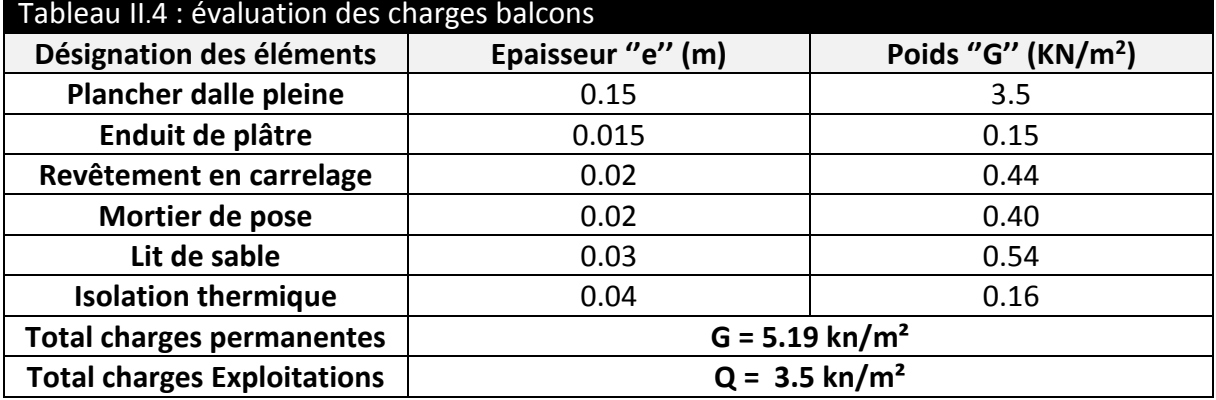

**Des** escaliers :

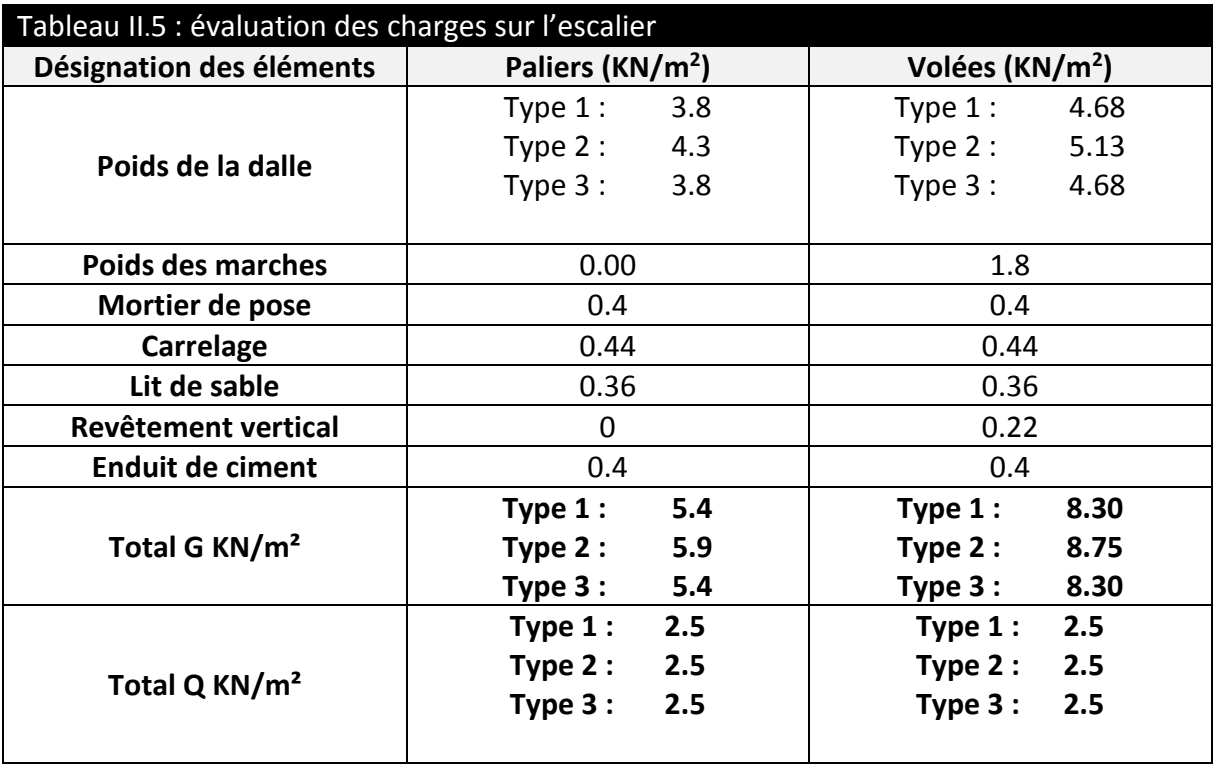

Mure extérieure et de séparation entre appartements :

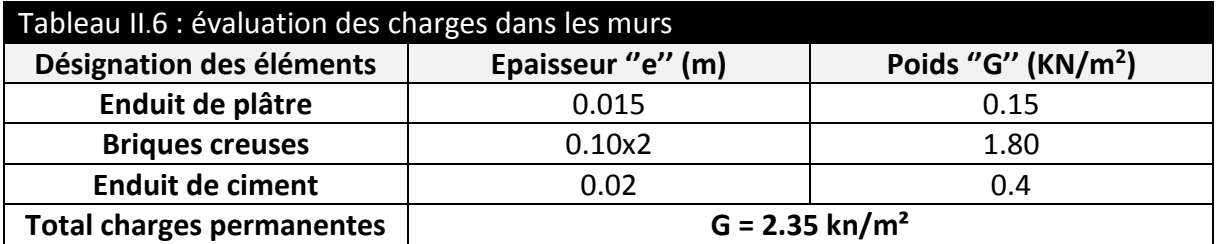

### La toiture :

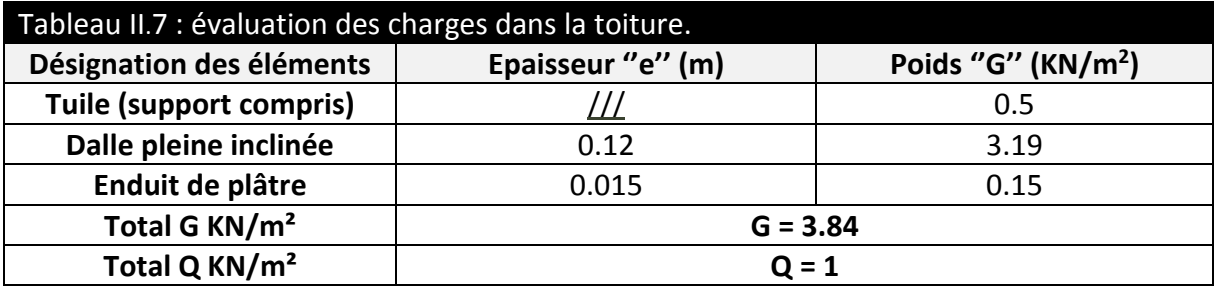

## **II.3.3.2 Descente de charge :**

La descente des charges permet l'évaluation des charges revenant à chaque élément de la structure, on aura à considérer :

- **-** le poids propre de l'élément ;
- **-** la charge de plancher qu'il supporte ;
- **-** les éléments secondaires (escalier, …..).

La descente de charge est le chemin suivi par les différentes actions (charges et surcharges) du niveau le plus haut de la structure jusqu'au niveau le plus bas avant sa transmission au sol, on effectuera la descente de charges pour le poteau le plus sollicité.

On adopte au préalable les sections des poteaux suivantes :

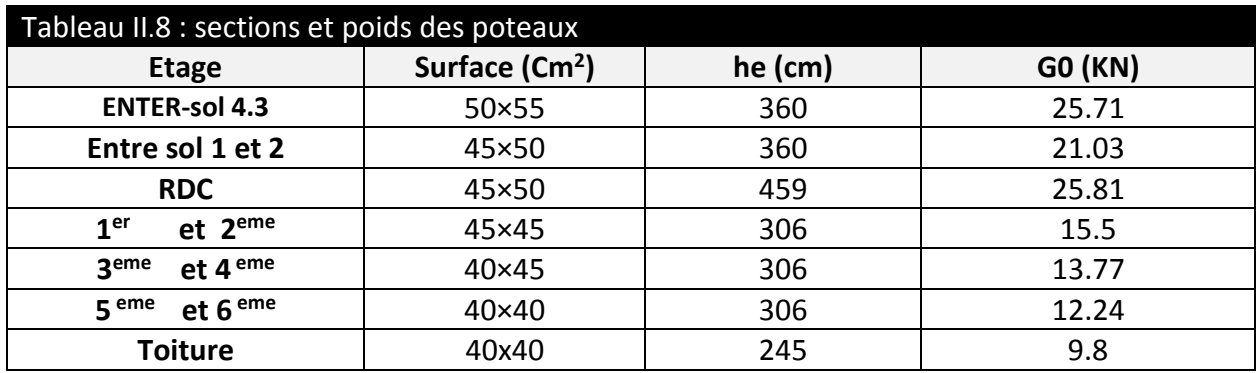

## **II.3.3.3 Poids propres des poutres :**

**G**poutre= (0.3×0.4× 25× L)=3×L L=étant la longueur de la poutre. **Gpp= 14.55 KN Gps= 12.90 KN**

### **II.3.3.4 Surfaces afférentes pour le poteau le plus sollicité :**

Pour les charges **d'exploitations** :  $S_q$  = (4.60  $\times$  5.15) = 23.69 m<sup>2</sup>

Pour les charges **permanentes** :

La Surface afférente du sous-sol :

S DP = (2.75×1.8) + (2.10 × 1.8) + (2.5 × 2.1) + (2.5 x 2.75) = **20.85 m<sup>2</sup>**

La Surface afférente étages courant et RDC :

 $S_{\text{CC}} = (2.75 \times 1.8) + (2.10 \times 1.8) + (2.5 \times 2.1) + (2.5 \times 2.75) = 20.85 \text{ m}^2$ 

La surface afférente de la toiture :

$$
S_{DPT} = (4.60 \times 5.15) = 23.69 \text{ m}^2
$$

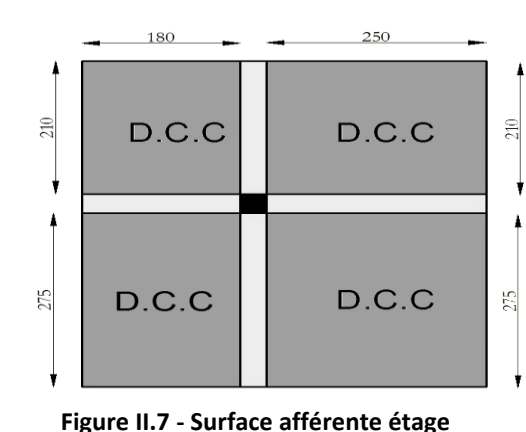

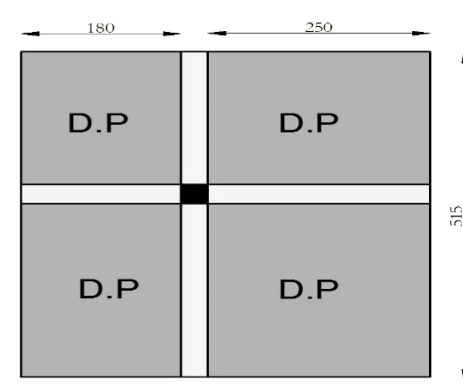

**Figure II.8 - Surface afférente** 

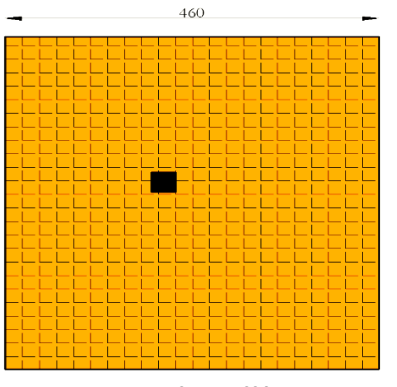

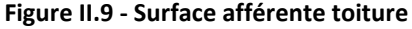

# **courant**

### **II.3.3.5 La loi de dégression :**

Plancher toiture : Compared to the Compared of Compared the Compared of Compared to Compared the Compared of Co

**entre-sol** 

Plancher  $1^{\text{ème}}$ niveau duplexe (5<sup>ème</sup> étage) :  $Q_0 + 0.95x (Q_{1+} Q_2)$ Plancher  $4^{eme}$ étage :  $Q_0 + 0.9x (Q_{1+} Q_{2+} Q_3)$ Plancher  $3^{eme}$  étage :  $Q_0+0.85x (Q_{1+} Q_{2+} Q_3 + Q_4)$ Plancher  $2^{eme}$  étage :  $Q_0+0.8x (Q_{1+} Q_{2+} Q_3 + Q_{4+} Q_5)$ 

Plancher 2<sup>ème</sup> niveau duplexe :  $Q_0 + Q_1$ 

Plancher  $1^{eme}$  étage :  $Q_0+0.75x (Q_{1+} Q_{2+} Q_{3+} Q_{4+} Q_{5+} Q_6)$ Plancher RDC :  $Q_0+0.71x (Q_{1+} Q_{2+} Q_{3+} Q_{4+} Q_{5+} Q_{6+} Q_{7})$ Plancher  $1^{er}$  sous-sol :  $Q_0 + 0.68x (Q_{1+} Q_{2+} Q_{3+} Q_{4+} Q_{5+} Q_{6+} Q_{7+} Q_8)$ 

Plancher  $2^{eme}$  sous-sol :  $Q_0 + 0.66x (Q_{1+} Q_{2+} Q_{3+} Q_{4+} Q_{5+} Q_{6+} Q_{7+} Q_{8+} Q_{9})$ 

Plancher 3<sup>eme</sup> sous-sol:  $Q_0+0.65x (Q_{1+} Q_{2+} Q_{3+} Q_{4+} Q_{5+} Q_{6+} Q_{7+} Q_{8+} Q_{9+} Q_{10})$ 

Plancher 4<sup>eme</sup> sous-sol:  $Q_0 + 0.63x (Q_{1+} Q_{2+} Q_{3+} Q_{4+} Q_{5+} Q_{6+} Q_{7+} Q_{8+} Q_{9+} Q_{10+} Q_{11})$ 

**Sq=23.69** m<sup>2</sup>

# **II.3.3.6 Différentes Surcharges d'exploitation selon La loi de dégression :**

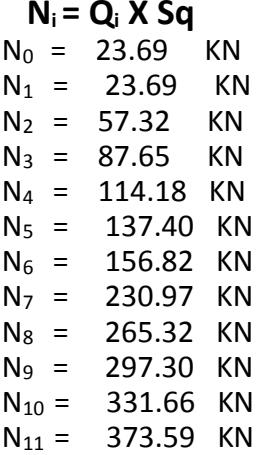

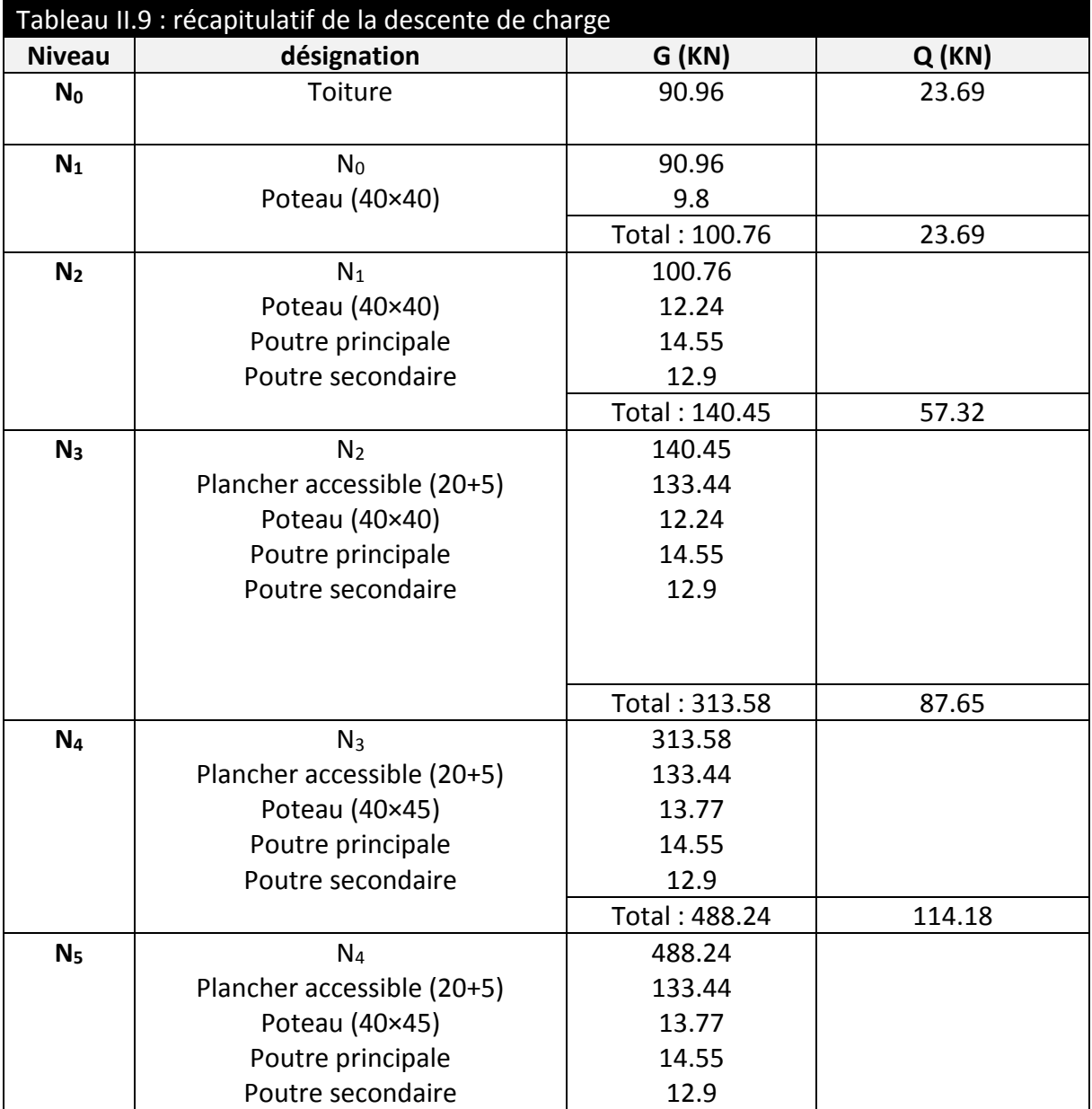

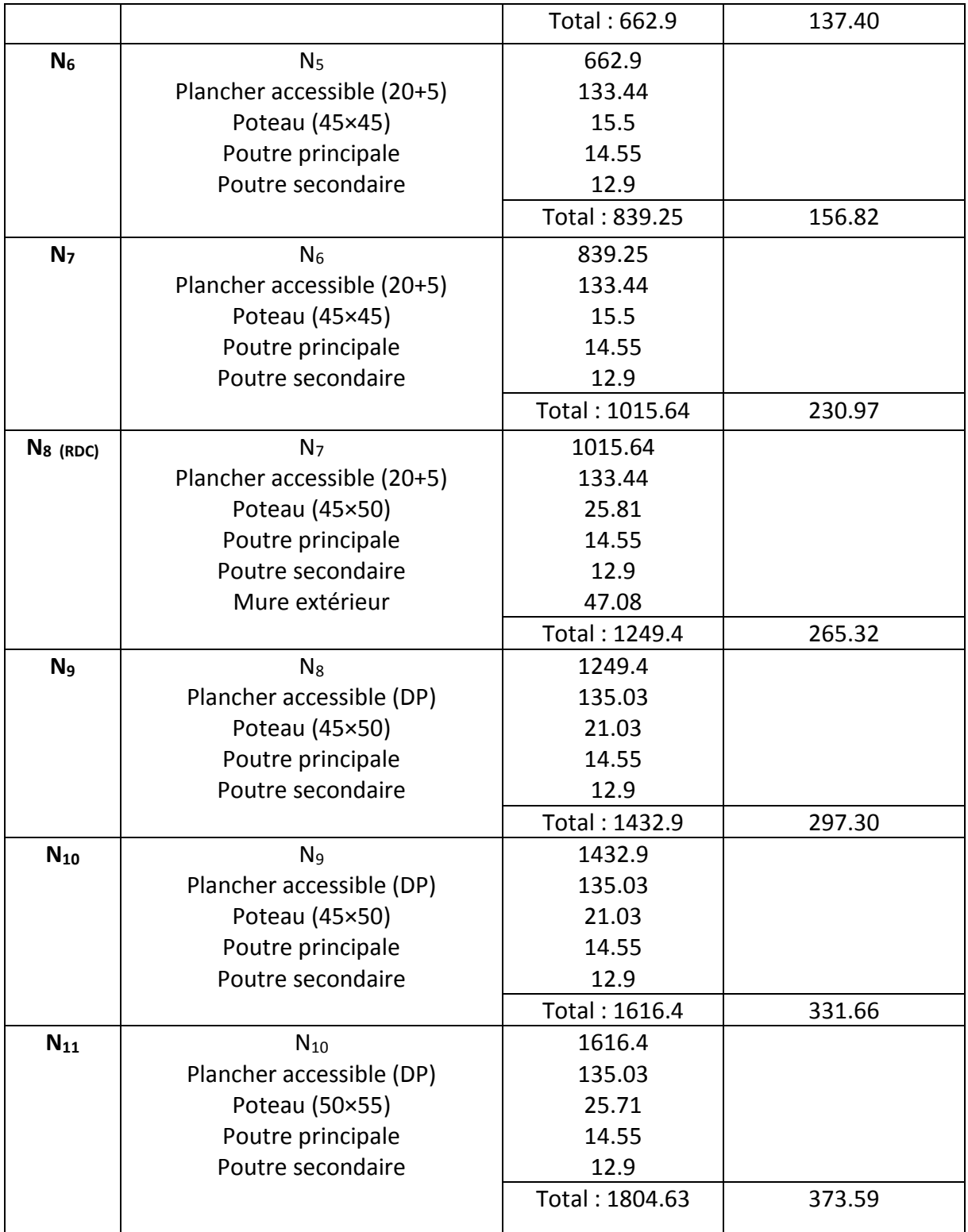

# **II.3.3.7 Vérification pour le Poteau :**

## **Vérification à la compression simple du poteau le plus sollicité :**

G= 1804.63 KN et Q=373.59 KN Selon le CBA 93 (art B.8.1.1), on doit majorer l'effort de compression ultime Nu de 10%, tel que :  $Nu = 1.1 \times (1.35 \times G + 1.5 \times Q)$ Nu= 1.1× (1.35×1804.63 + 1.5×373.59) **Nu= 3291.3 KN**

**Vérification à la compression simple du poteau le plus sollicité à la base :**

 $N_u$  $\frac{N_u}{B} \leq \frac{0.85 \times f_{c28}}{\theta \times \gamma_b}$  $\frac{\partial S^{(1)}(P)}{\partial P^{(2)}(P)}$  Avec : B : Section du béton

$$
B \ge \frac{N_u \times \theta \times \gamma_b}{0.85 \times f_{c28}} \Longrightarrow B = 0.23 \, m^2
$$

On a :  $B = 0.50 \times 0.55 = 0.275$   $m^2$ .  $B = 0.275 \ge 0.23$   $m^2$ ............................Condition vérifiée

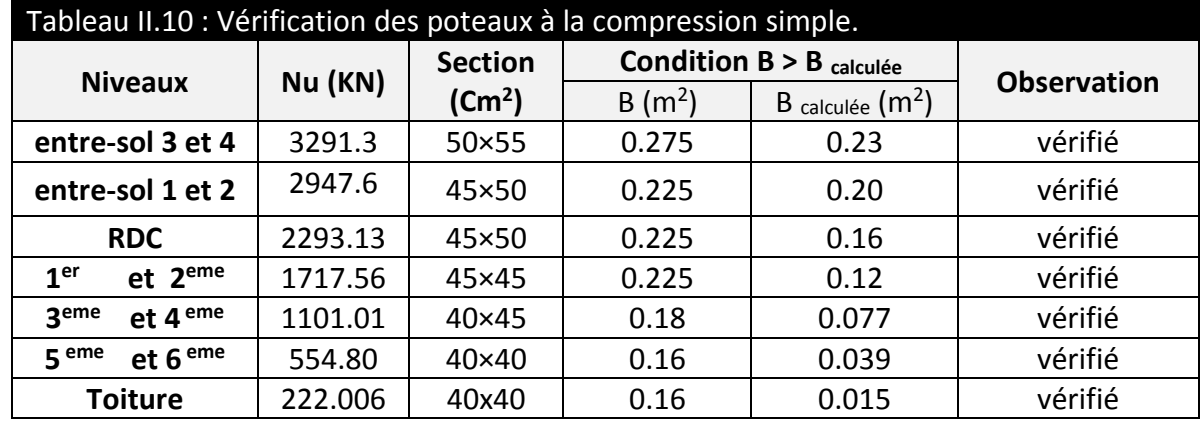

### **Vérification au flambement** :

D'après le (CBA 93), on doit faire la vérification suivante :

 ≤ × ⌊ ×28 0.9× + × ⌋………… CBA 93 (Article B.8.2.1)

 $\gamma$ s : coefficient de sécurité des aciers. Br : Section réduite du béton.

 $\alpha$ : Coefficient en fonction de l'élancement λ. A<sub>s</sub>: Section des armatures.

 $\gamma_{b}$ : coefficient de sécurité de béton.

$$
\alpha = \begin{cases} \frac{0.85}{1 + 0.2 \times (\frac{\lambda}{35})^2} \Rightarrow & 0 < \lambda \le 50\\ 0.6 \times (\frac{50}{\lambda})^2 & \Rightarrow 50 < \lambda \le 70 \end{cases}
$$

On calcule l'élancement :  $\lambda = L_f/i$ 

*L<sub>f</sub>*: Longueur de flambement *L<sub>f</sub>* = 0,7l<sub>0</sub> *L*<sub>0</sub>: Longueur du poteau.<br>i : Rayon de giration i=  $\sqrt{I/B}$  *I* : Moment d'inertie I =  $\frac{I}{I}$ i : Rayon de giration i=  $\sqrt{I/B}$  [ : Moment d'inertie I =  $\frac{b_1 \times h_1^3}{42}$ *12*

### **Vérification du poteau de sous-sol :**

$$
B = 0.50 \times 0.55 = 0.75m^2 \implies I = \frac{0.50 \times 0.55^3}{12} = 6.93 \times 10^{-3} m^4
$$

$$
i = \sqrt{0.693 \times 10^{-4} / 0.275} = 0.158
$$

$$
\lambda = \frac{2.76}{0.158} = 17.46 \le 50 \implies \alpha = \frac{0.85}{1 + 0.2 \times (\frac{17.46}{35})^2} = 0.809
$$

D'après le BAEL91 on doit vérifier :

$$
B_r \ge \frac{N_u}{\alpha \times \left| \frac{f_{c28}}{0.9 \times \gamma_b} + \frac{f_e}{100 \times \gamma_s} \right|} = \frac{3291 \times 10^{-3}}{0.824 \times \left| \frac{25}{0.9 \times 1.5} + \frac{400}{100 \times 1.15} \right|} = 0.18 \, m^2
$$

Br calculée : la section réduite

$$
B_r = (50 - 2) \times (55 - 2) \times 10^{-4} = 0.2544 \, m^2 > 0.18 \, m^2
$$

Donc le poteau ne risque pas de flambé.

Le tableau si dessous résume les vérifications au flambement des poteaux pour tous les niveaux.

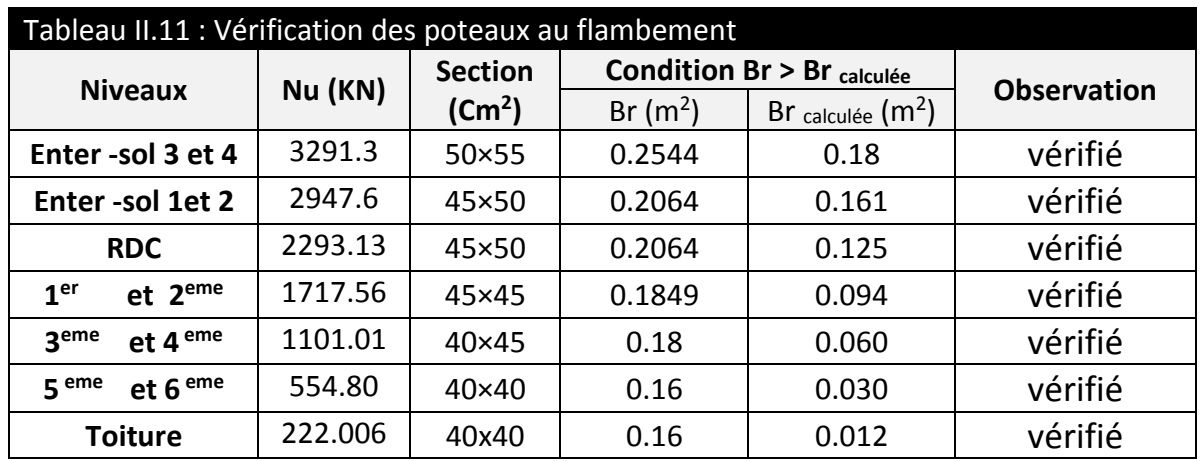

### **Condition de RPA 99 :**

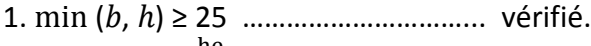

2. 
$$
min(b, h) \ge \frac{he}{20}
$$
 \n........... \n  $veffifie$ .

3. 0.25 < ℎ < 4 …………………………………….vérifié.

Alors : les trois conditions sont vérifiées.

# **II.4 CONCLUSION :**

Toiture 40×40

Le pré dimensionnement des éléments structuraux et les vérifications nécessaires nous ont permis d'adopté au dimensionnement des éléments suivant le tableau ci-dessous :

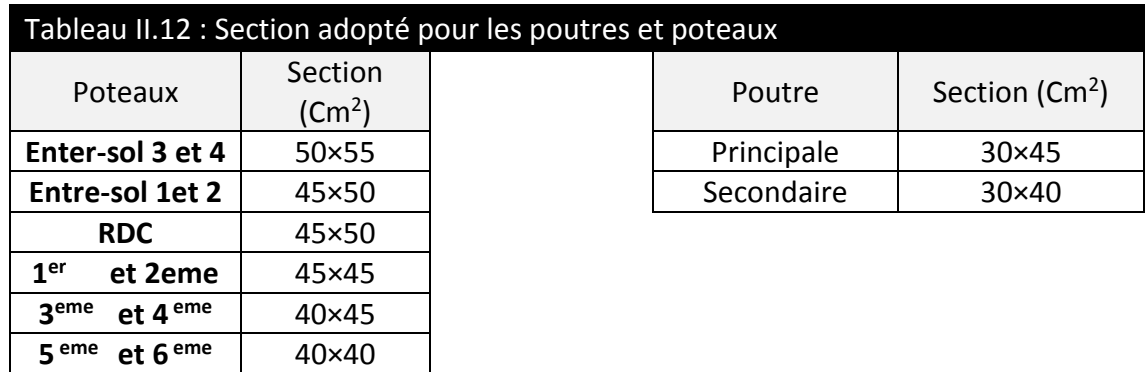

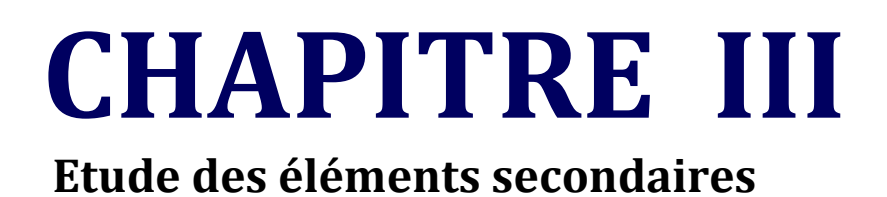

# **III.1.INTRODUCTION :**

La construction est un ensemble d'éléments qui sont classés en deux catégories : éléments principaux et élément secondaires. Dans ce chapitre on s'intéresse uniquement à l'étude des éléments secondaires (différents planchers, escalier et l'ascenseur). Cette étude se fait en suivant le cheminement suivant : évaluation des charge sur l'élément considéré, calcul des sollicitations les plus défavorables puis, détermination de la section d'acier nécessaire pour reprendre les charges en question toutes on respectant la règlementation en vigueur (BAEL91, CBA93, RPA99 /2003…).

# **III.2.Etude des planchers :**

# **III.2.1 Les poutrelles des planchers (20+5) :**

Le choix du sens de disposition des poutrelles dépend de deux critères qui sont :

Critère de la plus petite portée : les poutrelles sont disposées parallèlement à la plus petite portée ;

Critère de continuité : les poutrelles sont disposées selon le sens qui comporte le plus grand nombre d'appuis possibles.

Le sens de disposition des poutrelles dans notre bâtiment et montré sur la figure (III.1)

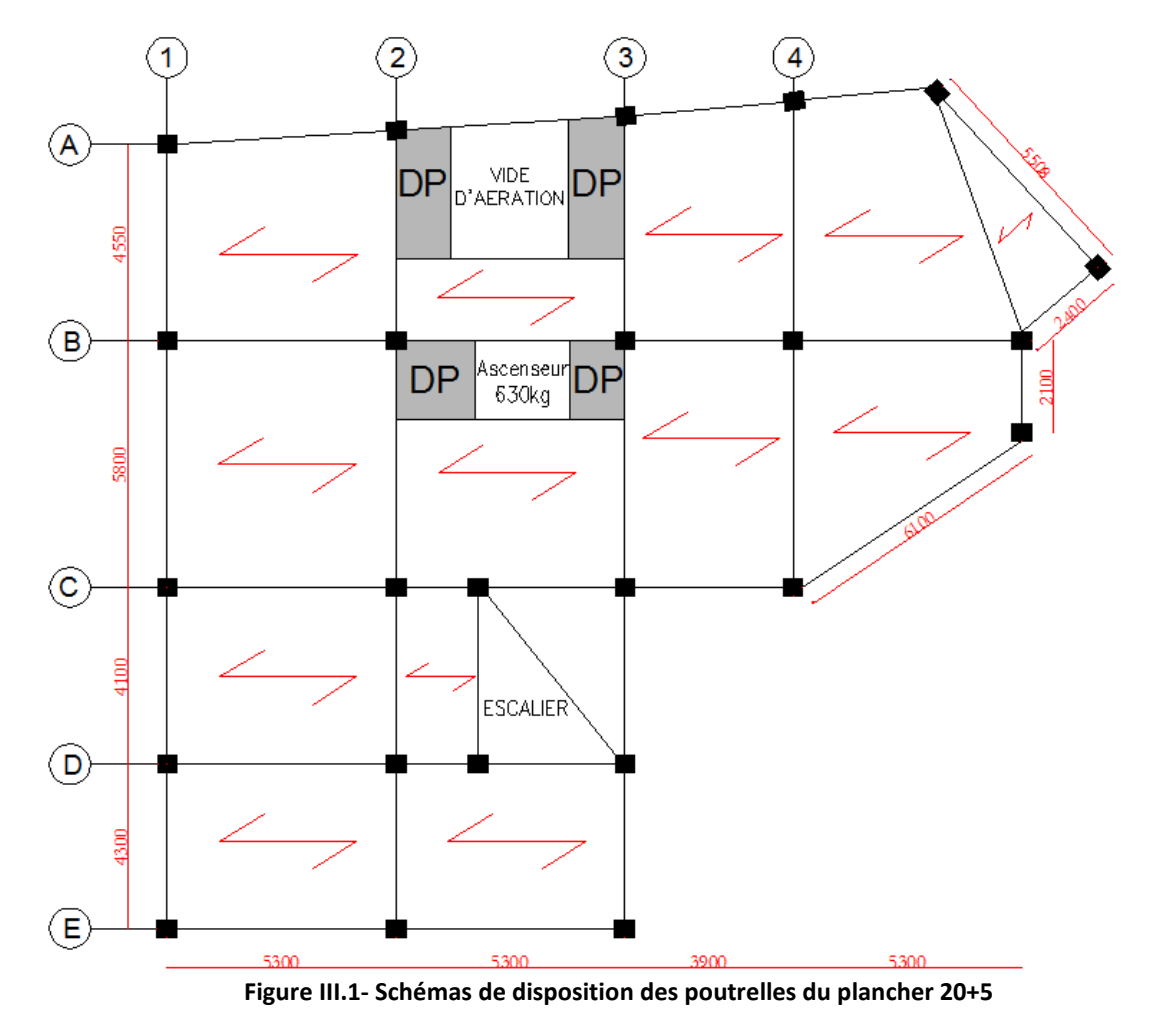

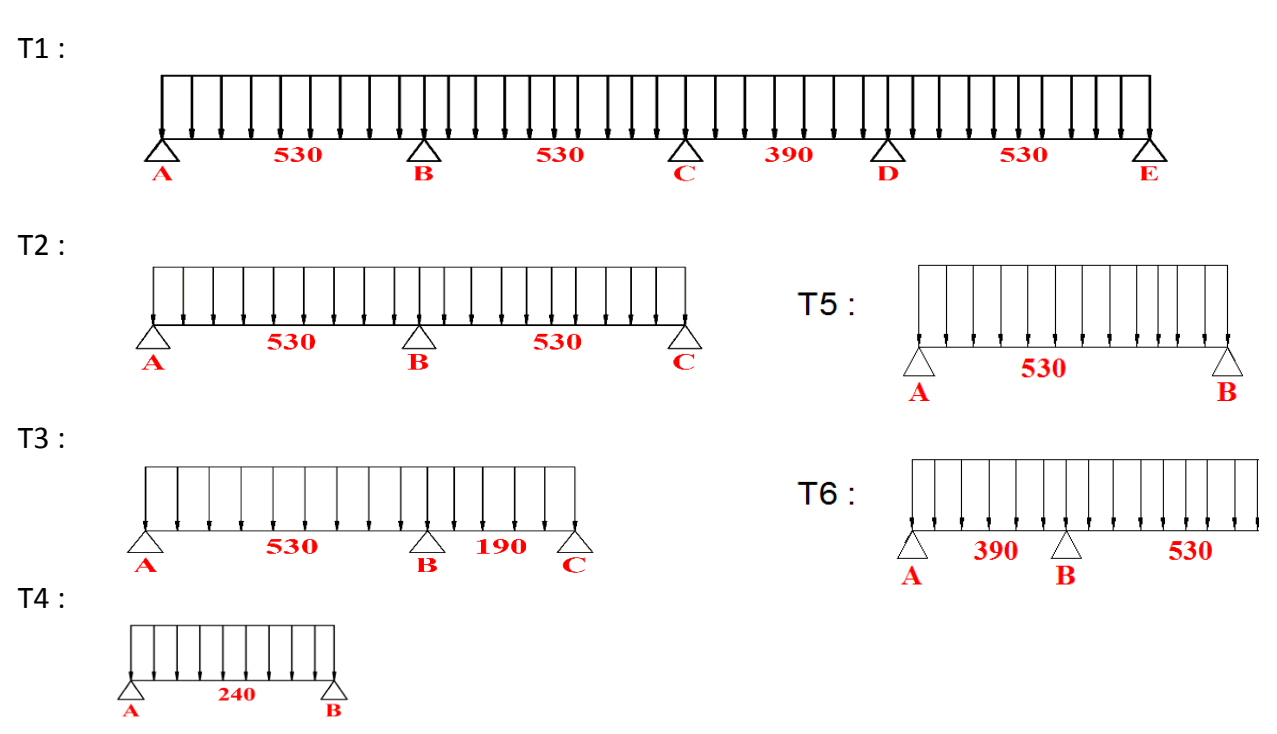

Les différents types des poutrelles obtenues sont :

 **Figure III.2- types des poutrelles obtenues**

Méthodes de calcul des poutrelles :

Les poutrelles se calculent à la flexion simple comme des sections en T, et le calcul des Sollicitations Peut se faire par les méthodes suivantes :

- **-** Méthode forfaitaire.
- **-** Méthode de Caquot.

Calcul des charges et surcharges revenants aux poutrelles :

 $\lambda$  l'ELU :  $q_{u} = 1.35G + 1.5Q$ ;  $P_{u} = 1_{0} \times q_{u}$  $\lambda$  l'ELS :  $q_s = G + Q$ ;  $P_s = 1_0 \times q_s$ 

La poutrelle reprend la charge sur une distance **L0 = 0.65m.**

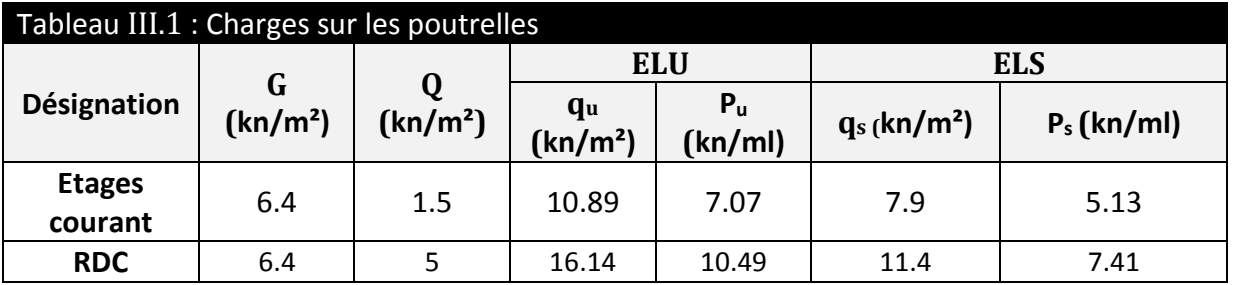

### **III.2.1.1 Calcul des sollicitations :**

Pour illustrer la méthode forfaitaire on prendra comme exemple la poutrelle types 2 du plancher étage d'habitation, les résultats obtenus pour les autres types de poutrelles seront résumés dans des tableaux.

Vérification des conditions d'application de la méthode forfaitaire de BAEL (Art. L.III,2) :

- 1  $Q \leq min(2 \times G, 5KN/m^2)$  Plancher à surcharge modérée *: cette condition est vérifiée pour les plancher à corps creux.*
- 2  $0.8 \leq \frac{L_i}{l}$  $\frac{L_i}{L_{i+1}} \leq 1.25$  toutes les travées de nos poutrelles vérifient cette condition.
- *3 Le moment d'inertie est considéré constant dans toutes les travées.*
- *4 La fissuration est peu nuisible.*

Donc on peut appliquer dans ce cas-là ; la méthode forfaitaire pour la détermination des sollicitations.

**Calcul à L'ELU :**

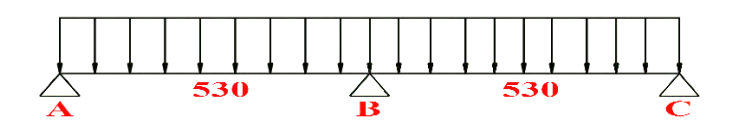

 **Figure III.3- poutrelle type 2**

Moment isostatique :

$$
\text{Travée AB et BC}: \mathsf{M}_{0}^{\text{AB}} = \mathsf{M}_{0}^{\text{BC}} = \frac{\mathsf{P}_{\text{u}} \times \mathsf{1}^{2}}{8} = \frac{7.079 \times 5.3^{2}}{8} = 24.856 \, \text{KN} \cdot \text{m}
$$

Moments sur les appuis :

**Appuis de rive :**  $M_A = M_C = 0$ 

Sur les appuis de rives le moment est nul, mais il faut mettre des aciers de fissuration équilibrant un moment égale à 0.15 $x$  M<sub>0</sub>

<code>Appuis</code> intermédiaires  $: \,$  M<sub>B</sub> =  $-0.6 \times \max\!\left( M_0^{AB}, M_0^{BC} \right) = -0.6 \times 24.856 = -14.914$   $Kn.m$ Moments en travées :

$$
\alpha = \frac{Q}{Q+G} = \frac{1.5}{1.5+6.4} = 0.19 \Rightarrow \begin{cases} 1+0.3\alpha = 1.056 > 1.05\\ 1.2+0.3\alpha = 1.256 \end{cases}
$$

**Travée A-B et B-C**  $M_t + \frac{0+14.914}{2}$  $\frac{4.914}{2}$   $\geq$  (1.056  $\times$  24.856)  $\Rightarrow$   $M_t$   $>$  18.816 Kn. m  $M_t \geq \frac{1.256}{2}$  $\frac{258}{2}$  × 24.856  $\Rightarrow M_t > 15.58$  Kn. m

 $M_t = \max(18.816, 15.58) \Rightarrow M_t = 18.816$  Kn. m

L'effort tranchant :

Dans la méthode forfaitaire l'effort tranchant hyperstatique est considérée égal à l'effort tranchant isostatique  $V_0 = \frac{P_u \times I_i}{2}$  $\frac{1}{2}$  sauf sur le premier appui intermédiaire ou l'effort tranchant isostatique doit être majore de :

15% ⇒s'il s'agit d'une poutre à deux travées. 10%⇒ s'il s'agit d'une poutre à plus de deux travées.

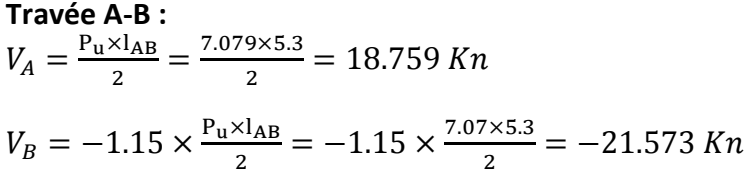

**Travée B-C :**

 $V_C = -\frac{P_u \times I_{BC}}{2}$  $\frac{x_{\text{B}}}{2} = -\frac{7.07 \times 5.3}{2}$  $\frac{x}{2}$  = -18.759 Kn

 $V_B = -1.15 \times \frac{P_u \times I_{BC}}{2}$  $\frac{x_{\text{B}}}{2}$  = -1.15  $\times \frac{7.07 \times 5.3}{2}$  $\frac{x^{3.3}}{2}$  = 21.573 Kn

Les sollicitations obtenues à L' ELU et L' ELS sont présentées dans les tableaux ci-dessous : Plancher étage courant :

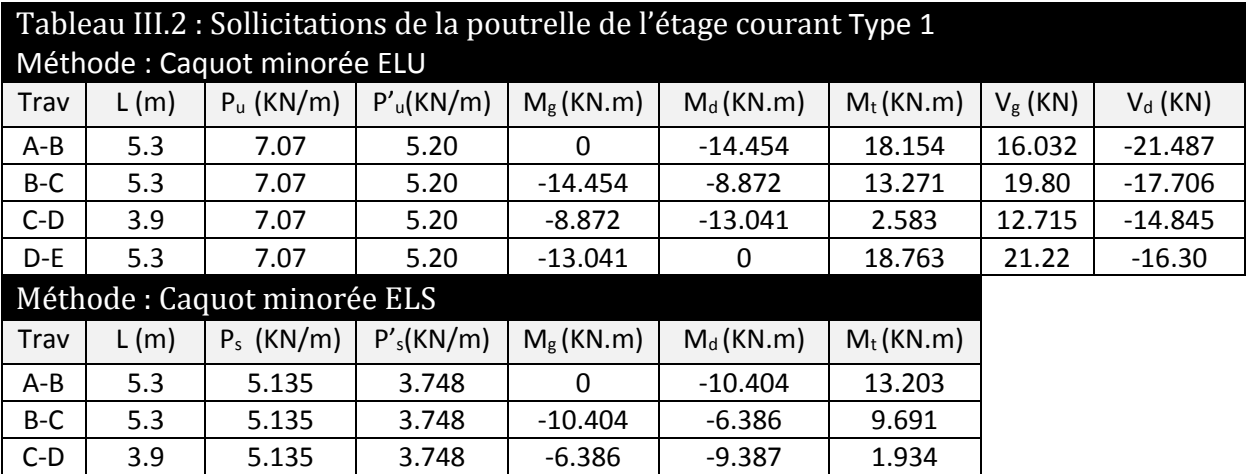

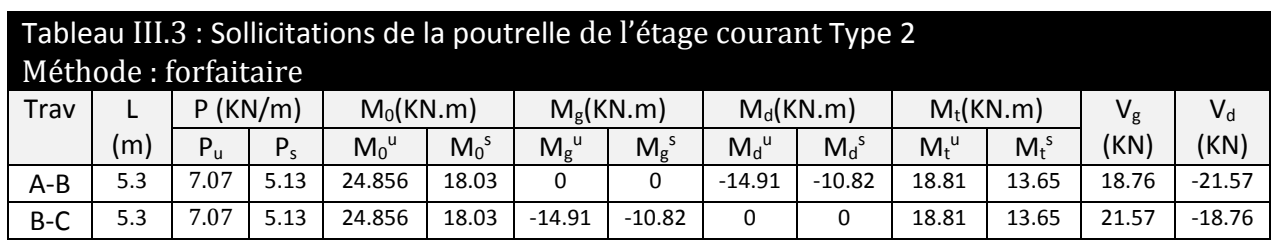

D-E | 5.3 | 5.135 | 3.748 | -9.387 | 0 | 13.642

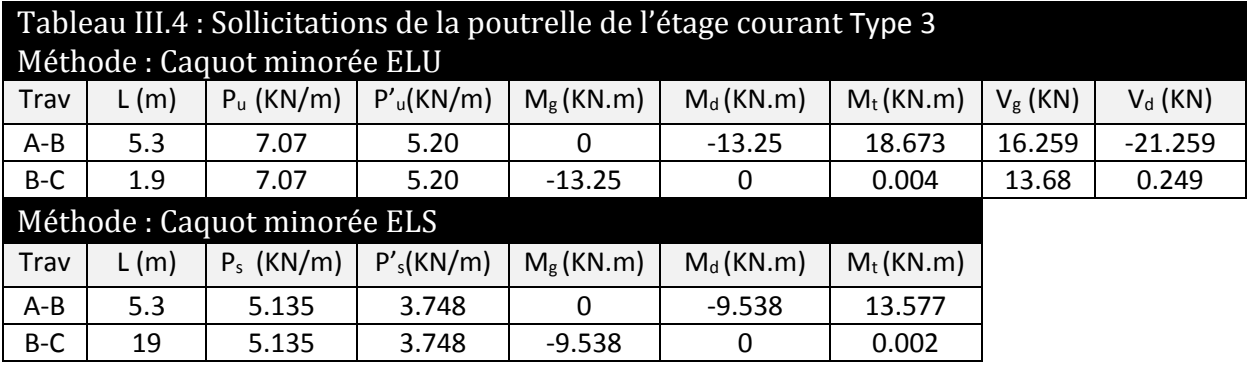

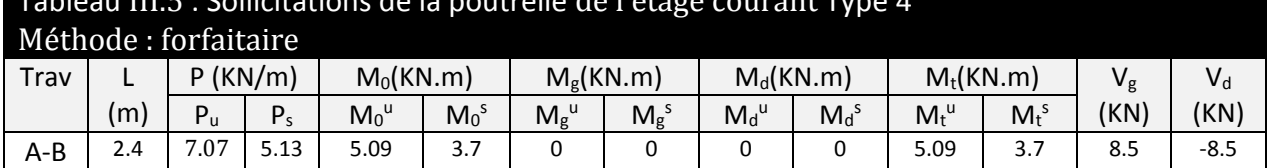

# Tableau III.5 : Sollicitations de la poutrelle de l'étage courant Type 4

RDC (commerce) :

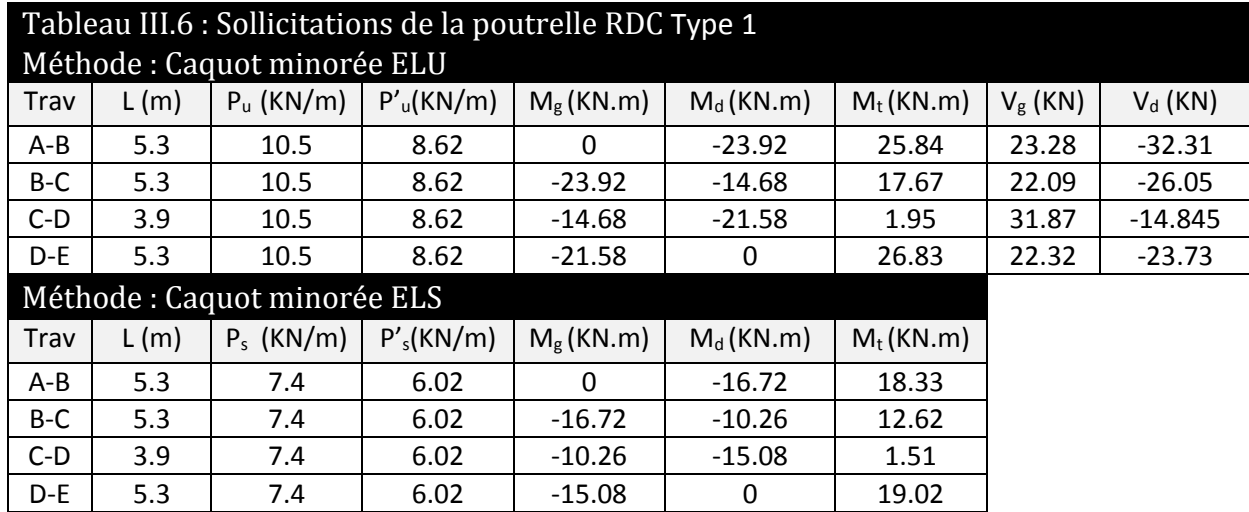

# Tableau III.7 : Sollicitations de la poutrelle RDC Type 2

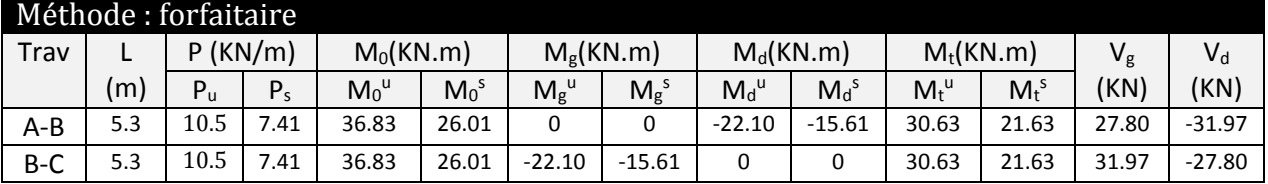

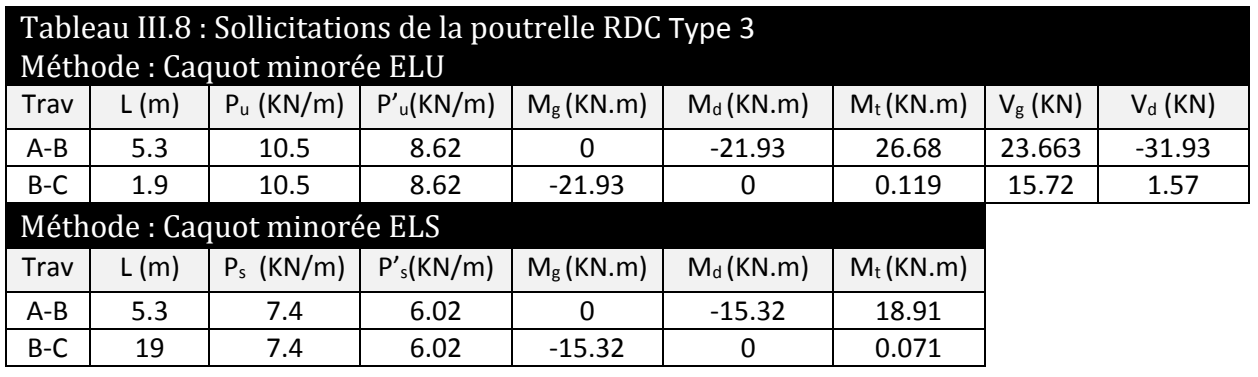

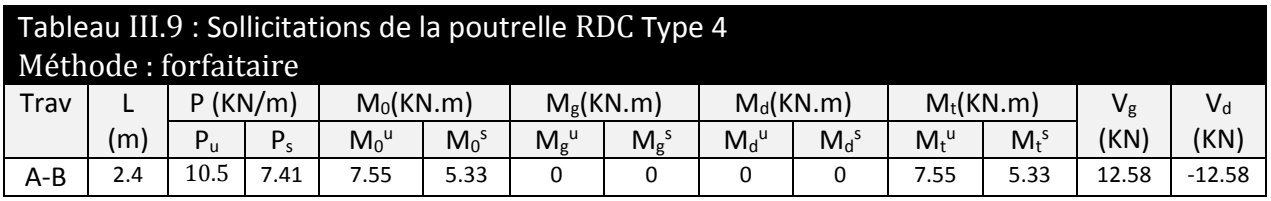

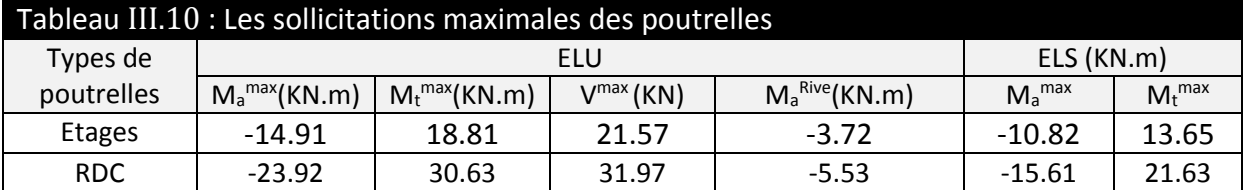

Les sollicitations maximales (plancher 20+5) utilisée dans le ferraillage :

### **III.2.1.2 Ferraillage des poutrelles :**

Le ferraillage se fait pour une section en T en flexion simple avec les sollicitations maximales.

Le dimensionnement des poutrelles :

 $h_t = 25cm$  $b_0$ = (0.4 à 0.6) ×h<sub>t</sub> = (10 à 15) On prend  $b_0 = 12$  cm

Avec :

Lx : distance entre nus de deux poutrelles successives. Ly : représente la travée minimale (entre nus d'appuis) des différents Poutrelles.

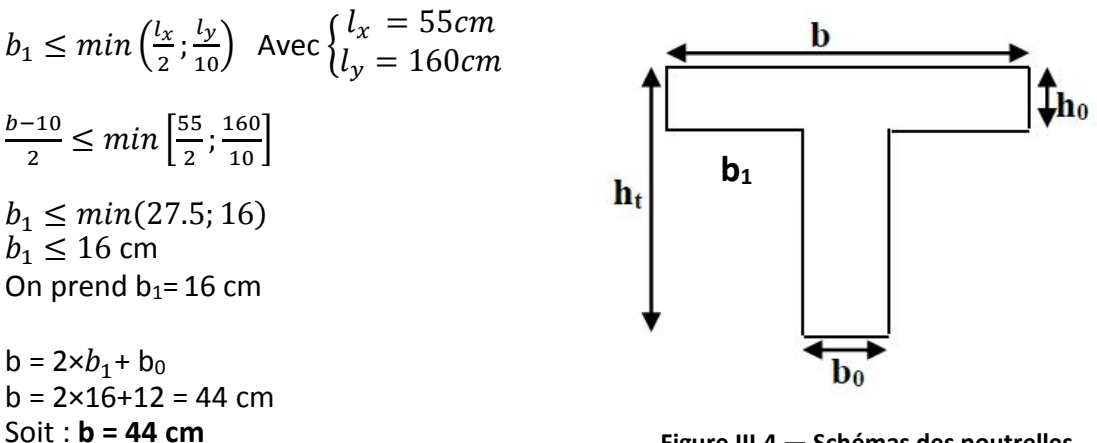

**Figure III.4 — Schémas des poutrelles**

Calcul des armatures longitudinales :

Plancher étage d'habitation : Calcul à l'ELU :

Calcul du moment équilibré par la table de compression  $M_{tu}$ : d= 0.9h = 0.225 m Si :  $M_u \leq M_{tu} = b \times h_0 \times f_{bu} \times \left(d - \frac{h_0}{2}\right)$  $\left(\frac{l_0}{2}\right)$  ⇒ l'axe neutre passe par la table de compression, donc la section sera calculée comme une section rectangulaire (b×h). Si non l'axe neutre passe par la nervure, donc le calcul se fera pour une section en T.

$$
M_{tu} = b \times h_0 \times f_{bu} \times \left( d - \frac{h_0}{2} \right)
$$
  
\n
$$
\Rightarrow M_{tu} = 0.44 \times 0.05 \times 14.2 \times \left( 0.225 - \frac{0.05}{2} \right) \times 10^3 \Rightarrow M_{tu} = 62.48 \text{ Kn.m}
$$
  
\nOn a  $M_t$ <sup>max</sup> = 18.81  $\text{Kn.m}$ 

 $M_{tu} \geq M_t$ <sup>max</sup>  $\Rightarrow$  La table de compression n'est pas entièrement comprimée donc L'axe neutre se trouve dans la table de compression ⇒ étude d'une section rectangulaire *bh* .

**a) En travée :**

$$
\mu_{bu} = \frac{M_t^{max}}{b \times d^2 \times f_{bu}} = \frac{18.81 \times 10^{-3}}{0.44 \times 0.225^2 \times 14.2} = 0.0596 \Rightarrow \mu_{bu} < 0.186
$$

Donc on est dans le pivot A :  $\varepsilon_{st} = 10 \%$   $\Rightarrow \sigma_{st} = \frac{fe}{\lambda}$  $\frac{f_e}{\gamma_s} = \frac{400}{1.15} = 348$  Mpa

 $\mu_{bu} = 0.0596 \, < \mu_l = 0.392 \, \Rightarrow A^{'} = 0 \, pas \, d'armature \, comprimée$ 

$$
\alpha = 1.25(1 - \sqrt{1 - 2\mu_{bu}}) = 1.25(1 - \sqrt{1 - 2 \times 0.0596}) \Rightarrow \alpha = 0.0769
$$

 $Z = d(1 - 0.4 \alpha) = 0.225 (1 - 0.4 \times 0.0769) = 0.218 \text{ m}$ 

$$
A_{tr} = \frac{M_t}{\sigma_{st} \times Z} \Rightarrow A_{tr} = \frac{18.81 \times 10^{-3}}{348 \times 0.180} = 2.921 \times 10^{-4} \ m^2 = 2.479 \ cm^2
$$

Vérification de la condition de non fragilité :

$$
A_{t min} = \frac{0.23 \times b \times d \times f_{t28}}{f_e}
$$
  
\n
$$
\Rightarrow A_{t min} = \frac{0.23 \times 0.44 \times 0.225 \times 2.1}{400} = 1.195 \times 10^{-4} m^2 = 1.195 cm^2
$$

$$
\Rightarrow A_{t \min} = 1.195 \, \text{cm}^2 < A_{tr} = 2.479 \, \text{cm}^2
$$

On opte pour : **Atr =2HA12+1HA10= 3.05cm²**

**b) En appuis : b.1) appuis intermédiaire :** M<sub>a</sub><sup>max</sup> = -14.91 Kn.m

$$
\mu_{bu} = \frac{M_a^{max}}{b_0 \times d^2 \times f_{bu}} = \frac{14.91 \times 10^{-3}}{0.12 \times 0.225^2 \times 14.2} = 0.172 \implies \mu_{bu} < 0.186
$$

Donc On est dans le pivot A :  $\varepsilon_{st} = 10\%$   $\Rightarrow \sigma_{st} = \frac{fe}{v}$  $\frac{f_e}{\gamma_s} = \frac{400}{1.15} = 348$  Mpa

 $\mu_{bu} = 0.180 \, < \mu_l = 0.392 \, \Rightarrow A^{'} = 0 \, pas \, d'armature comprimée$ 

$$
\alpha = 1.25(1 - \sqrt{1 - 2\mu_{bu}}) = 1.25(1 - \sqrt{1 - 2 \times 0.172}) \Rightarrow \alpha = 0.239
$$

$$
Z = d (1 - 0.4 \alpha) = 0.225 (1 - 0.4 \times 0.239) = 0.203 m
$$

$$
A_a = \frac{M_a}{\sigma_{st} \times Z} \Rightarrow A_a = \frac{14.91 \times 10^{-3}}{348 \times 0.203} = 2.10 \times 10^{-4} \ m^2 = 2.10 \ cm^2
$$
  

$$
A_{a \ min} = \frac{0.23 \times 0.12 \times 0.225 \times 2.1}{400} = 0.32 \times 10^{-4} \ m^2 = 0.32 \ cm^2
$$

 $\Rightarrow$   $A_{a \, min}$  = 0.32  $cm^2$  <  $A_a$  = 2.10  $cm^2$ 

On opte pour : **Aa =2HA12= 2.26 cm²**

**b.2) En appuis de rive :**  
\n
$$
\mu_{bu} = \frac{M_{ar}^{max}}{b_0 \times d^2 \times f_{bu}} = \frac{3.72 \times 10^{-3}}{0.12 \times 0.225^2 \times 14.2} = 0.043 \Rightarrow \mu_{bu} < 0.186
$$

Donc On est dans le pivot A :  $\varepsilon_{st} = 10\%$   $\Rightarrow \sigma_{st} = \frac{f_e}{v}$  $\frac{f_e}{\gamma_s} = \frac{400}{1.15} = 348$  Mpa

 $\mu_{bu} = 0.045 \, < \mu_l = 0.392 \, \Rightarrow A^{'} = 0 \, pas \, d'armature comprimée$ 

$$
\alpha = 1.25(1 - \sqrt{1 - 2\mu_{bu}}) = 1.25(1 - \sqrt{1 - 2 \times 0.043}) \Rightarrow \alpha = 0.055
$$

$$
Z = d (1 - 0.4 \alpha) = 0.225 (1 - 0.4 \times 0.043) = 0.220 m
$$

$$
A_{ar} = \frac{M_{ar}}{\sigma_{st} \times Z} \Rightarrow A_{ar} = \frac{3.72 \times 10^{-3}}{348 \times 0.220} = 0.48 \times 10^{-4} m^2 = 0.48 cm^2
$$
  

$$
A_{ar \ min} = \frac{0.23 \times 0.12 \times 0.225 \times 2.1}{400} = 0.32 \times 10^{-4} m^2 = 0.32 cm^2
$$
  

$$
\Rightarrow A_{ar \ min} = 0.32 cm^2 < A_{ar} = 0.48 cm^2
$$

On opte pour : **Aa =1HA12= 1.13 cm²**

Vérification a l'ELU

Cisaillement :

$$
V^{max} = 21.57 Kn \Rightarrow \tau_u = \frac{V_u}{b_0 \times d} \Rightarrow \tau_u = \frac{21.57 \times 10^{-3}}{0.12 \times 0.189} \Rightarrow \tau_u = 0.788 Mpa
$$
  
Fissuration peu nuisible  $\Rightarrow \begin{cases} \overline{\tau_u} = \min \left[ 0.2 \frac{f_{c28}}{\gamma_b}; 5Mpa \right] = 3.33 Mpa \\ \tau_u < \overline{\tau_u} \dots \text{ Vérifier.} \end{cases}$ 

Calcul des armatures transversales :

$$
\Phi \le \min\left(\frac{h}{35}; \Phi_1; \frac{b_0}{10}\right) = 6mm
$$

On adopte un étrier Ø6 avec At = 2Ø6= 0.57cm².

Espacement :

$$
S_t \leq min(0.9d, 40cm) \Rightarrow S_t \leq 20.5cm
$$

$$
S_t \le \frac{At \times 0.8 \times f_e(\sin \alpha + \cos \alpha)}{b_0(\tau_u - 0.3f'_t)^K} \Rightarrow \begin{cases} \text{Flexion simple} \\ \text{Fissuration peut puisible} \\ \text{Pas de reprise de bétonnage} \end{cases} \Rightarrow K = 1
$$

CBA. ArtA. 5.1.2.3

$$
\alpha = 90^{\circ} \text{ (Flexion simple, cadres droits.)}
$$
\n
$$
\Rightarrow S_t \le \frac{0.57 \times 10^{-4} \times 0.8 \times 400(\sin 90 + \cos 90)}{0.12(0.788 - 0.3 \times 2.1)} \Rightarrow S_t \le 96.20 \text{ cm}
$$
\n
$$
S_t \le \frac{A_t \times f_e}{0.4 \times b_0} = \frac{0.57 \times 10^{-4} \times 400}{0.4 \times 0.12} = 0.47 \text{ m} = 47 \text{ cm}
$$

On prend  $S_t = 15$  cm

Vérification des armatures longitudinales AL à l'effort tranchant Vu :

Au niveau de l'appui intermédiaire :

$$
A_l \ge \left(V_u + \frac{M_u}{0.9 \times d}\right) \frac{Y_s}{f_e} \Rightarrow A_l \ge \left(21.57 + \frac{-14.91}{0.9 \times 0.225}\right) \times 10^{-3} \times \frac{1.15}{400}
$$

$$
A_l \ge -1.49 \times 10^{-4} m^2 = -1.49 \text{ cm}^2
$$

Au niveau de l'appui intermédiaire V<sub>u</sub> est négligeable devant M<sub>u</sub> (pas d'influence sur les A<sub>I</sub>)

Au niveau de l'appui de rive :

On a : 
$$
M_u = 0
$$
  
\n $A_l \ge \frac{V_u \times \gamma_s}{f_e} \Rightarrow A_l \ge \frac{21.57 \times 10^{-3} \times 1.15}{400} = 0.62 \times 10^{-4} m^2 = 0.62 \text{ cm}^2$   
\n $A_l = 1.13 \text{ cm}^2 > 0.62 \text{ cm}^2 \text{ ...}$  Vérifié.

Vérification de la jonction table nervure :

$$
\tau_u = \frac{V_u \left(\frac{b - b_0}{2}\right) \times 10^{-3}}{0.9 \times d \times b \times h_0} = \frac{21.57 \left(\frac{0.44 - 0.12}{2}\right) \times 10^{-3}}{0.9 \times 0.225 \times 0.44 \times 0.05} = 0.77 \, Mpa
$$
\n
$$
\overline{\tau_u} = 3.33 \, Mpa \, > \, \tau_u = 0.77 \, Mpa \, \dots \, \text{Vérifié.}
$$

Vérification à l'ELS :

État limite de compression du béton :  $\sigma_{bc} = \frac{M_{ser}}{I}$  $\frac{ser}{I}y \leq \overline{\sigma_{bc}}$ 

 $En$  travée :  $M_t$ <sup>max</sup> = 13.65 Kn.m

**\* Position de l'axe neutre y:**

$$
H = \frac{b \times h_0^2}{2} - 15A(d - h_0) + 15A'(h_0 - d') \dots \dots \dots \text{BAEL91. L. III. 3}
$$
  
\n
$$
H = \frac{0.44 \times 0.05^2}{2} - 15 \times 3.05 \times 10^{-4} \times (0.225 - 0.05) = -2.50 \times 10^{-4} m
$$
  
\n
$$
H = -2.50 \times 10^{-4} m < 0
$$

(alors l'axe neutre passe par la nervure  $\Rightarrow$  calcul d'une section en T.

$$
b_0 \times y^2 + [2 \times (b - b_0) \times h_0 + 30 \times A] \times y - [(b - b_0) \times h_0^2 + 30 \times d \times A] = 0
$$

 $12y^2 + 411.5y - 2858.75 = 0$  (1) ....... Solution d'équation : **y =5.95 cm.** 

\* Moment d'inertie I de la section efficace :  
\n
$$
I = \frac{b_0 \times y^3}{3} + (b - b_0) \times \frac{h_0^3}{12} + (b - b_0) \times h_0 \times (y - \frac{h_0}{2})^2 + 15 \times A \times (d - y)^2
$$

$$
I = \frac{12 \times 5.95^3}{3} + (44 - 12) \times \frac{5^3}{12} + (44 - 12) \times 5(5.95 - \frac{5}{2})^2 + 15 \times 3.05(22.5 - 5.95)^2
$$

 $I = 16389$  cm<sup>4</sup>

### **\* Contrainte de compression :**

$$
\sigma_{bc} = \frac{M_{ser}}{I} \times y \implies \sigma_{bc} = \frac{13.65 \times 10^{-3}}{16389 \times 10^{-8}} \times 0.0595 = 4.95 \, Mpa
$$

Donc :  $\sigma_{bc} = 4.95 \; Mpa \; < \overline{\sigma_{bc}} = 0.6 \times f_{c28} = 15 \; Mpa... \; m.~v$ érifié **(BAEL <b>E.III.2)** 

En appuis intermédiaire : 
$$
M_{ser}^{max}
$$
 =-10.82 Kn.m  
Position de l'axe neutre : le calcul se fait pour une section  $b_0 \times h$   
 $\left(\frac{b_0}{2} \times y^2\right) + (15 \times A) \times (y - d) = 0$   
 $\Rightarrow 6y^2 + 33.9y - 762.75 = 0 (2) ....... Solution d'équation : y = 8.8cm
$$
I = \left(\frac{b_0}{2} \times y^3\right) + (15 \times A) \times (d - y)^2
$$

$$
I = \left(\frac{12}{2} \times 8.8^3\right) + (15 \times 2.26) \times (22.5 - 8.8)^2
$$

$$
I = 10451.52 cm^4
$$

$$
\sigma_{bc} = \frac{M_{ser}}{I} \times y \Rightarrow \sigma_{bc} = \frac{10.82 \times 10^{-3}}{10451.52 \times 10^{-8}} \times 0.0880 = 9.11 Mpa
$$$ 

⇒ = 9.11 < ̅̅̅̅ = 15 Mpa … … … … … … … … … … … … . . Vérifié.

### **Etat limite de déformation :**

Le calcul des déformations est effectué pour évaluer les flèches dans l'intention de fixer les contre flèches à la construction ou de limiter les déformations de service.

### **Evaluation de la flèche :**

Pour illustrer l'évaluation de la flèche on prendra comme exemple la poutrelle type 2 du plancher étage d'habitation, les résultats obtenus pour les autres types de poutrelles sont résumés sur le (tableau 24).

D'après le BAEL91 et le CBA93, si l'une de ses conditions ci-dessous n'est pas satisfaite la vérification de la flèche devient nécessaire :

$$
\frac{h}{l} \ge \frac{M_t}{15 \times M_0} \; ; \frac{A}{b_0 \times d} < \frac{3.6}{fe}
$$
\n
$$
\text{On a:} \begin{cases} \frac{h}{l} \ge \frac{M_t}{10 \times M_0} \\ \frac{0.25}{5} = 0.05 \ge \frac{13.65}{10 \times 18.03} = 0.050 \end{cases}
$$

**BAEL91** (Article L. VI. 2)

 $\Delta f_t = f_{gv} - f_{ji} + f_{pi} - f_{gi}$ 

La condition n'est pas satisfaite donc on doit faire une vérification de la flèche.

La flèche admissible pour une poutre inferieur ou égale à 5m est de :  $f_{adm} = \left(\frac{l}{500}\right) = \frac{500}{500}$  $\frac{500}{500} = 1$  cm

 $f_{gv}$  et  $f_{gi}$ : Flèches dues aux charges permanentes totales différées et instantanées respectivement.

 $f_{ji}$ : Flèche due aux charges permanentes appliquées au moment de la mise en œuvre des cloisons.

 $f_{ni}$ : Flèche due à l'ensemble des charges appliquées (G + Q).

Evaluation des moments en travée selon le chargement considérée :

- $q_{iser} = 0.65 \times G = 0.65 \times 4 = 2.6$  kn/m  $\Rightarrow$  La charge permanente qui revient à la poutrelle sans la charge de revêtement.
- $q_{aser} = 0.65 \times G = 0.65 \times 6.4 = 4.16 \; kn/m \Rightarrow$  La charge permanente qui revient à la poutrelle.
- $q_{pser} = 0.65 \times (G + Q) = 0.65 \times (6.40 + 1.5) = 5.13 \text{ kn/m} \Rightarrow$  La charge permanente et la surcharge d'exploitation.

$$
M_{ser} = 0.75 \frac{q_{ser} \times l^2}{8}
$$
  
\n
$$
M_{j \, ser} = 0.75 \frac{q_{jser} \times l^2}{8} \Rightarrow M_{j \, ser} = 0.75 \frac{2.60 \times 5^2}{8} = 6.09 \, Kn. \, m
$$
  
\n
$$
M_{g \, ser} = 0.75 \frac{q_{gser} \times l^2}{8} \Rightarrow M_{g \, ser} = 0.75 \frac{4.16 \times 5^2}{8} = 9.75 \, Kn. \, m
$$
  
\n
$$
M_{p \, ser} = 0.75 \frac{q_{pser} \times l^2}{8} \Rightarrow M_{p \, ser} = 0.75 \frac{5.13 \times 5^2}{8} = 12.023 \, Kn. \, m
$$

### a) Propriété de la section :

Position de l'axe neutre : y =5.87 cm Moment d'inertie de la section efficace : I=15619 cm<sup>4</sup> Calcul de moment d'inertie de la section homogène :

$$
y_g = \frac{b_0 \frac{h^2}{2} + (b - b_0) \frac{h_0^2}{2} + n(A \times d + A' \times d')}{b_0 \times h + (b - b_0) \times h_0 + n(A + A')} \Rightarrow y_g = cm
$$
  

$$
I_0 = \frac{b}{3} y_g^3 + b_0 \frac{(h - y_g)^3}{3} - (b - b_0) \frac{(y_g - h_0)^3}{3} + n[A(d - y_g)^2 + A'(y_g - d')^2]
$$
  

$$
I_0 = \frac{44}{3} 8.8 + 12 \frac{(25 - 8.8)^3}{3} - (44 - 12) \frac{(8.8 - 5)^3}{3} + 15[3.05(22.5 - 8.8)^2]
$$

$$
I_0=33952\ \text{cm}^4
$$

b) Calcul des contraintes :

 $\sigma_{sj} = 15 \times$  $M_{jser} \times (d-y)$  $\frac{1}{I}$   $\Rightarrow$   $\sigma_{sj}$  = 15  $\times$  $6.81 \times (0.225 - 0.5916) \times 10^{-3}$  $10451.52 \times 10^{-8}$  $\sigma_{\rm si} = 97.269 \, Mpa$  $\sigma_{sg} = 15 \times$  $M_{gser} \times (d-y)$  $\frac{1}{I}$   $\Rightarrow$   $\sigma_{sg}$  = 15  $\times$  $10.95 \times (0.225 - 0.0548) \times 10^{-3}$  $10451.52 \times 10^{-8}$  $\sigma_{sg} = 155.63 \, Mpa$  $\sigma_{sp} = 15 \times$  $M_{pser} \times (d-y)$  $\frac{1}{I}$   $\Rightarrow$   $\sigma_{sp}$  = 15  $\times$  $13.509 \times (0.225 - 0.05596) \times 10^{-3}$  $10451.52 \times 10^{-8}$ 

$$
\sigma_{sp} = 191.9208 Mpa
$$

c) Inerties fictifs (If) :

$$
\lambda_i = \frac{0.05 f_{c28}}{(2 + 3 \frac{b_0}{b})\rho} \Rightarrow \lambda_i = 3.2 \dots
$$
 Déformation instantaneous  

$$
\lambda_v = 0.4 \times \lambda_i \Rightarrow \lambda_v = 1.31 \dots
$$
 Déformation différée.

$$
\mu_j = 1 - \frac{1.75 \times f_{t28}}{4 \times \rho \times \sigma_{\text{sj}} + f_{t28}} \Rightarrow \mu_j = 1 - \frac{1.75 \times 2.1}{4 \times 0.011 \times 97.269 + 2.1} \Rightarrow \mu_j = 0.43
$$

$$
\mu_g = 1 - \frac{1.75 \times f_{t28}}{4 \times \rho \times \sigma_{sg} + f_{t28}} \Rightarrow \mu_g = 1 - \frac{1.75 \times 2.1}{4 \times 0.011 \times 155.63 + 2.1} \Rightarrow \mu_g = 0.597
$$
  
\n
$$
\mu_p = 1 - \frac{1.75 \times f_{t28}}{4 \times \rho \times \sigma_{sp} + f_{t28}} \Rightarrow \mu_p = 1 - \frac{1.75 \times 2.1}{4 \times 0.011 \times 191.92 + 2.1} \Rightarrow \mu_p = 0.65
$$
  
\nSi  $\mu \le \theta \Rightarrow \mu = 0$   
\n
$$
If_{ij} = \frac{1.1 \times I_0}{1 + \lambda_i \times \mu_j} \Rightarrow If_{ij} = \frac{1.1 \times 33952.4}{1 + 3.29 \times 0.43} = 15356.2 \text{ cm}4
$$
  
\n
$$
If_{vj} = \frac{1.1 \times I_0}{1 + \lambda_v \times \mu_g} \Rightarrow If_{vj} = 237455.5 \text{ cm}^4
$$
  
\n
$$
If_{ig} = \frac{1.1 \times I_0}{1 + \lambda_i \times \mu_g} \Rightarrow If_{ig} = 12570 \text{ cm}^4
$$

$$
If_{vg} = \frac{1.1 \times I_0}{1 + \lambda_i \times \mu_g} \Rightarrow If_{vg} = 20883 \text{cm}^4
$$
  

$$
If_{ip} = \frac{1.1 \times I_0}{1 + \lambda_i \times \mu_p} \Rightarrow If_{ip} = 11770 \text{cm}^4
$$
  

$$
If_{vp} = \frac{1.1 \times I_0}{1 + \lambda_v \times \mu_g} \Rightarrow If_{vp} = 19988 \text{cm}^4
$$

d) Calcul des flèches :

 $E_i = 32456.2$  Mpa Module de déformation longitudinale instantanée du béton.  $E_v = \frac{E_i}{2}$  $\frac{1}{3}$  = 10818.86 Mpa Module de déformation longitudinale différée du béton.

$$
f_{ij} = \frac{M_{jser} \times L^2}{10 \times E_i \times If_{ij}} = \frac{6.09 \times 10^{-3} \times 5^2}{10 \times 32456.2 \times 15356.2 \times 10^{-8}}
$$

$$
f_{ij}=0.003056m
$$

$$
f_{ig} = \frac{M_{gser} \times L^2}{10 \times E_i \times If_{ig}} = \frac{9.75 \times 10^{-3} \times 5^2}{10 \times 32456.2 \times 12570 \times 10^{-8}}
$$

$$
f_{ig} = 0.00597415 m
$$

$$
f_{ip} = \frac{M_{pser} \times L^2}{10 \times E_i \times If_{ip}} = \frac{12.02 \times 10^{-3} \times 5^2}{10 \times 32456.2 \times 11770 \times 10^{-8}}
$$
  

$$
f_{ip} = 0.007868m
$$

$$
f_{vg} = \frac{M_{gser} \times L^2}{10 \times E_v \times If_{ig}} = \frac{9.75 \times 10^{-3} \times 5^2}{10 \times 10818.865 \times 12570 \times 10^{-8}}
$$

$$
f_{vg} = 0.010788 \, m
$$

 $\Delta f_t = f_{gv} - f_{ji} + f_{pi} - f_{gi}$  $\Delta f_t = 0.0135 - 0.0034 + 0.0100 - 0.00749$ 

 $\Delta f_t = 0.962$ cm <  $f_{adm} = 1$  cm

*La flèche est vérifiée* Le résumée des ferraillages des poutrelles :

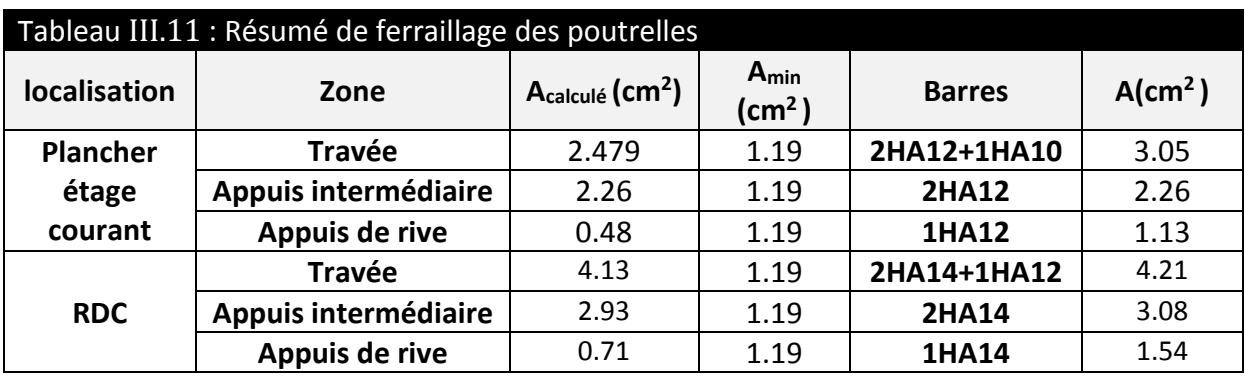

Schémas de Ferraillage des Poutrelles (plancher 20+5)

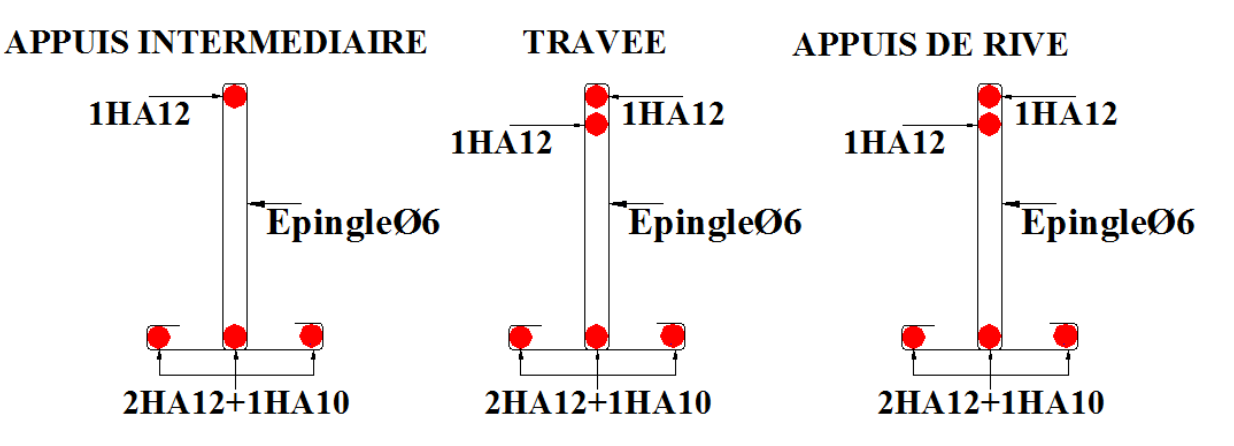

**Figure III.5 : Schéma de ferraillage des poutrelles étages courants**

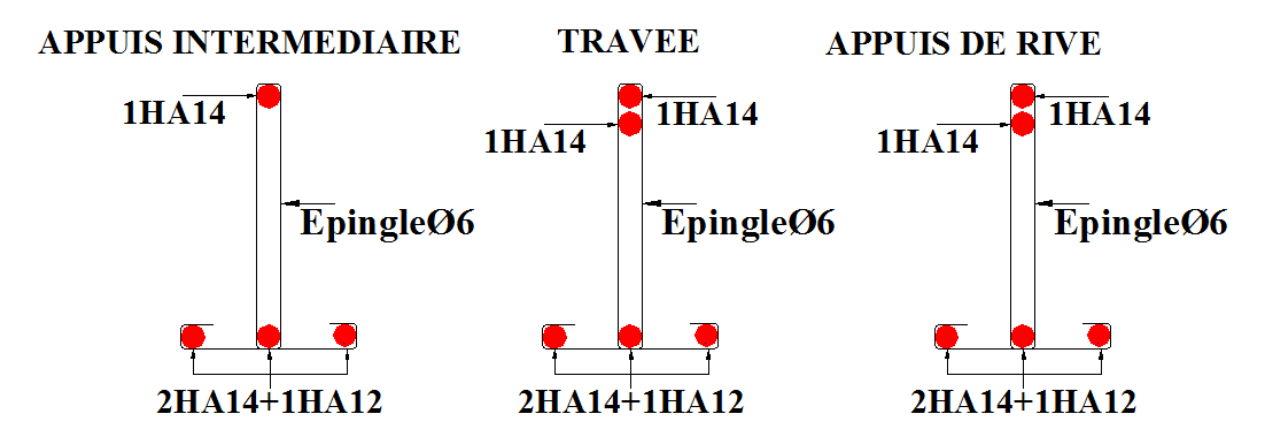

 **Figure III.6 : Schéma de ferraillage des poutrelles RDC**

# **III.2.2 Etude de la dalle de compression :**

On utilise un treillis soudé de nuance  $f_e$  = 400 MPA

- Armatures perpendiculaires aux poutrelles :

$$
A_{\perp} = \frac{4 \times l_0}{f_e} = \frac{4 \times 0.65}{400} = 0.65 \, \text{cm}^2/\text{ml} \qquad \text{CBA93 (B. 6.8.4.2.3)}
$$

On choisit : *5*Φ*6* = *1*.*41* <sup>2</sup>⁄ ; (st = 20cm) ≤ 20 cm ………………… vérifiée.

- Armatures parallèles aux poutrelles :

 $A_{\parallel} =$  $A_{\perp}$ 2 = 0.65 2  $= 0.33$  cm<sup>2</sup>/ml On choisit : *4*Φ*6* = *1*.*13* <sup>2</sup>⁄ ; (st = 20cm) ≤ 20 cm ……………..…… vérifiée.

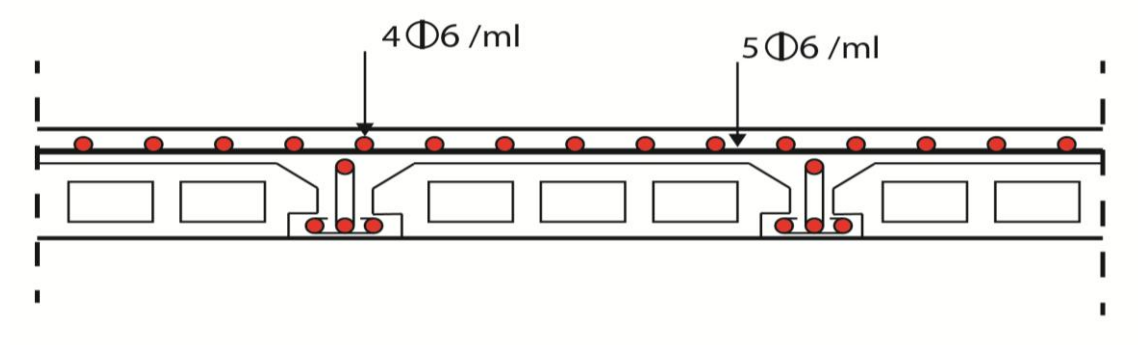

**Figure III.7 - Schéma de ferraillage de la dalle de compression.**

# **III.3.Etudes des dalles pleines :**

# **III.3.1 Dalle pleine sur trois appuis (balcon) :**

On a : Lx =1.50 m Ly=4.24 m

$$
\frac{l_y}{2} = 2.25m \implies l_x = 1.50 < 2.12m
$$

Calcul à l'ÉLU :

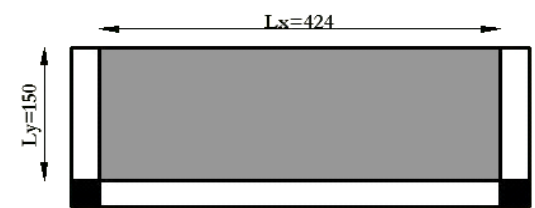

**Figure III.8 - Dalle pleine sur 3 appuis**

$$
\begin{cases}\nM_0^{\gamma} = \frac{q \times l_x^3}{6} \Rightarrow M_0^{\gamma} = \frac{12.25 \times 1.50^3}{6} = 6.89 \text{ Kn. m} \\
M_0^{\chi} = \frac{q \times l_x^2 \times l_y}{2} - \frac{2 \times q \times l_x^3}{3} \Rightarrow M_0^{\chi} = \frac{12.25 \times 1.50^2 \times 4.24}{2} - \frac{2 \times 12.25 \times 1.50^3}{3} \\
\Rightarrow M_0^{\chi} = 30.88 \text{ Kn. m}\n\end{cases}
$$

**En través** : 
$$
\begin{cases} M_t^x = 0.85 \times M_0^x = 0.85 \times 30.88 = 26.25 \text{ K}n \text{ m} \\ M_t^y = 0.85 \times M_0^y = 0.85 \times 6.89 = 5.86 \text{ K}n \text{ m} \end{cases}
$$

**En appuis :**  $M_a^x = -0.4 \times M_0^x = -0.4 \times 30.88 = -12.35$  Kn.  $m$ 

$$
M_a^{\mathcal{Y}} = -0.4 \times M_0^{\mathcal{Y}} = -6.89 = -2.75
$$
 Kn. m

Calcul des armatures :

Le calcul se fait à la flexion simple.

Les résultats de ferraillage du la dalle pleine sur trois appuis sont récapitulés dans le tableau suivant :

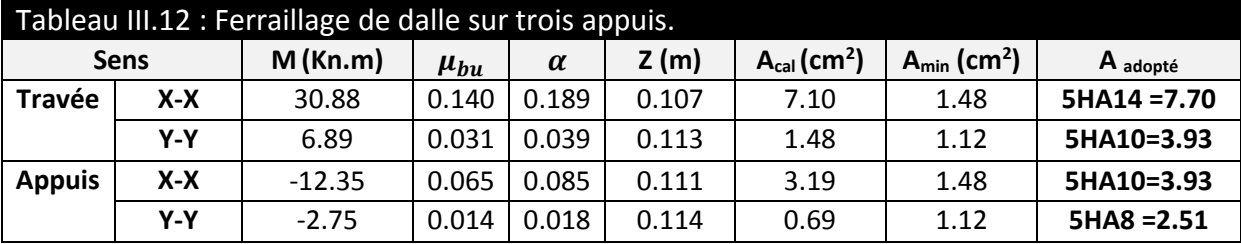

Espacement des armatures :

Sens X-X :  $St_y \le \min(3h, 33cm) = 33cm$  ; on a  $St_y = 20cm$ . Sens Y-Y :  $St_x \leq \min(4h,45cm) = 45cm$  ; on a  $St_y = 20~cm.$ 

Vérification des armatures secondaires :

 ≥ 4 ⇒ 3.93 <sup>2</sup> ≥ 1.92 <sup>2</sup> … … … … … … … … … … … . . éé.

Vérification de l'effort tranchant :

On doit vérifier que :

 = × ≤ = 0.0728 = 1.17 On a = = × 2 × 4 <sup>4</sup>+ <sup>4</sup> ⇒ = = 12.25×1.50 2 × 4.24<sup>4</sup> 1.5 <sup>4</sup>+4.24<sup>4</sup> <sup>=</sup> 9.19 = × = 9.19×10−3 1×10 = 0.091 ≤ = 1.17 … … … … … . . éé.

Pas d'armatures transversales.

Vérification des armatures longitudinale vis-à-vis de l'effort tranchant :

$$
A_l \ge \frac{V_{\text{max}} \times \gamma_s}{f_e}
$$
 D'où : 2.51 cm<sup>2</sup>  $\ge$  0.26 cm<sup>2</sup> ....... Wérifiée

Vérification à l'ELS :

$$
q_s = G + Q = 5.13 + 3.5 = 8.69 \text{ km/m}^2
$$

 $M^x_{0 \text{ ser}} = 21.89 \text{ Kn.m}$ 

$$
M_{t\,ser}^x=18.61\,Kn\,m
$$

 $M_{a\,ser}^x = M_{a\,ser}^y = -0.4 \times 21.89 = -8.75$  Kn. m

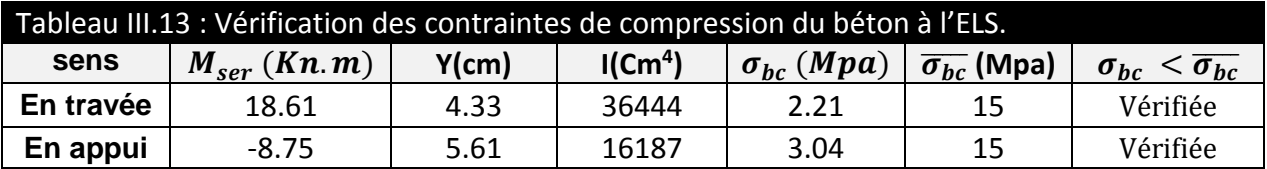

 $\sigma_{st}$  (*Mpa*) = 43.56 *MPa* <  $\overline{\sigma_{bc}}$  (*Mpa*) = 201.63 *MPa* ................vérifiée Vérification de la flèche :

La vérification de la flèche est nécessaire si l'une des conditions suivantes n'est pas vérifier

$$
\left\{\frac{h}{l_x} \ge max(\frac{M_{t \, ser}^x}{20 \times M_{0 \, ser}^x}, \frac{3}{80}) \right\} \Rightarrow \left\{\frac{0.14}{1.50} = 0.093 \ge 0.042 \right. \qquad \text{verify}
$$

$$
\left(\frac{A}{b \times d_x} < \frac{2}{fe}\right)
$$
\n
$$
\left(\frac{7.70}{100 \times 10} = 0.0077 < 0.0105 \text{ verify the}
$$

La vérification de la flèche n'est pas nécessaire.

### Schéma de ferraillages :

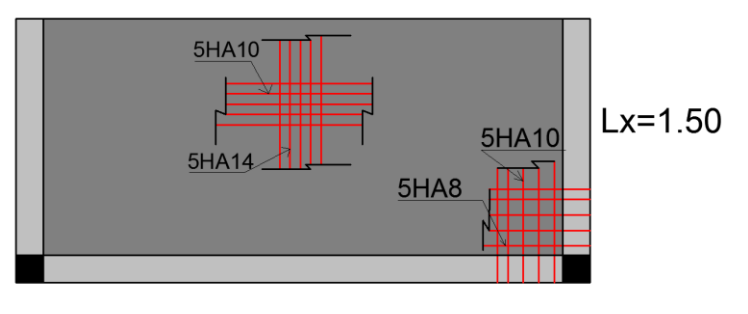

 $Ly=4.25$ 

 **Figure III.9 - Schéma de ferraillages dalle sur 3 appuis**

# **III.3.2 Dalle pleine sur quatre appuis :**

G=5.7 Kn/m<sup>2</sup>  $Q = 2.5$ Kn/m<sup>2</sup>  $qu=11.44$ Kn/m<sup>2</sup>  ${FPN}$  $e = 16cm$  $Lx = 5$ ;  $Ly = 5.50$ 

$$
\rho = 0.90 \begin{cases} U_x = 0.0456 \\ U_y = 0.7834 \end{cases}
$$
 *Annexe II*

Donc la dalle travaille suivant les deux sur sens.

**Figure III.10-dalle pleine sur 4**

 $Lx=500$ 

$$
\begin{cases}\nM_0^x = U_x \times \mathbf{q_u} \times l_x^2 = 0.0456 \times 11.44 \times (5)^2 = 13.04 \, Kn.m \\
M_0^y = U_y \times M_0^x = 0.7834 \times 17.32 = 10.22 \, Kn.m\n\end{cases}
$$

 $\begin{cases} M_t^x = 0.85 \times M_0^x = 0.85 \times 13.04 = 11.06 K n.m. \ M_t^y = 0.95 \times M_t^y = 0.95 \times 10.33 = 0.69 K m.m. \end{cases}$  $M_t^{\mathcal{Y}} = 0.85 \times M_0^{\mathcal{Y}} = 0.85 \times 10.22 = 8.68$  Kn. m

$$
M_a^x = M_a^y = -0.5 \times 11.44 = -6.52
$$
 Kn. m

 $1x = 550$ 

Ferraillage :

Le calcul des armatures se fait à la flexion simple pour une bande de largeur 1m, on a : b=100cm ; h=16cm ; c=2.5cm ; fc28=25MPa ; fe=400MPa; d=13.5cm. Les résultats du calcul du ferraillage sont donnés sur les tableaux suivants :

Tableau III.14 : Les résultats de calcul du ferraillage sens | M  $(Kn.m)$  |  $\mu_{bu}$  |  $\alpha(m)$  | Z  $(m)$  | A<sub>cal</sub>  $(cm^2)$ **) Amin (cm<sup>2</sup> ) A adopté(cm<sup>2</sup> )/ml Travée X-X 11.09 0.041 0.052 0.134 2.36 1.31 4HA10 =3.14 Y-Y 8.68 0.032 0.041 0.135 1.84 1.28 4HA8 =2.01 Appuis X-X -6.52 0.024 0.030 0.135 1.38 1.28 4HA8 =2.01 Y-Y**

Espacement des armatures :

Sens X-X :  $St_y \le \min(3h, 33cm) = 33cm$  ; on a  $St_x = 25 cm$ . Sens Y-Y :  $St_x \leq \min(4h,45cm) = 45cm$  ; on a  $St_y = 25~cm.$ 

Vérification des armatures secondaires :

$$
A_y^t \ge \frac{A_x^t}{4} \Rightarrow 2.01 \, \text{cm}^2 \ge 0.78 \, \text{mm} \, \text{m} \, \text{m} \, \text{m} \, \text{m} \, \text{m} \, \text{m} \, \text{m} \, \text{m} \, \text{m} \, \text{m} \, \text{m} \, \text{m} \, \text{m} \, \text{m} \, \text{r} \, \text{r} \, \text{f} \, \text{f} \, \text{i} \, \text{e}.
$$
\nVérification de l'effort tranchant:

On doit vérifier que :  $\tau_u =$  $V_u$  $b \times d$  $\leq \tau^{lim} = \frac{0.07 f_{c28}}{25}$  $\gamma_b$  $= 1.17$  Mpa

On a 
$$
V_x = V_{max} = \frac{q_u \times l_x}{2} \times \frac{l_y^4}{l_y^4 + l_x^4} \Rightarrow V_x = V_{max} = \frac{11.44 \times 5}{2} \times \frac{5.5^4}{5^4 + 5.5^4} = 19.07 Kn
$$

 $\tau_u = \frac{V_{max}}{h \times d}$  $\frac{y_{max}}{b \times d} = \frac{19.07 \times 10^{-3}}{1 \times 0.135}$  $\frac{100\times10^{-3}}{1\times0.135} = 0.153 Mpa \leq \tau^{lim} = 1.166 Mpa \dots \dots \dots \dots \dots vérifiée.$ 

### **Pas de rupture de cisaillement**

Vérification des armatures longitudinale vis-à-vis de l'effort tranchant :

$$
A_l \ge \frac{v_{max} \times v_s}{f_e}
$$
 D'où : 2.51 cm<sup>2</sup> ≥ 0.54 cm<sup>2</sup> ....... m. Vérifiée.

Vérification à l'ELS :

**a)** Etat limite de compression de béton :

$$
q_{s} = 8.2 \text{ Kn/ml}
$$
\n
$$
\rho = 0.90 \begin{cases}\nU_{x} = 0.0528 \\
U_{y} = 0.8503\n\end{cases}
$$
\n
$$
Annexe II
$$
\n
$$
\begin{cases}\nM_{0,ser}^{x} = U_{x} \times q_{s} \times l_{x}^{2} = 0.0528x8.82 \times (5)^{2} = 10.82Kn.m \\
M_{0,ser}^{y} = U_{y} \times M_{0,ser}^{x} = 0.8503 \times 10.82 = 9.20Kn.m\n\end{cases}
$$
\n
$$
\begin{cases}\nM_{t,ser}^{x} = 0.85 \times M_{0,ser}^{x} = 0.85 \times 10.82 = 9.20 Kn.m \\
M_{t,ser}^{y} = 0.85 \times M_{0,ser}^{y} = 0.85 \times 9.20 = 7.82Kn.m\n\end{cases}
$$
\n
$$
\begin{cases}\n\text{Sens } x \text{-}x : A_{x} = 3.14 \text{ cm}^{2}, \\
\frac{b}{2}y^{2} + 15 \times A_{s} \times y - 15 \times A_{s} \times d = 0 \Rightarrow 50 y^{2} + 58.95y - 795.82 = 0 \Rightarrow y = 3.15 \text{ cm} \\
I = \frac{b}{3}y^{3} + 15A(d - y)^{2} \Rightarrow I = \left(\frac{100}{3}\right)(4.01)^{3} + 15 \times 3.93 \times (15 - 4.01)^{2} = 6334 \text{ cm}^{4} \\
\sigma_{bc} = M_{t,ser}^{x} \times \frac{y}{I} \Rightarrow \sigma_{bc} = 12.005 \times \frac{4.01 \times 10^{3}}{9782} = 4.588 \text{ Mpa}\n\end{cases}
$$

 $\sigma_{bc} = 4.58 \; Mpa \leq \overline{\sigma_{bc}} = 15 Mpa \; ... \; ... \; ... \; ... \; ... \; ... \; ... \; ... \; ... \; ... \;$ vérifiée.

la verification de la contrainte d'acier n'est pas necessaire car FPN

**Vérification a la flèche :** selon le BAEL, si les conditions suivantes sont vérifiées, il n'est pas nécessaire de vérifier la flèche.

### Sens Y-Y :

$$
\begin{cases} \frac{h}{l_y} \ge \max(\frac{M_{t \, ser}^y}{20 \times M_{o \, ser}^y}, \frac{3}{80}) \\ \frac{A}{b \times d} < \frac{2}{fe} \end{cases} \Rightarrow \begin{cases} \frac{0.16}{5.5} = 0.029 > 0.042 \\ \frac{3.14}{100 \times 13.5} = 0.0023 < 0.005 \end{cases}
$$
 ... . . *Non veitif* iée.

Les conditions sont non vérifié donc la vérification de la flèche est nécessaire. La flèche totale est définie d'après le BAEL91 comme suit :

 $\Delta f_t = f_{gv} - f_{ji} + f_{pi} - f_{gi}$ La flèche admissible pour une poutre supérieur à 5m est de :

$$
f_{adm} = \left(\frac{l}{500}\right) + 0.5 = \frac{550}{1000} + 0.5 = 1.05 \, \text{cm}
$$

Evaluation des moments en travée selon le chargement considérée : permanente et la surcharge d'exploitation.

$$
M_{j \text{ ser}} = 0.85 M_{oj} \Rightarrow M_{j \text{ ser}} = 3.81 Kn.m
$$
  

$$
M_{g \text{ ser}} = 0.85 M_{og} \Rightarrow M_{g \text{ ser}} = 5.43 Kn.m
$$
  

$$
M_{p \text{ ser}} = 0.85 M_{op} \Rightarrow M_{p \text{ ser}} = 9.20 Kn.m
$$

∆ = 0.67 > = 1.05 ……………………………….La flèche est vérifiée.

### Sens X-X :

 $\Delta f_t = f_{gv} - f_{ji} + f_{pi} - f_{gi}$ La flèche admissible pour une poutre inférieur ou égal à 5m est de :

$$
f_{adm} = \left(\frac{l}{500}\right) = \frac{500}{500} = 1 \, \text{cm}
$$

Evaluation des moments en travée selon le chargement considérée permanent et surcharge d'exploitation.

 $M_{i \text{ser}} = 0.85 M_{oj} \Rightarrow M_{i \text{ser}} = 4.48 Kn.m$   $M_{p \text{ser}} = 0.85 M_{op} \Rightarrow M_{p \text{ser}} = 9.20 Kn.m$  $M_{a\,ser} = 0.85 M_{oa} \Rightarrow M_{a\,ser} = 6.39 Kn.m$ 

 $\Delta f_t = 0.57$  cm >  $f_{adm} = 1$  cm ... ... ... ... ... ... ... ... La flèche est vérifiée.

Schéma de ferraillages :

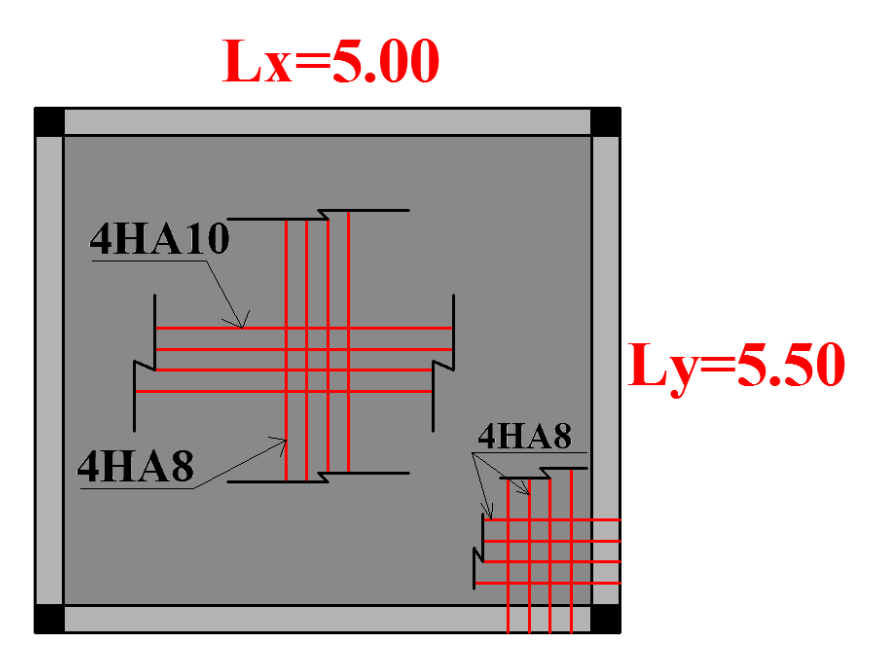

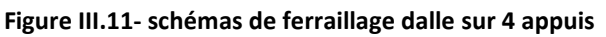

# **III.4. Etude des escaliers :**

Les escaliers sont calculés en flexion simple en considérant la section à ferrailler comme une section rectangulaire de largeur 100cm et de hauteur h**.** Le dimensionnement et le poids revenant à l'escalier sont calculés au chapitre II.

# **III.4.1 Etude du type d'escalier :**

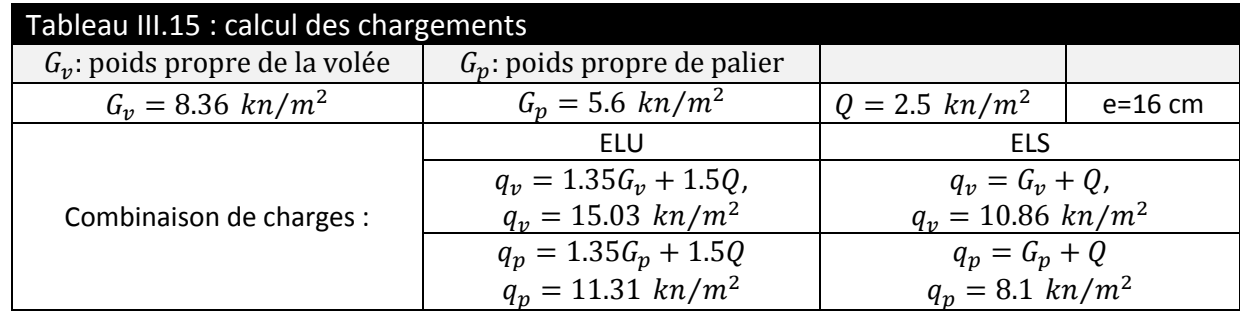

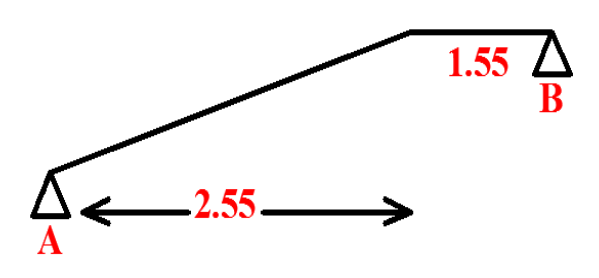

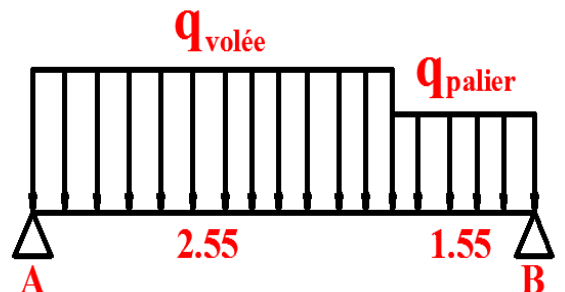

**Figure III.12-escalier type 1**

A ELU :  $R_A = 29.7$  KN;  $R_B = 26.14$  KN  $M_t^{max} = 22.04$  Kn.m  $V^{\text{max}}$  = 29.39 Kn  $M_a = -14.69$  Kn. m

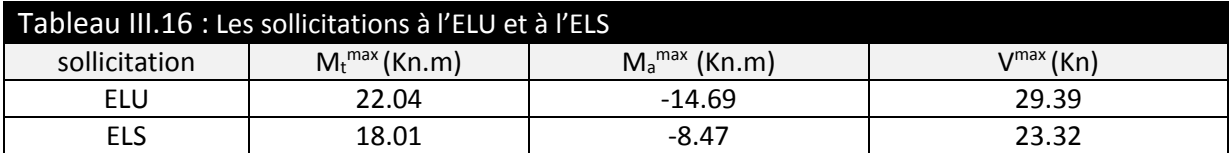

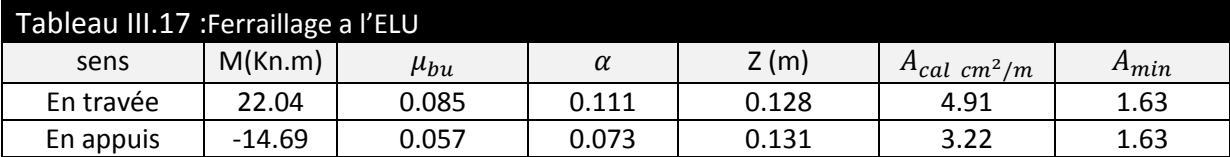

- Espacement des barres (FPN) :
- a) Armatures principales :

En appuis  $S_t = 20cm \leq min(3.e; 33cm) \Rightarrow S_t \leq 33cm \dots$  vérifiée.

En travée  $S_t = 20cm \leq min(3.e, 33cm) \Rightarrow S_t \leq 33cm \dots$  vérifiée.

On adopte : En travée : 5HA12 = 5.65  $cm^2/ml$ 

En appuis : 5HA10 = 3.93  $cm^2/ml$ 

b) Armatures secondaires :

 $S_t = 25 \text{cm} \le \text{min}(4. \text{e}; 45 \text{cm}) \Rightarrow S_t \le 45 \text{cm} \dots \dots \text{v}$ érifiée.

\*En travée  $A_l = \frac{A_{sl}}{4}$  $\frac{A_{sl}}{4} = \frac{5.65}{4}$  $\frac{1}{4}$  = 1.41 cm<sup>2</sup>/ml On choisit 4HA8=2.01  $cm^2/ml$ 

\*En appuis  $A_a = \frac{3.93}{4}$  $\frac{193}{4}$  = 0.982 cm<sup>2</sup>/ml On choisit 4HA8=2.01  $cm^2/ml$ 

Vérifications à l'E.L.U :

a) Vérification de l'effort tranchant :

Fissuration peu nuisible  $\tau_u = \frac{V_{max}}{h \times d}$  $\frac{y_{max}}{b \times d} = \frac{29.73 \times 10^{-3}}{1 \times 0.14}$  $\frac{1}{1\times0.14}$  = 0.219 Mpa  $\leq \overline{\tau_u}$  = 3.33 Mpa ... ... ... ... ... vérifiée.  $\tau_u \leq \overline{\tau_u} \Rightarrow$  Pas de risque de cisaillement.

b) Vérification des armatures longitudinales au cisaillement :

$$
A > \left(V_u + \frac{M_u}{0.9 \times d}\right) \times \frac{Y_s}{f_e} \Rightarrow \left(29.73 \times 10^{-3} - \frac{22.04 \times 10^{-3}}{0.9 \times 0.14}\right) \times \frac{1.15}{400} = -3.88 \text{ cm}^2
$$

Vérification à l'ELS :

La fissuration est peu nuisible car les escaliers sont à l'abri des intempéries, donc les vérifications à faire sont :

a) Vérification de l'état limite de compression du béton :

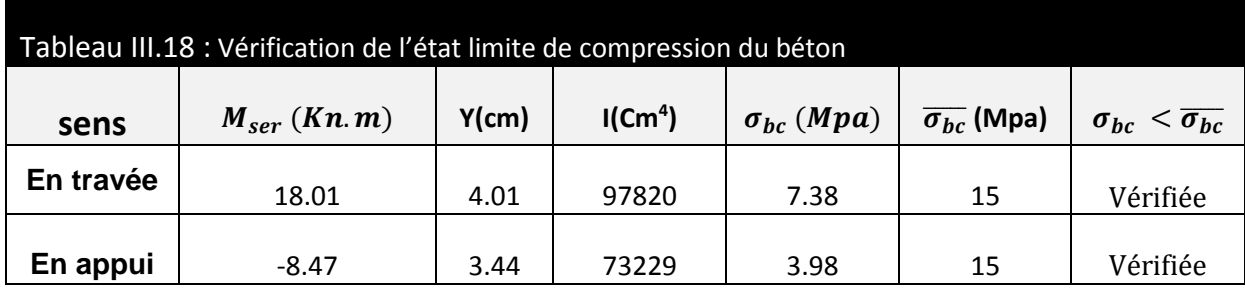

b) Vérification de l'état limite de déformation :

$$
\begin{cases} \frac{h}{l_x} \ge \max(\frac{M_{t,ser}^x}{20 \times M_{o,ser}^x}, \frac{3}{80}) \\ \frac{A}{b \times d} < \frac{2}{fe} \end{cases} \Rightarrow \begin{cases} \frac{0.16}{3.4} = 0.047 \ge 0.042 \\ \frac{5.65}{100 \times 14} = 0.004 < 0.005 \end{cases}
$$

Les deux conditions sont vérifiées, donc le calcul de **flèche** n'est pas nécessaire

Schémas de ferraillage :

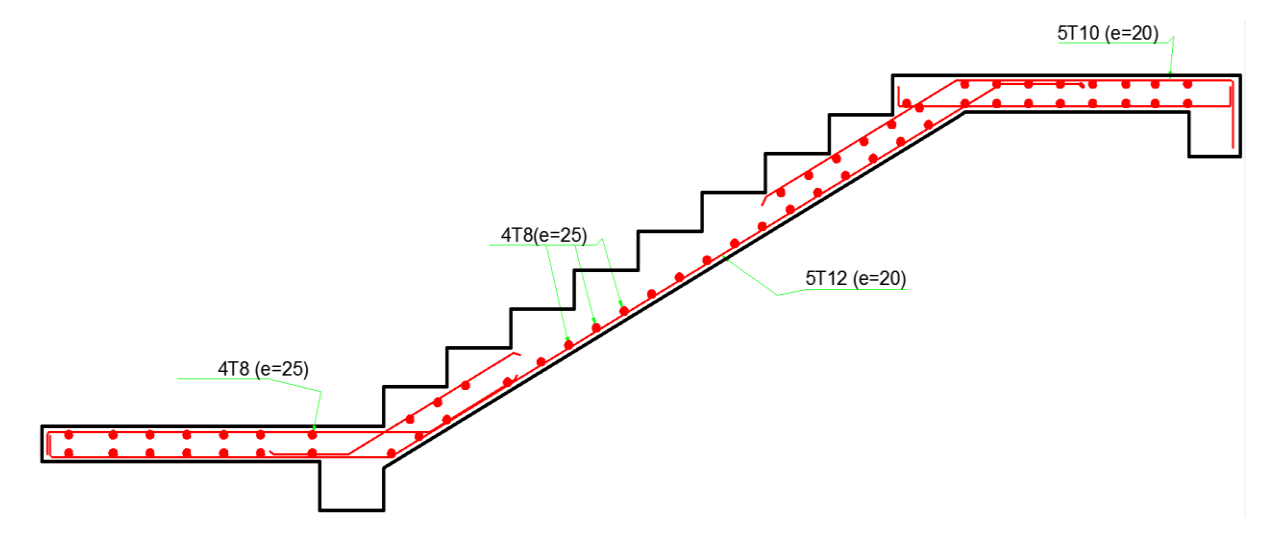

**Figure III.13- ferraillage escalier type 1**

# **III.4.2. Etude de la poutre palière :**

Cette poutre est soumise à son poids propre, aux charges transmises sous formes de réaction d'appuis et aux moments de torsion.

**Pré dimensionnement :**

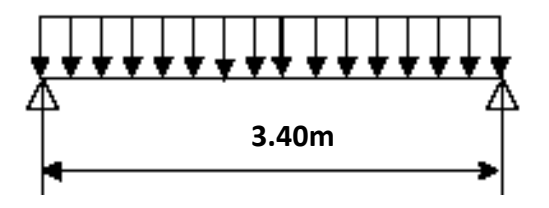

 **Figure III.14- schémas statique de la poutre palière**

L/15 < h < L/10  $\Rightarrow$  22 cm < h < 34cm.

Vérification

D'après le RPA99 version 2003, les conditions suivantes doivent être satisfaites :

 $\downarrow$   $\Rightarrow$  $1/4 \leq h \leq 4$  $h \ge 30$ cm  $\ge 0$ n opte pour une section de (30\*30) cm<sup>2</sup>  $\vert$  $b \geq 20$ *cm* 

**Les charges sur la poutre :**

 $g_0 = 0,30*0,30*25 = 2,25$  KN/ml.

La charge transmise par l'escalier : c'est la réaction d'appui.

ELU:  $R_b = 21.62$  KN/m.

ELS:  $R_b = 15.53$ KN/m.

**Les sollicitations :**

 $P_u = 1,35(g_0 + g_{mur}) + R_b = 27.83$  KN/ml  $M_0 = \frac{PuxL^2}{2}$  $\frac{\times L^2}{8} = \frac{27.83 \times (3.4)2}{8}$  $\frac{(3.1)2}{8}$  = 40.21 KN.m  $M_t = 0.85$   $M_0 = 34.18$  KN.m  $M_a$ = -0,5 $M_0$  = - 20.10 KN.m  $V_{u} = \frac{P u \times L}{2}$  $\frac{1}{2}$  =47.31 KN

Calcul à la flexion simple :

**Calcul des armatures longitudinales :**

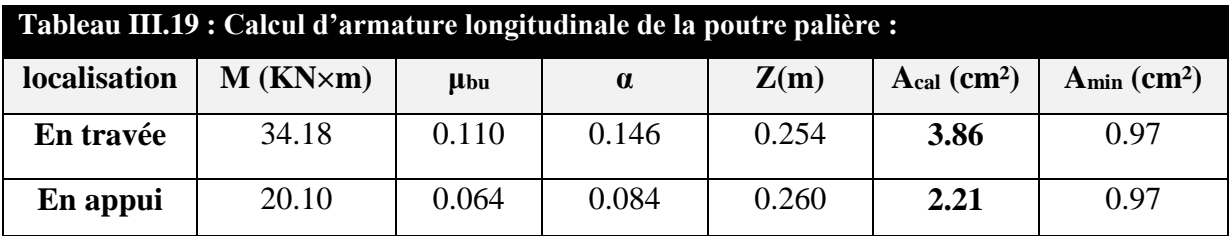

Calcul de τες :

 $\tau_{\text{f.s}} = \frac{V}{\sqrt{2\pi}}$  $\frac{v}{b \times d} = 0.58$  Mpa.

Calcul des armatures transversales :

 $St = 15cm$ 

 $A_t \geq 0.4 \times b \times St$  /  $f_e = 0.45$ cm<sup>2</sup>.

 $A_t \ge b \times St \times (\tau_u - 0.3 \times f_{ti}) / 0.8 \times f_e = 0.83$  cm<sup>2</sup>

- $\Rightarrow$  A<sub>t</sub> = 0.83 cm<sup>2</sup>. on adopte 2HA8= 1.004 cm<sup>2</sup>
- **Calcul à la torsion :**

Le moment de torsion n'est autre que le moment de flexion de la paillasse au niveau de l'appui.

 $M^t = M_{paill}^a = 18.50$  KN.m.

Le moment est maximum

Qu=1.35G+1.5Q=14.95kn Mt=Qu x L/2 =25.42 KN.m

Calcul de la contrainte de cisaillement :

Pour une section pleine on remplace la section réelle par une section creuse équivalente dont l'épaisseur de la paroi est égale au sixième du diamètre du cercle qu'il est possible d'inscrire dans le contour de la section. **BAEL [Art. A.5.4.2.2]**

- U : périmètre de la section
- Ω : air du contour tracé à mi-hauteur
- e : épaisseur de la paroi
- A<sub>l</sub>: section d'acier

 $\varnothing$  =min (h; b) =30 cm

 $e = \phi/6 = h/6 = 5$  cm

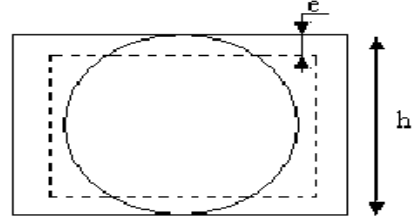

 **Figure III.15- section creuse**
$$
Ω= [b-e] × [h-e] = (0,3-0,05) × (0,3-0,05) ⇒ Ω = 0,0625 m2.
$$
  
\nU = 2 x [(b-e)+(h-e)] = 1 m  
\nA<sub>torsion</sub> =  $\frac{M_T x Ux1.15}{2 × Ω × fe}$  = 5.84 cm<sup>2</sup>  
\nτ<sub>t</sub> =  $\frac{M_T}{2 × Ω × e}$  = 4.06 MPa

On doit vérifier que  $\tau \leq \tau_{\text{adm}}$ 

 $\tau = \sqrt{\tau^2 u + \tau^2 t} = \sqrt{0.58^2 + 5.03^2} = 5.06 \text{MPa}$ 

 $τ_{\text{adm}} = \min (0, 2 \times f_{c28}/γ_b ; 5 MPA) = 3.33 MPa$ 

 $\tau > \tau_{\text{adm}} \Rightarrow$  il y a risque de rupture par cisaillement.

Donc il faut augmenter la section de la poutre palière, soit une section de (35×35) cm<sup>2</sup>.

Les tableaux suivant illustrent les résultats obtenus après avoir augmenté la section de la poutre.

 $\triangleright$  A la flexion simple :

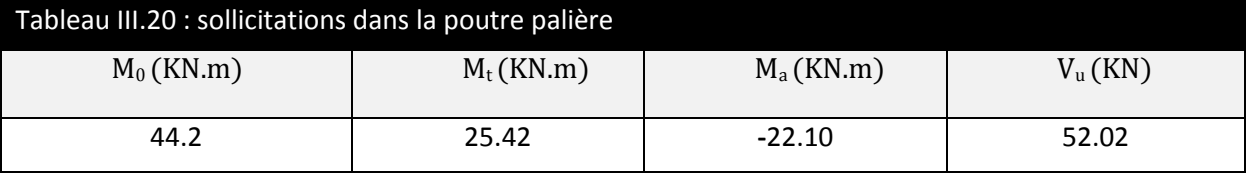

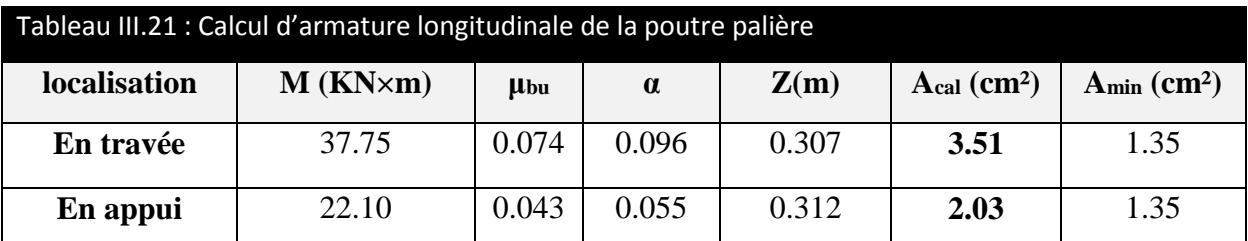

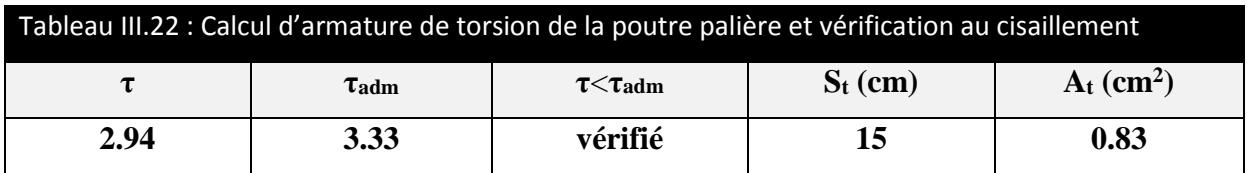

 $\triangleright$  A la torsion :

τ =√τ <sup>2</sup>u + τ <sup>2</sup>t= √0.49<sup>2</sup> + 2.86<sup>2</sup> =2.90MPa<τadm =3.33 MPa……………………verifier

Les armatures longitudinales

 $A_l = M_{Tu} \times U \times \gamma_s / 2 \times \Omega \times f_e$ 

 $U = 2^*[(h-e)^*(b-e)] = 2 \times [(0,35-0,058) \times (0,35-0,058)] = 1,12 \text{ m}.$ 

 $\Omega = [b-e] \times [h-e] = (0,35-0,058) \times (0,35-0,058) = 0,0784 \text{ m}^2.$  $A_1 = 31.45 \times 10^{-3} \times 1.12 \times 1.15/2 \times 0.078 \times 400 = 6.49$  cm<sup>2</sup>

Les armatures transversales :

 $A_t = M_{Tu} \times S_t \times \gamma_s / 2 \times \Omega \times f_e = 0,86 \text{cm}^2$ 

- **Choix d'armatures :**
	- **En travée :**

$$
A = 3.51 + (0.83/2) = 3.93
$$
 cm<sup>2</sup>

- **En appui :**
- A=  $2.03 + (0.83/2) = 2.44$  cm<sup>2</sup> soit : 3HA12 = 3,39 cm<sup>2</sup>.

 $A_t = 1,004+0.86 = 1.864$  cm<sup>2</sup> soit : 1 cadre + 1 étrier Ø8 = 2.01 cm<sup>2</sup>

 $soit : 3HA14 = 4,62cm<sup>2</sup>.$ 

## **Vérification de l'état limite de compression de béton :**

On vérifie :  $\sigma_{bc} = M_{ser} \times v/I \leq \sigma_{adm}$ 

Avec :  $0.5b \times y^2 + 15 \times Ay - 15A (d-y)^2 = 0$ 

 $I = b \times y^3/3 + 15A$  (d-y) <sup>2</sup>.

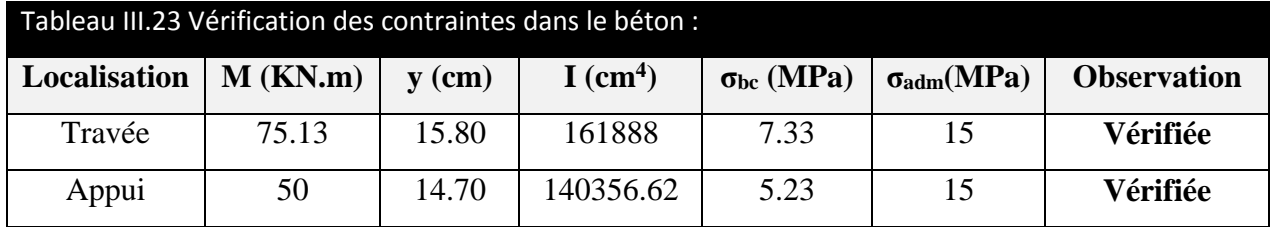

## **Vérification de l'état limite de déformation :**

h/L= 0,128≥max [3/80;Mt/10\*M0] = 0,074…………………………………………..vérifiée.

A<sup>s</sup> =11.12cm<sup>2</sup>≤ 4,2×b×d/fe = 15.43 cm<sup>2</sup> ………………………..…………...……vérifiée.

Donc la vérification de la flèche n'est pas nécessaire.

Schéma de ferraillage :

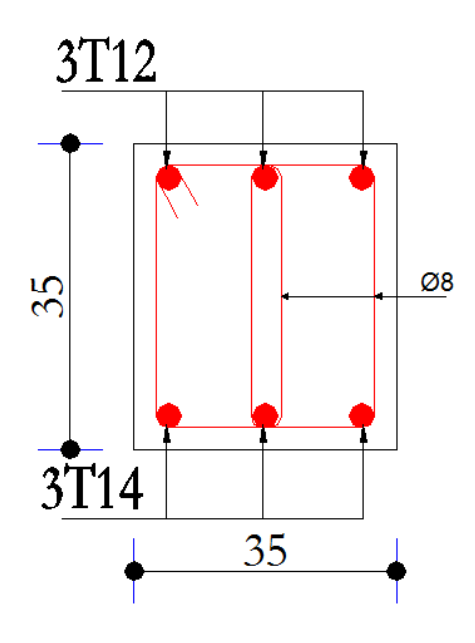

**Figure III.16- ferraillage de la poutre palière**

# **III.5. Etude de la poutre de chainage :**

Les poutres de chaînages sont des poutres en béton armé horizontales elles ceinturent les façades à chaque étage au niveau du plancher pour les rendre solidaires à la structure elles servent de porte à faux.

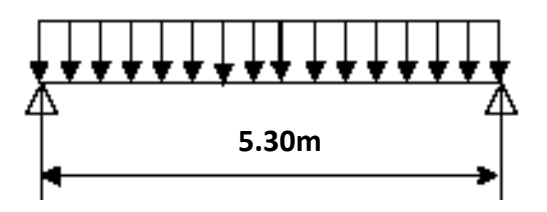

**Fig. III.17- Schéma statique de la poutre de chainage**

## **Pré dimensionnement :**

L/15 < h < L/10 ⇒35.55 cm < h < 53 cm.

Vérification

D'après le RPA99 version 2003, les conditions suivantes doivent être satisfaites :

 $\Rightarrow$  On opte pour une section de (40<sup>\*</sup>40) cm<sup>2</sup>  $1/4 \leq h \leq 4$  $\overline{\phantom{a}}$  $\left\{ \right\}$  $\vert$  $h \geq 30$ *cm*  $b \geq 20$ *cm* 

**Les charges sur la poutre :**

 $g_0 = 0,40*0,40*25 = 4$  KN/ml.

## **Les sollicitations :**

$$
P_u = 1,35(g_0 + g_{mur}) = 18.69 \text{ KN/ml}
$$

$$
M_s = \frac{Pu \times L^2}{2} = \frac{18.69 \times (5.32)}{2} = 65.62 \text{ V}
$$

$$
M_0 = \frac{14.62 \text{ J}}{8} = \frac{16.63 \times (0.5)2}{8} = 65.62 \text{ KN.m}
$$
  
M<sub>t</sub> = 0,85 M<sub>0</sub> = 55.78 KN.m

 $M_a = -0.5M_0 = -32.81$  KN.m

$$
V_u = \frac{Pu \times L}{2} = 49.52 \text{ KN}
$$

## **Le ferraillage :**

## **a) Armatures longitudinales** *:*

Le calcul des armatures se fait à la flexion simple et les résultats sont résumés dans le tableau suivant :

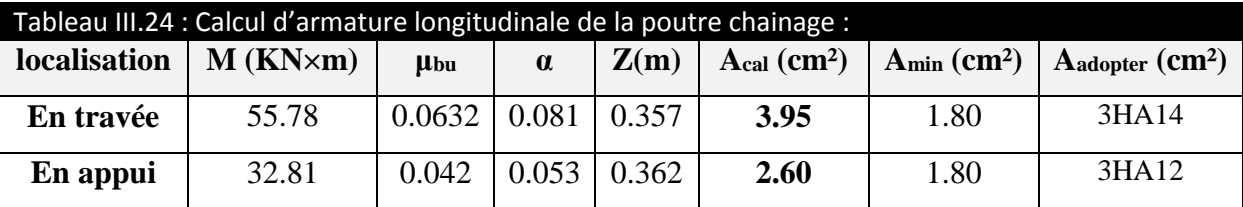

 $d = 0.9 \times h = 0.9 \times 0.4 = 0.36$ m

## **b) Calcul des armatures transversales :**

$$
\phi_t \le \min(\frac{h}{35}; \frac{b}{10}; \phi_t) \Rightarrow \phi_t \le 11.42mm
$$

min( **(Art III.3.b) [1]**

Soit un cadre  $\phi$ 8 plus une épingle  $\qquad \phi$ 8  $\Rightarrow$   $A_{_t}$  = 3  $\times$   $\phi$ 8 =1.5cm<sup>2</sup>

## **c) Les espacements**

$$
S_{t} \le \min(0.9 \times d; 40cm) = 32.4cm
$$
\n
$$
S_{t} \le \frac{A_{t} \times f_{e}}{0.4 \times h} = 37.5 cm
$$
\n
$$
S_{t} \le \frac{0.9 \times A_{t} \times f_{e}}{b \times (\tau_{u} - 0.3 \times f_{c28})} < 0
$$
\n(Art A.5.1.2.2) [4]

Le RPA99/ version2003 exige un espacement  $S_t \leq \min(h; 25cm) = 25cm$ .

On adopte  $S_t = 15$ *cm*.

**Vérifications** :

**a) À l'ELU :**

**Effort tranchant**

$$
\tau_u = \frac{V_u}{b \times d} = 0.334 MPa
$$

$$
\bar{\tau}_u = \min(0.1 f_{C28}; 3.33 MPa)
$$

*<sup>u</sup> <sup>u</sup>* ……………………………………………………………C'est vérifiée.

## **b) À l'ELS :**

## **Vérification de la contrainte dans le béton** :

$$
\sigma_{bc} = \frac{M_{ser}}{I} \times y
$$

Calcul de y :

$$
\frac{b}{2}y^2 + 15A \times y - 15A \times d = 0 \implies y = 8.12 \text{cm}
$$

Calcul de I :

$$
I = \frac{b}{3} \times y^3 + 15 \times A \times (d - y)^2 = 45296 \, \text{cm}^4
$$

 $\sigma_{_{bc}}$  = 2.44*MPa <* 15*MPa …………………………………………………*. C'est vérifiée.

## **Evaluation de la flèche CBA 93 (Article B.6.5.1).**

Si l'une de ses conditions ci-dessous n'est pas satisfaite la vérification de la flèche devient nécessaire :

$$
\begin{aligned}\n\textbf{\Leftrightarrow} & \frac{h}{l} \ge \frac{1}{16} \\
\textbf{\Leftrightarrow} & \frac{h}{l} \ge \frac{M_t}{10 \times M_0} \\
\textbf{\Leftrightarrow} & \frac{A}{b_0 \times d} \le \frac{4.2}{f_e}\n\end{aligned}
$$

Avec :

h : hauteur de la poutre

l : Longueur de la travée

Mt : Moment en travée

M0 : Moment statique de cette poutre

A ; Section des armatures choisie

$$
\frac{h}{l} = \frac{40}{530} = 0,075 \ge \frac{1}{16} = 0.0625
$$
 la condition est vérifier  

$$
\frac{h}{l} = 0,075 = \frac{M_t}{10 \times M_0} \ge 0.02
$$
 la condition est vérifie.  

$$
\frac{A}{b_0 \times d} = \frac{4.62}{40 \times 36} = 0.032 \ge \frac{4,2}{f_e} = \frac{4.2}{400} = 0.01
$$
 la condition est vérifier.

D'où la vérification de la flèche n'est pas nécessaire.

Schéma de ferraillage :

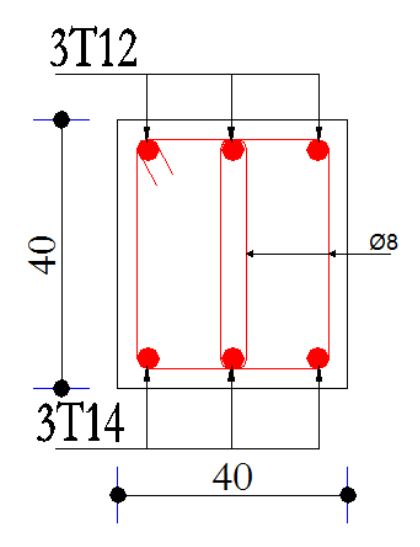

**Fig. III.18- ferraillage de la poutre de chainage**

## **III.6. Etude de la cage d'ascenseur :**

## Définition :

C'est un appareil au moyen duquel on élève ou on descend des personnes aux différents niveaux du bâtiment, il est constitué d'une cabine qui se déplace le long d'une glissière verticale dans la cage d'ascenseur munie d'un dispositif mécanique.

Dans notre structure on utilise un ascenseur pour huit (08) personnes dont les caractéristiques sont les suivantes :

 $(Annexe IV)$ 

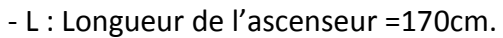

- l : Largeur de l'ascenseur =160cm.
- H : Hauteur de l'ascenseur =220cm.
- $-F_c$ : Charge due à la cuvette =145KN.

- 
$$
P_m
$$
: Charge due à l'ascenseur = 15KN.

- $-D_m$ : Charge due à la salle des machines = 51KN.
- La charge nominale est de 630 kg.
- 

Donc :  $g = D_m + P_m + P_{personne} = 51 + 15 + 6.3 = 72.3$  Kn

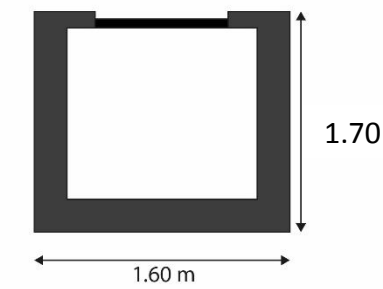

- La vitesse V =1 m/s. **Fig. III.19- dimensions de la dalle ascenseur**

Etude de la dalle de l'ascenseur :

La dalle du local des machines doit être dimensionnée pour reprendre des charges importantes

On a lx=1.6m, ly=1.7m, S=1.6x1.7=3.06 m<sup>2</sup>

$$
\rho = \frac{L_x}{L_y} = \frac{1.6}{1.7} = 0.94 > 0.4 \implies \frac{160}{45} \le e \le \frac{160}{40} \implies 3.55 \le e \le 4
$$

 $e \geq 11$  cm pour 2h de coupe feu.  $e \geq 13$  cm isolation phonique.

### On prend **e=15cm**

#### Evaluation des charges et surcharges :

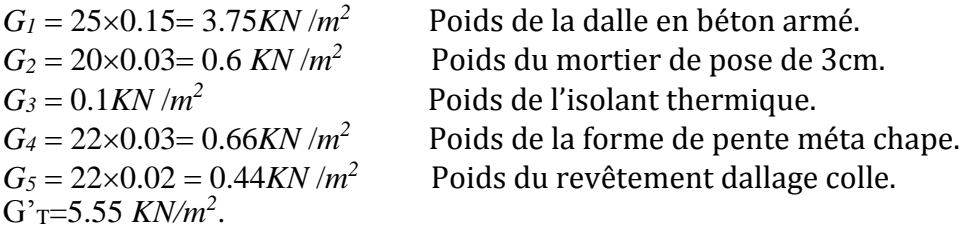

$$
G'' = \frac{Fe}{S} = \frac{145}{3.06} = 47.38 \text{ Kn/m}^2
$$
 Poids de la machine.

 $G_{total} = G_T' + G'' = 52.93 Kn/m^2$ .  $Q_{total} = 1 Kn/m^2$ .

Cas d'une charge répartie :

Calcul des sollicitations :

A l'ELU :  $q_u = 1.35 G_{total} + 1.5 Q_{total} = 72.96 K n/m^2$ .  $\rho = \frac{L_x}{L}$  $L_y$ = 1.6 1.7  $= 0.94 > 0.4 \Rightarrow$  La dalle travaille dans les deux sens.

 $\rho = 0.94 \begin{cases} U_x = 0.0419 \\ U_y = 0.9661 \end{cases}$  $U_y = 0.8661$  Annexe II

- Calcul des moments isostatique :

$$
\begin{cases}\nM_0^x = U_x \times q_u \times l_x^2 \Rightarrow M_0^x = 7.82 \text{ Kn.m} \\
M_0^y = U_y \times M_0^x \Rightarrow M_0^y = 6.77 \text{ Kn.m} \\
\quad \text{-} \quad \text{Calculate the same number of the mean.}\n\end{cases}
$$

**En travée** : 
$$
\begin{cases} M_t^x = 0.75 \times M_0^x = 5.86 \text{ K}n.m \\ M_t^y = 0.75 \times M_0^y = 5.07 \text{ K}n.m \end{cases}
$$

**En appuis** : 
$$
M_a^x = M_a^y = -0.5 \times M_0^x = -3.91
$$
 *Kn. m*

## Calcul du ferraillage :

On fera le calcul de la dalle pour une bande de 1m de longueur et de 15cm d'épaisseur à la flexion simple.

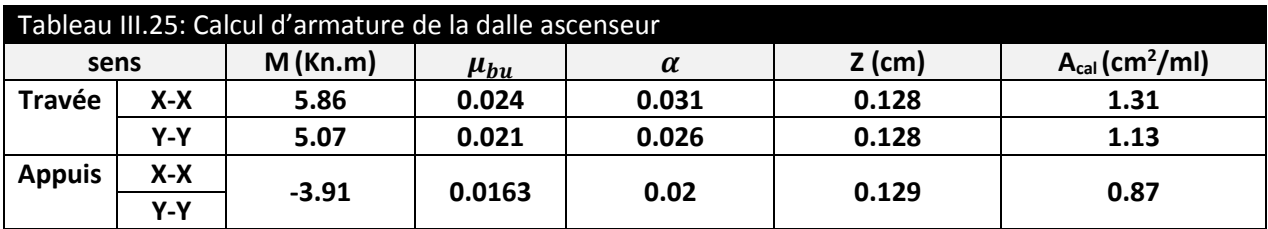

## a) Vérification à l'ELU :

On calcul A<sub>min</sub>: on a des HA  $feE400 \Rightarrow \rho_0 = 0.0008$ ;  $e = 15$ cm;  $b = 100$ cm;  $\rho = 0.94$ FPN⇒ {  $\overline{\tau_{u}} = min \big[ 0.2 \times \frac{f_{c28}}{y_{c}} \big]$  $\left[\frac{c28}{\gamma_b}; 5Mpa\right] = 3.33 Mpa$  $S_{tx} \le \min(3e, 33cm) \Rightarrow S_{tx} \le 33cm$  $S_{tx} \leq \min(4e, 45cm) \Rightarrow S_{tx} \leq 45cm$ 

$$
\tau^{lim} = \frac{0.07 f_{c28}}{\gamma_b} = 1.16 \, Mpa
$$

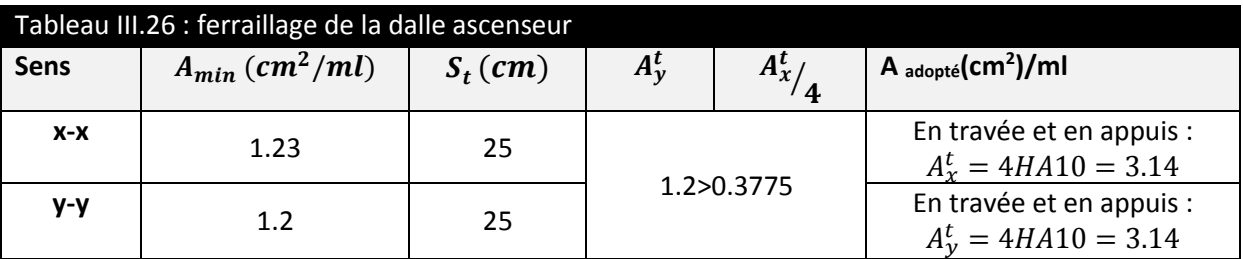

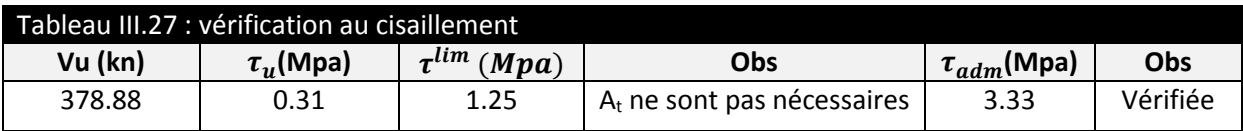

## b) Vérification à l'ELS :

 $q<sub>ser</sub>=53.9$  Kn/m<sup>2</sup>

$$
\begin{cases}\nM_0^x = U_x \times \mathbf{q}_u \times l_x^2 \Rightarrow M_0^x = 6.77 \text{ Kn.m} \\
M_0^y = U_y \times M_0^x \Rightarrow M_0^y = 6.15 \text{ Kn.m}\n\end{cases}
$$

**En travée** : {  $M_t^x = 0.75 \times M_0^x = 5.08$  Kn. m  $M_t^{\gamma} = 0.75 \times M_0^{\gamma} = 4.61$  Kn. m

On a une fissuration Peut nuisible ⇒ vérification de la contrainte de béton comprimé

- Etat limite de compression du béton :

 $A_x = 3.14$  cm<sup>2</sup>, b = 100 cm, d = 13.5cm On trouve : y=5.06 cm, I=14513 cm<sup>4</sup>

**En travée :**   $\sigma_{bc}^{x-x\prime} = 1.77 Mpa \leq \overline{\sigma_{bc}} = 15 Mpa$  $\sigma_{bc}^{v}v^{-y}$ ' = 1.78  $Mpa \leq \overline{\sigma_{bc}}$  = 15 $Mpa$ **En appuis :**  $\sigma_{bc} = 1.185 Mpa \le \overline{\sigma_{bc}} = 15 Mpa$ 

- Vérification de la flèche :

$$
\begin{cases} \frac{e}{l_x} \ge \max(\frac{M_{tx}}{20 \times M_{ox}}, \frac{3}{80}) \\ A < \frac{2 \times b \times d}{fe} \end{cases} \Rightarrow \begin{cases} 0.093 > 0.037 \\ 3.14 < 6.75 \end{cases}
$$

Les deux conditions son vérifier Donc le calcul de la **flèche** n'est pas nécessaire.

 Cas d'une charge concentrée : On a le schéma représentant la surface d'impact :

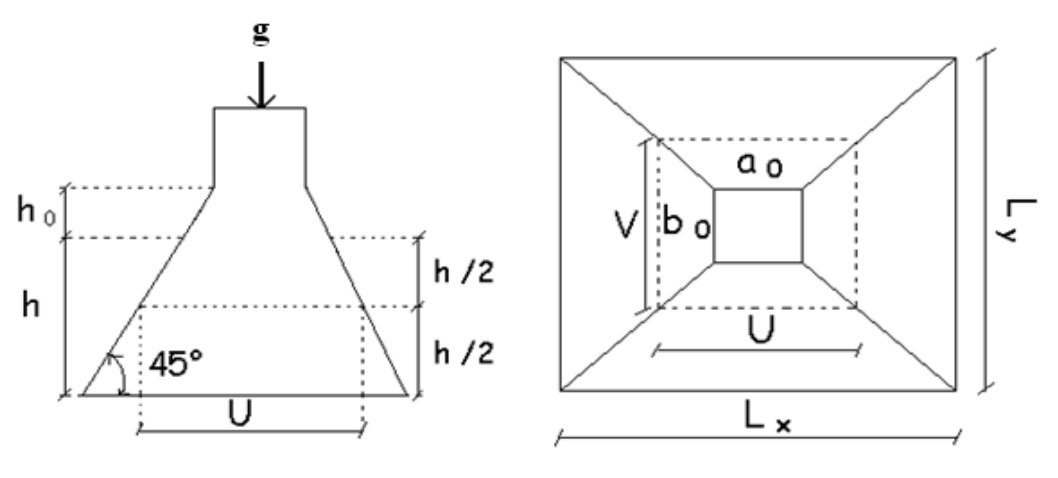

U=  $a_0$  +h<sub>0</sub> +2  $\xi$  h<sub>1</sub>  $V=b_0+h_0\xi h_1$ 

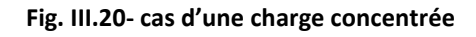

Avec :

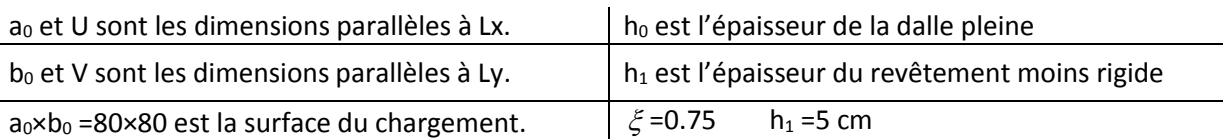

On aura donc :  $U = 80 + 15 + (2 * 0.75 * 5) = 102.5$  cm  $V= 80 + 15 + (2 * 0.75 * 5) = 102.5$  cm a) Etude à l'ELU :

On a G = 72.3 Kn

qu= 1.35×G = 1.35×72.3 =97.605 Kn.

- Calcul des sollicitations :

On a selon le BAEL :  $\overline{\mathcal{L}}$ ⇃  $\int$  $= P_u \times (M_2 + v \times$  $= P_u \times (M_1 + v \times$  $(M_2 + v \times M_1).$  $(M_1 + v \times M_2).$ 2  $\sim$   $\sim$   $\frac{m}{1}$  $1$   $0 \wedge m_2$  $M_v = P_u \times (M_2 + v \times M)$  $M_{\nu} = P_{\nu} \times (M_1 + \nu \times M)$  $y - u$  $x - u$ υ υ Avec  $\upsilon$ : Coefficient de poisson  $\overline{\mathcal{L}}$ ₹  $\int$  $= 0.2 \rightarrow$  $= 0 \rightarrow$ *ELS ELU* 0.2  $\boldsymbol{0}$ υ υ

 $\rho = 0.94$ 

$$
M_1
$$
 En fonction de  $\frac{u}{l_x} \to \frac{u}{l_x} = \frac{102.5}{160} = 0.64$ 

$$
M_2
$$
 En fonction de  $\frac{v}{l_y}$   $\Rightarrow$   $\frac{v}{l_y} = \frac{102.5}{170} = 0.60$ 

En se référant à l'abaque PIGEAU, on trouve  $M_1=0.085$  et  $M_2=0.068$ 

- Evaluation des moments  $M_{x1}$  et  $M_{y1}$  du système de levage :

$$
\begin{cases} M_{x1} = P_u \times M_1 \\ M_{y1} = P_u \times M_2 \end{cases} \Rightarrow \begin{cases} M_{x1} = 97.60 \times 0.085 = 8.296 \text{ Kn.m} \\ M_{y1} = 97.60 \times 0.068 = 6.636 \text{ Kn.m} \end{cases}
$$

- Evaluation des moments dus au poids propres de la dalle a l'ELU :

$$
\rho = 094 \begin{cases} U_x = 0.0419 \\ U_y = 0.8661 \end{cases}
$$
 Annexe II

$$
q_u = 1.35 \times 5.55 + 1.5 \times 1 = 8.92
$$
 Kn/ml

$$
\begin{cases}\nM_{x2} = U_x \times \mathbf{q}_u \times l_x^2 = 0.0419 \times 8.92 \times (1.6)^2 = 0.96 \text{ Kn.m} \\
M_{y2} = U_y \times M_{x2} = 0.8661 \times 0.96 = 0.83 \text{ Kn.m}\n\end{cases}
$$

- Superposition des moments :

Les moments agissant sur la dalle sont :  $\begin{cases} M_x = M_{x1} + M_{x2} = 9.25 \text{ K}n. m \\ M = M_{x1} + M_{y2} = 7.46 \text{ K}n.$  $M_y = M_{y1} + M_{y2} = 7.46$  Kn. m

- Ferraillage :

Le calcul se fera pour une bande de 1m de longueur **En travée :**

$$
M_t^x = 0.75 \times 9.25 = 6.93
$$
 Kn. m  

$$
M_t^y = 0.75 \times 7.46 = 5.59
$$
 Kn. m

**En appuis :** 

$$
M_a^y = M_a^x = -0.5 \times 9.25 = -4.62
$$

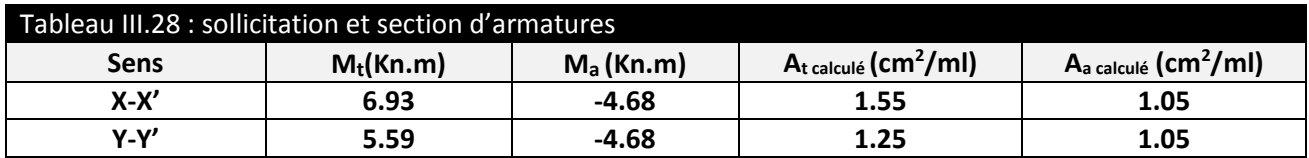

a) Vérification a l'ELU : On a un chargement concentré et FPN

$$
St \leq {min(3e, 25cm) \over min(3e, 33cm)} \Rightarrow St = 25cm
$$

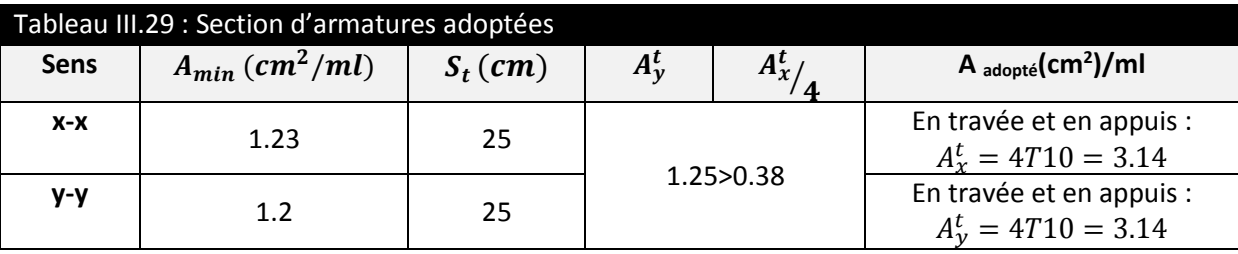

- Vérification au poinçonnement :

$$
p_u \leq 0.045 \times U_c \times e \times \frac{f_{c28}}{\gamma_b}
$$
 BAEL91 (Article H. III.10)

Avec :

: *p<sup>u</sup>* Charge de calcul à l'état limite.

e: Epaisseur de la dalle.

: *U<sup>c</sup>* Périmètre du contour au niveau du feuillet moyen.  $U_c = 2 \times (u + v) \implies U_c = 2 \times (102.5 + 102.5) \implies U_c = 410$ *cm*.;  $p_u = 97.60$ *KN* 

Après calcul on constate que 97.60 Kn < 461.25 Kn

- Vérification de l'effort tranchant :

$$
\tau_u = \frac{V_{\text{max}}}{b \times d} \le \bar{\tau}_u = 0.05 \times f_{c28} = 1.25 MPa
$$

On a 
$$
v = u \Rightarrow V_u = \frac{p_u}{3 \times v} = 31.74 \text{ K/N} \Rightarrow \tau_u = 0.235 \text{ MPa} \le \bar{\tau}_u = 3.33 \text{ MPa}
$$
 C'est vérifié.

b) Calcul à l'ELS :

Les moments engendrés par le système de levage :  $q_{ser} = g = 72.3$ KN.

$$
\begin{cases} M_{x1} = q_{ser} \times (M_1 + \nu \times M_2) = 72.3 \times (0.085 + 0.2 \times 0.068) = 7.12 K N m. \\ M_{y1} = q_{ser} \times (M_2 + \nu \times M_1) = 72.3 \times (0.068 + 0.2 \times 0.085) = 6.14 K N m \end{cases}
$$

Les moments  $\overline{M}_{x2}$  et  $\overline{M}_{y2}$  dus au poids propre de la dalle :

$$
q_{ser} = 5.88 + 1 = 6.88KN \Longrightarrow \begin{cases} M_{x2} = \mu_x \times q_{ser} \times l_x^2 \Longrightarrow M_{x2} = 0.91KNm \\ M_{y2} = \mu_y \times M_{x2} \Longrightarrow M_{y2} = 0.75KNm \end{cases}
$$

Superposition des moments

Les moments agissants sur la dalle sont : 
$$
\begin{cases} M_x = M_{x1} + M_{x2} = 8.03K Nm \\ M_y = M_{y1} + M_{y2} = 6.89K Nm \end{cases}
$$
  
Les moments en través et en appuis : 
$$
\begin{cases} M_t^x = 0.75 \times mx \implies M_t^x = 6.02K Nm \\ M_t^y = 0.75 \times my \implies M_t^y = 5.16K Nm \\ M_a = -0.5 \times mx \implies M_a = -4.015K Nm \end{cases}
$$

Vérification des contraintes :

On a une fissuration peut préjudiciable ⇒ vérification de la contrainte de béton comprimé. Le calcul se fera pour une bande de 1m de longueur

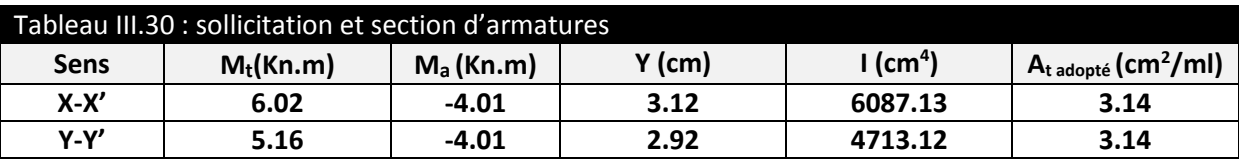

### **En travée**

Sens x-x' :  $\sigma_{bc} = 3.08 MPa \leq \sigma = 15 MPa$  ........ C'est vérifiée.

Sens y-y' :  $\sigma_{bc} = 3.19 MPa \leq \sigma = 15 MPa$  ........ C'est vérifiée.

**En appuis :** 

 $\sigma_{_{bc}}$  = 2.48*MPa*  $\leq$   $\sigma$  = 15*MPa* ........ C'est vérifiée.

Vérification de la flèche :

$$
\begin{cases} \frac{e}{l_x} \ge \max(\frac{M_{tx}}{20 \times M_{ox}}, \frac{3}{80}) \\ A < \frac{2 \times b \times d}{fe} \end{cases} \Rightarrow \begin{cases} \frac{0.15}{1.6} = 0.093 > 0.037 \\ 3.14 < 6.75 \end{cases}
$$

Les deux conditions son vérifier Donc le calcul de la flèche n'est pas nécessaire.

### Schémas de ferraillage :

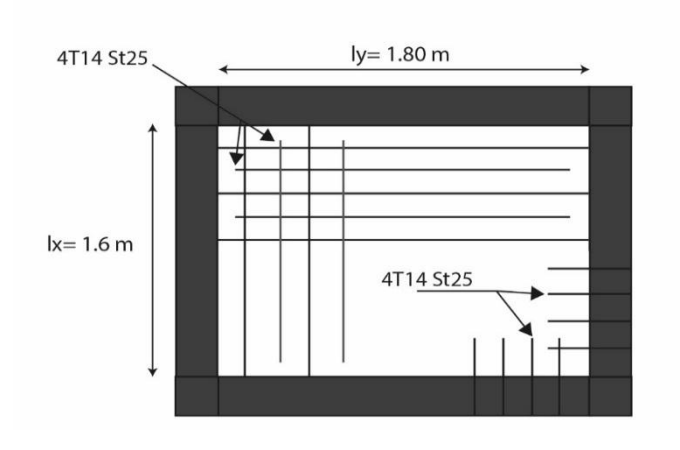

**Fig. III.21- ferraillage de la dalle ascenseur**

# **III.7. CONCLUSION**

 Le but de ce chapitre été la détermination des sections d'acier nécessaire pour reprendre les charges revenant aux éléments secondaires.

 Le choix de la disposition des poutrelles s'est fait au chapitre précédent. D'après la disposition adoptée nous avons eu plusieurs types de poutrelles. Ces dernières ont été étudiées et ferraillées.

 Notre structure présente plusieurs types d'escaliers. Dans ce chapitre il a été procédé à leurs études et leurs ferraillages.

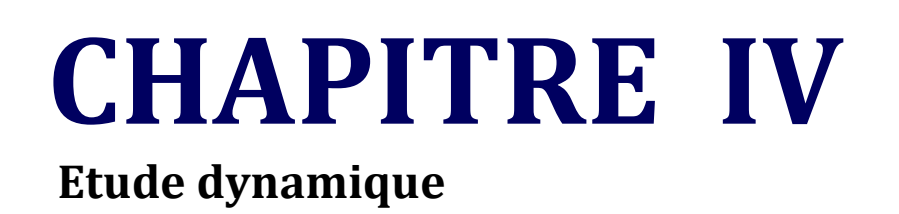

## **IV.1. Introduction :**

Toutes les structures sont susceptibles d'être soumises pendant leur durée de vie à des chargements variables dans le temps. Ces actions peuvent être dues au vent, séisme ou aux vibrations des machines, ce qui signifie que le calcul sous l'effet des chargements statiques parait insuffisant, d'où la nécessité d'une étude dynamique qui nous permet de déterminer les caractéristiques dynamiques d'une structure afin de prévoir son comportement (déplacement et période) sous l'effet du séisme.

## **IV.2. Objectifs et exigences :**

Les premières exigences, lors de la conception d'une structure, sont données par les normes de construction dans le cas de situations non sismiques. A celles-ci, viennent s'ajouter des normes assignées à la construction de structures en zone sismique. En effet, la conception parasismique ne se limite pas au seul dimensionnement, mais met en jeu de nombreux facteurs comme la rigidité, la capacité de stockage ou la dissipation d'énergie.

# **IV.3. Méthodes de calcul :**

Selon les règles parasismiques Algériennes (RPA99/version2003) le calcul des forces sismiques peut être mené suivant trois méthodes :

- $\checkmark$  la méthode statique équivalente.
- $\checkmark$  la méthode d'analyse modale spectrale.
- $\checkmark$  la méthode d'analyse dynamique par accélérogramme.

# **IV.3.1 Méthode statique équivalente :**

Le règlement parasismique Algérien permet sous certaines conditions **(4.2 du RPA 99/2003)** de calculer la structure par une méthode pseudo dynamique qui consiste à remplacer les forces réelles dynamiques qui se développent dans la construction par un système de forces statiques fictives dont les effets sont considérés équivalents à ceux de l'action sismique.

## **IV.3.1.1. Vérification de la résultante des forces sismique de calcul totale : RPA99 (Article 4.2.3)**

L'effort sismique V, appliqué à la base de la structure, doit être calculé successivement dans les deux directions horizontales et orthogonales selon la formule :

$$
V_{st} = A.D.Q.\frac{1}{R}.W
$$

**A :** Coefficient d'accélération de la zone**. RPA99 (Tableau 4.1)**

Le coefficient dépend de deux paramètres : **-** Groupe d'usage : groupe **2 (BEJAIA)**

**-** Zone sismique : zone  $\Pi$ **a**  $\Rightarrow$  **A** = **0.15** 

**R :** Coefficient de comportement global de la structure, il est fonction du système de

contreventement. **RPA99 (Tableau 4.3)**

Dans le cas de notre projet, on adopte un système mixte portiques voiles avec interaction, donc : **R = 5**

*Q* : Facteur de qualité de la structure déterminée par la formule suivante :

 ${\bf Q} = 1 + \sum_{1}^{6} P q$ 

**RPA99 (Formule 4.4)**

**Pq:** est la pénalité à retenir selon que le critère de qualité *q* est satisfait ou non.

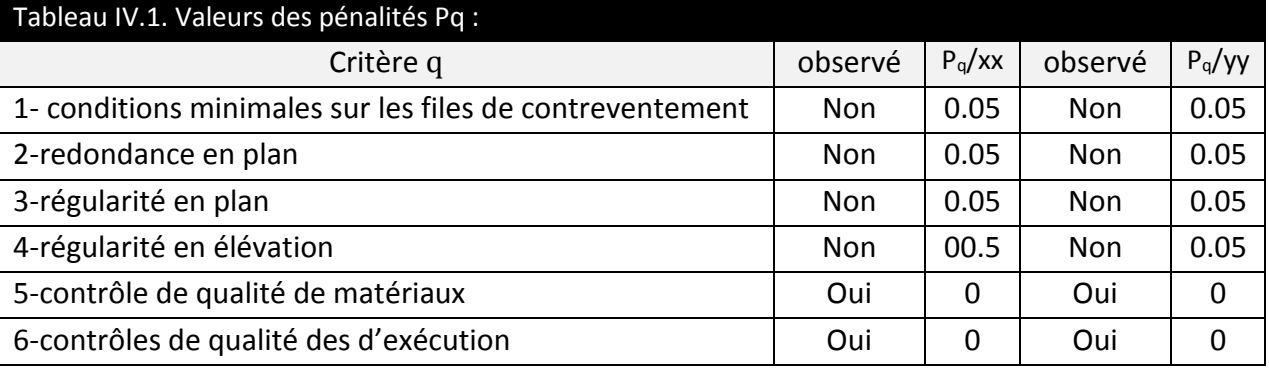

Donc : **Qx=Qy= 1,20**

**W:** poids total de la structure :

 $W = n \sum W_i$  Avec :  $W_i = W$  Gi +  $\beta W$  Qi.

**W Gi** : poids dû aux charges permanentes totales.

**W Qi** : charge d'exploitation.

 $\beta$ : coefficient de pondération, en fonction de la nature et de la durée de la charge

d'exploitation, il est donné par le tableau (4-5 du RPA99).

 $\beta = 0.2$  pour usage d'habitation

## $\Rightarrow$ **W** = 41645.28 KN.

*D* **:** Facteur d'amplification dynamique moyen :

 Le coefficient *D* est le facteur d'amplification dynamique moyen, il est fonction de la période fondamentale de la structure (T), de la nature du sol et du facteur de correction d'amortissement  $(\eta)$ . On comprendra aisément qu'il devrait y avoir une infinité, mais pour simplifier on est amené à prendre des courbes enveloppes et à supprimer la partie descendante de la courbe vers les valeurs faibles de la période de la structure T (ceci pour tenir compte des formules forfaitaires de la période qui donnent des valeurs faibles de T).

$$
D = \begin{cases} 2.5\eta & 0 \le T \le T_2 \\ 2.5\eta \left(\frac{T_2}{T}\right)^{2/3} & T_2 \le T \le 3.0 \text{ s} \\ 2.5\eta \left(\frac{T_2}{3.0}\right)^{2/3} \left(3.0\right) / 5^{7/3} & T \ge 3.0 \text{ s} \end{cases}
$$

**RPA99 (Formule 4-2)**

T<sup>2</sup> : Période caractéristique, associée à la catégorie du site. **RPA 99(Tableau 4.7)**

Puisque le sol a une capacité portante de 2 bars et d'après le tableau 3.2 du RPA99, on trouve que les caractéristiques correspondent à un site de catégorie  $S_2$ , donc on aura :

$$
\Rightarrow \begin{cases} T_1 = 0.15s \\ T_2 = 0.4s \end{cases}
$$

## **Calcul de la période fondamentale de la structure :**

Le facteur de correction d'amortissement n est donné par :

$$
\eta = \sqrt{7/(2+\varepsilon)} \geq 0,7
$$

Où  $\varepsilon$  (%) est le pourcentage d'amortissement critique en fonction du matériau constitutif, du type de structure et de l'importance des remplissages.

On prend : $\varepsilon = \frac{7+10}{2}$  $\frac{10}{2}$  = 8,5% Pour un contreventement mixte. Donc:  $η = \sqrt{7/(2 + ε)} = 0.81 > 0.7$ 

 $T_c = C_T.H_n^{3/4}$ 

 $H_n = 40.10m$  (Hauteur totale de la structure)

 $C_T$ = 0,05 (coefficient qui dépend du type de contreventement du bâtiment et du

remplissage) **RPA99 (Tab.4.6)**

3/4 **RPA99 (Formule 4-6)**

## $\Rightarrow$  T<sub>C</sub>= 0.79 s

On peut également utiliser la formule suivante :

**T**=0.09H/√L **RPA99 (Formule 4-7)**

L: Dimension du bâtiment mesurée à la base dans les deux directions.

$$
L_x = 21.40 \text{m}, L_y = 19.10 \text{m}
$$
  

$$
\Rightarrow \begin{cases} T_x = 0.780 \text{s} \\ T_y = 0.825 \text{s} \end{cases}
$$

 $T_y = \min(T_y; T_c) = 0.79s$  $T_x = \min(T_x; T_c) = 0.78s$ 

La période fondamentale statique majorée de30 % est :

$$
\begin{aligned} \n\int T_{Sx} &= 1.3 \times 0.78 = 1.04s \\ \nT_{Sy} &= 1.3 \times 0.79 = 1.027s \\ \n\Rightarrow \n\begin{cases} \n\text{Dx} &= 1.28 \\ \n\text{Dy} &= 1.29 \n\end{cases} \n\end{aligned}
$$

La force sismique totale à la base de la structure est :

$$
V_{st} = \frac{A \times D \times Q}{R} \times W
$$

 $V_{\text{st}_x} = 1919.01$ *KN* 

 $V_{\rm sty} = 1919.01$ *KN* 

# **IV.3.2 Méthode dynamique modale spectrale :**

L'analyse dynamique se prête probablement mieux à une interprétation réaliste du comportement d'un bâtiment soumis à des charges sismiques que le calcul statique prescrit par les codes. Elle servira surtout au calcul des structures dont la configuration est complexe ou non courante et pour lesquelles la méthode statique équivalente reste insuffisante ou inacceptable ou autre non- conforme aux conditions exigées par le RPA 99/version2003 pour un calcul statique équivalent.

Pour les structures symétriques, il faut envisager l'effet des charges sismiques séparément suivant les deux axes de symétrie, pour les cas non symétriques l'étude doit être menée pour les deux axes principaux séparément.

Par cette méthode, il est recherché, pour chaque mode de vibration le maximum des effets engendrés dans la structure par les forces sismiques représentées par un spectre de réponse du calcul suivant :

$$
\frac{\sum_{a} 1.25 \times A \times \left(1 + \frac{T}{T_1} \left(2.5\eta \frac{Q}{R} - 1\right)\right)}{2.5 \times \eta \times (1.25A) \times \left(\frac{Q}{R}\right)} \qquad T_1 \leq T \leq T_2
$$
\n
$$
\frac{\sum_{a} 2.5 \times \eta \times (1.25A) \times \left(\frac{Q}{R}\right) \times \left(\frac{T_2}{T}\right)^{2/3}}{2.5 \times \eta \times (1.25A) \times \left(\frac{T_2}{R}\right)^{2/3}} \qquad T_2 \leq T \leq 3.0 \text{ s}
$$
\n
$$
2.5 \times \eta \times (1.25A) \times \left(\frac{T_2}{3}\right)^{2/3} \times \left(\frac{3}{T}\right)^{5/3} \times \left(\frac{Q}{R}\right) \qquad T > 3.0 \text{ s}
$$

# **IV.3.3 Méthode d'analyse par accelerogramme :**

Cette méthode peut être utilisée au cas par cas par un personnel qualifie, ayant justifié auparavant le choix des séismes de calcul et des lois de comportement utilisées ainsi que la méthode d'interpolation des résultats et des critères de sécurité à satisfaire.

# **IV.4. Exigences du RPA99 pour les systèmes mixtes :**

D'après **l'article 3.4.4**.a, les voiles de contreventement doivent reprendre au plus 20% des sollicitations dues aux charges verticales.

Les voiles et les portiques reprennent simultanément les charges horizontales proportionnellement à leurs rigidités relatives ainsi que les sollicitations résultantes de leurs interactions à tous les niveaux.

Les portiques doivent reprendre, outre les sollicitations dues aux charges verticales, au moins 25% de l'effort tranchant de l'étage.

D'après **l'article 4.2.4**, les valeurs de T (périodes) calculées à partir du logiciel robot ne doivent pas dépasser celles estimées à partir des formules empiriques données par le RPA de plus de 30%.

D'après **l'article 4.3.4**, les modes de vibrations à retenir dans chacune des deux directions d'excitation doit être tel que :

- La somme des masses modales effectives pour les modes retenus soit égale à 90% au moins de la masse totale de la structure ;
- Ou que tous les modes ayant une masse modale effective supérieure à 5% de la masse totale de la structure soient retenus pour la détermination de la réponse totale de la structure.

Le minimum des modes à retenir est de trois (03) dans chaque direction considérée. Le logiciel utilisé pour modéliser notre structure est le ROBOT.2012.

# **IV.5. Modélisation de la structure par le logiciel Robot 2012 :**

ROBOT 2012 est un logiciel destiné à modéliser, analyser et dimensionner tout type de structures. Il permet ainsi de vérifier les résultats obtenus.

Les caractéristiques principales du logiciel Robot millenium sont les suivantes :

Définition de la structure en mode graphique par un éditeur conçu à cet effet.

Possibilité de présentation des différents types de résultats de calcul (efforts internes, déplacements …etc.)

Possibilité de calculer (ou dimensionner) une structure et d'en étudier simultanément une autre (architecture, multithread)

Possibilité d'effectuer plusieurs types d'analyse des structures (statique et dynamique).

Possibilité de composer librement les impressions (note de calcul, captures d'écran, composition de l'impression, copie des objets vers d'autres logiciels.)

Principe de modélisation :

ROBOT 2012 permet de modéliser tout type de structure en 2D ou en 3D composées d'éléments barres, poutres, éléments surfaciques ou volumiques. Il permet d'introduire parfaitement la géométrie, le chargement, les matériaux, les conditions aux frontières voire même les règlements et normes adoptés.

## **Exploitation des résultats :**

 Une fois les calculs de la structure sont effectués, les résultats peuvent être consultés de deux façons différentes :

- Sous forme graphique (les diagrammes seront présentés par les barres spécifiques de la structure) ;
- Sous forme de valeurs numériques (les tableaux affichent les composantes spécifiques des déplacements, réactions, efforts internes...etc.).

# **IV.5.1 Disposition des voiles de contreventement :**

Vu l'irrégularité en plan et en élévation de notre structure, plusieurs dispositions de voiles ont été étudiées. Celle qui a été adoptée est représentée sur la figure IV.1.

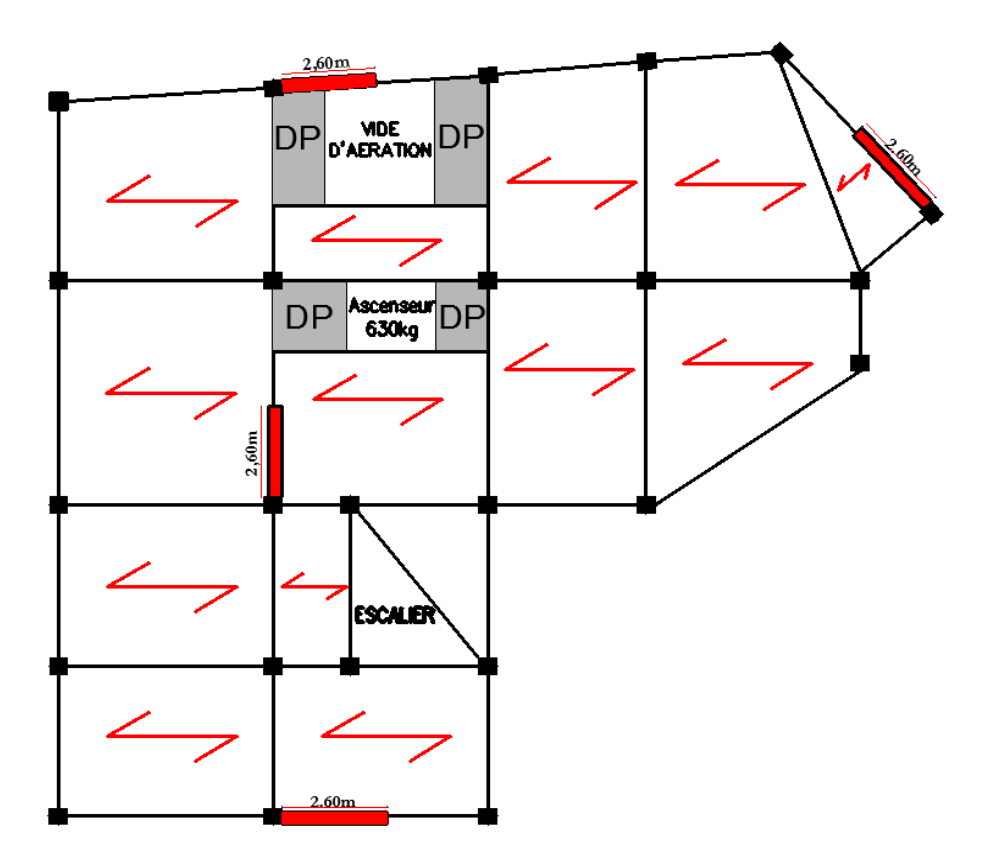

**Figure IV.1- disposition des voiles.**

# **IV.5.2 Interprétation des résultats de l'analyse dynamique :**

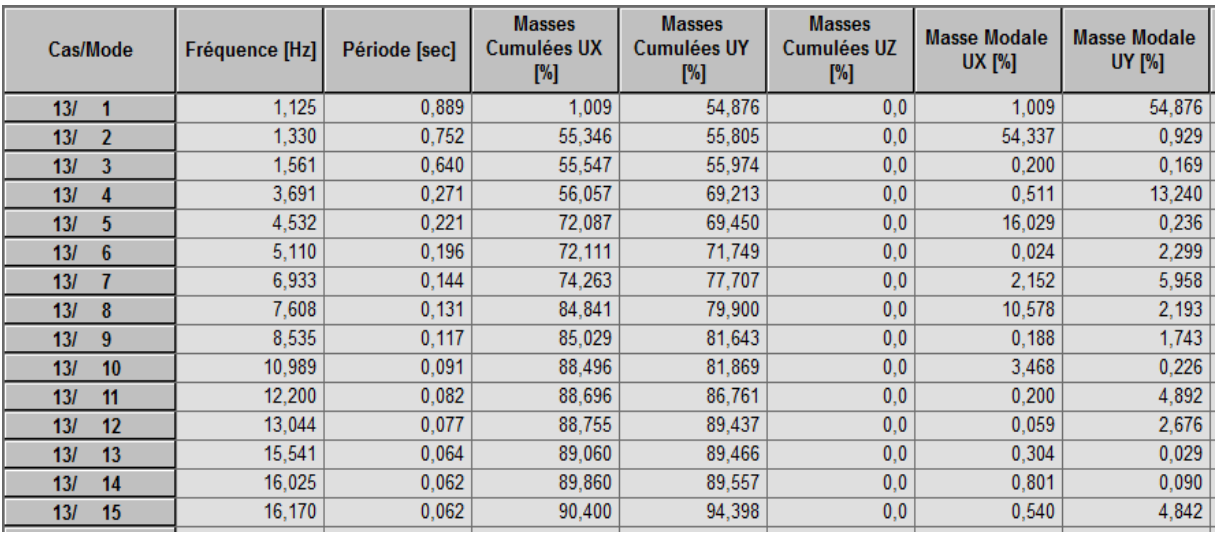

a) Périodes de vibration et participation massique :

**Figure IV.2- : tableau de Périodes de vibration et participation massique (ROBOT2012)**

D'après les résultats obtenus dans le tableau ci-dessus, on voit bien que le taux de participation des masses selon l'axe x et y atteint les 90% au bout de 15 modes

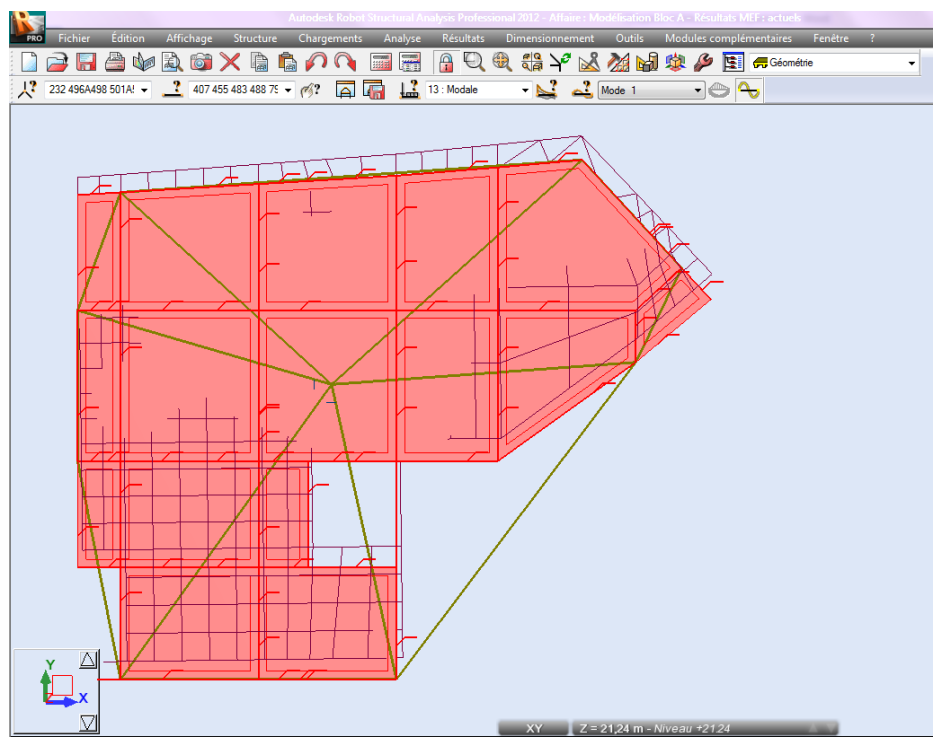

#### Comportement de la structure :

**Figure IV.3- mode 1 translation y\_y (ROBOT2012)**

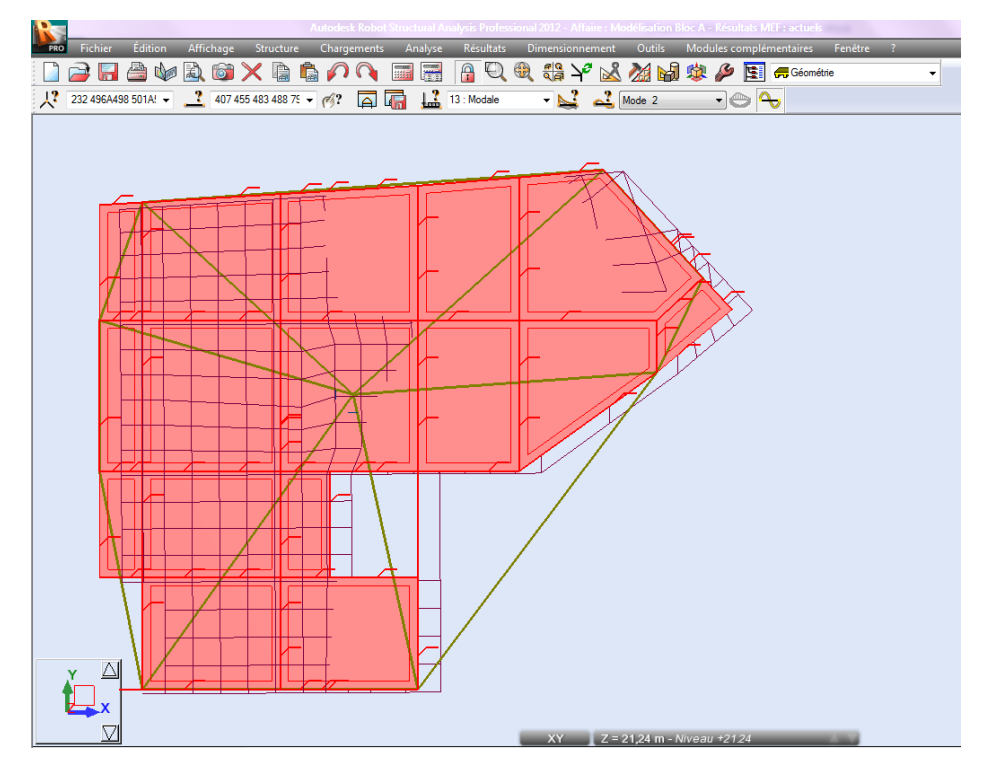

**Figure IV.4- mode 2 translations x\_x (ROBOT2012)**

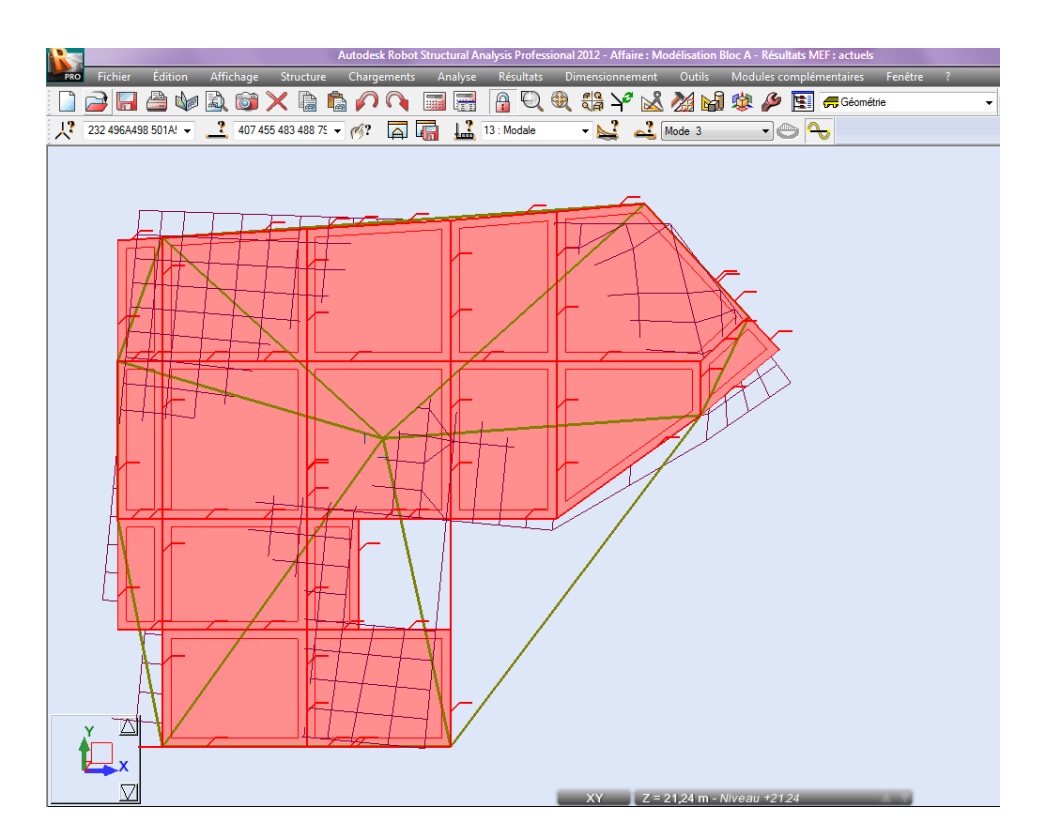

**Figure IV.5- mode 3 rotations z-z (ROBOT2012)**

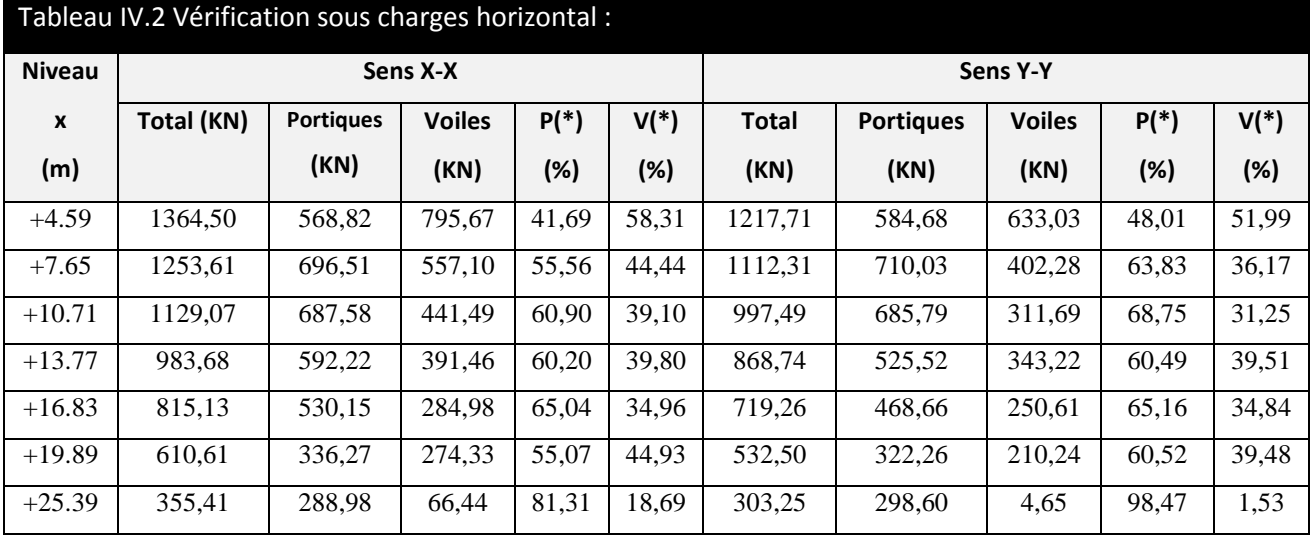

b) Justification de l'interaction "Voiles-portiques" :

%  $F_{\text{portiques}} + \sum F$ F portiques  ${}^+ \Sigma$ <sup>F</sup>voiles portiques  $\geq 25$  $\Sigma F$ <sub>portiques</sub> +  $\Sigma$  $\overline{\Sigma}$ Pourcentage des charges horizontales reprises par les

portiques.

%  $F_{\text{portiques}} + \sum F$ F portiques  ${}^+ \Sigma$ <sup>F</sup>voiles  $\frac{\text{voiles}}{\sqrt{25}} \leq 75$  $\Sigma F_{\text{portiaues}} + \Sigma$  $\frac{\sum F_{\text{voiles}}}{\sum F_{\text{voiles}}}$   $\leq$  75% Pourcentage des charges horizontales reprises par les voiles.

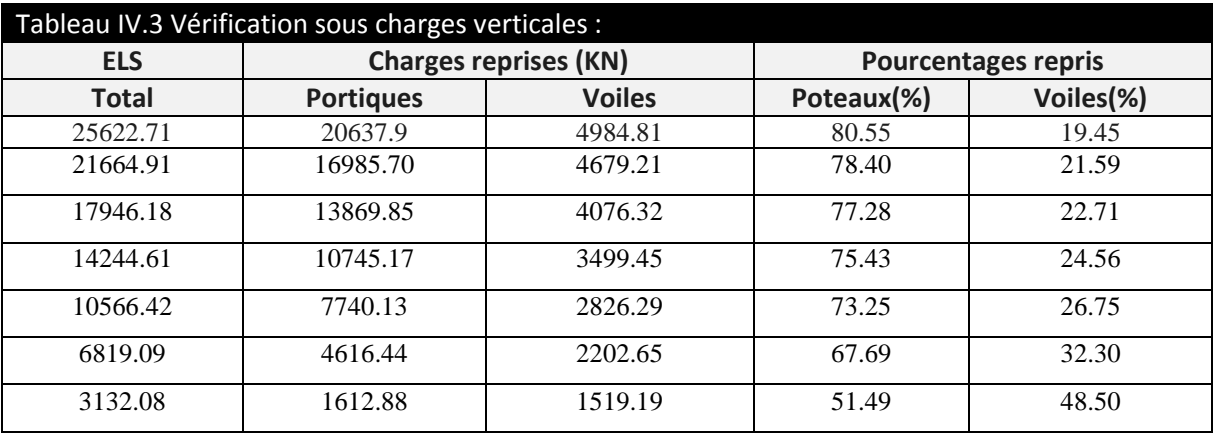

%  $F_{\text{portiques}} + \sum F$ F portiques  $+\sum F_{\text{voiles}}$ portiques  $\geq 80$  $\Sigma F$ <sub>portiques</sub> +  $\Sigma$ Σ Pourcentage des charges verticales reprises par les portiques.

%  $F_{\text{portiques}} + \sum F$ F portiques  ${}^+ \Sigma \Gamma$ voiles  $\frac{\text{voiles}}{\text{20}} \leq 20$  $\Sigma F_{\text{portiaues}} + \Sigma$  $\frac{\sum F_{\text{voiles}}}{\sum F_{\text{voiles}}}$   $\leq$  20% Pourcentage des charges verticales reprises par les voiles.

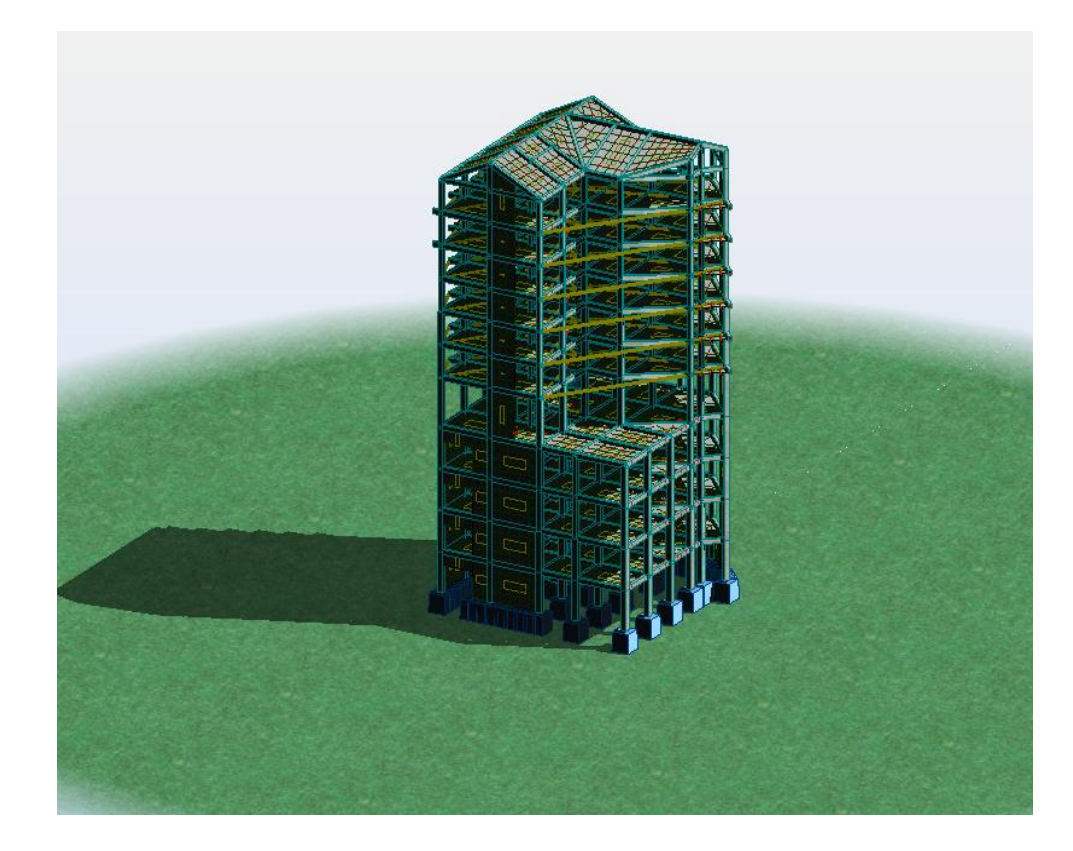

**Figure IV.6- Vue 3D de la structure étudiée (ROBOT2012)**

c) Vérification de la résultante des forces sismiques :

Selon l'article 4.3.6 du l'RPA99, la résultante des forces sismiques à la base V<sub>dyn</sub> obtenue par combinaison des valeurs modales ne doit pas être inférieure à 80% de la résultante des forces sismiques déterminée par la méthode statique équivalente V<sub>st</sub>.

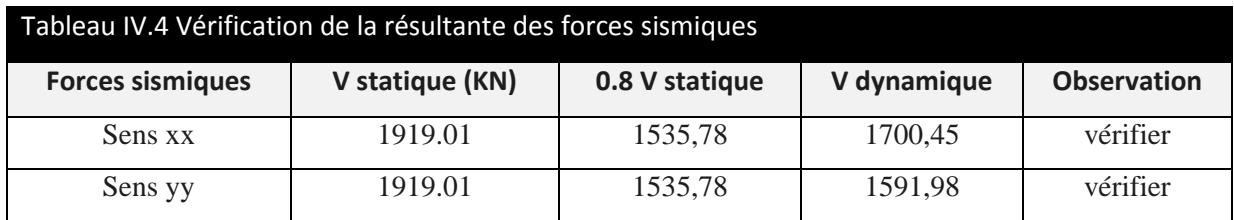

d) Vérification de l'effort normal réduit :

Dans le but d'éviter ou de limiter le risque de rupture fragile sous sollicitation d'ensemble dues au séisme. Le RPA99 (7.4.3.1) exige de vérifier l'effort normal de compression de calcul qui est limité par la condition suivante :

$$
N_{rd} = \frac{N}{B \times f_{c28}} \le 0.3
$$

Où B est l'aire de la section transversale du poteau considéré.

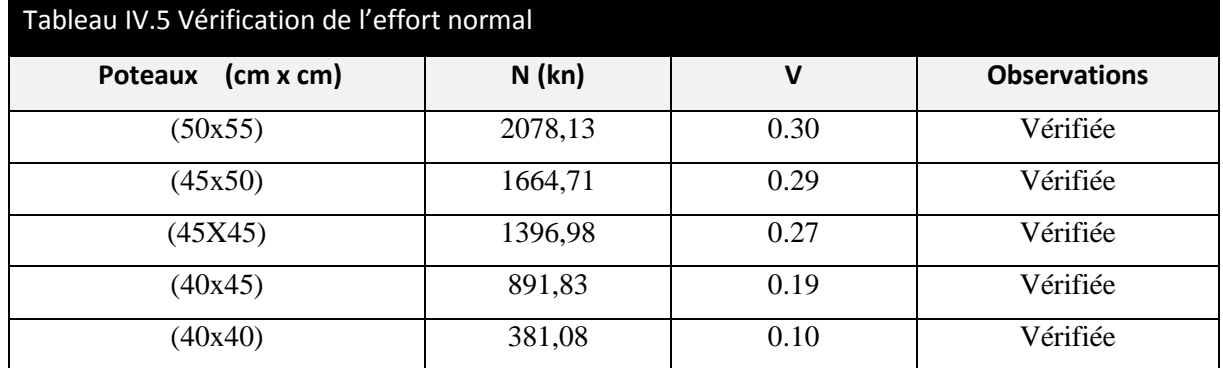

e) Justification vis à vis des déformations :

Selon le **RPA99 (Art 5.10),** les déplacements relatifs latéraux d'un étage par rapport aux étages qui lui sont adjacents, ne doivent pas dépasser 1.0% de la hauteur de l'étage. Le déplacement relatif au niveau "k" par rapport au niveau "k-1" est égale à :

$$
\Delta K = \delta_{K} - \delta_{K-1}
$$

$$
\delta_{\textit{K}} = R \times \delta e_{\textit{K}}
$$

Avec :

**δ***K*: déplacement horizontal à chaque niveau "k" de la structure donné par le **RPA (Art4.43) δ***eK*: déplacement dû aux forces sismiques *Fi* (y compris l'effet de torsion) R : coefficient de comportement (R=5).

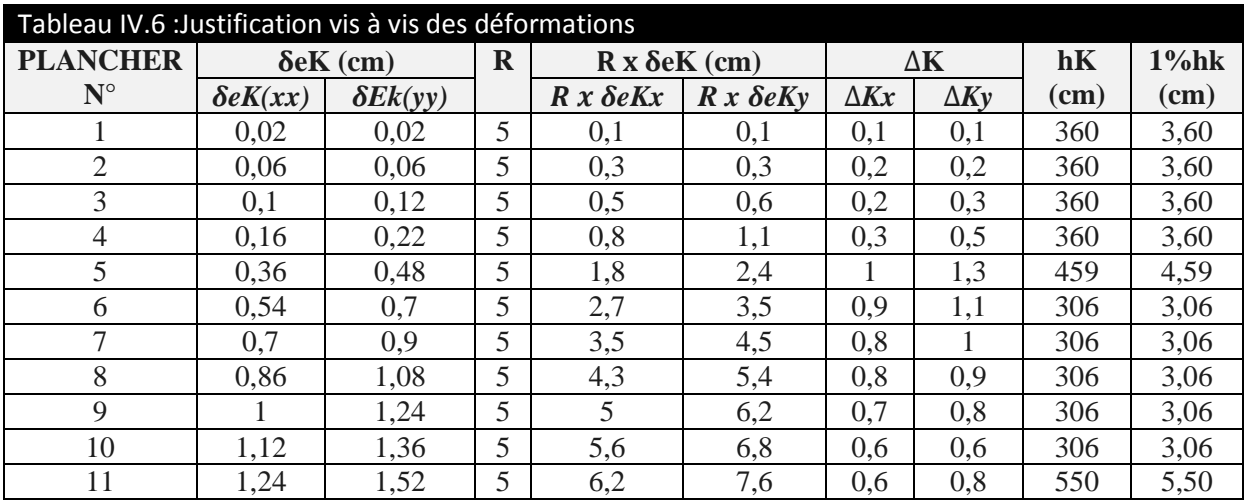

On voit bien à travers ce tableau que les déplacements relatifs des niveaux sont inférieurs au centième de la hauteur d'étage.

f) Justification vis à vis de l'effet P-Δ : [RPA99 (5.9)]

Les effets du 2ième ordre (ou effet P-Δ) sont les effets dus aux charges verticales après déplacement. Ils peuvent être négligés dans le cas des bâtiments si la condition suivante est satisfaite à tous les niveaux :

$$
\theta = \frac{P_k.\,\Delta_k}{V_k.\,h_k} \leq 0.1
$$

 $P<sub>K</sub>$ : poids total de la structure et des charges d'exploitation associées au-dessus du niveau "k",

$$
P_{k} = \sum_{i=k} n (Wgi + \beta Wqi)
$$

 $V_{K}$ : effort tranchant d'étage au niveau "k".

 $\Delta_{\rm K}$ : déplacement relatif du niveau "k" par rapport au niveau "k-1".

 $h_K$ : hauteur de l'étage "k".

Si 0.1 ≤ ѲK ≤ 0.2, les effets P-Δ peuvent être pris en compte de manière approximative en amplifiant les effets de l'action sismique calculé au moyen d'une analyse élastique du 1er ordre par le facteur 1 / (1−qK).

Si ѲK > 0.2, la structure est potentiellement instable et doit être redimensionnée. Les résultats sont regroupés dans le tableau IV.7

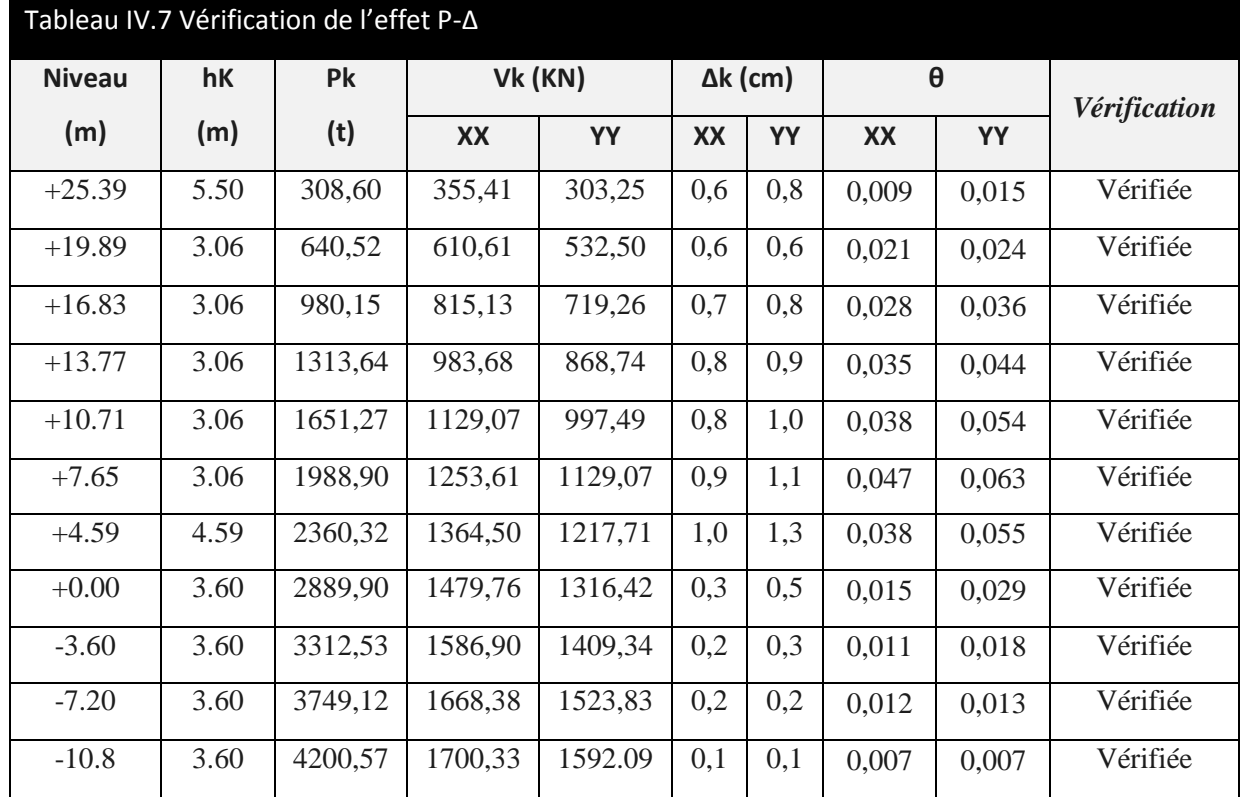

D'après les résultats obtenus les effets P- $\Delta$  peuvent être négligés

# **IV.6. Conclusion :**

Notre disposition des voiles nous a donné les meilleurs résultats vis-à-vis de l'interaction voiles-portiques (horizontale et verticale).

La satisfaction de toutes les exigences de l'étude dynamique n'est pas une chose aisée pour tout type de structures, car des contraintes architecturales peuvent entraves certaines étapes.

Dans notre cas, on a pu satisfaire, toutes les exigences de l'étude dynamique, selon le RPA99/2003.

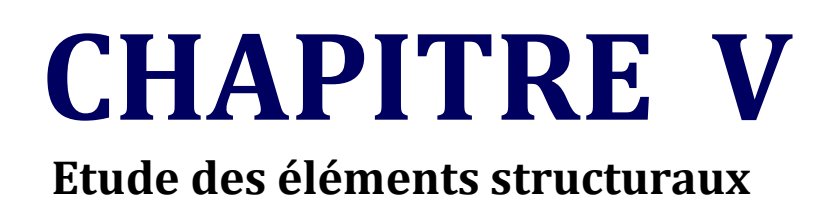

# **V.1. Etude des poutres :**

# **V.1.1 Introduction :**

L'étude des poutres sera menée en tenant compte des sollicitations les plus défavorables (donnés par ROBOT.2012) qui résultent des combinaisons du RPA99 (version 2003) et du BAEL91 qui sont :

- **1. 1,35***G***+1,5***Q*
- **2. G+Q**
- **3.** *G***+***Q***+***E*
- **4.** *G***+***Q***−***E*
- **5. 0,8***G***+***E*
- **6. 0,8***G***−***E*

Les poutres sont calculées en flexion simple, elles sont sollicitées par des moments fléchissant et des efforts tranchants. Il y a deux types de poutres à étudier :

- **Poutres principales (30×45).**
- **Poutres secondaires (30×40).**

# **V.1.2 Calcul du ferraillage :**

Exemple de calcul :

Prenons comme exemple de calcul le ferraillage de la poutre principale du 1<sup>er</sup> étage qui est sollicitée avec :

 $M_t = 83.21$  KN.m

Ma= - 129.87 KN.m

**Armatures en travée :**

 $\mu_{\text{bu}} = 0.1110 < \mu_{\text{l}} = 0.3916 \Rightarrow A'_{\text{s}} = 0$  $\alpha$ = 0,147  $\Rightarrow$  Z= 0,395 m  $\Rightarrow$  A<sub>s</sub>=6.05cm<sup>2</sup>

On opte pour *As* = 6T14= 9.24 *cm*<sup>2</sup>

## **Armatures en appui :**

 $\mu_{\text{bu}} = 0.129 < \mu_{\text{l}} = 0.3916 \Rightarrow A'_{\text{s}} = 0$ 

 $\alpha$  = 0,174  $\Rightarrow$  Z = 0,390 m  $\Rightarrow$  A<sub>s</sub> = 9.01 cm<sup>2</sup>

On opte pour  $As = 6T14 = 9.24$  cm<sup>2</sup>

Le tableau suivant regroupe le calcul de ferraillage des différentes poutres :

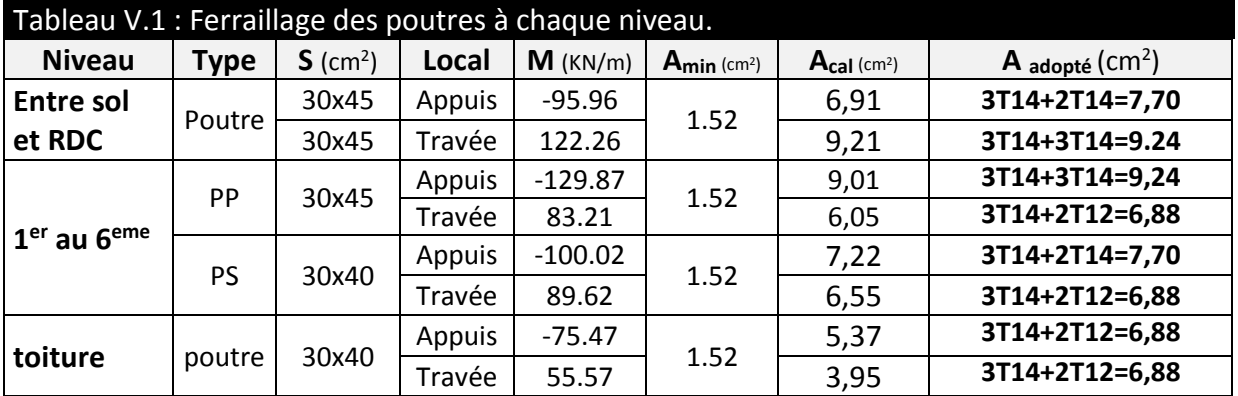

### **Vérification des armatures selon le RPA 99 :**

### **a) Pourcentage maximum des armatures longitudinales :**

**En zone courante** :  $A_{\text{max}} = 4\%$  b×h = 0,04x30x45 = 54cm<sup>2</sup> **En zone de recouvrement** : Amax= 6% b×h =0,06x30x45= 81cm<sup>2</sup>

### **b) Les longueurs de recouvrement :**

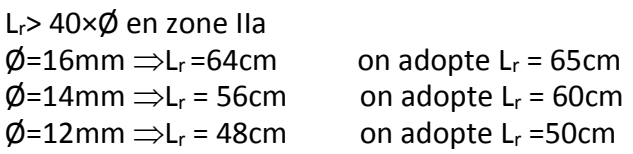

Les armatures transversales :

## **a) Calcul de** Φ**t :**

Le diamètre des armatures transversales pour les poutres principales et secondaires est donné par :

 $\emptyset$  ≤ min ( $\emptyset$ <sub>1</sub>; h/35; b/10) = min (1,2; 40/35; 30/10)  $\Rightarrow \emptyset \leq 1,14$  cm  $\Rightarrow$  Soit  $\emptyset$  = 8mm

Donc on opte pour  $A_t$ = 4T8 = 2.01cm<sup>2</sup> Soit : 1 cadre + 1 étrier de T8 pour toutes les poutres.

## **b) Calcul des espacements des armatures transversales :**

Les espacements seront calculés directement selon les recommandations du RPA 99Art  $(7.5.2.2)$ 

- **Zone nodale : S<sup>t</sup> ≤ min (h/4 ; 12רl)=min (11.25cm ; 14,4cm) Soit St=10cm**
- $▶$  Zone courante  $: S_t \le h/2 = 45/2 = 22.5$ cm  $\Rightarrow$  Soit  $S_t = 15$ cm

### **c) Vérification des sections d'armatures transversales :**

 $A_t^{min}= 0.003.S_t. \, b =$  0.003x 15x30=1,35cm $^2$  < A<sub>t</sub>= 2.01cm $^2$  ……………………..Condition vérifiée.

#### **Vérification à l'ELU :**

Condition de non fragilité :

 $A_{min} = 0,23. b. d. \frac{f_{t28}}{f}$  $\frac{t28}{f_e}$   $\Rightarrow$ A $_{min}$  =0,23x30x38x2,1 / 400 =1,37 cm $^2$  ……………..Condition vérifiée.

Contrainte tangentielle maximale :

Il faut vérifier que :

$$
\tau = \frac{V}{b \cdot d} \le \overline{\tau} = \min(0.1333 \cdot f_{c28} ; 5MPa) = 3.33MPa
$$

Les résultats sont donnés dans le tableau suivant :

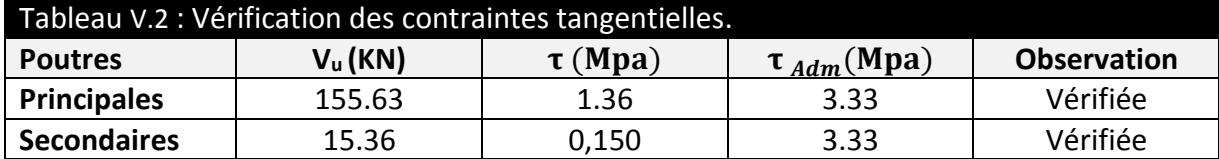

Donc pas de risque de cisaillement et cela pour toutes les poutres.

#### **Vérification à l'ELS :**

Etat limite de compression du béton :

$$
\frac{b}{2}y^2 + 15A_s \times y - 15d \times A_s = 0
$$
  

$$
\sigma_{bc} = \frac{M_{ser}}{I}y; \ \overline{\sigma_{bc}} = 0.6 \times f_{c28} = 15MPa
$$
  

$$
\frac{b}{3}y^3 + 15 \times [A_s \times (d - y)^2 + A'_s \times (y - d')^2]
$$

Les vérifications sont résumées dans le tableau ci-après :

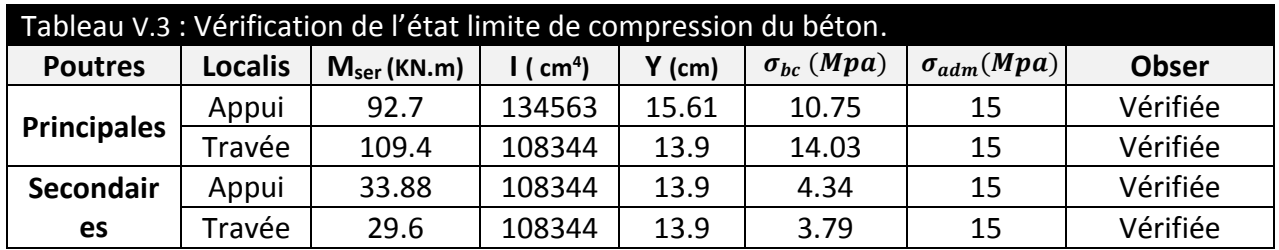

#### **Etat limite de déformation (évaluation de la flèche) :**

D'après le **BAEL91** et le **CBA93** la vérification à la flèche est inutile si :

$$
\frac{h_t}{l} \ge \frac{1}{16} \; ; \; \frac{h_t}{l} \ge \frac{M_t}{10 \, M_0} \; ; \; \frac{A_s}{b_0 \, d} \le \frac{4.2}{f_e}
$$

**BAEL91** (Art B. 6. 5)

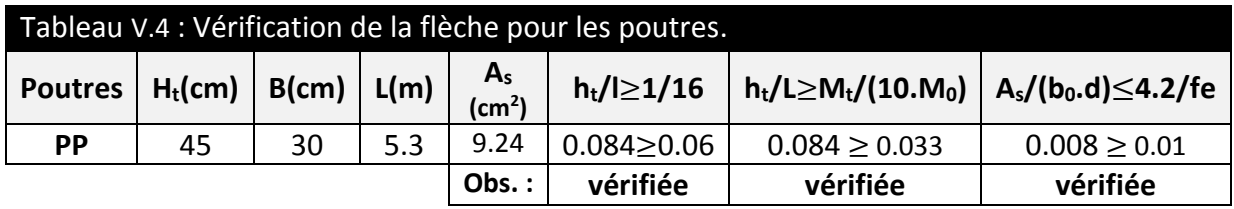

Donc, la vérification de la flèche n'est pas nécessaire.

## **Schéma de ferraillage des Poutres :**

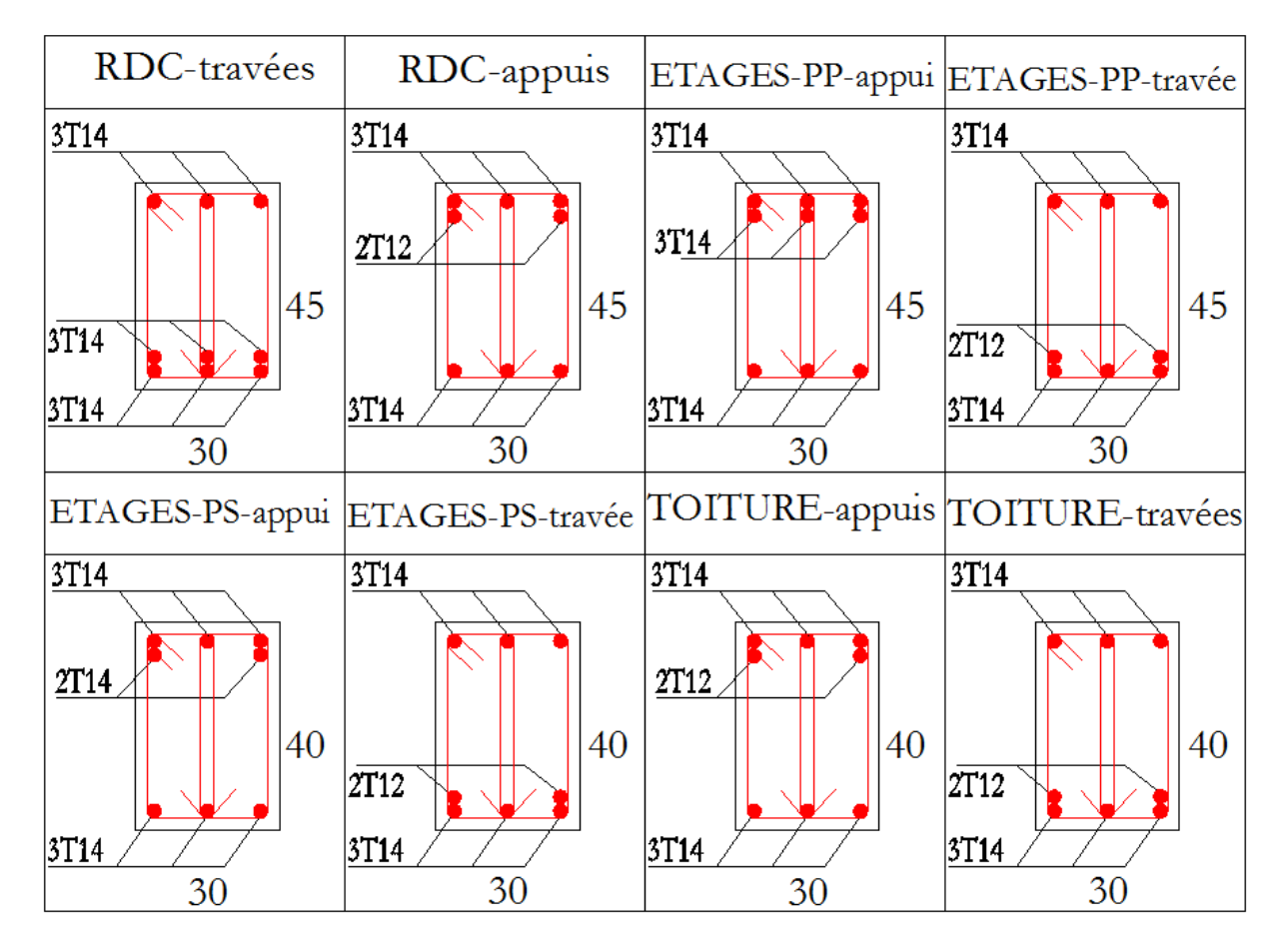

**Figure V.1 ferraillage des poutres**

## **V.2. Etude des poteaux :**

Les poteaux sont des éléments verticaux qui ont le rôle de transmettre les charges apportées par les poutres aux fondations.

Le ferraillage des poteaux est calculé en flexion composée en fonction de l'effort normal (N) et du moment fléchissant (M) donnés par les combinaisons les plus défavorables, parmi celles introduites dans le fichier de données du ROBOT.2012 :

- **1) 1.35G+1.5Q**
- **2) G+Q**
- **3) G+Q+E**
- **4) G+Q−E**
- **5) 0.8G+E**
- **6) 0.8G−E**

Il s'agit de ferrailler les poteaux là où il y a changement de section, selon les sollicitations suivantes :

- **L'effort normal maximal et le moment correspondant.**
- **L'effort normal minimal et le moment correspondant.**
- **Le moment maximum et l'effort normal correspondant.**

## **Sollicitations de calcul :**

Les sollicitations de calcul selon les combinaisons les plus défavorables sont extraites directement du logiciel ROBOT 2012, les résultats sont résumés dans les tableaux ci-après :

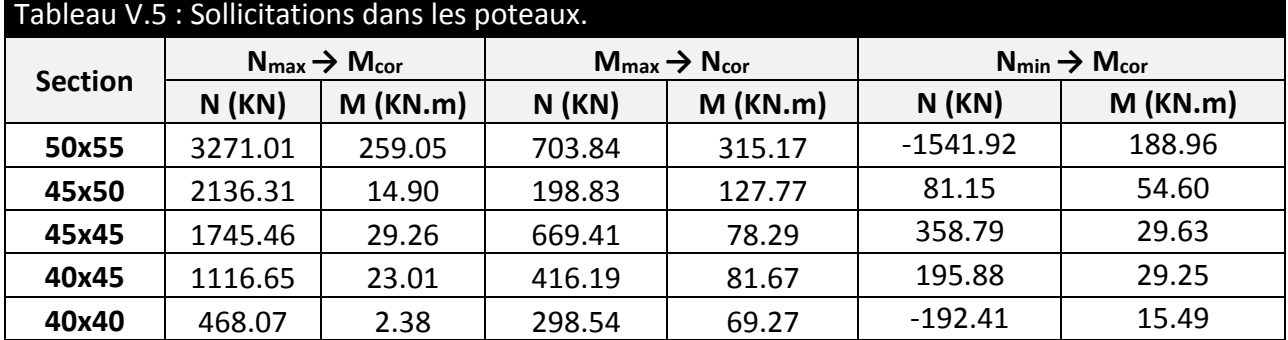

## **Calcul du ferraillage :**

Le calcul du ferraillage se fera pour un seul poteau comme exemple de calcul et les autres seront résumés dans des tableaux.

#### Exemple de calcul :

Soit à calculer le poteau du **RDC**, avec les sollicitations suivantes :

- $N_{\text{max}} = 2136.31 \text{KN} \rightarrow M_{\text{cor}} = 14.90 \text{ KN.m}$
- $-M_{\text{max}} = 198.83 \text{ KN.m} \rightarrow N_{\text{cor}} = 127.77 \text{ KN}$
- $N_{\text{min}} = 81.15 \text{ KN} \rightarrow M_{\text{cor}} = 54.60 \text{ KN} \cdot \text{m}$

**a) Calcul sous Nmax et Mcor : d= 0.45m ; d'= 0.05m.**

N =2136.31 KN (de compression) M =14.90 KN.m

On  $a : e_G = M/N = 0.006$ m

 $e_G$  < h/2 = 0.5/2 = 0.25m  $\rightarrow$  le centre de pression est à l'intérieur de la section entre les armatures AA'). Il faut vérifier la condition suivante :

(a) < (b)........................................................................... (1).

 $(a) = (0,337\times h - 0,81\times d') \times h \times f_{bu} = 0,40M$ N.m

MUA = M+N× (d−h/2) =0,442 MN.m

 $(b)$ =Nu $\times$  (d-d')-M<sub>UA</sub>= 0,83 MN.m

 $\Rightarrow$  (1) est vérifiée, la section est entièrement comprimée.

Donc La méthode de calcul se fait à la flexion composée :

Il faut vérifier la condition suivante :

(b) < (f)........................................................................... (2).  $(f)=(0,5h-d')b\times h\times f_{bu}=0.63$  MN.m  $\Rightarrow$  (2) n'est pas vérifiée.  $\Psi = 1$  $f_{\rm g} = 348 \, Mpa$ 

$$
A' = \frac{M_{ua} - b \times h \times f_{bu}(d - \frac{h}{2})}{(d - d') f_s 2\%} \Rightarrow A' = -12.36 \text{ cm}^2
$$

 $A' = -12.36$  cm<sup>2</sup>  $< 0 \Rightarrow A_s = 0$ 

## **b) Calcul sous Mmax et Ncor:**

N = 198.83KN M = 127.77KN.m On a : e $G = 0.64$  m > (h/2)=0.25 m.

Donc le centre de pression est à l'extérieur de la section entre les armatures.

Donc la section est partiellement comprimée. La méthode de calcul se fait par assimilation à la flexion simple :

$$
M_{UA} = M + N \times (d-h/2) = 0,170 \text{ MN.m}
$$
  
\n
$$
\mu_{bu} = 0,120 < \mu_l = 0,391 \Rightarrow A' = 0
$$
  
\n
$$
\alpha = 0,160 \Rightarrow Z = 0,444 \text{ m} \Rightarrow A = 11 \text{ cm}^2
$$

$$
A_s = A - \frac{N}{f_{st}} = 5,40 \text{ cm}^2
$$

**c) Calcul sous Nmin et Mcor:**

 $N = 81.15$  KN M = 54,60 KN.m

On a: 
$$
eg = 0.67 \, \text{m} > \left(\frac{h}{2}\right) = 0.25 \, \text{m}
$$
.

Donc le centre de pression est à l'extérieur de la section entre les armatures.

Donc la section est partiellement comprimée. La méthode de calcul se fait par assimilation à la flexion simple :

$$
M_{UA} = M + N \times (d-h/2) = 0,072 \text{ MN.m}
$$
  
\n
$$
\mu_{bu} = 0,05 < \mu_l = 0,391 \Rightarrow A' = 0
$$
  
\n
$$
\alpha = 0,061 \Rightarrow Z = 0,462 \text{ m} \Rightarrow A = 3.40 \text{ cm}^2
$$
  
\n
$$
A_s = A - \frac{N}{f_{st}} = 2.19 \text{ cm}^2
$$

Le tableau suivant résume le calcul des armatures pour les différents poteaux des différents niveaux.

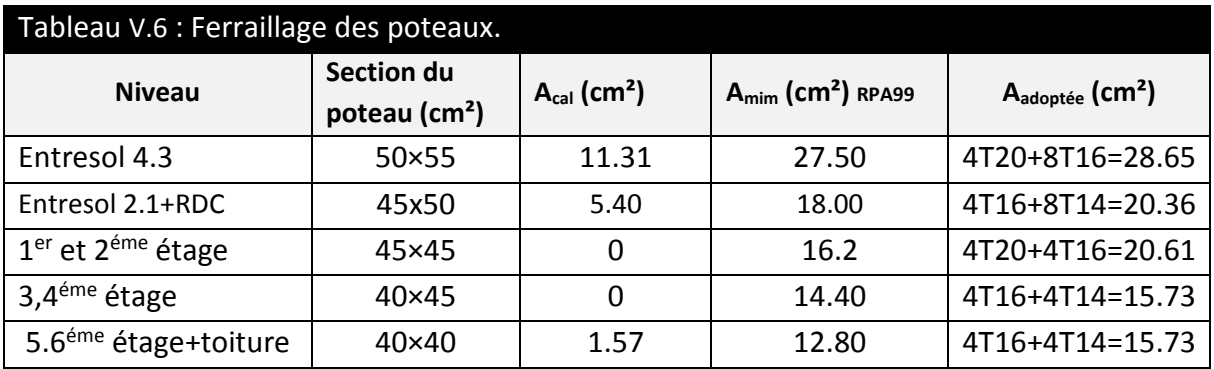

#### **Armatures transversales :**

Le tableau ci-dessous résume les résultats de calcul des armatures transversales pour les différents poteaux des différents niveaux.

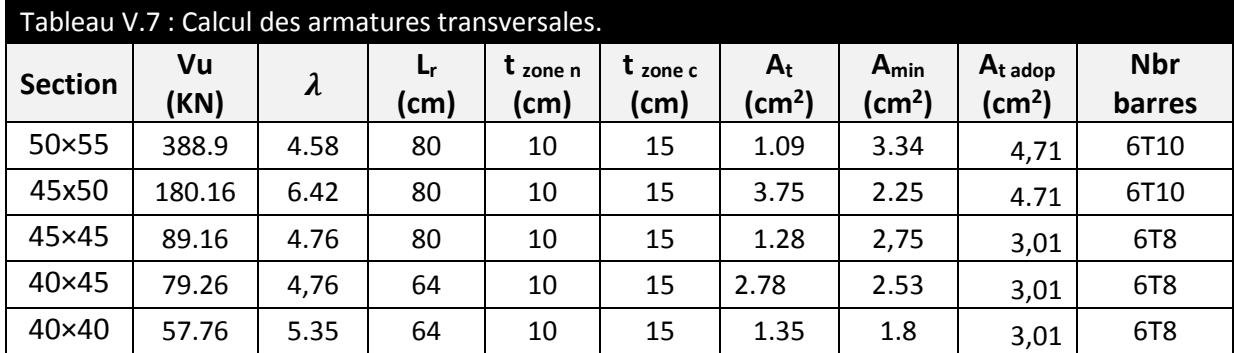

## **Vérification au flambement :**

Selon le BAEL99 (Art A.4.4.1), les éléments soumis à la flexion composée doivent être justifiés vis à vis de l'état limite ultime de stabilité de forme.

L'effort normal ultime est définit comme étant l'effort axial maximal que peut supporter un poteau sans subir des instabilités par flambement. On doit vérifier que :

$$
N_d \le N_u = \alpha \times \left[\frac{B_r.f_{c28}}{0.9\gamma_b} + \frac{A_s.f_e}{\gamma_s}\right]
$$

- **As** *:* est la section d'acier comprimée prise en compte dans le calcul.
- **Br** *:* est la section réduite du poteau obtenue en déduisant de sa section réelle un centième d'épaisseur sur toute sa périphérie ;

$$
-\gamma b = 1.5, \gamma s = 1.15
$$

-  $\alpha$  : est un coefficient fonction de l'élancement mécanique  $\lambda$  qui prend les valeurs :

$$
\alpha = \frac{0.85}{1 + 0.2(\frac{\lambda}{35})^2} \dots \dots \dots \dots Si \quad \lambda \le 50
$$
  

$$
\alpha = 0.6 * (\frac{\lambda}{35})^2 \dots \dots \dots \dots Si \quad 50 < \lambda \le 70
$$

Si plus de la moitié des charges sont appliquées avant 90 jours, alors on remplace  $\alpha$ par α /1.10. L'élancement mécanique est donné par :

$$
\begin{cases}\n3.46 \frac{lf}{b} \dots \dots \dots \text{ sections rectangularizes.} \\
4lf \frac{4lf}{D} \dots \dots \text{ sections circulaires.}\n\end{cases}
$$

 $L_f$  = longueur de flambement.

La vérification se fait pour le poteau le plus sollicité à chaque niveau, et comme exemple de calcul on prendra le même exemple qu'on a pris pour le calcul du ferraillage.

 $N_d = 3271.01$  KN L<sub>f</sub> = 2.52 m  $\rightarrow \lambda = \rightarrow \alpha = 0.81$  $Br = 0.2544$ m<sup>2</sup> Nu =4697.28KN

 $N_d$  <  $N_u$  donc pas de risque de flambement.

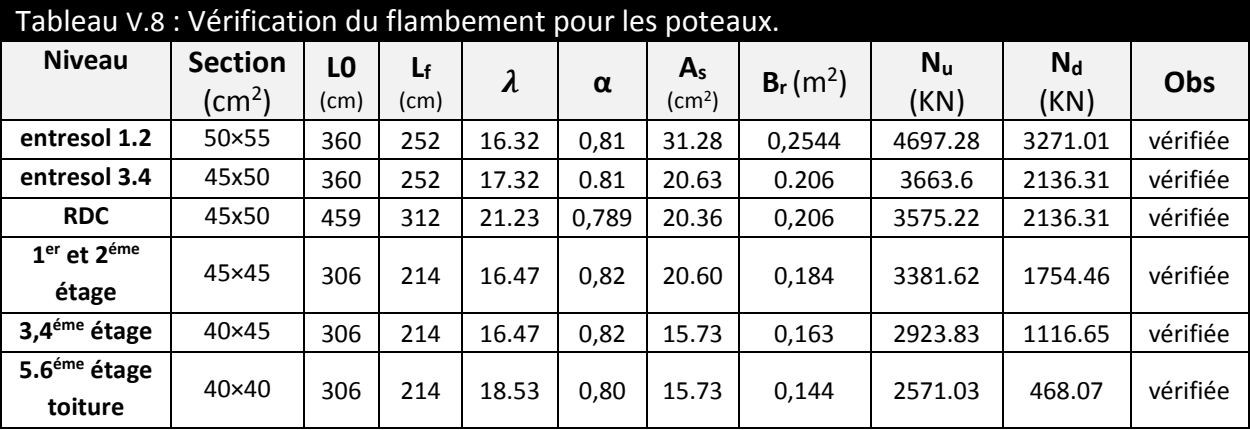

## **Vérification des contraintes :**

Comme la fissuration est peu nuisible, donc la vérification se fait pour la contrainte de compression dans le béton seulement, cette vérification sera faite pour le poteau le plus sollicité à chaque niveau là où il y a réduction de section. On doit vérifier que :

$$
\sigma_{bc1,2} \leq \overline{\sigma_{bc}}
$$

$$
\sigma_{bc1} = \frac{N_{ser}}{S} + \frac{M_G^{ser} \cdot V}{I_{yy'}}
$$

$$
\sigma_{bc2} = \frac{N_{ser}}{S} - \frac{M_G^{ser} \cdot V'}{I_{yy'}}
$$

S=  $b \times h + 15$  (A+A') (section homogène)

$$
M_G^{ser} = M^{ser} - N^{ser} \left(\frac{h}{2} - V\right)
$$

$$
V = \frac{1}{s} \cdot \left[\frac{b \cdot h^2}{2} + 15(A'd' + Ad)\right] \text{ Et V'=h-V}
$$

$$
I_{yy'} = \frac{b}{3}(V^3 + {V'}^3) + 15A'(V - d')^2 + 15A(d - V)^2
$$

$$
\overline{\sigma_{bc}} = 0.6 f_{c28} = 15 MPa
$$

Tous les résultats de calcul sont résumés dans les tableaux suivants :
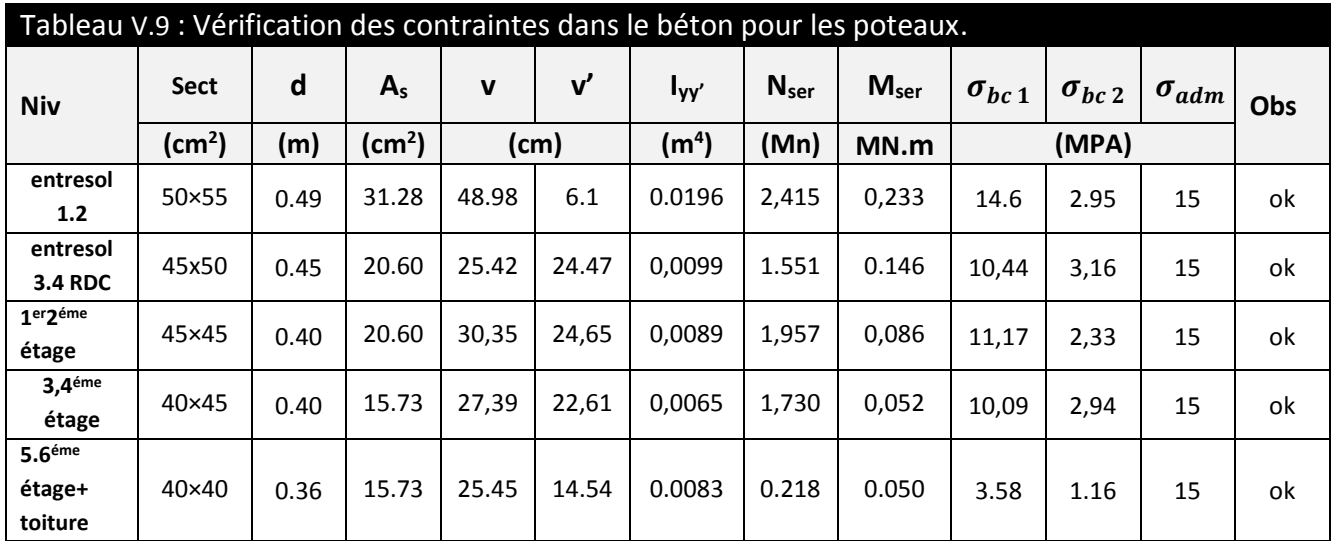

#### **Vérification aux sollicitations tangentes :**

D'après le RPA99 version 2003 article 7.4.3.2, la contrainte de cisaillement conventionnelle de calcul dans le béton τ<sub>bu</sub> sous combinaison sismique doit être inférieure ou égale à la valeur limite suivante :

 $\overline{\tau_{bu}} = \rho_d$ .  $f_{c28}$ 

Avec :  $\rho_d = \{$ 0,075 si  $\lambda_g \geq 5$ 0,040 si  $\lambda_g \le 5$  ;  $\tau_{bu} = \frac{V_d}{b \cdot a}$ b.d

Les résultats de calcul sont représentés dans le tableau suivant :

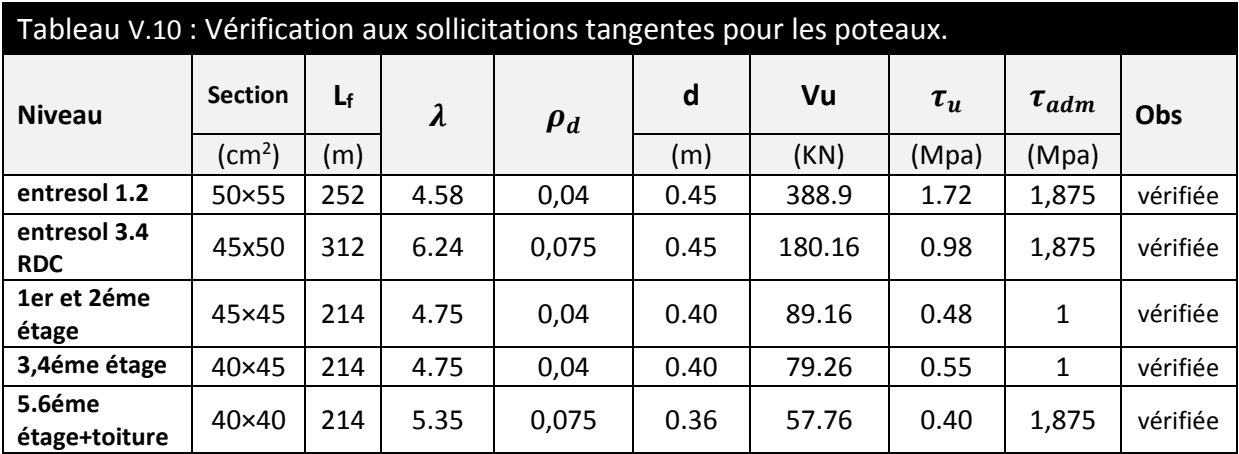

#### **V.2.1 Vérification des zones nodales :**

Dans le but de faire en sorte que les rotules plastiques se forment dans les poutres plutôt que dans les poteaux, le RPA99 (Art 7.6.2) exige de vérifier :

$$
|M_N|+|Ms| \geq 1.25 \times (|M_W|+|M_E|)
$$

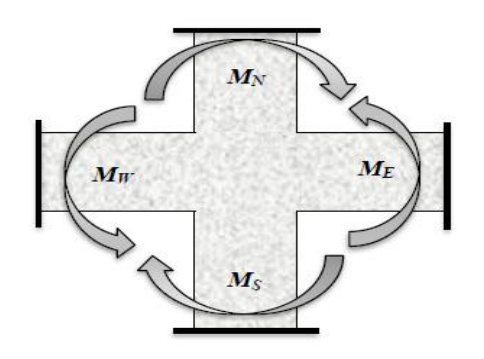

 **Figure V.2 - Schéma de la zone nodale.**

#### **a) Détermination du moment résistant dans les poteaux :**

Le moment résistant (MR) d'une section de béton dépend essentiellement :

- Des dimensions de la section du béton ;
- De la quantité d'armatures dans la section,
- De la contrainte limite élastique des aciers.

 $M_R = z \times As \times \sigma s$ 

Avec:  $z= 0$ ,  $9 \times h$  et  $\sigma_s = f_s / \gamma_s$ 

Les résultats de calcul des moments résistants dans les poteaux sont donnés dans les Tableaux suivants :

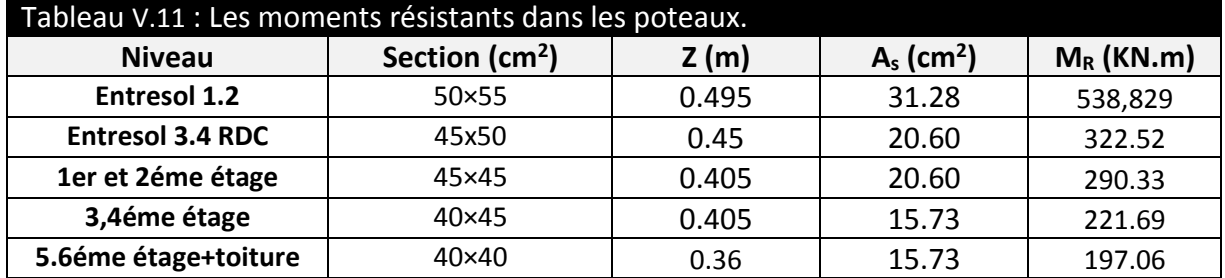

#### **b) Détermination des moments résistants dans les poutres :**

 Les moments résistants dans les poutres sont calculés de la même manière que dans les poteaux ; les résultats de calcul sont injectés directement dans le tableau de vérification des zones nodales (Tableau V.12). On effectue la vérification de la zone nodale pour le nœud central :

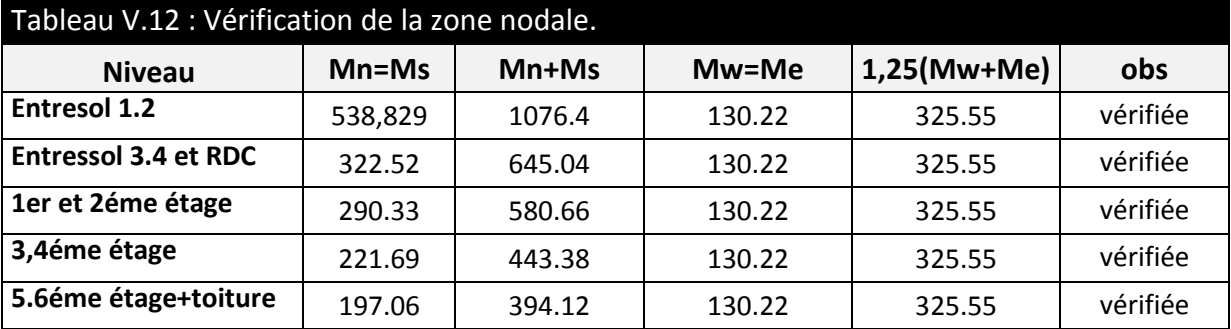

#### **Conclusion :**

La vérification des zones nodales est justifiée ; donc les rotules plastiques se forment dans les poutres plutôt que dans les poteaux.

#### **Schéma de ferraillage :**

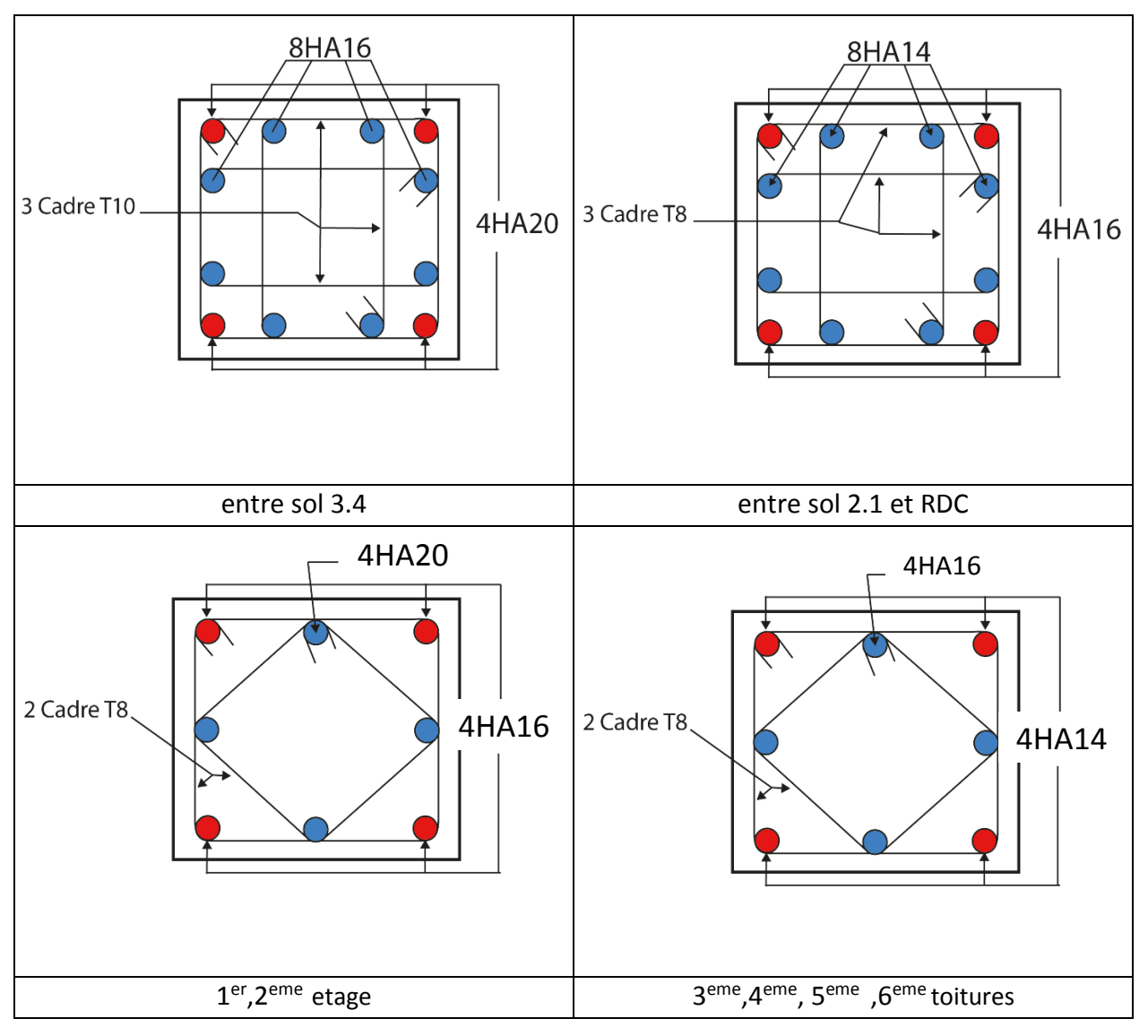

**Figure V.3 ferraillage des poteaux**

### **V.3. Étude des voiles :**

#### **V.3.1 Introduction :**

Le RPA99 version 2003 (3.4.A.1.a) exige de mettre des voiles de contreventement pour chaque structure en béton armé dépassant quatre niveaux ou 14 m de hauteur dans la zone IIa.

Les voiles sont considérés comme des consoles encastrées à leur base, leurs modes de rupture sont :

- **Rupture par flexion.**
- **Rupture en flexion par effort tranchant.**
- **Rupture par écrasement ou traction du béton.**

D'où, les voiles seront calculés en flexion composée avec effort tranchant, avec les sollicitations issues des combinaisons suivantes :

- **1. 35G+1.5Q**
- **2. G+Q±E**
- **3. 0.8G±E**

#### **V.3.2 Sollicitations de calcul :**

Les sollicitations de calcul sont extraites directement du logiciel robot 2012, les résultats sont résumés dans les tableaux suivant :

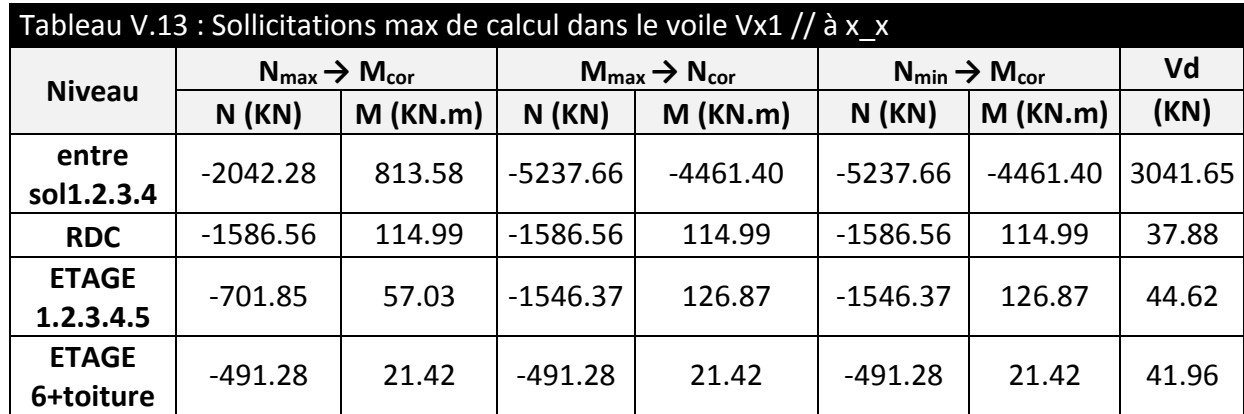

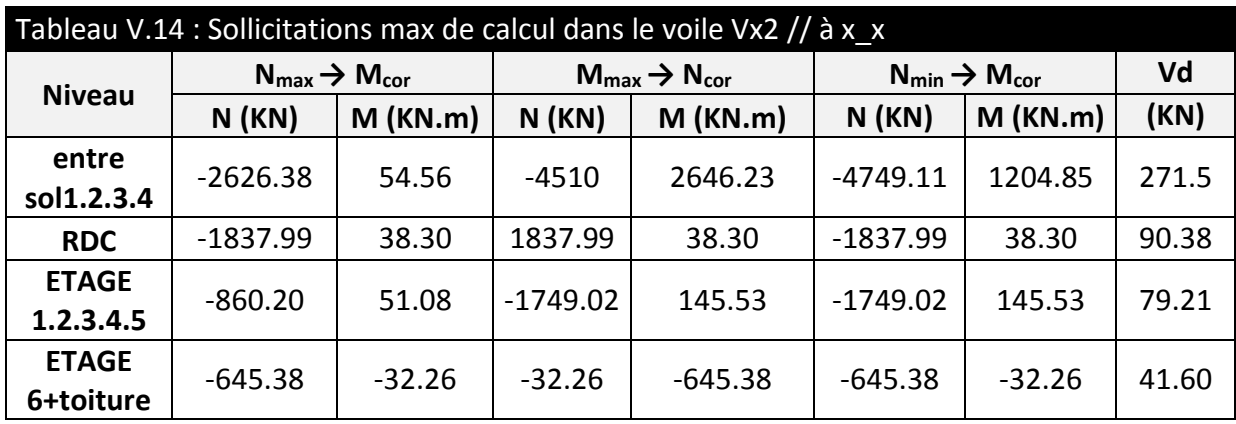

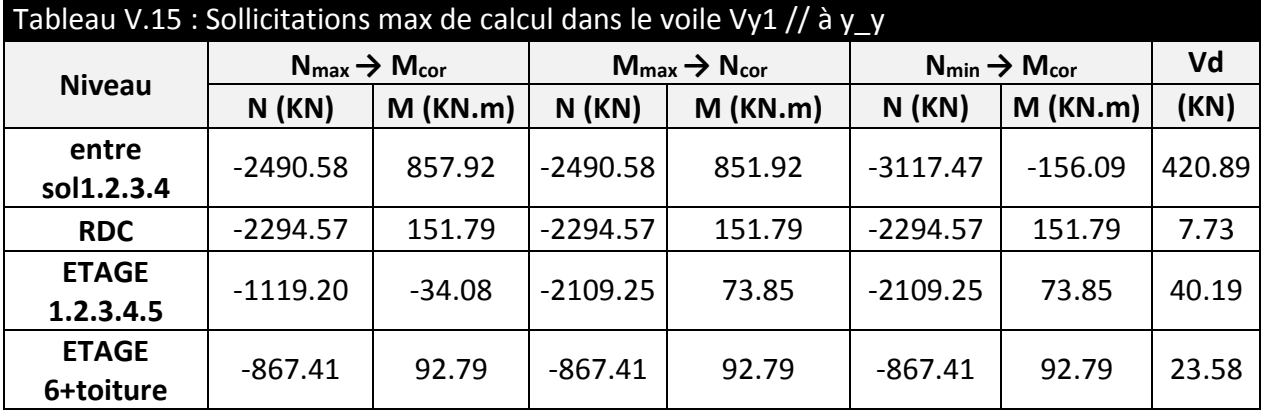

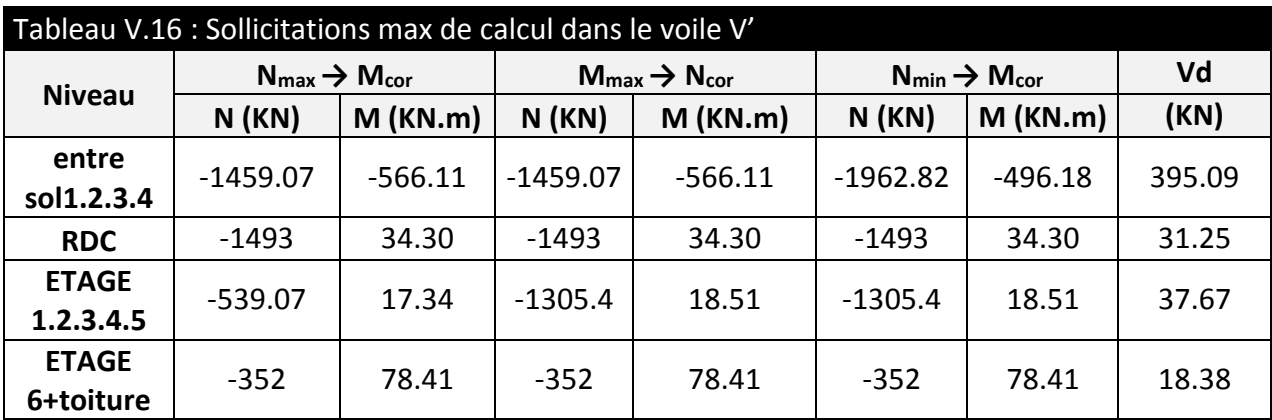

Avec e=20cm

#### **Calcul du ferraillage :**

On va exposer un seul exemple de calcul Vx1**//** à x-x' et les autres seront résumés dans un tableau.

#### **Calcul sous Nmax et Mcor :**

#### **Armatures verticales :**

Le calcul des armatures verticales se fait à la flexion composée sous les sollicitations les plus défavorables (M, N) pour une section (e×l). La section trouvée (A) sera répartie sur toute la zone tendue de la section en respectant les recommandations du RPA99.

 $l = 2.60$  m,  $d = 2.34$  m,  $e = 0.20$  m.

Nmax = 1586.56KN (compression),

Mcor = 114.99KN.m.

e<sub>G</sub>=M/N=0.072 m < l/2=1.3m  $\Rightarrow$  (le centre de pression est à l'intérieur de la section).

Il faut vérifier la condition suivante :

Nu.(d-d')-M<sub>UA</sub>=1.86 MN.m  $\leq$  (0,337.I-0,81.d').e.l.f<sub>bu</sub>=8.03 MN.m

Donc la section est partiellement comprimée. La méthode de calcul se fait par assimilation à la flexion simple.

## **CHAP V** Etude des éléments principaux

$$
\mu_{bu} = 0.087 < \mu_l = 0.391 \Rightarrow A' = 0
$$
\n
$$
\alpha = 0.114 \Rightarrow Z = 2.40m \Rightarrow A = 21.55 \, \text{cm}^2
$$
\n
$$
A_s = A - \frac{N}{f_{st}} = -18.10 \, \text{cm}^2 \Rightarrow A_s = 0 \, \text{cm}^2
$$

#### **Calcul de la longueur de la partie tendue Lt :**

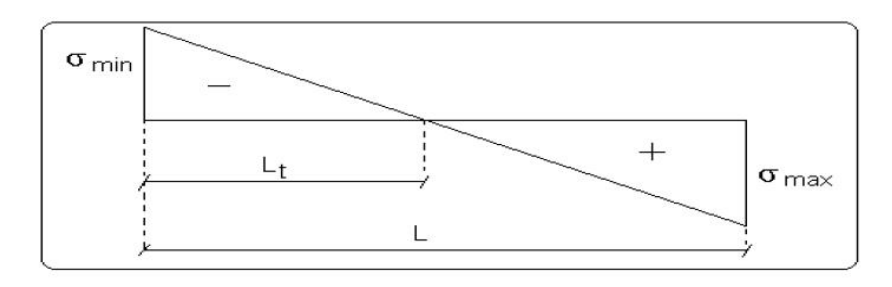

**Figure V.4 - La longueur tendue du voile.**

$$
L_t = \frac{\sigma_{\min}.L}{\sigma_{\min} + \sigma_{\max}} = 1.08 \text{ m}
$$

**Armatures horizontales :**

V =37.88 KN

$$
\frac{A_h}{e.S_h} \ge \frac{\tau_u}{0.8.f_e}
$$

$$
\tau_u = \frac{1.4.V_d}{e.d} = 0.11 MPa
$$

Soit S<sub>h</sub>=20cm  $\Rightarrow$  A<sub>h</sub>=0,14 cm<sup>2</sup>

 $A_h$ <sup>min</sup>=0,15%  $\times$  e  $\times$  S<sub>h</sub> = 0,6  $cm^2$ 

#### **Vérifications :**

Amin(ZT) = $0.2\% \times$ e $\times$ Lt= $0.2\% \times 20 \times 108$ =4.33 cm<sup>2</sup> (Amin en zone tendue par le RPA).

Amin(ZC) = $0.1\%$ × $ex$ (L-2Lt)= $0.1\%$ ×20×(260-2×108)= $0.86$  cm<sup>2</sup> (Amin en zone comprimée par le RPA).

Amin(ZG) = $0.15\%$ × $ex$ L= $0.15\%$ × $20$ × $260$ = $7.8\ cm^2$  (Amin en zone globale du voile par le RPA).

#### **Donc on ferraille avec :**

En zone tendue :  $A_{min}$  (ZG) =7,8 cm<sup>2</sup>.

On opte pour : 13HA10/FACE=10.21 cm<sup>2</sup>

Les tableaux suivants illustrent les résultats de calcul des armatures verticales et horizontales des voiles à chaque niveau :

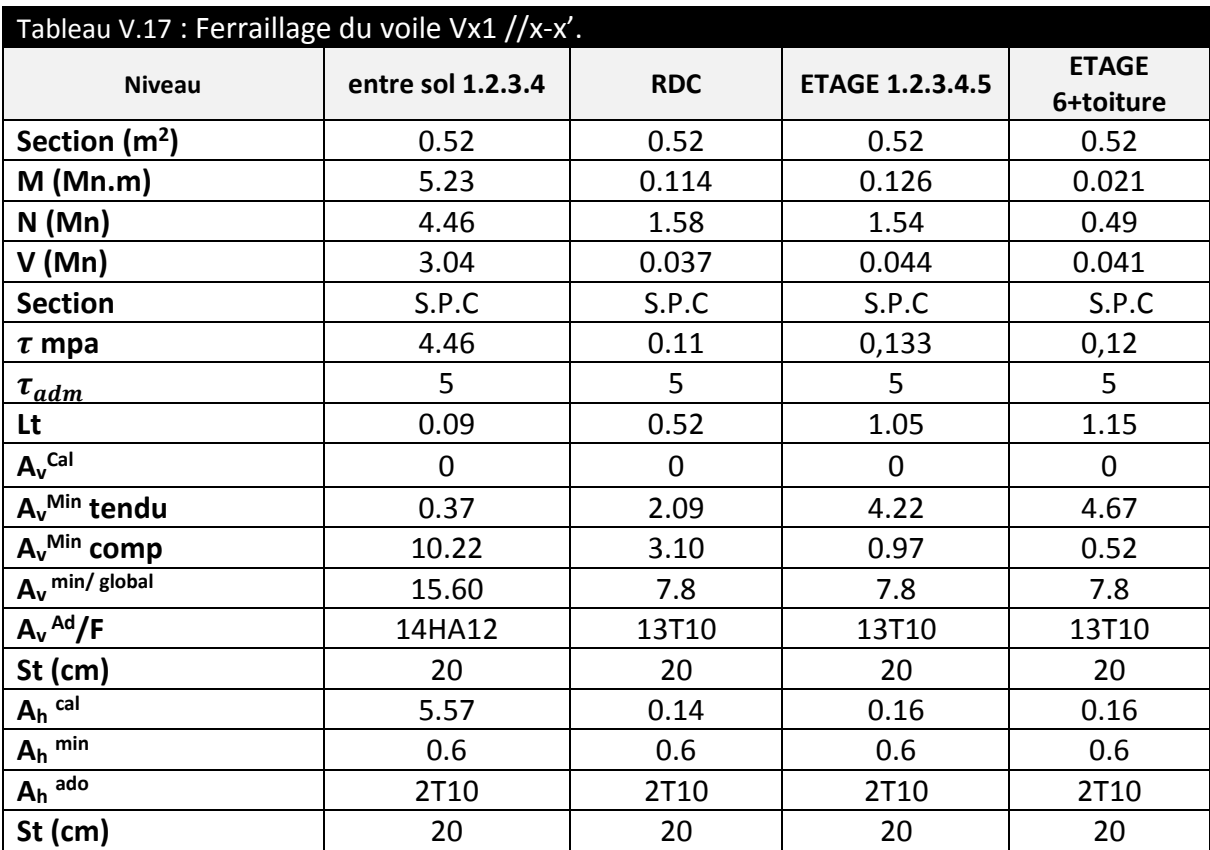

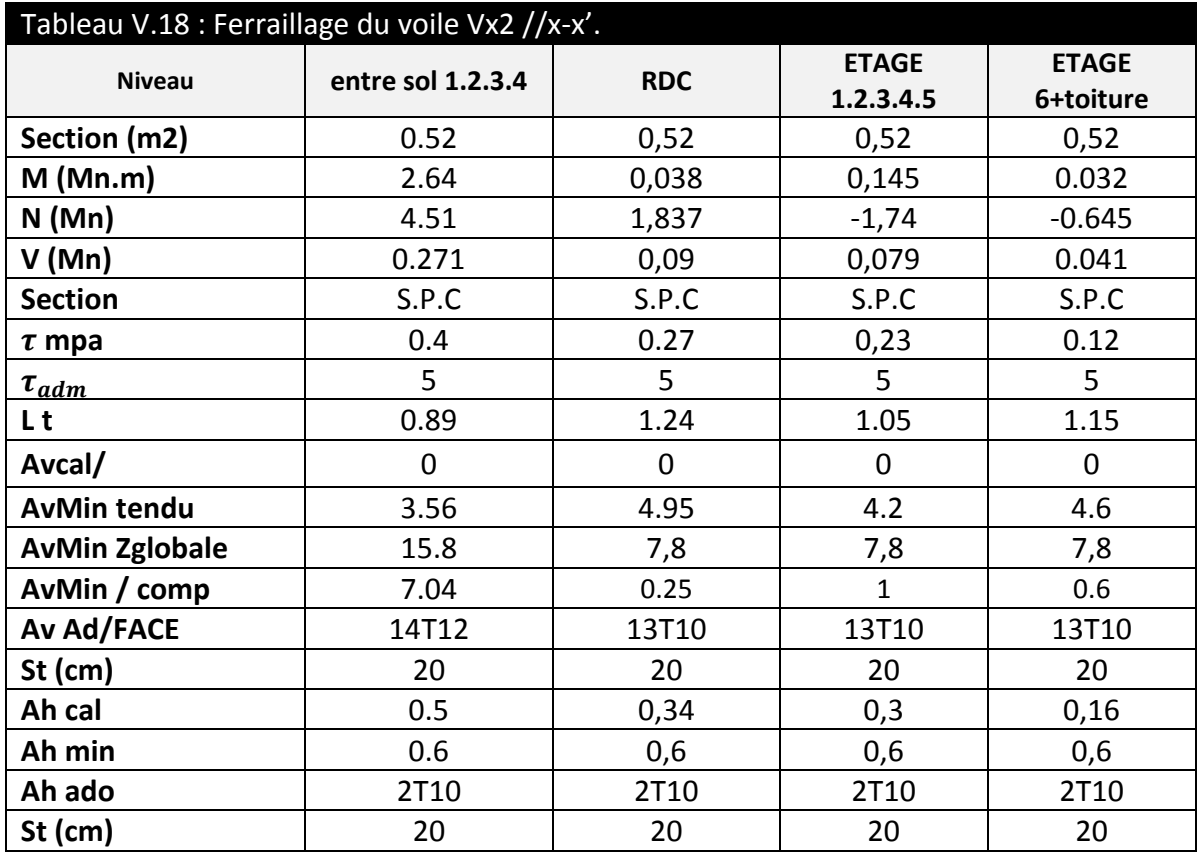

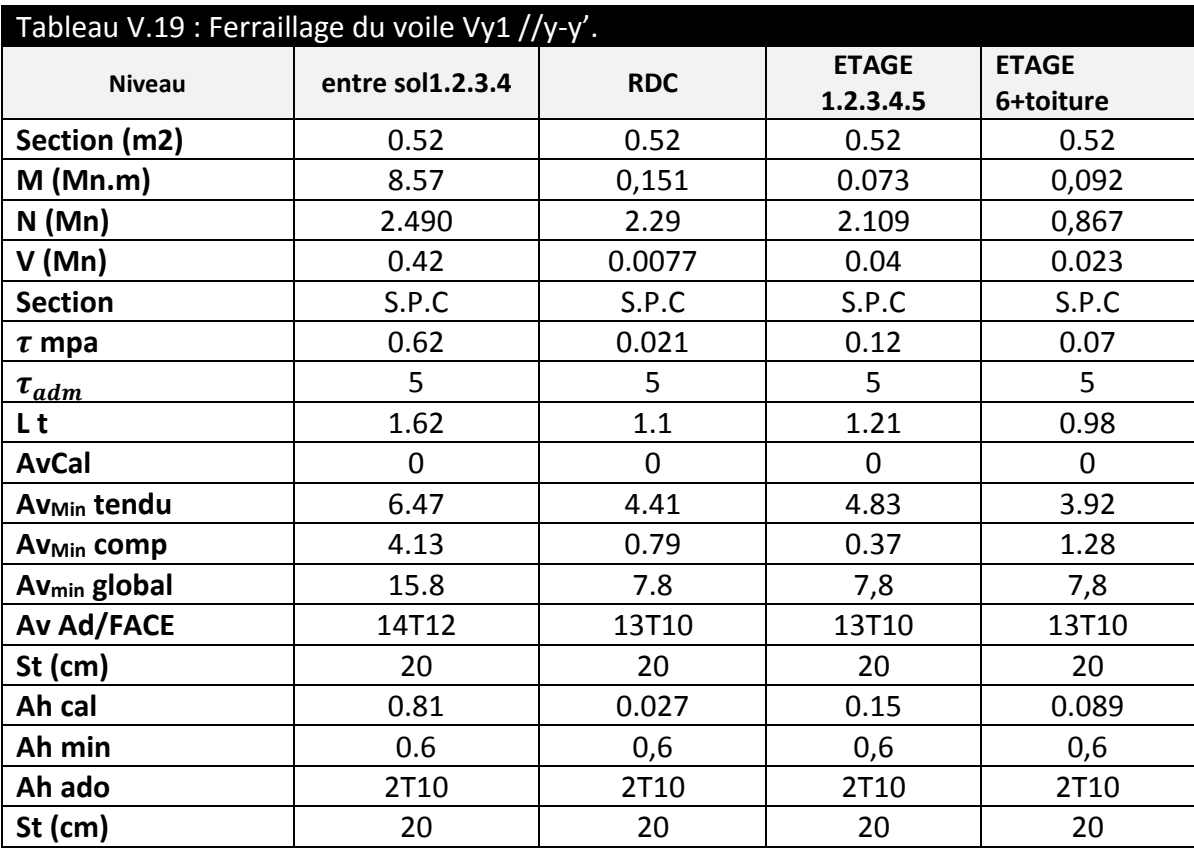

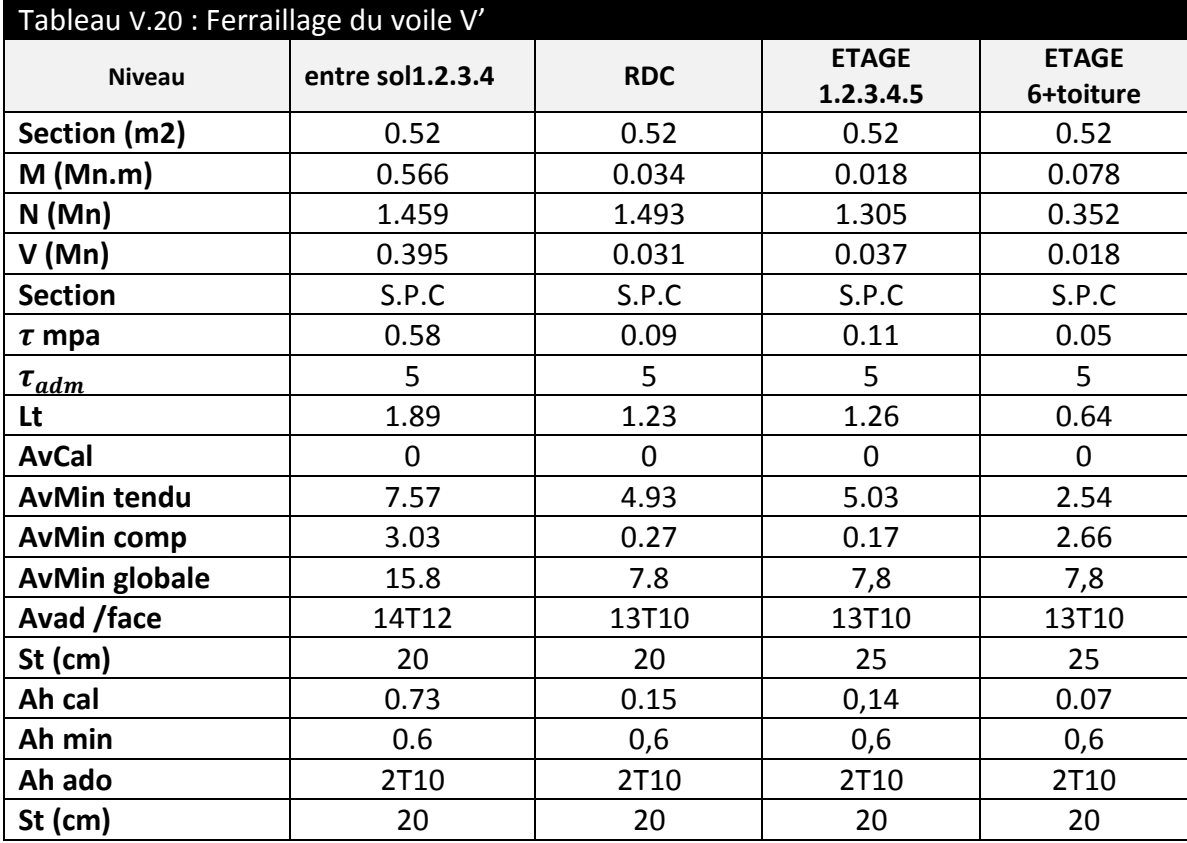

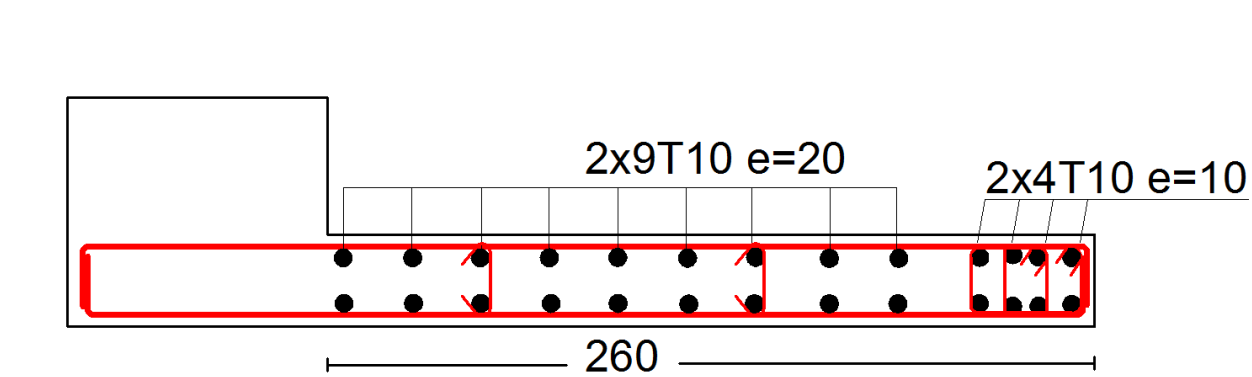

 **Figure V.5- Exemple de ferraillage des voiles Vx1 et Vx2 // x-x'.**

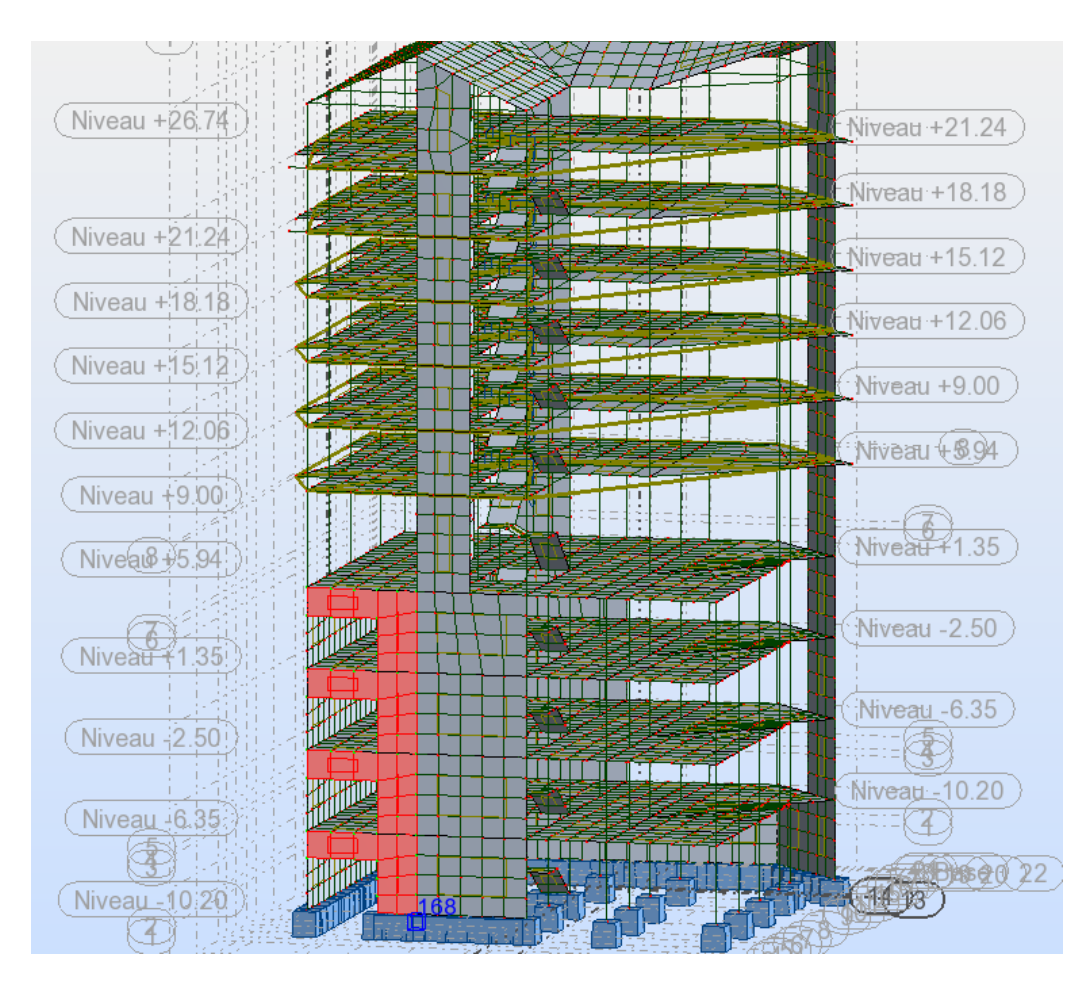

#### **V.3.3 Ferraillage du voile avec ouverture :**

**Figure V.6- voile avec ouverture**

#### **Ferraillage du trumeau :**

Les trumeaux sont calculés en flexion composé comme des voiles pleins

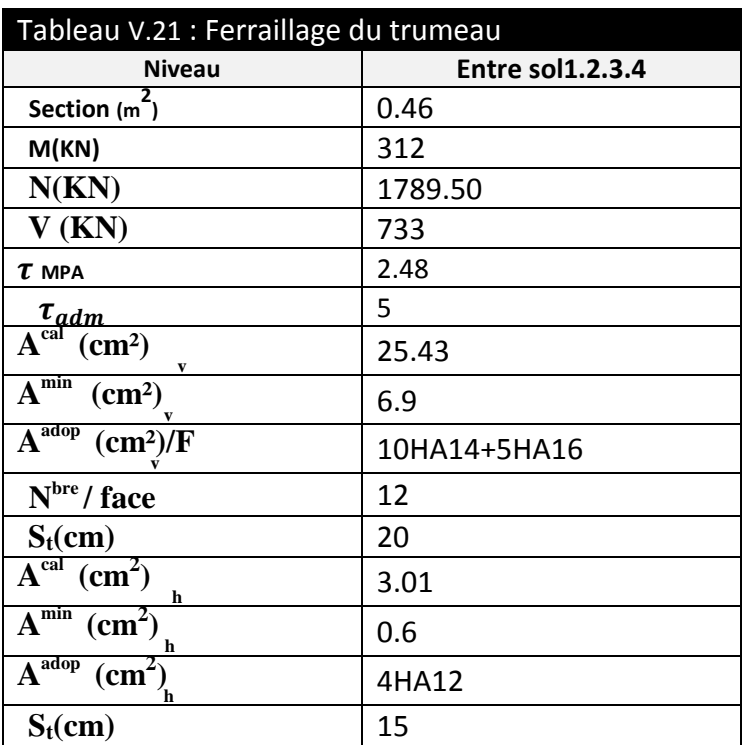

#### **Ferraillage du linteau :**

Le linteau se ferraille à la flexion simple. (On ferraille le linteau de l'entre sol comme exemple)

Les sollicitations :

M=687 KN.m

V=1252.10 KN

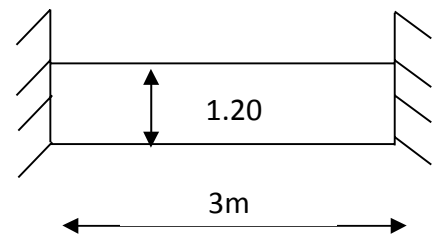

 $V' = 1.4 \times V = 1752.9$  *KN* **Figure V.7-** dimensions du linteau

d=0,9h, h : hauteur du linteau

$$
\tau_u = \frac{1.4 \cdot V}{e \cdot d} = \frac{1.4 \times 1252.1 \times 10^{-3}}{0.20 \times 1.08} = 8.11 \, MPa
$$

 $\tau$ <sub>mpa</sub> = 5.25*MPa*  $\prec \tau_{adm}$ = 0,2  $\times f_{c28}$ = 5*MPa* (risque de rupture par cisaillement)

Présence d'armatures diagonales

**Aciers diagonaux**

$$
Ad = \frac{V}{2xfe \ x \ sin\alpha} = \frac{1252.1x10^{-3}}{2x400x0.35} = 43.72cm^2
$$

Admin=0.15%xexh=3.6  $cm<sup>2</sup>$ 

#### **Armatures longitudinales**

$$
Al=\frac{M}{Zxfe}=14.93 \, cm^2
$$

Amin =  $3.6$ cm<sup>2</sup>

#### **Armatures transversales**

 $\tau > 0.025$ .fc28=0.625 MPa donc Atmin=0.25%xtxe=0.75  $cm<sup>2</sup>$ 

**Armatures de peau :** on met les armatures de peau pour éviter les éclatements ou

fissurations

Ap=0.2%xexh=4.8 cm²

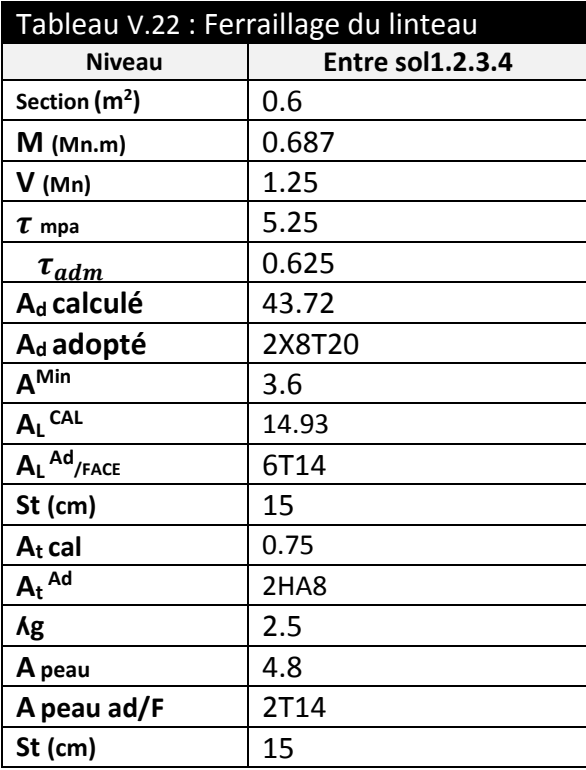

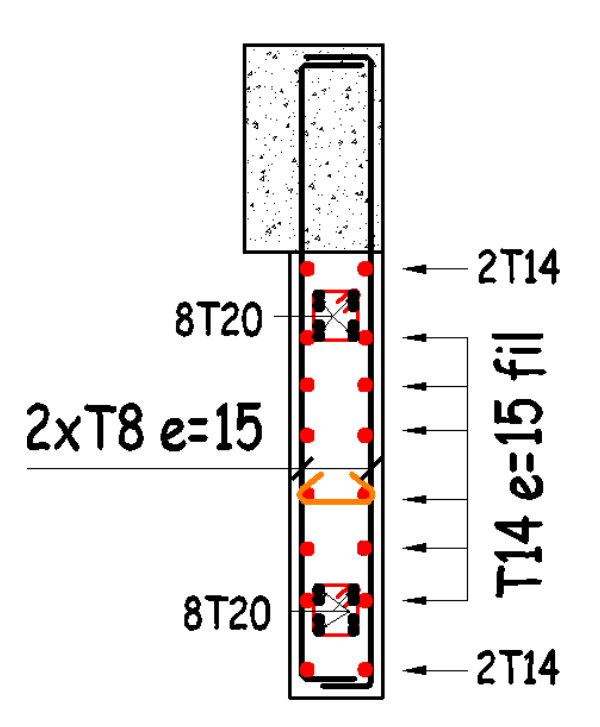

 **Figure V.8- schéma de ferraillage du linteau**

#### **V.4. Conclusion :**

Les éléments principaux jouent un rôle prépondérant dans la résistance et la transmission des sollicitations. Ils doivent donc, être correctement dimensionnés et bien armés. Dans la détermination des ferraillages des différents éléments principaux, il a été tenu compte des ferraillages obtenus par le logiciel de calcul (ROBOT 2012) et l'application (SOCOTEC) ainsi que le ferraillage minimum dicté par le RPA 99/ 2003.

 Il est noté que le ferraillage minimum du RPA est souvent plus important que celui obtenu par les deux codes de calcul utilisé. Les ferraillages adoptés respectent les recommandations du RPA et le BAEL.

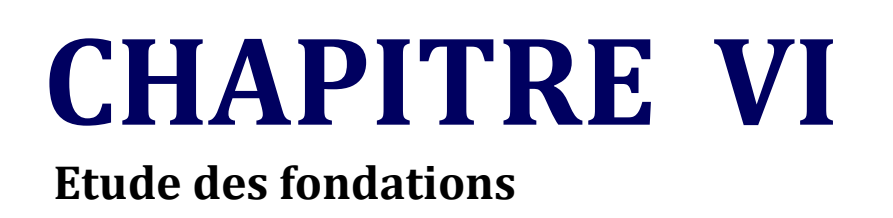

#### **VI 1. Introduction :**

 La fondation est l'élément qui permet de transmettre au sol les charges et surcharges de la structure. L'étude d'une fondation est divisée en deux parties, l'étude du sol d'assise et l'étude de la fondation proprement dite. L'étude du sol nous renseigne sur la capacité du sol et la profondeur d'ancrage. Le calcul de fondation proprement dite est la détermination de ses dimensions et de son ferraillage. On a deux grandes familles de fondations : fondations superficielles et profondes.

Donc c'est une partie essentielle de l'ouvrage, sa bonne conception et sa réalisation assurent une bonne répartition des charges et évitent les tassements différentiels.

#### **VI 2. Choix de type de fondations :**

Le choix de type des fondations dépend essentiellement des facteurs suivants : La capacité portante du sol d'assise, la portance de l'ouvrage, la distance entre axes des poteaux, et la profondeur du bon sol.

Selon le rapport du sol, le type de fondation suggéré est superficiel, ancrées à 1.5m, du niveau de base, et la contrainte admissible est de 2bars.

Dans notre cas on a un seul type de fondation à étudier. On vérifie dans l'ordre suivant : les semelles isolées, les semelles filantes et le radier général et enfin on opte pour le choix le plus adéquat.

#### **VI 3. Combinaisons d'actions à considérer :**

D'après RPA 99 (Article 10.1.4.1) les fondations superficielles sont dimensionnées selon les combinaisons d'actions suivantes :

- 1) G+Q±E
- 2) 0.8×G±E

#### **VI 4. Etude des fondations :**

#### **VI.4.1. Vérification de La semelle isolée :**

La vérification à faire est :

$$
\frac{N}{S} \leq \overline{\sigma_{sol}}
$$

Pour cette vérification on prend la semelle la plus sollicitée.

- N : l'effort normal agissant sur la semelle obtenu par le ROBOT.
- S : surface d'appui de la semelle S=A×B.
- $-\overline{\sigma_{sol}}$ : Contrainte admissible du sol.

 $N_1$  =3271.58 KN,  $\overline{\sigma_{sol}}$ =0.2Mpa

$$
\sigma = \frac{N}{A \times B} \leq \overline{\sigma_{sol}} \Longrightarrow A \times B \geq \frac{N}{\overline{\sigma_{sol}}} \dots \dots \dots \dots \dots (1)
$$

Semelle et poteau homothétiques :

$$
\frac{A}{a} = \frac{B}{b} \Longrightarrow A = \frac{a}{b} \times B \dots \dots \dots \dots \dots (2)
$$

Avec a, b : les dimensions du poteau. On remplace (2) dans (1) ; on aura :

$$
B_1 = \sqrt{\frac{0.50 \times 3271.58 \times 10^{-3}}{0.2 \times 0.55}} = 3.85m \Rightarrow 4.00m
$$
  

$$
A_1 = \frac{a}{b} \times B = 4.4m \Rightarrow 4.5m
$$

On remarque qu'il y a chevauchement entre les semelles. Donc le choix des semelles isolées dans notre cas ne convient pas.

#### **VI.4.2. Verification des semelles filantes:**

Dimensionnement : Nous allons faire le calcul d'une seule semelle filante selon y-y'.

$$
\overline{\sigma_{sol}} \ge \frac{N}{S} = \frac{N}{B \times L} \Longrightarrow B \ge \frac{N}{\overline{\sigma_{sol} \times L}}
$$

Avec :

- B : Largeur de la semelle.
- L : Longueur de la semelle.
- On raisonne sur la résultante R des efforts ramenés par les poteaux Avec :
- Ni : l'effort normal provenant du poteau « i ».

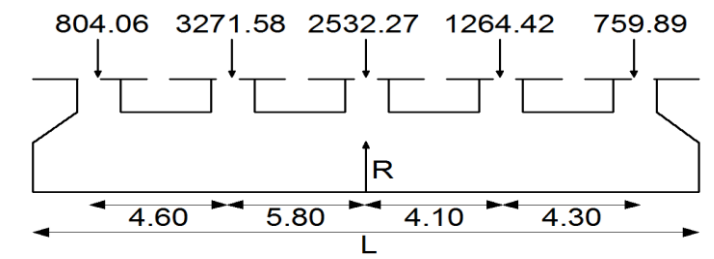

**Figure VI.1 - Semelle filante selon y-y.**

 $R=\sum N_i + N_s = 14118.34 + 1400 = 15518.34$  KN L= $\sum l_i + a + 0.2 = 27.38$ m

$$
\overline{\sigma_{sol}} \ge \frac{N}{S} = \frac{N}{B \times L} \Longrightarrow B \ge \frac{N}{\overline{\sigma_{sol} \times L}} = \frac{8.6322}{0.2 \times 19.8} = 2.17 m
$$

On opte pour : B=2.5m NB :

De même que dans le cas d'une semelle isolé. On remarque qu'il y a chevauchement entre les semelles. Donc le choix des semelles isolées dans notre cas ne convient pas.

## **VI.4.3. Radier général:**

 Le radier est une fondation superficielle travaillant comme un plancher renversé, il est choisi selon ces trois principales caractéristiques :

- un sol moyen.
- **EXEC** les charges transmises au sol sont importantes.
- les poteaux rapprochés (petite trames).

Les choix d'emploi d'un radier général est une solution, afin d'éviter au maximum les désordres dus aux tassements différentiels et assurer une bonne répartition des charges transmises par la superstructure sur le sol d'assise.

On opte pour un radier nervuré, car il offre une grande rigidité, et une facilité d'exécution **Prédimensionnement :** 

**A.** La condition de coffrage :

$$
\checkmark \quad \text{Nervure:} \quad h_t \ge \frac{l_{\text{max}}}{10} = \frac{580}{10} = 58 \, \text{cm} \Rightarrow h_t = 60 \, \text{cm} \, \dots \dots (a)
$$

**► Dalle** : 
$$
h_r \ge \frac{l_{\text{max}}}{20} = \frac{580}{20} = 29 \text{cm} \Rightarrow h_r = 40 \text{cm}.
$$

- **L**<sub>max</sub> = 5.80 m : La plus grande portée entre deux éléments porteurs successifs.
- $\bullet$   $h_t$ : hauteur de la nervure.
- $\bullet$   $h_r$ : hauteur du radier.

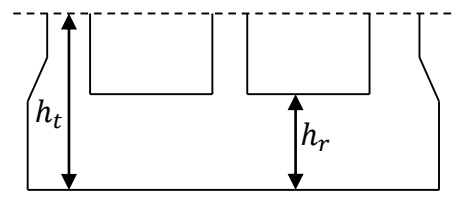

**Figure VI.2 : Dimensions du radier.**

**B.** La condition de rigidité :

$$
\frac{\pi}{2} \times L_e \ge L_{\text{max}}
$$

*L e* : est la longueur élastique, qui permet de déterminer la nature du radier (rigide ou flexible).

$$
L_e \geq \sqrt[4]{\frac{4 \times E \times I}{K \times b}}
$$

E : Module d'élasticité du béton, E =  $3.2 \times 10^7$  KN/m<sup>2</sup>.

I : Inertie de la section du radier.

K : Coefficient de réaction du sol, pour un sol moyen K=  $4 \times 10^4$  KN/m<sup>3</sup>

b : La largeur de l'élément considéré (radier) de 1ml.

On a : 3 4 max 3 4 48 12 *bh L K I h E* ⇒ h 0.88 m ………………..(b)

A partir des deux conditions (a) et (b) on prend :

- La hauteur de la nervure  $h_t = 60$  cm.
- La hauteur du radier  $h_r = 40$ cm.
- **C.** Calcul du Poids :

 $N_{ser}$ : l'effort de service de la superstructure.  $N_{ser}$  = 45546.28 KN

$$
\frac{N_{ser}}{S_{radier}} \le \sigma_{sol} \Rightarrow S_{radier} \ge \frac{N_{ser}}{\sigma_{sol}} = 227.73 m^2
$$

La surface du bâtiment  $S_{\hat{b}\hat{a}t}$  =20.10x19.40= 389.94 $m^2$ 

Donc on prend  $S_{radier} = S_{\hat{b}di} = 389.94 \, m^2 \rightarrow 0$ n n'a pas besoin de débord

#### **VI.4.3.1 Les Vérifications nécessaires :**

**D.** Vérification au poinçonnement :

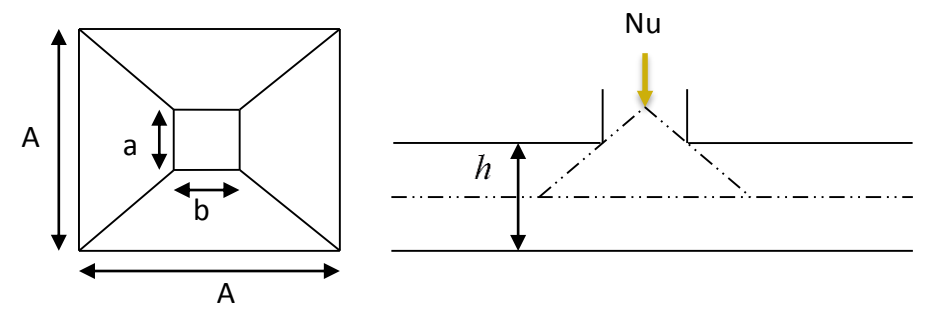

**Figure VI.3 : Zone d'impact de la charge compactée**

Il faut vérifier que :  $N_U \leq 0.045 \times U_c \times h \times \frac{J_{c28}}{N}$ *b*  $N_U \leq 0.045 \times U_c \times h \times \frac{f_c}{\gamma}$  $\leq 0.045 \times U_c \times h \times \frac{f_{c28}}{f}$  **BAEL91 (Art A.5.2 ,42)** 

 $N^{\phantom{\dagger}}_U$  : L'effort normal sur le poteau.

*Uc* : Le périmètre du contour cisaillé projeté sur le plan moyen du radier.

$$
U_c = 2 \times (A + B) = 2 \times (a+b+2h_r)
$$
  
\n $U_c = 3.7 \text{ m}$ 

 $N_u = 3271,58 \le 0,045 \times 3,7 \times \frac{25}{1,15} = 1665 KN$  $= 3271,58 \times 0,045 \times 3,7 \times \frac{25}{115} = 1665 KN$  (La condition n'est pas vérifiée).

 $\Rightarrow$  augmenter  $h_r$  et  $h_t$ 

$$
h_{r=}
$$
 50 cm et  $h_t$  = 90 cm  $\rightarrow$  U<sub>c</sub> = 4,1 m  $\rightarrow$   
 $N_u$  = 3271,58  $\times$  0,045  $\times$  4,1 $\times$  0,9 $\times \frac{25}{1,15}$  = 3609.78*KN* (La condition est vérifiée).

**E.** Verification au cisaillement :  
\n
$$
\tau_u = \frac{V_u}{b \times d} \le \bar{\tau} = \min(0.15 \times \frac{f_{c28}}{\gamma_b}; 4 \text{ MPa}) = 2.5 \text{ MPa} \quad \text{............} \text{CBA 93 (A.5.1.2.1.1)}.
$$

On considère une bande de b = 1 m, de longueur d =  $0.9 * h_t = 0.81$  m.

$$
V_U = \frac{N_U * L_{\text{max}}}{2 * S} = \frac{67455.83 * 5.8}{2 * 389.94} = 501.67 \text{ KN}
$$

$$
\tau_U = \frac{465.22 * 10^{-3}}{1 * 0.81} = 1,115 \text{ MPa} \ (2.5 \text{ MPa} \dots \dots \dots \dots \dots \text{Condition } \text{veitifi\'ee}.
$$

 $\Rightarrow$  Pas de risque de rupture par cisaillement, (Pas d'armatures transversales).

Vérification des contraintes dans le sol : DTR BC 2.33.1 (Art : 3.541 (a)). Cette vérification de la contrainte du sol consiste à satisfaire la condition suivante dans le sens longitudinal et transversal.

Il faut vérifier que : 
$$
\sigma_{moy} = \frac{3\sigma_{\text{max}} + \sigma_{\text{min}}}{4} \le \sigma_{sol}
$$
 Avec  $\sigma_{(\text{max,min})} = \frac{N}{S_{rad}} \pm \frac{M}{I} \times (X_G, Y_G)$ 

N: L'effort normal d $\hat{u}$  aux charges verticales.

 $M_v$ ,  $M_x$ : Moments sismiques à la base tiré du logiciel sap2000, avec la combinaison G+Q+E. A partir du programme **SOCOTEC (**calcul des formes**)** on trouve :

$$
\begin{cases}\nX_G = 10.21 \, m \, ; \, I_{xx} = 11954.5 \, m^4 \\
Y_G = 9.64 \, m \, ; \, I_{yy} = 13201.9 \, m^4 \\
S = 389.9 \, m^2\n\end{cases}
$$
\n
$$
N = 45546.28 + 25 * 0.5 * 389.94 = 50420.53 \, KN
$$

**Dans le sens x-x :** N = 50420.53 KN ;  $M_Y = 58042.05KN$ . m

$$
\sigma_{\max} = \frac{N}{S_{rad}} + \frac{M_Y}{I_Y} * Y_G = \frac{50420.53 * 10^{-3}}{389.94} + \frac{58042 * 10^{-3} * 10.21}{13201.9} = 0.218 MPa \left(\frac{\pi}{\sigma_{sol}}\right) = 2 MPa
$$
\n
$$
\sigma_{\min} = \frac{N}{S_{rad}} - \frac{M_Y}{I_Y} * Y_G = 0.128 MPa \left(\frac{\pi}{\sigma_{sol}}\right) = 2 MPa
$$
\n
$$
\sigma_{\max} = \frac{3 * \sigma_{\max} + \sigma_{\min}}{4} \le \sigma_{\text{sol}} \Rightarrow \sigma_{\text{mov}} = 0.196 MPa \left(\frac{\pi}{\sigma_{\text{sol}}}\right) = 2 MPa
$$

⇒ La contrainte est vérifiée dans le sens xx.

 $\sqrt{ }$  **Dans le sens y-y :** N = 50420.53 KN ;  $M_X = 38651.54$  KN. m

$$
\sigma_{\max} = \frac{N}{S_{rad}} + \frac{M_X}{I_X} * X_G = \frac{50420.53 * 10^{-3}}{389.94} + \frac{38651.54 * 10^{-3} * 10.25}{11954.5} = 0.204 MPa \left(\frac{T}{\sigma_{sol}}\right) = 2MPa
$$
\n
$$
\sigma_{\min} = \frac{N}{S_{rad}} - \frac{M_X}{I_X} * X_G = 0.142 MPa \left(\frac{T}{\sigma_{sol}}\right) = 2MPa
$$
\n
$$
\sigma_{\max} = \frac{3 * \sigma_{\max} + \sigma_{\min}}{4} = \left(\frac{T}{\sigma_{sol}} \Rightarrow \sigma_{\max} = 0.189 MPa \left(\frac{T}{\sigma_{sol}}\right) = 2MPa
$$
\n
$$
\Rightarrow \text{ la contrainte est vérifie dans le sens yy.}
$$

#### **Vérification de la stabilité au renversement :**

 Selon **(Article 10.1.5)** du **RPA99/2003**, on doit vérifier que l'excentrement de la résultante des forces verticales gravitaires et des forces sismiques reste à l'intérieur de la moitié centrale de la base des éléments de fondation résistent au renversement :

On doit vérifier que : 
$$
e = \frac{M}{N} \leq \frac{B}{4}
$$

 $\sqrt{ }$  Dans le sens x-x :

$$
e = \frac{58042.05}{50420.53} = 1.15m\left(\frac{19.4}{4}\right) = 4.85m
$$
...........*Condition veirifie*e.

 $\sqrt{ }$  Dans le sens y-y :

$$
e = \frac{38651.54}{50420.53} = 0,766m\left(\frac{19.4}{4}\right) = 4,85m
$$
............*Condition veirifiée*.

⇒ Pas risque au renversement dans les deux sens.

#### **Vérification de la poussé hydrostatique :**

On fait cette vérification pour éviter le renversement de la structure sous l'effet de la poussée hydrostatique de la nappe d'eau, pour cela il faut s'assurer que :

$$
N \geq F_s * H * S_{rad} * \gamma_W
$$

**Avec :**

 $\gamma_w = 10KN/m^3$  (poids volumique de l'eau).  $S<sub>rad</sub> = 389.94m<sup>2</sup>$  (*srface du radier*).  $F<sub>s</sub> = 1.5$  (coefficien *t* de sécurité). 1.5 , ( ). *H m la hautaeur de la partie encrée du bâtiment*  $N = 45546.28$ *KN* 

On trouve : N =  $45546.28$  KN  $\geq 1.5 * 1.5 * 389.94 * 10 = 8773.65$  KN.

La condition est vérifiée.

⇒ Le bâtiment est stable vis-à-vis l'arrivé de l'eau.

#### **Ferraillage du radier :**

 Le radier sera calculé comme une dalle pleine renversée et sollicitée à la flexion simple causée par la réaction du sol, il faut considérer le poids propre du radier comme une charge favorable. On calculera le panneau le plus sollicité et on adoptera le même ferraillage pour tout le radier. Soit :  $G_0$  le poids propre du radier.

**CHAP VI**

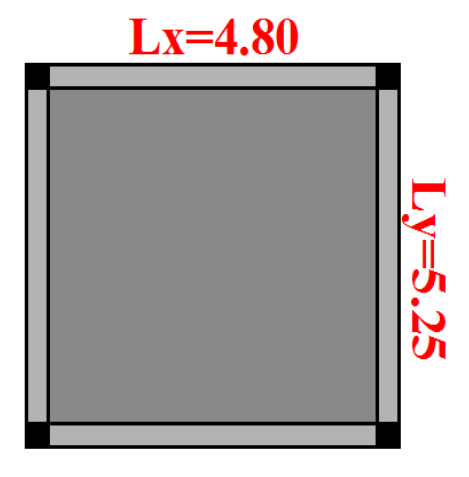

**Fig. VI.4 : le panneau le plus sollicité**

Calcul des sollicitations :

 $q_u = \frac{N_u}{s}$  $\frac{N_u}{S_{\text{rad}}} \Rightarrow q_u = \frac{67455.83}{389.94}$  $\frac{7455.83}{389.94} = 172,99 KN/m^2$ •  $q_s = \frac{N_s}{s}$  $\frac{N_s}{S_{\text{rad}}} \Rightarrow q_s = \frac{67455.83}{389.94}$  $\frac{7455.83}{389.94} = 129.3 K N/m^2$ 

 $\rho=\frac{l_{x}}{l_{y}}$  $\frac{\mu_{\chi}}{\mu_{\chi}} = 0.91 > 0.4 \implies$  Alors, la dalle travaille dans les deux sens **L'ELU** :

$$
\begin{aligned}\n\left\{\begin{aligned}\nM_0^x &= \mu_x \, q_u \, l_x^2 \\
M_0^y &= \mu_y \, M_0^x\n\end{aligned}\right. \\
\mu_x, \mu_y? \qquad\n\begin{aligned}\n\left\{\begin{aligned}\n\rho &= 0.91 \\
v &= 0\n\end{aligned}\right. &\Rightarrow d' \, \text{aprés } l' \, \text{annexe } 1 \, \begin{aligned}\n\left\{\begin{aligned}\n\mu_x &= 0.0477 \\
\mu_y &= 0.8036\n\end{aligned}\right. \\
\left\{\begin{aligned}\nM_0^x &= 0.0477 * 172.99 * 4.8^2 = 177.44 \, \text{KN} \cdot m \\
M_0^y &= 142.59 \, \text{KN} \cdot m\n\end{aligned}\n\right. \\
&\Rightarrow \text{En travée:}\n\left\{\begin{aligned}\nM_t^x &= 0.75 \, M_0^x = 133.08 \, \text{KN} \cdot m \\
M_t^y &= 0.75 \, M_0^y = 106.94 \, \text{KN} \cdot m\n\end{aligned}\right. \\
&\Rightarrow \text{En appui:}\n\left\{\n\begin{aligned}\nM_a^x &= M_a^y = 0.5 \, M_0^x = -88.72 \, \text{KN} \cdot m\n\end{aligned}\n\right.\n\end{aligned}
$$

Le ferraillage se fera pour une section :  $b \times h_r = (1 \times 0.5) m^2$ .

Les résultats du ferraillage sont résumés dans le tableau suivant :

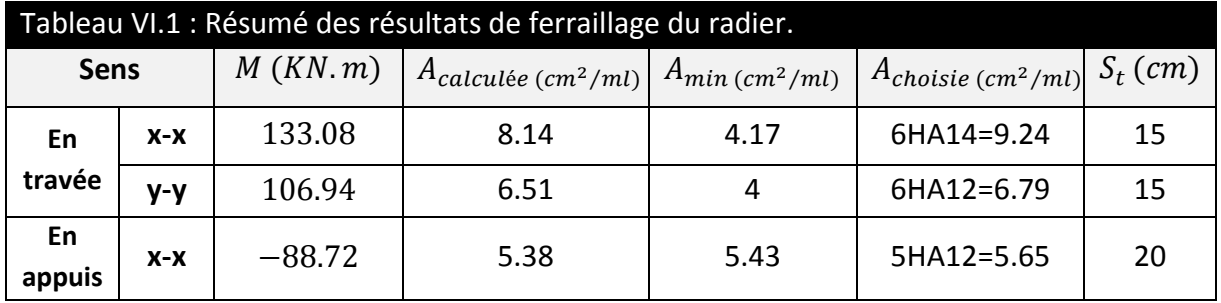

**NB:** On prend le même ferraillage pour tous les panneaux.

Vérification de condition de non fragilité

En travée :  $\begin{cases} e \ge 12cm \\ \rho = 0.91 \end{cases}$ ;  $\begin{cases} Acier HA\ FeE400 \\ \Rightarrow \rho_0 = 0.0008 \end{cases}$  $\Rightarrow$   $\rho_0 = 0.0008$ 

• *Sens xx*: 
$$
A_{min} = \frac{\rho_0}{2} (3 - \rho) b * h_r = 4{,}17 \text{ cm}^2/ml
$$
  
\n $A_t^x = 8{,}14 \text{ cm}^2/ml > A_{min} = 4{,}17 \text{ cm}^2/ml \text{ ...}{,} \text{ ...}$   
\n• *Sens yy*:  $A_{min} = \rho_0 * b * h_r = 4 \text{ cm}^2/ml$   
\n $A_t^y = 6{,}51 \text{ cm}^2/ml > A_{min} = 4 \text{ cm}^2/ml \text{ ...}{,} \text{ ...}$   
\n✓ En appuis :  
\n $A_{min} = 0.23 * b * d * \frac{f_{t28}}{f_e} = 3.86 \text{ cm}^2/ml$   
\n $\Rightarrow A_a = 5{,}38 \text{ cm}^2/ml > A_{min} = 5.43 \text{ cm}^2/ml \text{ ...}{,} \text{ max}$   
\n**On ferraille avec A\_{min} = 5.43 \text{ cm}^2/ml**  
\nVériification de l'effort tranchant :  
\n $\tau_u = \frac{V_u}{b * d} \le \bar{\tau}_u = \frac{0.07 f_{c28}}{\gamma_b} = 1.17 \text{ MPa}$   
\n $V_u^x = \frac{q_{u * l_x}}{2} * \frac{l_y^4}{l_y^4 + l_x^4} = 243.32 \text{ KN}$   
\n $V_u^y = \frac{q_{u * l_y}}{2} * \frac{l_x^4}{l_y^4 + l_x^4} = 186.78 \text{ KN}$   
\n $\Rightarrow V_{max} = 243.32 \text{ KN}$ 

$$
\tau_u = \frac{243.32 \times 10^{-3}}{1 \times 0.47} \Rightarrow \tau_u = 0.51 MPa < 1.17 MPa \dots \dots \dots \text{ c'est vérifie}
$$

⇒ Pas risque de cisaillement suivant les deux sens.

$$
\angle L'ELS:
$$
\n
$$
\begin{cases}\nM_0^x = \mu_x q_s l_x^2 \\
M_0^y = \mu_y M_0^x\n\end{cases}
$$
\n
$$
\begin{cases}\n\mu_x, \mu_y? & \begin{cases}\n\rho = 0.91 \\
v = 0.2\n\end{cases} \Rightarrow d'après l'annexe 1 \begin{cases}\n\mu_x = 0.0518. \\
\mu_y = 0.8646\n\end{cases} \\
M_0^x = 0.0518 * 129.3 * 4.8^2 = 154.31 KN.m\n\end{cases}
$$
\n
$$
\begin{cases}\nM_0^x = 133.42 KN.m \\
M_0^y = 0.75 M_0^x = 115.73 KN.m \\
M_t^y = 0.75 M_0^y = 100.06 KN.m\n\end{cases}
$$
\n
$$
\Rightarrow \text{En appui}: M_a^x = M_a^y = -0.5 M_0^x = -77.15 KN.m
$$

Vérification des contraintes :

$$
\begin{cases}\n\sigma_b = \frac{M_{ser}}{I} y \le \bar{\sigma}_b = 15 MPa \\
\sigma_s = \frac{15M_{ser}}{I} (d - y) \le \bar{\sigma}_s = 201.64 MPa \\
\check{\sigma}_b = 0.6 f_{c28} = 15 MPa (contraine admissible du béton).\n\end{cases}
$$
\n
$$
\begin{cases}\n\bar{\sigma}_b = 0.6 f_{c28} = 15 MPa (contraine admissible du béton).\n\end{cases}
$$
\n
$$
\begin{cases}\n\bar{\sigma}_s: (contrainte admissible de l' acier)\n\end{cases}
$$
\n
$$
\begin{cases}\nF.N: \bar{\sigma}_s = min\left[\frac{2}{3} fe, 110\sqrt{\eta} f_{t28}\right] = 201.64 MPa, avec \eta = 1.6 acier HA\n\end{cases}
$$
\n
$$
\begin{cases}\nM_{ser}: \text{moment max à } l' ELS.\n\end{cases}
$$
\n
$$
\begin{cases}\n\bar{\sigma}_s = \frac{15}{100} \text{ m} \cdot \text{s}^2 \cdot \text{s}^2 = 201.64 MPa, \text{a} \cdot \text{s}^2 = 1.6 \text{ m} \cdot \text{s}^2 = 1.6 \text{ m} \cdot \text{s}^2 =
$$

 $\checkmark$  I : moment d'inertie de la section homogénéisée par rapport à l'axe neutre.

$$
I = \frac{by^3}{3} + 15 A(d - y)^2.
$$
  
\n
$$
\frac{b}{2}y^2 + 15 Ay - 15 Ad = 0, on \text{ and } "y".
$$

#### Tableau VI.2 : Vérification des contraintes dans le radier.

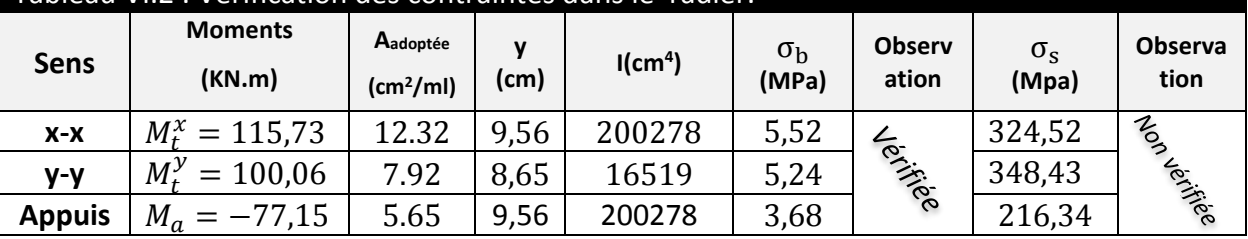

**Remarque** : On remarque que la condition  $\sigma_s < \sigma_s$  n'est pas vérifiée. Donc il faut augmenter la section d'acier  $A_s$ .

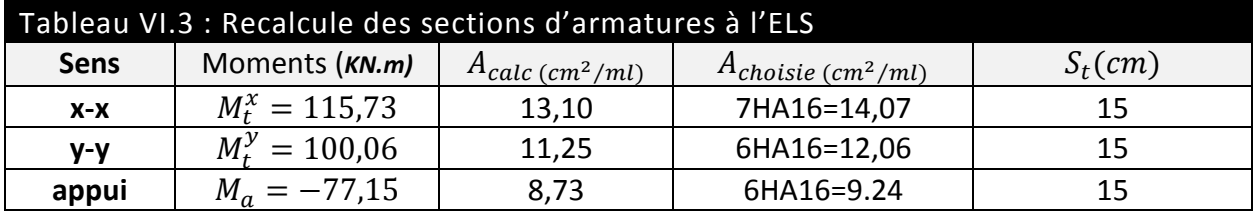

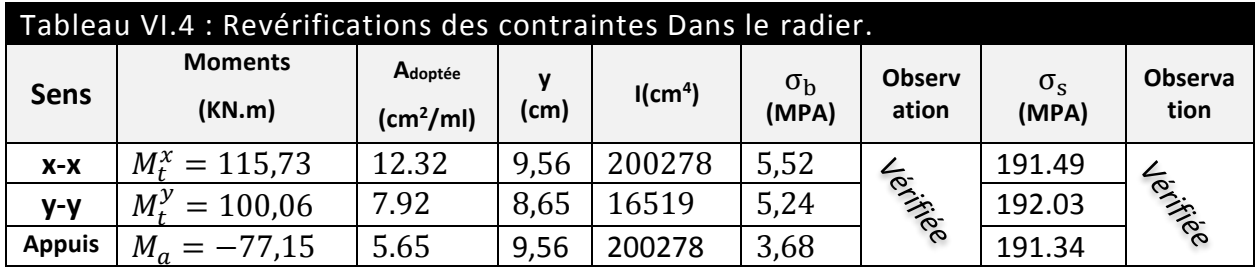

Toutes les contraintes sont vérifiées.

Espacement des armatures :

- $\sqrt{\phantom{a}}$  Sens x-x : $S_t \leq min[3h_r, 33 \ cm] = 33 \ cm \Rightarrow S_t = 15 \ cm$
- $\sqrt{ }$  Sens y-y : $S_t \leq min[4h_r$  , 45  $cm] = 45$   $cm \Rightarrow S_t = 15$   $c$

Schéma de ferraillage du radier :

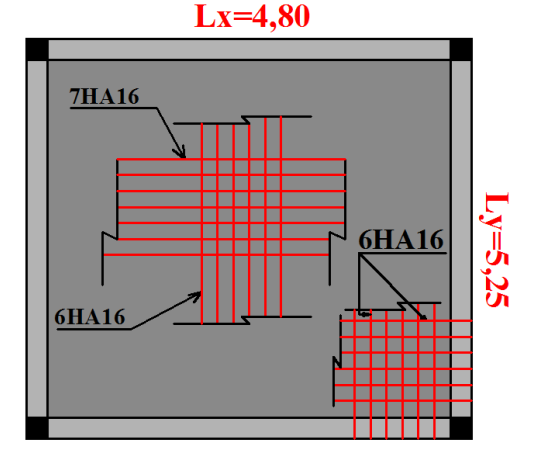

 **Fig. VI.5- Schéma de ferraillage du radier**

106

#### **VII.4.3.2 ferraillage des nervures :**

Les nervures sont des poutres servant d'appuis pour la dalle du radier. La répartition des charges sur chaque travée est triangulaire ou trapézoïdale selon les lignes de ruptures mais

Pour simplifier les calculs, on les remplace par des charges équivalentes uniformément reparties.

– Pm charge uniforme qui produise le même moment maximum que la charge réelle ;

– Pv charge uniforme qui produise le même l'effort tranchant maximal que la charge réelle**.**

Les sollicitations sur les nervures sont déduites en utilisant la méthode de Caquot car on a des charges modérées et la fissuration est préjudiciable.

La transmission des charges sera subdivisée en deux charges (trapézoïdales et triangulaires). - Charge triangulaire :

$$
P = \frac{q_u \times l_x}{3}
$$

Avec *P* charge équivalente produisant le même moment que la charge triangulaire.

- Charge trapézoïdale :

$$
P = (1 - \frac{\rho^2}{3}) \times \frac{q_u \times l_x}{2}
$$

2 Avec *P* charge équivalente produisant le même moment que la charge

trapézoïdale.

 $q_s = 129.30$ KN /  $m^2$  $q_u = 172,94$  KN /  $m^2$ **Calcul des sollicitations :**

1. Moments aux appuis :

$$
M_{a} = \frac{P_{g} \times l_{g}^{3} + P_{d} \times l_{d}^{3}}{8.5 \times (l_{g} + l_{d})}
$$

Avec :

Les longueurs fictives  $\overline{\mathcal{L}}$  *l* 0.8 Si c'est une travée intermédiaire  $\int$  $=$ *l l* 'Si c'est une travée de rive

Pour l'appui de rive, on a :

$$
M_a = 0.15 \times M_0
$$

15 <sup>0</sup> *M<sup>a</sup>*

$$
\mathcal{L}^{\text{max}}
$$

$$
M_0 = \frac{q \times l^2}{8}
$$

2. Moment en travée :

$$
M_{t}(x) = M_{0}(x) + M_{g}(1 - \frac{x}{l}) + M_{d}(\frac{x}{l})
$$
  

$$
M_{0}(x) = \frac{q \times x}{2}(1 - x)
$$
  

$$
x = \frac{l}{2} - \frac{M_{g} - M_{d}}{q \times l}
$$

*M<sup>g</sup>* et *M<sup>d</sup>* : moments sur appuis de gauche et droite respectivement.

*l*

Sens longitudinal  $(x-x)$  :

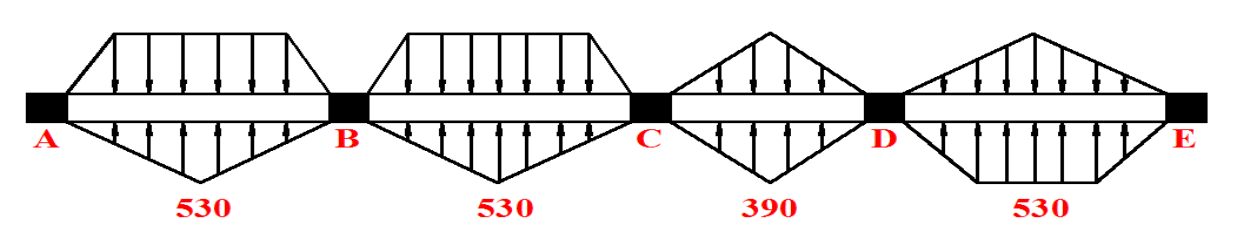

**Fig. VI.6- Schéma statique nervure X-X**

$$
P_1 = \frac{q \times l_x}{3}
$$

$$
P_1 = \frac{q \times l_x}{3}
$$

 $P = P_1 + P_1$ <sup>'</sup>

Les résultats des calculs sont récapitulés dans le tableau suivant :

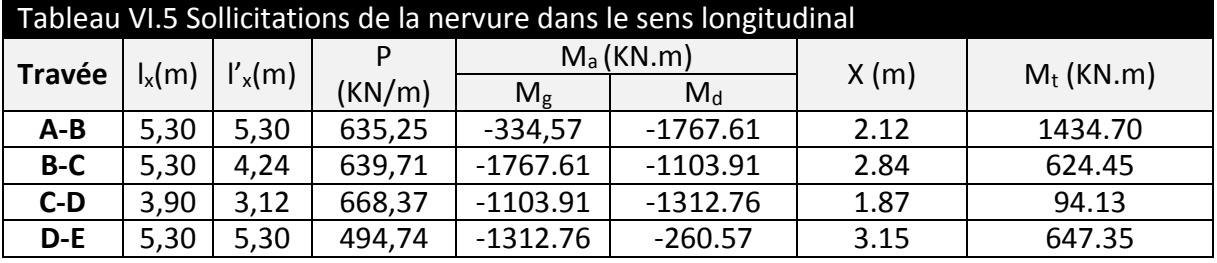

Sens transversal  $(y-y)$  :

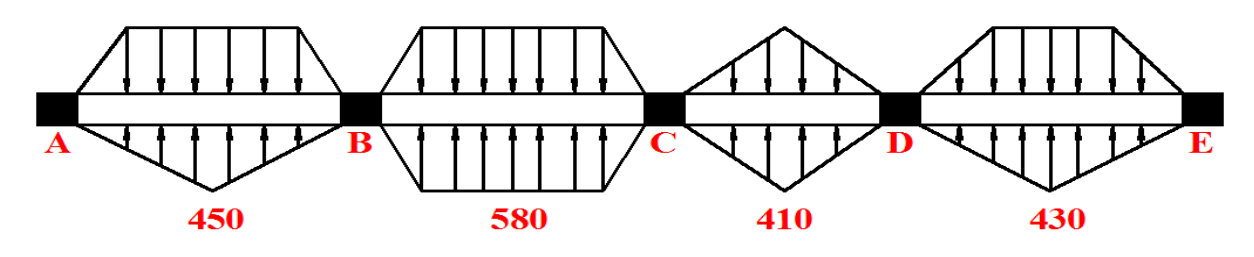

**Fig. VI.7- Schéma statique nervure Y-Y**

$$
P_2 = (1 - \frac{\rho^2}{3}) \times \frac{q_u \times l_y}{2}
$$

$$
P_2 = (1 - \frac{\rho^2}{3}) \times \frac{q_u \times l_y}{2}
$$

 $P = P_2 + P_2$ 

Les résultats des calculs sont récapitulés dans le tableau suivant :

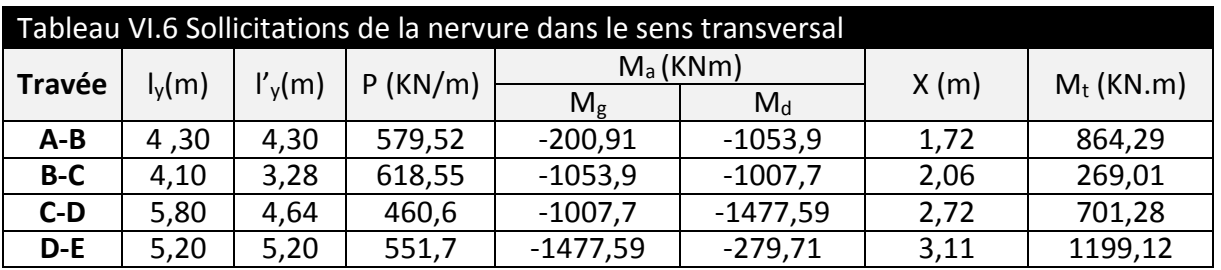

#### **VII.3.5. Ferraillage :**

Le ferraillage se fera pour une section en Té en flexion simple.

h=0,9m  $h_0 = 0.5m$  $b_0 = 0.60$ m d=0.87m  $s$ *oit*  $:b_1 = 0.5m$  $b_1 \leq \min(0.52; 2.4)$  $b_1 \le \min(\frac{l_y}{l_x}, \frac{l_x}{l_x}) \Rightarrow b_1 \le \min(\frac{5,25}{l_x}, \frac{4,8}{l_x})$ 2  $\frac{4,8}{1}$ 10  $= b_1 \leq \min(\frac{5,25}{10})$ 2 ; 10  $b_1 \leq \min(\frac{y}{10}; \frac{y}{2}) \Rightarrow b_1 \leq$ Donc  $b = b_1 \times 2 + b_0 = 1.60$ *m*  $b<sub>1</sub>$ h b  $\hat{\mathbf{I}}$  h<sub>0</sub> **Fig. VI.8- Section ferraillé**

 $b_0$ 

Les résultats du ferraillage sont récapitulés dans le tableau suivant :

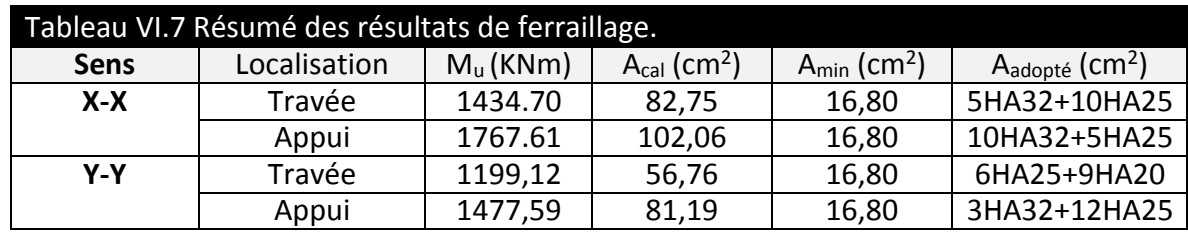

Vérification des contraintes :

Il faut vérifier que :

$$
\sigma_b = \frac{M_{ser}}{I} \times y \le \overline{\sigma}_b = 0.6 \times f_{c28} = 15 MPa.
$$
  

$$
\sigma_s = 15 \times \frac{M_{ser}}{I} \times (y - d) \le \overline{\sigma}_s = 240 MPa.
$$

Les résultats sont récapitulés dans le tableau suivant :

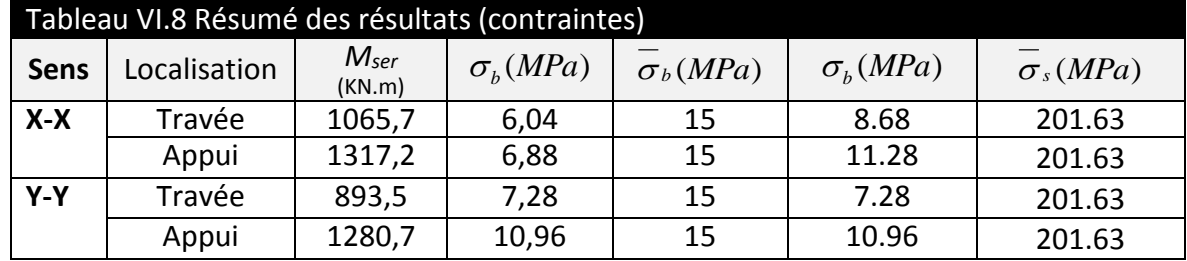

Vérification de l'effort tranchant :

$$
V_{\text{max}} = \frac{q \times l}{2} + \frac{M_s + M_d}{l} = 2,01MN.
$$
  

$$
\tau_u = \frac{V_{\text{max}}}{b \times d} = 1,44MPa < 2.5MPa.
$$

#### Etude des Fondations

ׇ֦֘֡

 Armatures transversales :  $\frac{h}{\sqrt{2}}$ ;  $\frac{b_0}{\sqrt{2}}$ ;  $\phi$ <sub>i</sub>) = min(25.50.20) = 20*mm*  $\phi_t \leq \min(\frac{h}{25}; \frac{b_0}{10}; \phi_t) = \min(25.50.20) = 20$ 10 ; 35  $\phi_t \le \min(\frac{h}{25}; \frac{\omega_0}{10}; \phi_t) = \min(25.50.20) = 20$ mm Soit:  $\phi_t = 10$ mm. Espacement des aciers transversaux :

Soit  $S_t = 10$ *cm*.

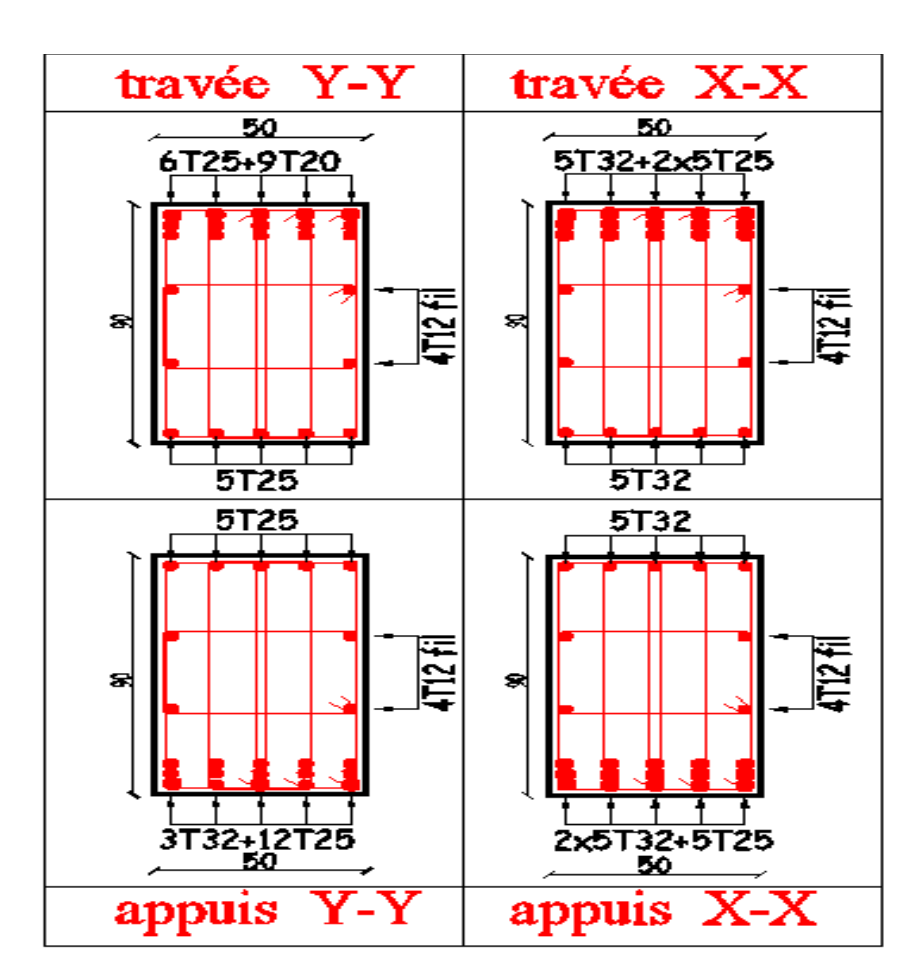

**Fig. VI.9- ferraillage des nervures**

## **VI 5. Voile périphérique :**

#### **VI 5.1. Introduction :**

Selon le RPA99/version 2003, les ossatures au-dessous du niveau de base, doivent comporter un voile périphérique continu entre le niveau de fondation et le niveau de la base. Le voile doit avoir les caractéristiques suivantes :

- Une épaisseur minimale de 15 cm.
- Les armatures sont constituées de deux nappes.
- Le pourcentage minimum des armatures est de 0,1 $\%$  dans les deux sens (horizontal et vertical).

- Les ouvertures de ce voile ne doit pas réduire (diminue) sa rigidité d'une manière importante

#### **VI 5.2. Dimensionnement des voiles périphériques :**

Hauteur  $h = 3.60$ m. Epaisseur e = 20 cm. Largeur  $L = 5.8$  m.

#### **VI 5.3. Caractéristiques du sol :**

Poids spécifique :  $\gamma = 20.4$ KN/m<sup>3</sup> Angle de frottement :  $\varphi$  =12° La cohésion : C=0.8bars

#### **VI 5.4. Evaluation des charges et surcharges :**

Le voile périphérique et soumis à :

**Poussée des terres :** 

$$
G = h \times \gamma \times \tan^2\left(\frac{\pi}{4} - \frac{\varphi}{2}\right) - 2 \times 0.8 \times \tan\left(\frac{\pi}{4} - \frac{\varphi}{2}\right)
$$
  
G = 3.60 × 20.4 ×  $\tan^2\left(\frac{\pi}{4} - \frac{12}{2}\right) - 2 \times 0.8 \times \tan\left(\frac{\pi}{4} - \frac{12}{2}\right)$   
G = 48.177 *KN*/*m*<sup>2</sup>

**La surcharge accidentelle :** 

On  $a : q = 10 KN/m^2$ 

$$
Q = [q \times tan^2 \times (\frac{\pi}{4} - \frac{\varphi}{2}) - \frac{2 \times c}{\gamma \times h} \times tan(\frac{\pi}{4} - \frac{\varphi}{2})]
$$

$$
Q = 10[tan^2(\frac{\pi}{4} - \frac{12}{2}) - \frac{2 \times 1}{12 \times 3.6} \times \tan(\frac{\pi}{4} - \frac{12}{2})]
$$

Q=6.65 KN/m<sup>2</sup>

#### **VI 5.5. Ferraillage du voile périphérique :**

#### **Méthodologie de calcul :**

Le voile périphérique sera calculé comme une dalle pleine sur quatre appuis avec une charge répartie variable, l'encastrement est assuré par le plancher, les poteaux et les fondations.

#### **A l'ELU :**

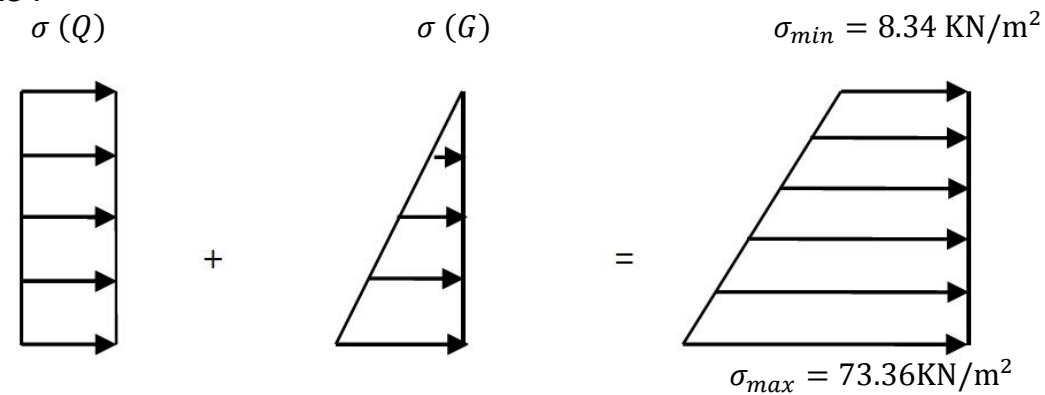

**Figure VI.10 - Répartition des contraintes sur le voile périphérique.**

 $\sigma_{min} = 1.5 \times Q = 8.34$  KN/m<sup>2</sup>  $\sigma_{max} = 1.35G + 1.5Q = 73.36$ KN/m<sup>2</sup>

$$
\sigma_m = \frac{3\sigma_{max} + \sigma_{min}}{4} = 58.619 \text{ KN/m}^2
$$

$$
q_u = \sigma_m \times 1 = 58.619 \text{ KN/m}^2
$$

Pour le ferraillage du mur on prend le panneau le plus défavorable.

$$
\begin{cases} \text{lx} = 3.60 \text{m} \\ \text{ly} = 5.8 \text{m} \end{cases} \quad \begin{cases} b = 1 \text{ m} \\ e = 20 \text{ cm} \end{cases}
$$

 $\rho=\frac{\text{lx}}{\text{ly}}$  = 0.62> 0.4 ⇒la dalle travail dans les deux sens.

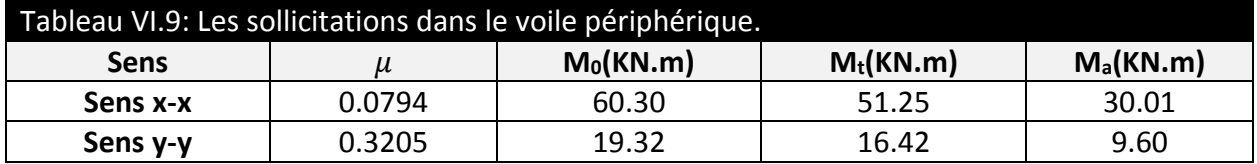

Le ferraillage se fait pour une section de  $(b \times e)$ .

Les résultats de calcul sont regroupée dans le tableau ci-après sachant que : Amin=0.1%× b× h………….condition exigée par le RPA.

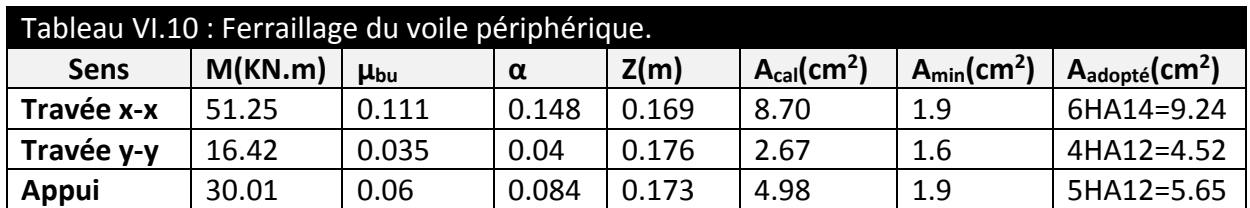

#### **L'espacement :**

 $S_t \leq min$  (2×h, 25cm) **Travée**:  $S_{t x}$ =15cm.  $S_{t y}$ =25cm. **Appui**:  $S_t = 20$ cm.

**Vérification :**

 $\triangleright$  A l'ELU :

a. La condition de non fragilité :

$$
A_x^{min} = \frac{\rho_0(3-\rho).b.e}{2} = 1.9 \, \text{cm}^2 \, \dots \, \dots \, \dots \, \dots \, \dots \, \dots \, \text{condition} \, \text{vein}
$$

 $A^{min}_{\mathcal{Y}} = \rho_0$ . b.  $e = 1.6~cm^2~$  … … … … … … … … … … . . . condition vérifiée.

b. Effort tranchant :

$$
\tau_u = \frac{V_u}{b \times d} \le 2.5 \, MPa
$$

$$
V_{ux} = \frac{q \times l_x}{2} \times \frac{l_y^4}{l_x^4 + l_y^4} = 70.32 \text{ KN}
$$
  
\n
$$
V_{uy} = \frac{q \times l_y}{2} \times \frac{l_x^4}{l_x^4 + l_y^4} = 129.69 \text{KN}
$$
  
\n
$$
\tau_u = \frac{70.32 \times 10^{-3}}{1 \times 0.16} = 0.72 \text{ MPa} \le 2.5 \text{ MPa}
$$
  
\n
$$
\tau_u = \frac{129.69 \times 10^{-3}}{1 \times 0.16} = 0.34 \text{ MPa} \le 2.5 \text{ MPa}
$$

 $\triangleright$  A L'ELS :  $\sigma_{min} = Q = 5.56 \text{ KN/m}^2$  $\sigma_{max} = G + Q = 53.75 \text{KN/m}^2$ 

$$
\sigma_m = \frac{3\sigma_{max} + \sigma_{min}}{4} = 42.69 \text{ KN/m}^2
$$
  
 
$$
q_s = \sigma_m \times 1 = 42.69 \text{ KN/m}^2
$$

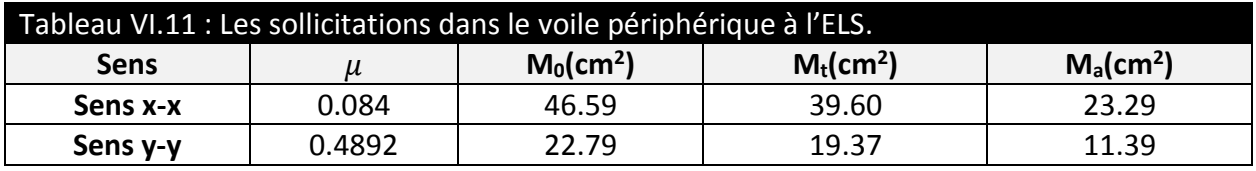

#### **Vérification des contraintes :**

On doit vérifier :

$$
\sigma_{bc} = \frac{M_{ser} \times y}{I} \le \overline{\sigma_b} = 0.6 \times f_{c28} = 15 \text{ MPa}
$$

$$
\sigma_s = \frac{15 \times M_{ser}}{I} \times (d - y)
$$

$$
\overline{\sigma_s} = \min \left[ \frac{2}{3} \times fe \right; 110 \sqrt{\overline{f_{128}}} \right] = 201.63 MPa.
$$

Etat limite de compression dans le béton :

Tous les résultats sont illustrés dans le tableau suivant :

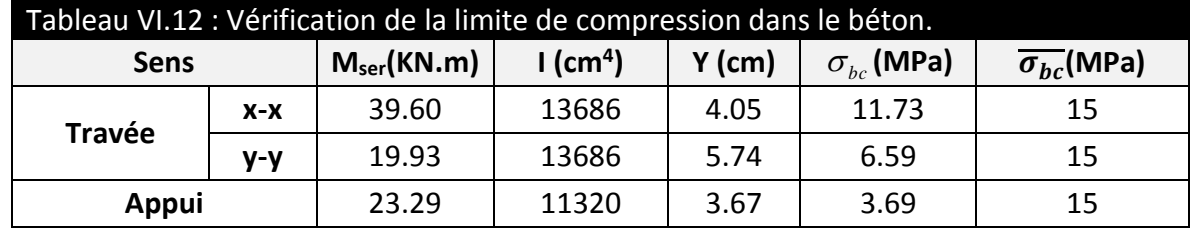

Les contraintes sont vérifiées.

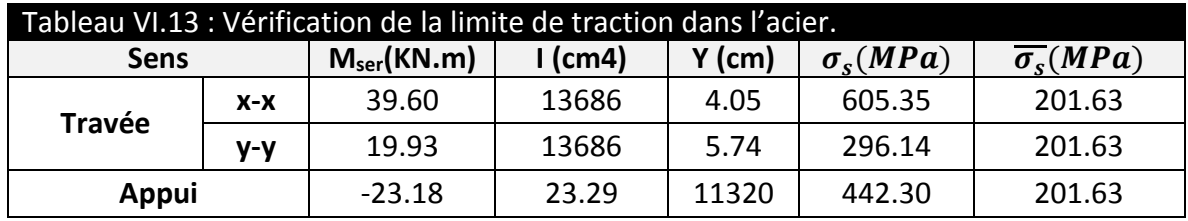

 $\sigma_{\rm s}$  ≥  $\overline{\sigma_{\rm s}}$   $\Rightarrow$  Condition non vérifié, on va redimensionner la section d'acier.

On doit augmenter la section des armatures forfaitairement, pour cela on optera :

- 4HA20/ml=12.57cm<sup>2</sup> en travée dans le sens x-x, ce qui nous à donner une contrainte dans l'acier :  $\sigma_s$  201.10 = MPa  $\leq$  201.63 Mpa.
- 6HA14/ml=9.24cm2 en travée dans le sens y-y, ce qui nous à donner une contrainte dans l'acier :  $\sigma_s = 130.54 MPa \leq 201.63 Mpa$ .
- 5HA14/ml=7.70 cm<sup>2</sup> en appui, ce qui nous à donner une contrainte dans l'acier :  $\sigma_s$  = 199. 12*MPa*  $\leq$  201. 63Mpa.

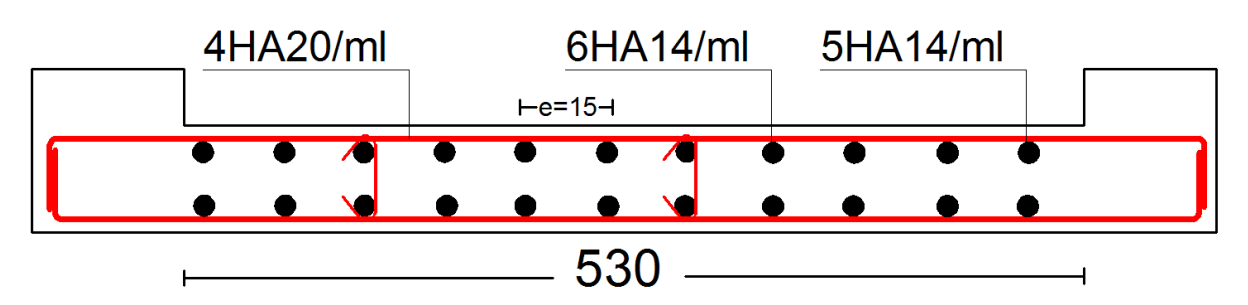

**Figure VI.11 - Ferraillage du voile périphérique.**

#### **VI 6. Conclusion :**

 Pour connaître le type de fondation qui convient à notre structure, nous avons procédé à un calcul avec semelles isolées. Ces dernières ne convenaient pas à cause du chevauchement qu'elles engendraient. Le même calcul a été mené avec des semelles filantes. Ces dernières ne convenaient pas non plus pour les mêmes raisons.

 Nous sommes ensuite passé à un calcul avec fondation sur radier général. Ce dernier a été calculé comme un plancher renversé. Le ferraillage adopté a été vérifié et s'est avéré satisfaisant.

 Au niveau de l'infrastructure, un voile périphérique est prévu pour supporter l'action des poussés des terres. Le voile est calculé et ferraillé comme un plancher encastré au niveau du radier.

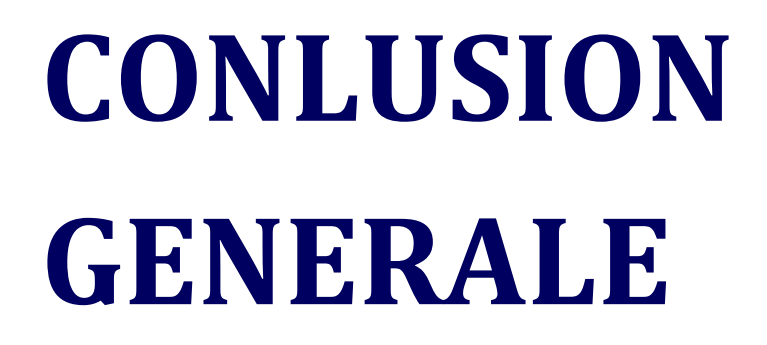

## CONCLUSION GENERALE

Le projet de fin d'étude est une phase importante dans le cycle de formation d'élève ingénieur et c'est la meilleure occasion pour l'étudiant mettre en évidence ses connaissances théoriques acquises durant les cinq années.

Tout au long de notre projet de fin d'étude, on a pu apprendre toute la démarche à mettre en place sur un projet concret : de la lecture des plans architecturaux à la conception d'une note de calcul en passant par la modélisation sous Robot Structurale Analysis.

D'autre part cette étude nous a permis d'arriver à certaines conclusions qui sont :

La disposition des voiles en respectant l'aspect architectural du bâtiment, est souvent un obstacle majeur pour l'ingénieur du Génie Civil, ces contraintes architecturales influence directement sur le bon comportement de la structure vis-à-vis des sollicitations extérieures, telles que les séismes. L'intensité des forces sismiques agissant sur un bâtiment lors d'un tremblement de terre est conditionnée non seulement par les caractéristiques du mouvement sismique, mais aussi par la rigidité de la structure sollicitée. Lors des tremblements de terre sévères, il a été constaté que de nombreux bâtiments à voiles en béton armé ont bien résisté sans endommagement exagéré*.* Les voiles correctement dimensionnés et disposés, peuvent être particulièrement efficaces pour assurer la résistance aux forces horizontales, permettant ainsi de réduire les risques. Notons, pour cela, les avantages importants que présente leur utilisation par rapport aux constructions en portiques :

Grâce à leur grande rigidité vis-à-vis des forces horizontales, dont la valeur dépasse généralement les deux tiers de celle de l'ensemble du bâtiment, ils permettent de réduire considérablement les endommagements sismiques des éléments non structuraux.

- L'utilisation du système mixte peut apporter aussi des avantages économiques.
- La modélisation des escaliers dans la superstructure influe directement Sur la nature des modes de vibration, et elles peuvent engendrer des modes de torsion non négligeables.
- Il est apparu que la vérification de l'interaction entre les voiles et les portiques dans les constructions mixtes vis-à-vis des charges verticales et horizontales est indispensable et dans la plus part des cas est déterminant pour le dimensionnement des éléments structuraux.
- Les structures mixtes sont de plus en plus utilisées en construction, car elles offrent une bonne rigidité, et cela à des coûts moyens
- Pour garantir une stabilité totale de la structure vis-à-vis des déplacements horizontaux, nous avant vérifier les effets du second ordre (effet P-delta).L'effet P-Delta dépenddes charges verticales et du déplacement latéral subi par la structure. Il est donc à priori évident, que les bâtiments de grande hauteur de par leur souplesse et de par la forte concentration de contraintes sous l'effet des charges verticales, sont particulièrement sensibles à cet effet.

# CONCLUSION GENERALE

- Pour éviter la formation des rotules plastique aux niveaux des poteaux, on doit impérativement vérifier les moments résistant aux niveaux des zones nodales.

Ce projet nous a permis d'un côté d'assimiler les différentes techniques et logiciel de calcul ainsi que la réglementation régissant les principes de conception et de calcul des ouvrages dans le domaine du bâtiment et d'approfondir ainsi nos connaissances. Ceci se fait à partir de la lecture des différentes références bibliographiques et surtout grâce au côtoiement d'ingénieurs et de chercheurs dans le domaine de génie civil.

# **BIBLIOGRAHIE**

# **LA BIBLIOGRAPHIE :**

- $\sim$  Le CBA93 (Code De Béton Armé).
- Le RPA 99 révisée 2003(Règlement Parasismique Algérien).
- $\sim$  Le BAEL 91(Béton Armé Aux Etats Limites).
- $\sim$  DTR-BC2.2 (Document Technique Règlementaire Charges Et Surcharges).
- $\sim$  DTR-BC2.331 (Règles De Calculs Des Fondations Superficielles).
- $\sim$  Cours de béton armé, 3éme et 1ére année master de génie civil
- Anciens mémoires de fin d'étude.

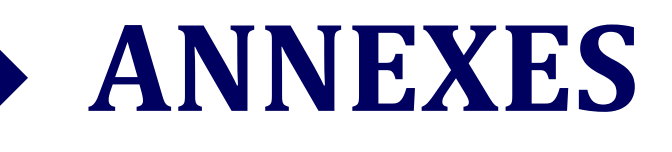
# **Annexe I**

# SECTIONS RÉELLES D'ARMATURES

Section en  $cm^2$  de N armatures de diamètre  $\phi$  en mm.

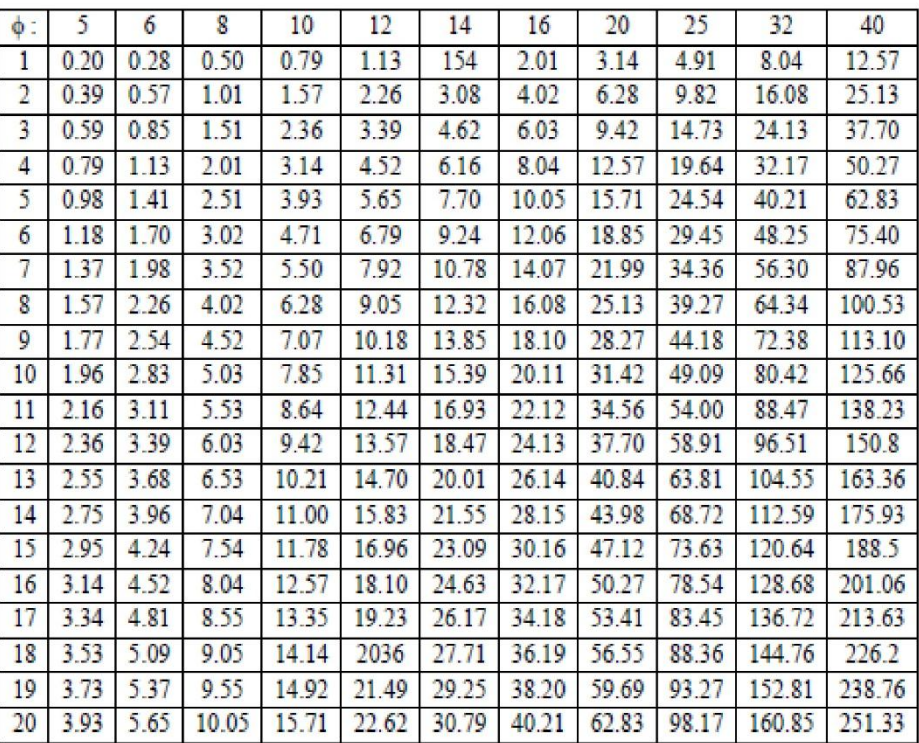

## **Annexe II**

### DALLES RECTANGULAIRES UNIFORMÉMENT CHARGEES ARTICULÉES SUR LEUR CONTOUR

<u> - an ann an ann an an an an a</u>

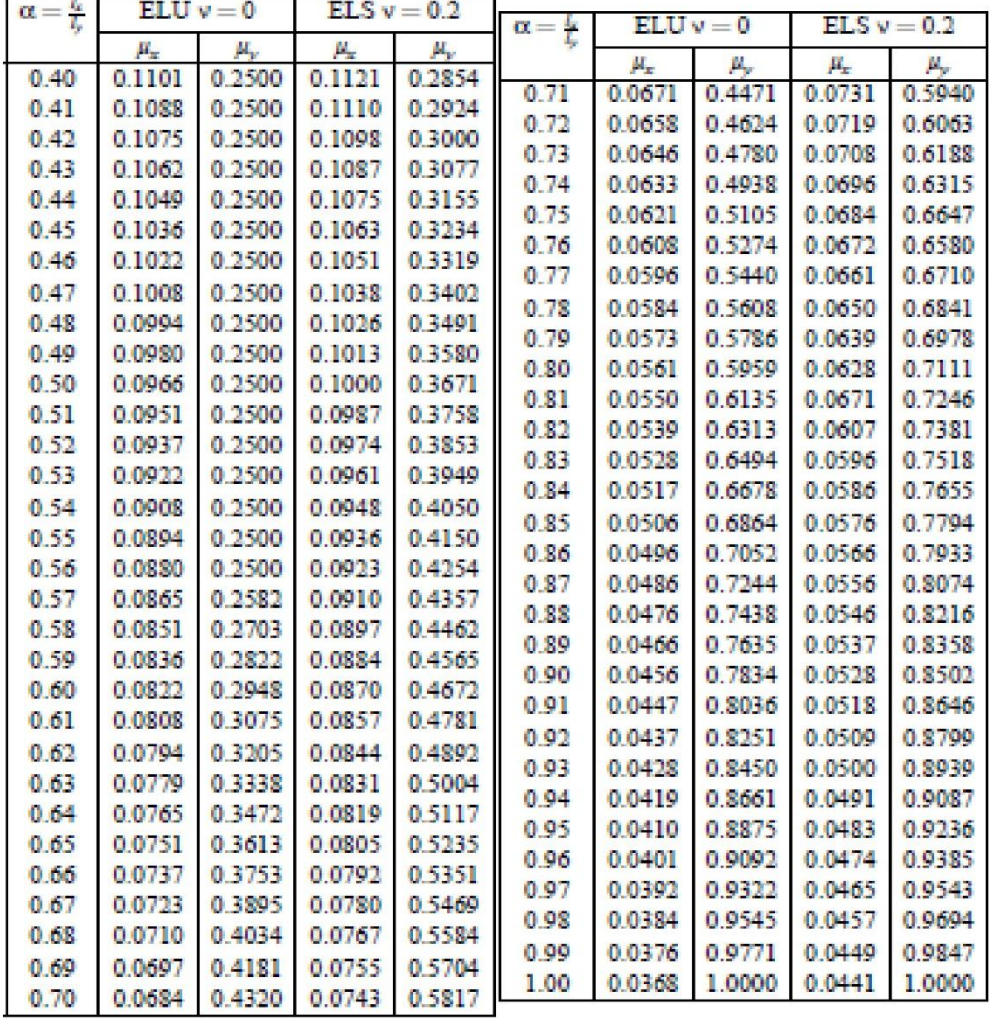

## **Annexe III**

#### 10. CONCLUSIONS

Le site destiné pour la réalisation d'une promotion immobilière projetée au lieu dit Oussar est situé sur un terrain présentant une topographie irrégulière avec des pentes importantes. Le sous-sol du site est constitué par des :

- Marnes argileuses à marnes schisteuses associées avec des bancs marno-calcaires.
- Marnes à marno-calcaires compactes.

Compte-tenu de la nature et des caractéristiques physico-mécaniques des formations rencontré ainsi que les résultats des essais pénétromètriques, nous vous recommandons des fondations superficielles ancrées à 1.5m dans le substratum marneux (marnes saine) et de prendre u contrainte admissible de 2bars

Au vu de la nature géologique, la géométrie du substratum, le site peut être considéré comme stal avec des précautions à prendre en considération à savoir ;

Afin d'assurer la stabilité du site il v'a lieu de:

- · Éviter les ruissellements diffus et infiltrations dans la zone.
- Effectuer des terrassements avec précaution afin d'assurer la stabilité du terrain.
- Effectuer un drainage des caux pluviales.
- Construire des ouvrages rigides de type mur en béton armé ancrés sur le substratum marneux.
- Reconstruire les couches à l'aide d'un matériau drainant (TVO) bien compacté

Les terrassements vont créer des talus, dont il y'a lieu de protéger le site par des murs soutènement, suivi d'un système de drainage adéquat.

Les caractéristiques géotechniques à prendre en compte pour la construction des murs soutènements sont :

> Qadm = 2 bars.  $vh = 2.04 t/m^3$ .  $\Phi$ uu = 12°. Cuu =  $0.8$  bars.

Les analyses chimiques indiquent que ces sols ne sont pas agressifs pour le béton hydrauliq durci de l'infrastructure.

Ingénieur charge de l'étude

بريدان

Le Directeur

# **Annexe IV**

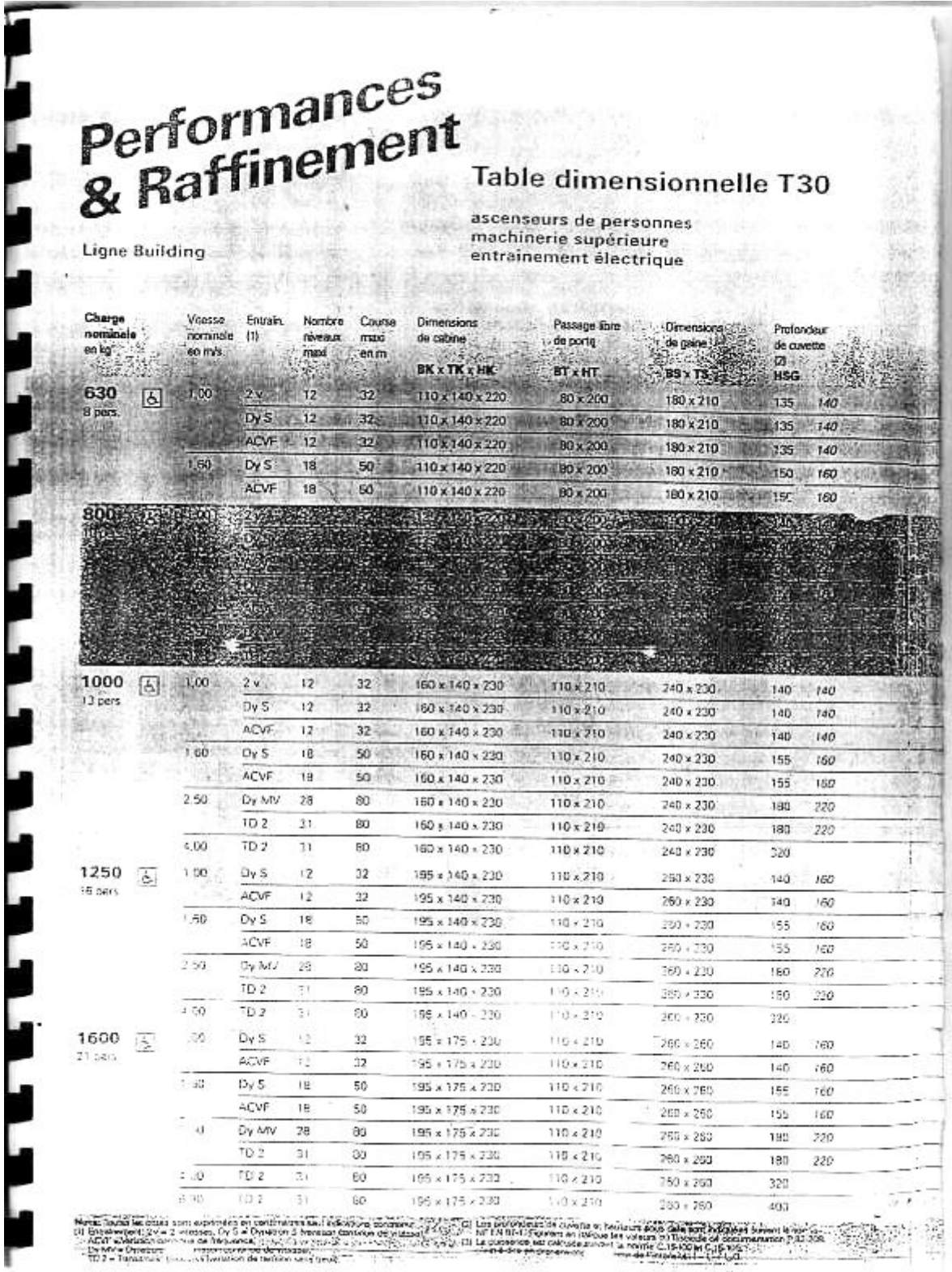

# **PLAN DE LA STRUCTURE**

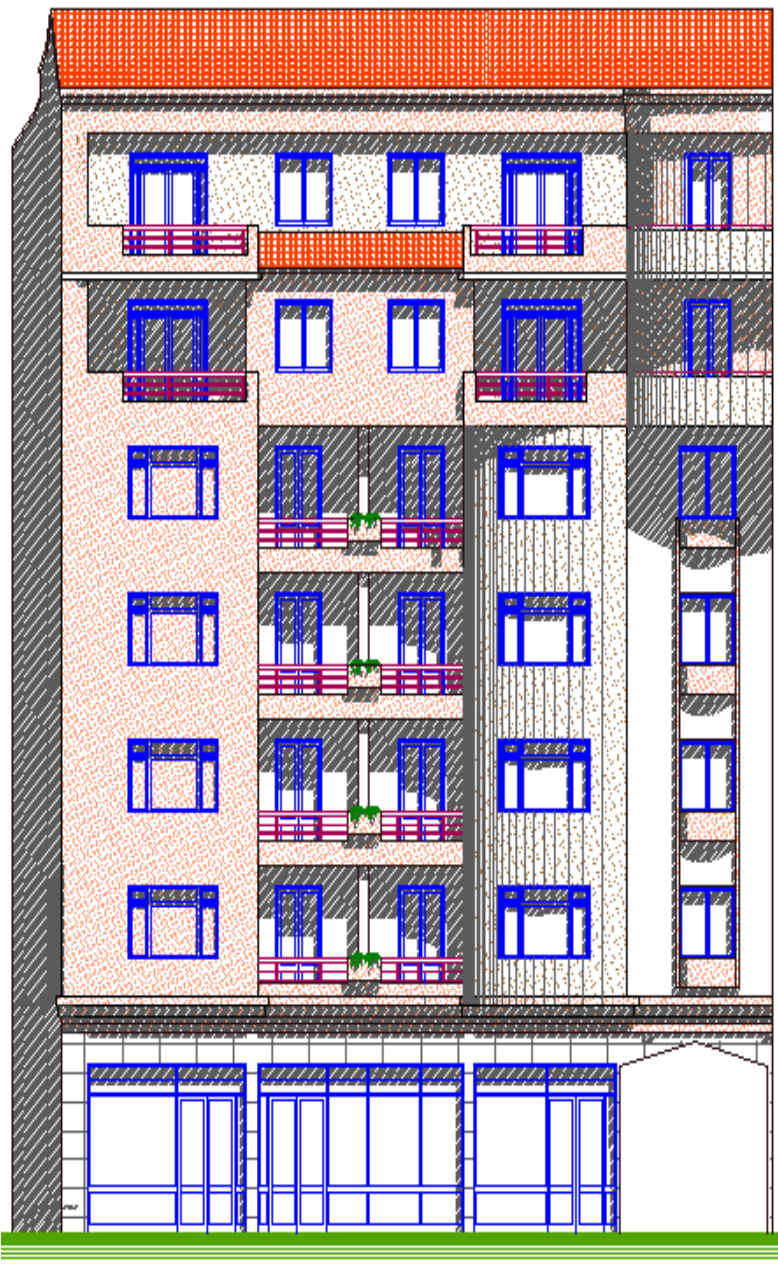

**FACADE PRINCIPALE** 

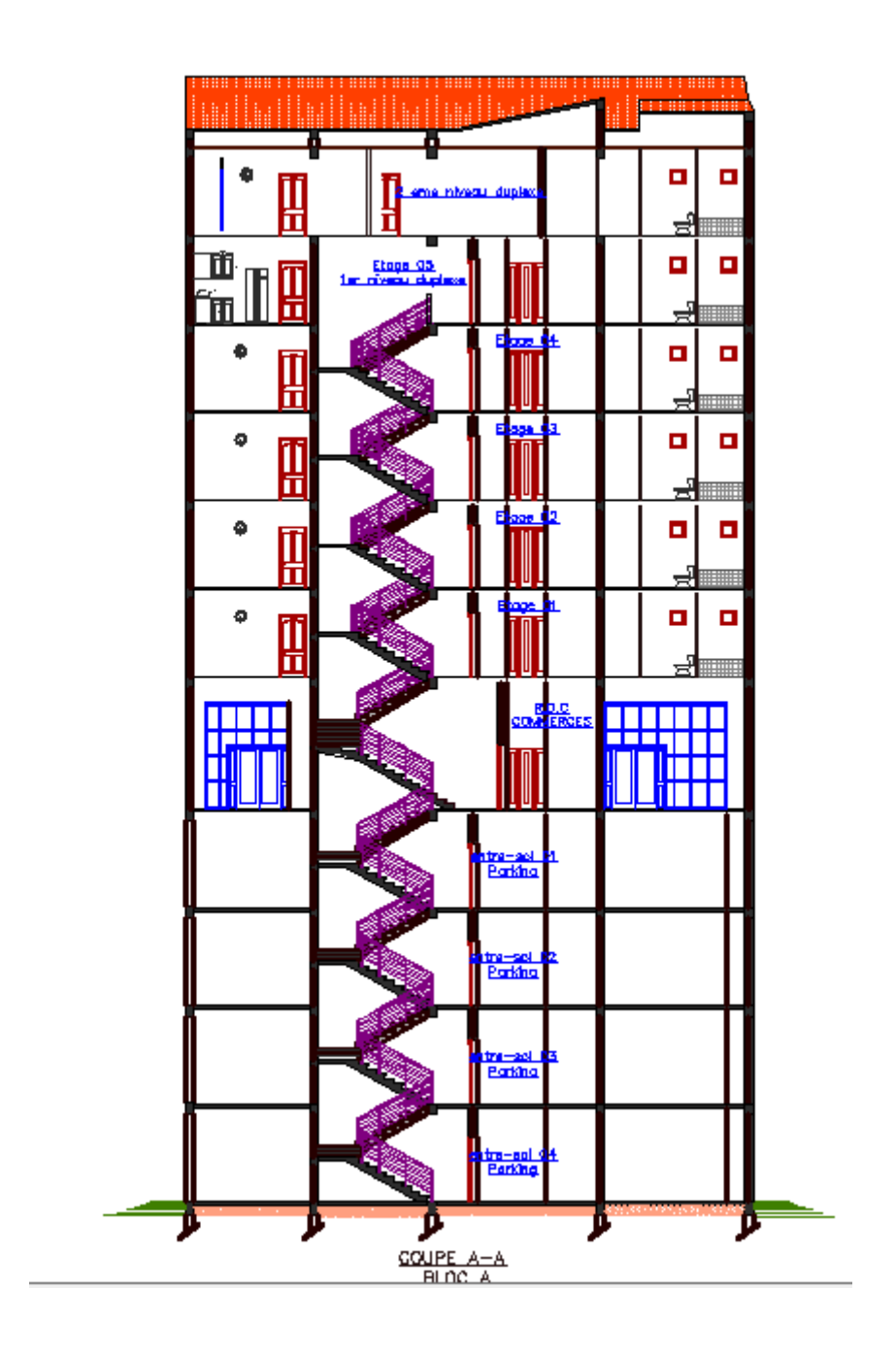

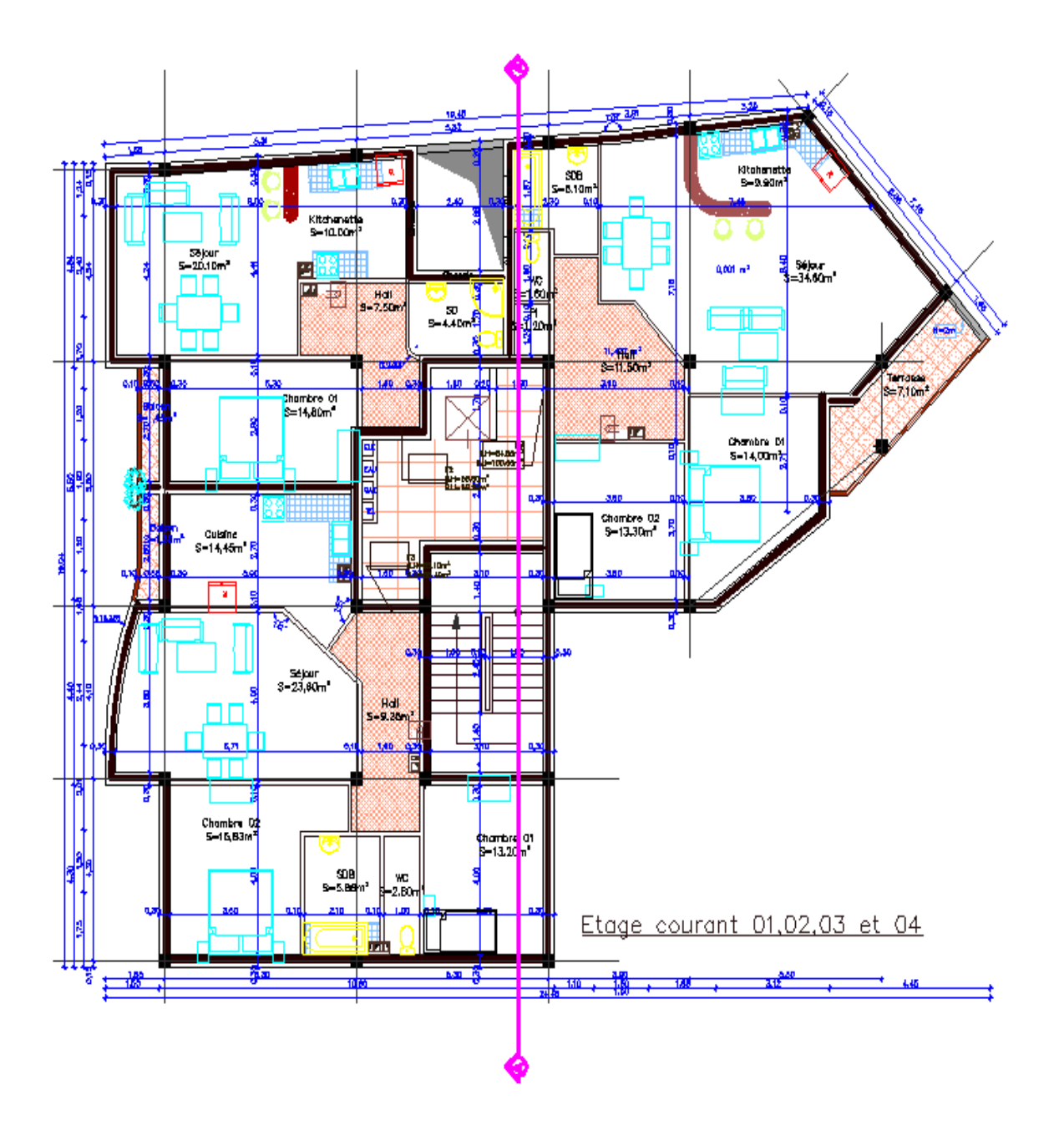

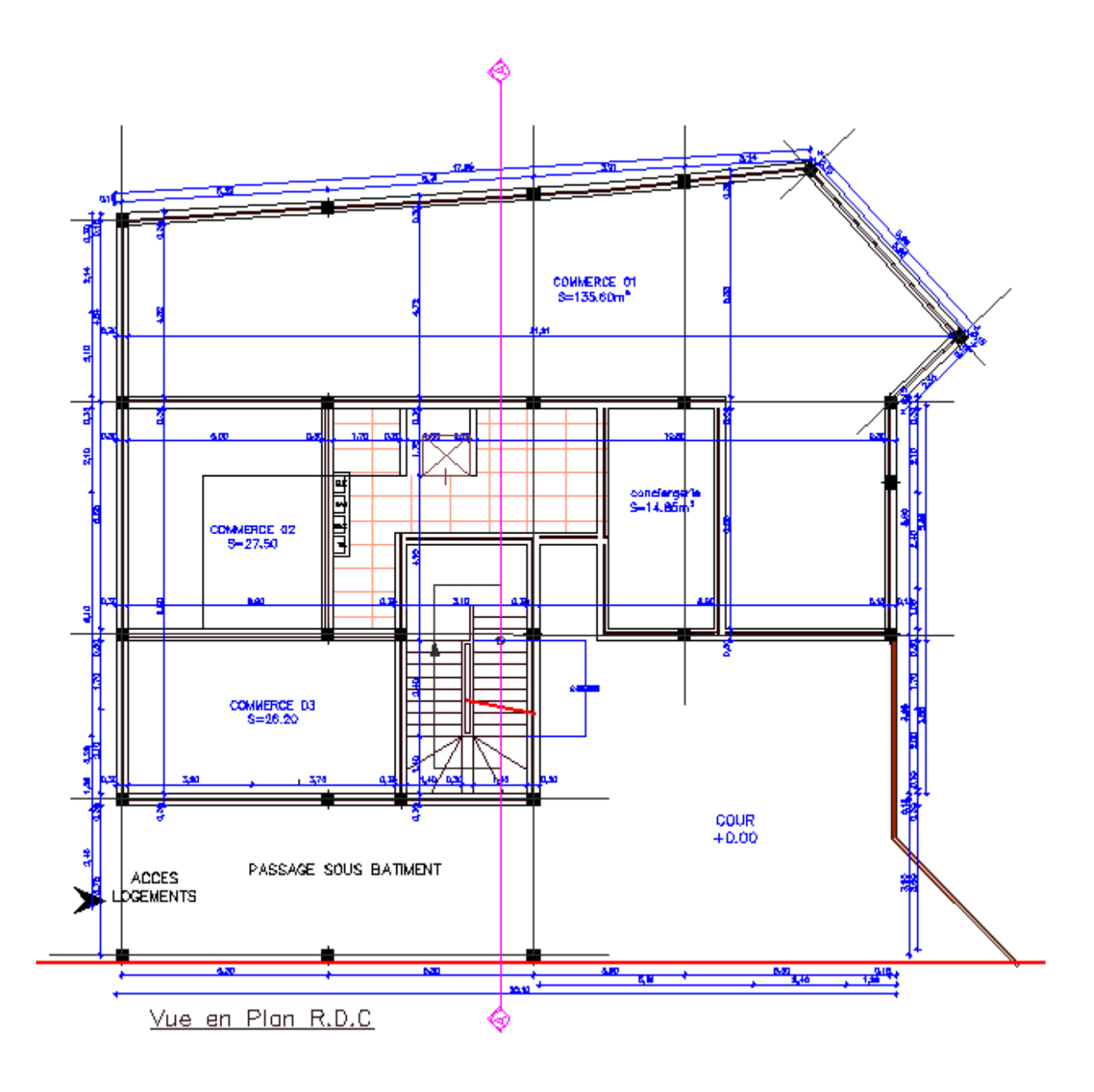

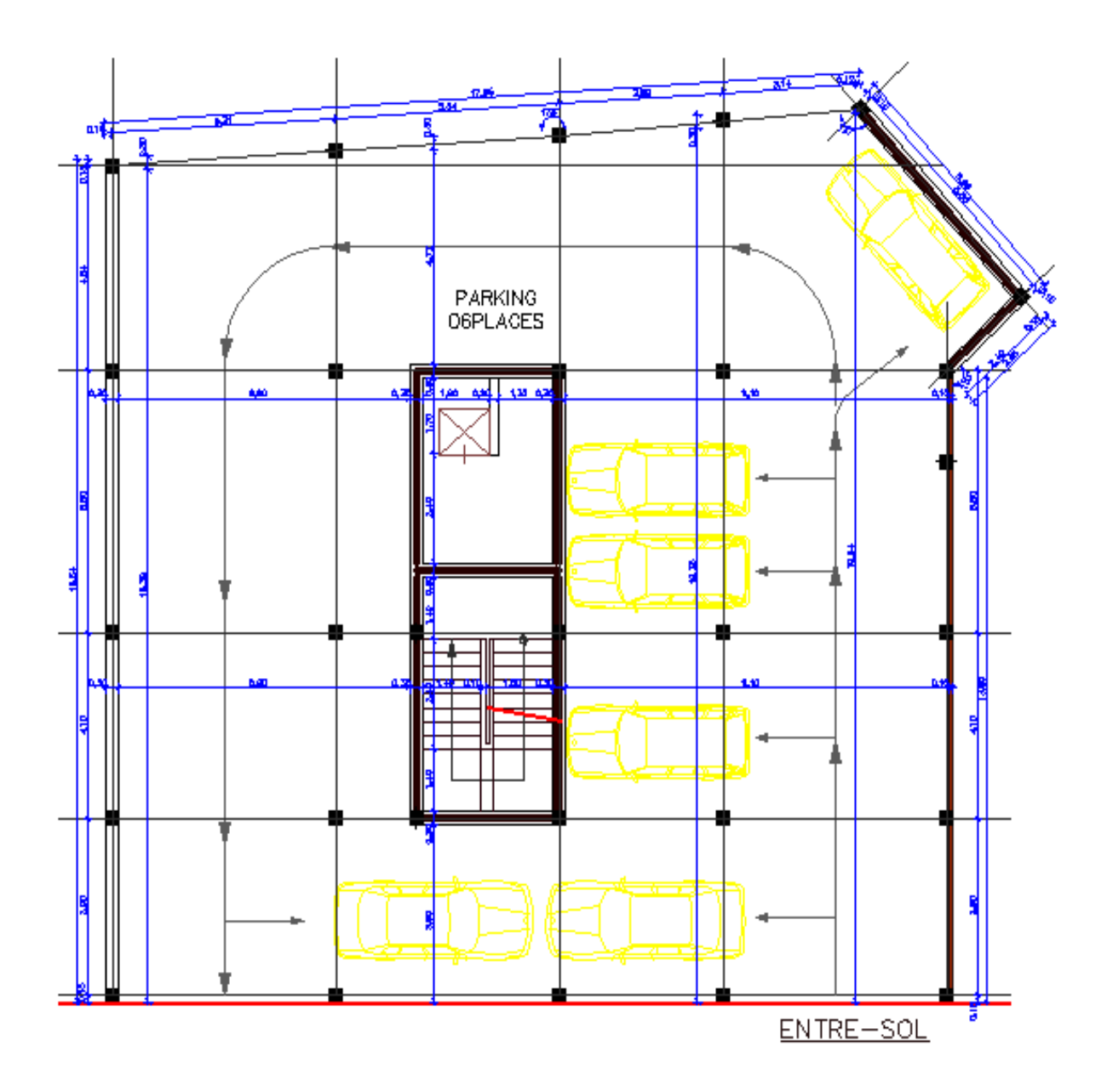